**Endbericht**

# **Informationsknoten für nachwachsende Rohstoffe und ökologische Materialien**

R. Wimmer, H. Hohensinner, HP. Petek, M. Drack, et al.

Berichte aus Energie- und Umweltforschung

**Ziffer/2004**

#### **Impressum:**

Eigentümer, Herausgeber und Medieninhaber: Bundesministerium für Verkehr, Innovation und Technologie Radetzkystraße 2, 1030 Wien

Verantwortung und Koordination: Abteilung für Energie- und Umwelttechnologien Leiter: DI Michael Paula

Liste sowie Bestellmöglichkeit aller Berichte dieser Reihe unter <http://www.nachhaltigwirtschaften.at/> oder unter:

> Projektfabrik Waldhör Nedergasse 23, 1190 Wien Fax 01 /36 76 151 - 11 Email: projektfabrik@nextra.at

# Infoknoten Nachwachsende Rohstoffe

Dr. Dipl.-Ing. Robert Wimmer (GrAT) Dipl.-Ing. Hannes Hohensinner Dr. Dipl.-Ing Manfred Drack Dipl.-Ing. Hans-Peter Petek Dipl.-Ing. Christine Kunze

Verantwortlich für den Abschnitt "Best Practice Beispiele": IBO: Dr. Bernhard Lipp, Dipl.-Ing. Thomas Zelger, Dipl.-Ing Ulla Unzeitig

Wien, 09. 08. 2004

**Ein Projektbericht im Rahmen der Programmlinie**

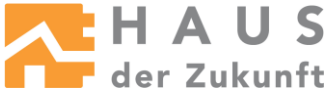

Impulsprogramm Nachhaltig Wirtschaften

<span id="page-2-0"></span>Im Auftrag des Bundesministeriums für Verkehr, Innovation und Technologie

## **Vorwort**

Der vorliegende Bericht dokumentiert die Ergebnisse eines beauftragten Projekts aus der dritten Ausschreibung der Programmlinie *Haus der Zukunft* im Rahmen des Impulsprogramms *Nachhaltig Wirtschaften*, welches 1999 als mehrjähriges Forschungs- und Technologieprogramm vom Bundesministerium für Verkehr, Innovation und Technologie gestartet wurde.

Die Programmlinie *Haus der Zukunft* intendiert, konkrete Wege für innovatives Bauen zu entwickeln und einzuleiten. Aufbauend auf der solaren Niedrigenergiebauweise und dem Passivhaus-Konzept soll eine bessere Energieeffizienz, ein verstärkter Einsatz erneuerbarer Energieträger, nachwachsender und ökologischer Rohstoffe, sowie eine stärkere Berücksichtigung von Nutzungsaspekten und Nutzerakzeptanz bei vergleichbaren Kosten zu konventionellen Bauweisen erreicht werden. Damit werden für die Planung und Realisierung von Wohn- und Bürogebäuden richtungsweisende Schritte hinsichtlich ökoeffizientem Bauen und einer nachhaltigen Wirtschaftsweise in Österreich demonstriert.

Die Qualität der erarbeiteten Ergebnisse liegt dank des überdurchschnittlichen Engagements und der übergreifenden Kooperationen der Auftragnehmer, des aktiven Einsatzes des begleitenden Schirmmanagements durch die Österreichische Gesellschaft für Umwelt und Technik und der guten Kooperation mit dem Forschungsförderungsfonds der gewerblichen Wirtschaft bei der Projektabwicklung über unseren Erwartungen und führt bereits jetzt zu konkreten Umsetzungsstrategien von modellhaften Pilotprojekten.

Das Impulsprogramm *Nachhaltig Wirtschaften* verfolgt nicht nur den Anspruch, besonders innovative und richtungsweisende Projekte zu initiieren und zu finanzieren, sondern auch die Ergebnisse offensiv zu verbreiten. Daher werden sie auch in der Schriftenreihe "Nachhaltig Wirtschaften konkret" publiziert, aber auch elektronisch über das Internet unter der Webadresse [http://www.HAUSderzukunft.at/](http://www.hausderzukunft.at/) Interessierten öffentlich zugänglich gemacht.

DI Michael Paula Leiter der Abt. Energie- und Umwelttechnologien Bundesministerium für Verkehr, Innovation und Technologie

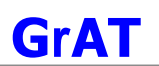

# **INHALTSVERZEICHNIS**

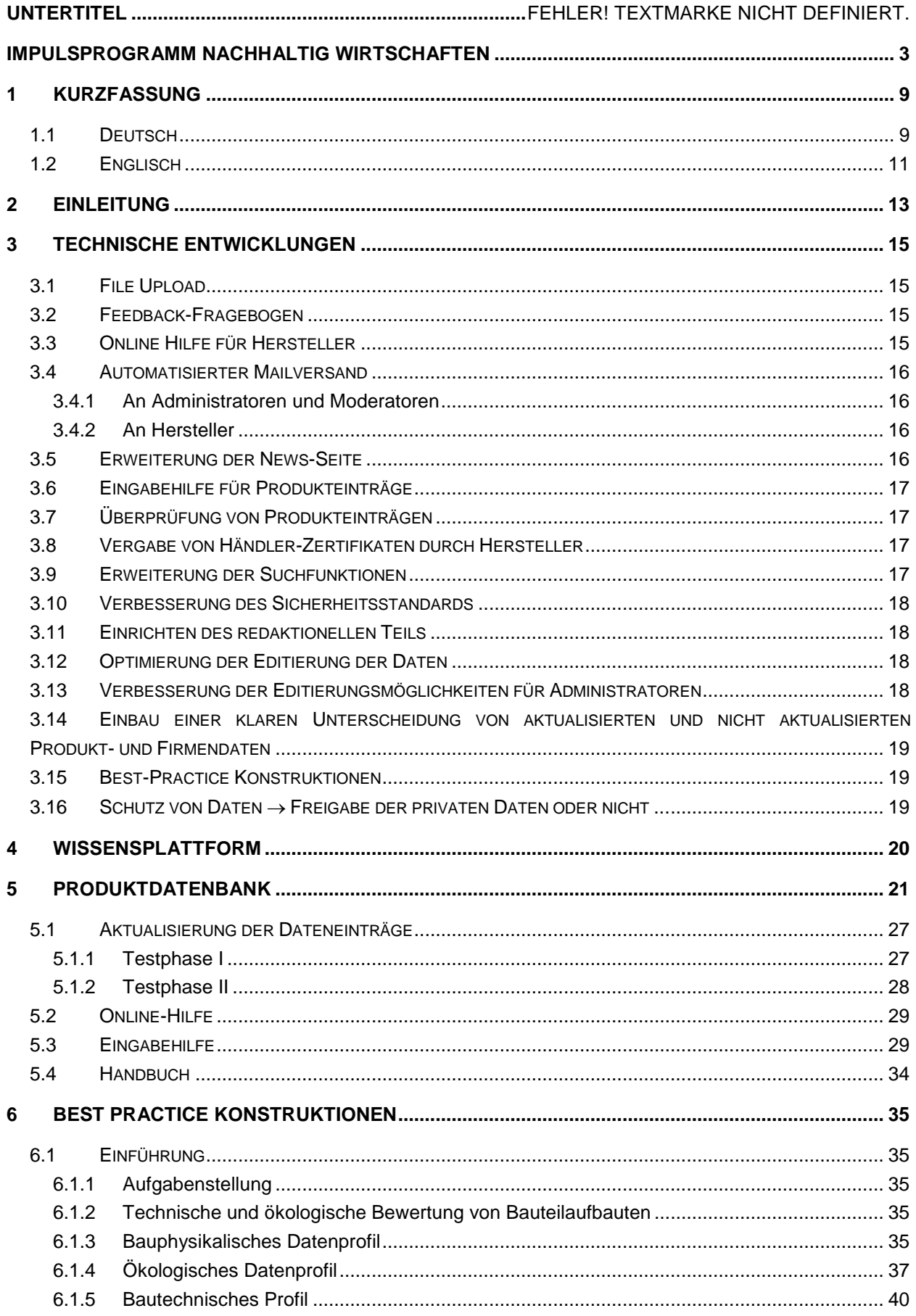

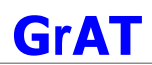

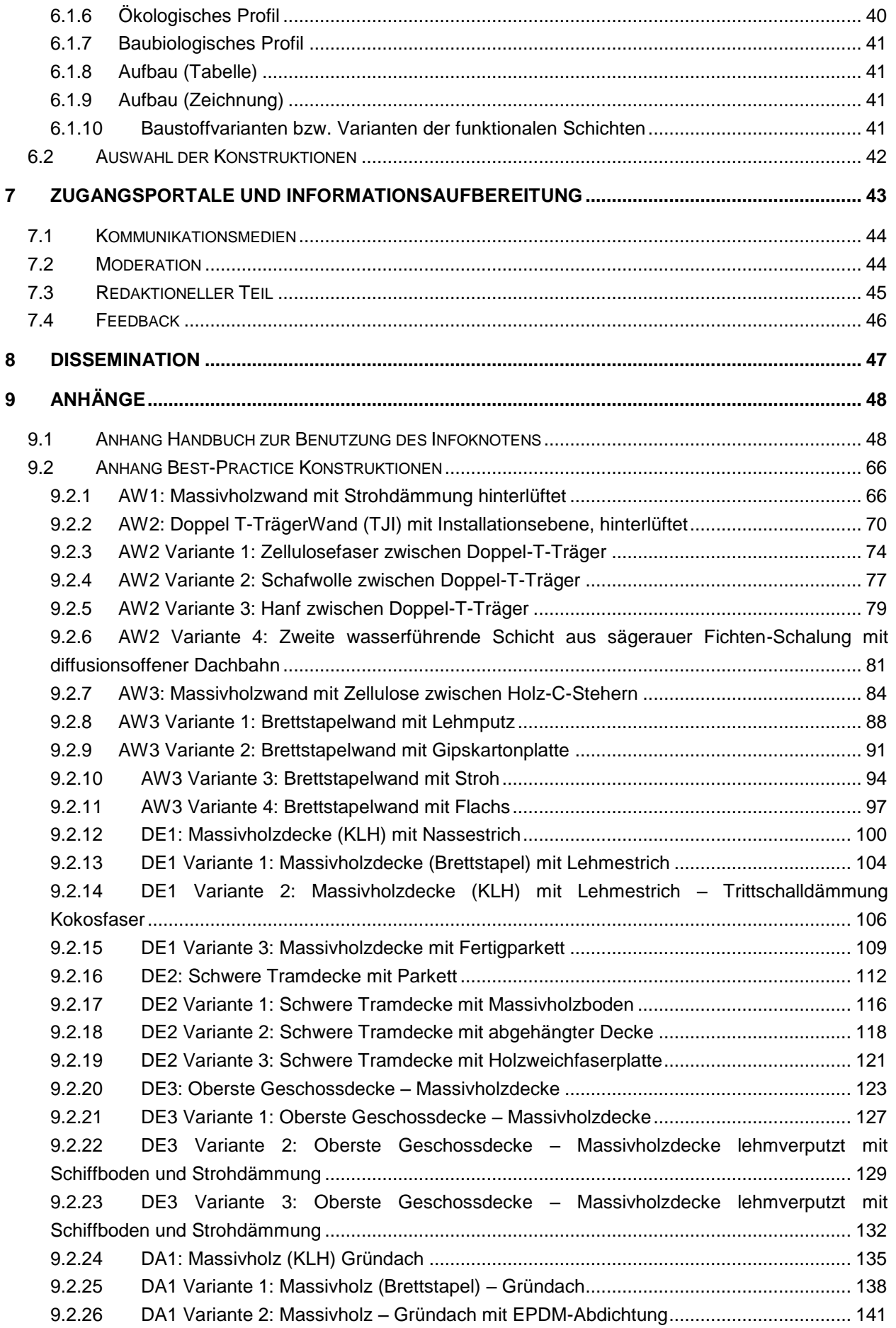

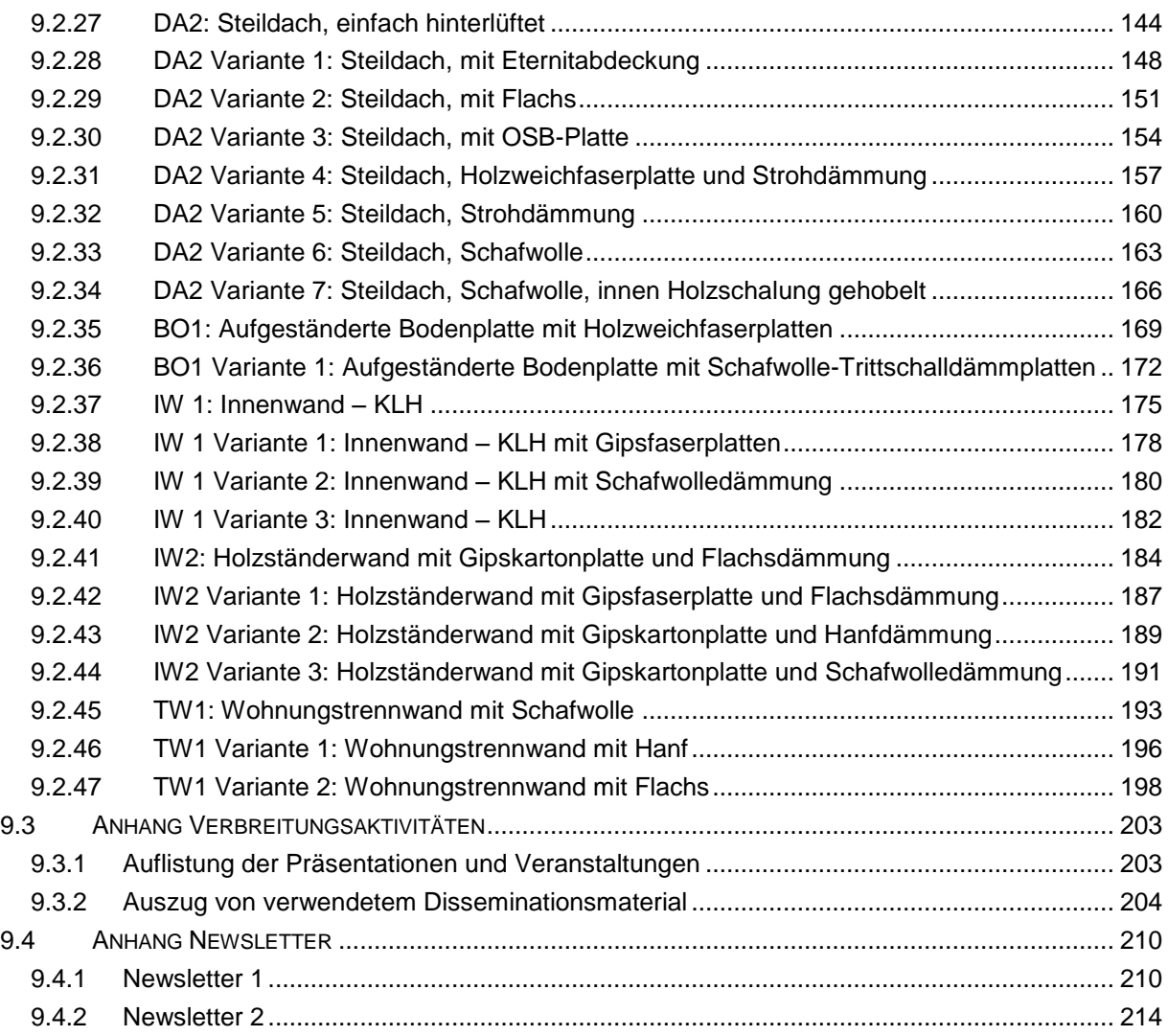

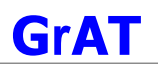

# <span id="page-8-0"></span>**1 KURZFASSUNG**

## <span id="page-8-1"></span>**1.1 Deutsch**

#### **Informationsknoten für nachwachsende Rohstoffe und ökologische Materialien**

Der *Infoknoten Nachwachsende Rohstoffe* ist eine Internetplattform für Baustoffe aus nachwachsenden Rohstoffen als zentraler Informationsknoten für Architekten, Planer, öffentliche und private Bauherrn und Baubehörden.

Mit dem Infoknoten wird das Ziel verfolgt, ein wirksames und effizientes Instrument zur Verfügung zu stellen, das eine verstärkte Integration nachwachsender Rohstoffe und ökologischer Materialien in die Planung und Umsetzung moderner Gebäude forciert, zahlreiche hemmende Faktoren (wie sie in der Grundlagenstudie "Fördernde und hemmende Faktoren für den Einsatz nachwachsender Rohstoffe im Bauwesen" erhoben wurden) abbaut, und positive Entwicklungen unterstützt.

Die erwarteten Ergebnisse aus diesem Projekt sind einerseits die Verbreitung der technischen Möglichkeiten nachwachsender Rohstoffe und ökologischer Materialien (einschließlich der Ergebnisse aus den "Haus der Zukunft" Projekten) und andererseits eine solide aufbereitete Informationsgrundlage und Organisationsstruktur.

Der Informationsknoten ist unter der Website [www.nawaro.com](http://www.nawaro.com/) zugänglich. Diese Internetseite bietet ein umfangreiches Informationsangebot, welches akteursspezifisch aufbereitet und in folgende Menüpunkte untergliedert ist:

#### **Info**

Der Menüpunkt *Info* bietet eine Einführung in das Themengebiet nachwachsende Rohstoffe und ihrer Anwendungen in der Baubranche sowie einen News-Teil, in dem der aktuelle Newsletter, neu registrierte Produkte sowie Unternehmen, aktuelle Produktentwicklungen und F&E-Ergebnisse, die letzten Anfragen im Diskussionsforum sowie die nächsten Veranstaltungen publiziert werden. Jedes Themengebiet ist mit einem Link zum jeweiligen Menüpunkt versehen.

#### **Beispiele**

Hier werden Best Practice-Konstruktionen dargestellt, beschrieben und nach bauphysikalischen sowie ökologischen Kriterien bewertet.

#### **Produkte**

In diesem Bereich befindet sich eine Internetdatenbank mit ca. 350 Produkteinträgen, die 10 verschiedene Produktkategorien, wie zum Beispiel *Oberflächenvergütung, Wärme- und Schalldämmung* oder *Innenausbausysteme,* zugeteilt sind. Diese werden in Zusammenarbeit mit den Herstellern laufend aktualisiert.

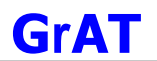

#### **Service**

Im *Servicebereich* stehen den UserInnen Informationen zum Download, wie das Personenbzw. Firmenverzeichnis und eine Rohstoffbörse zur Verfügung. Ebenso ist dieser Bereich mit Kommunikations- und Informationsmöglichkeiten, wie z.B. Linksammlung, Diskussionsforen und einem Newsletter ausgestattet.

#### **Kontakt**

Hier können Fragen direkt an den Betreiber des Infoknotens gestellt werden.

#### **My Infoknoten**

In diesem Bereich erfolgt die Registrierung für Hersteller, Händler, Verarbeiter und damit der Zugang für die Wartung und Aktualisierung ihrer Produkt- und Firmendaten.

Durch die Verwendung eines Template-Systems kann die Produkteingabe und –bearbeitung von jedem registrierten Hersteller, Händler und Verarbeiter einfach und zeitsparend durchgeführt werden.

Unter www.nawaro.com steht allen Akteursgruppen der Baubranche umfassende Information zum Thema nachhaltig Bauen mit nachwachsenden Rohstoffen zur Verfügung. Die Qualität dieses Informationsangebotes wird durch mehrere Feedbackveranstaltungen laufend überprüft und verbessert, um eine möglichst große Verbreitung zu erreichen.

# <span id="page-10-0"></span>**1.2 Englisch**

#### **Information-point for renewable and environmental/ecological materials**

The Information-point for renewable materials is an internet platform with full information and detailed data about building materials made of renewable resources, which serves as the central information-point for architects, planners, public and private master builders, as well as planning commissions.

Main goal of the project is it to provide an effective tool to support the integration of renewable resources into planning and realization of modern buildings, to overcome numerous hindering aspects, and to support positive developments (see also our study 'Renewable Resources in the Building Sector').

The expected results of this project are on the one hand the dissemination of the technical benefits of renewable resources and ecological materials (including the results of the "Haus der Zukunft"-projects) and on the other hand the development of a reliable information base and organisational structure.

The information-point can be accessed on the address [www.nawaro.com](http://www.nawaro.com/)

This website offers extensive information which is structured according to the specific needs of the stake holders and categorised as follows:

#### **Info**

The link *Info* gives information on general aspects of renewable resources, their use in the building sector and an update area in which the current newsletter, recently registered products, as well as companies, up-to-date product developments, R&D results, the latest questions in the discussion forum and the next events are displayed. Every topic contains a link to the corresponding menu item.

#### **Examples**

Best Practice Constructions are shown, described and assessed according to physical structure and ecological criteria.

#### **Products**

This item provides an internet database which contains approx. 350 products, allocated in 10 product categories, such as *surface treatment*, *acoustic and thermal insulation* or *ready made interior systems*. These are currently updated in collaboration with the producers.

#### **Service**

The *Service* link offers user information in download format, containing a register of persons and companies and the raw material stock exchange. This section features equally communication and information possibilities, such as links, discussion forums and a newsletter.

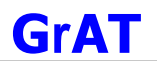

#### **Contact**

Any questions can be sent directly to the webmaster by clicking on the *Contact* link.

#### **My Information-Point**

The link *My Infoknoten* allows producers, traders and users to register online where they have access to the maintenance and update of their data and products. With the use of a template system products can be easily and quickly updated by each registered producer, trader and craftsman.

[www.nawaro.c](http://www.nawaro./)om offers all stakeholders in the building sector access to information about sustainable building with renewable resources. The quality of this information service will be monitored and improved continuously by several feed back events to achieve a maximum dissemination.

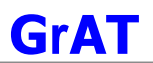

# <span id="page-12-0"></span>**2 EINLEITUNG**

Das wachsende Interesse an neuen Möglichkeiten, nachhaltige und ökologisch verantwortungsbewusste Bauprojekte zu realisieren, führt zu einem weitreichenden Informationsbedarf bezüglich Baustoffen aus nachwachsenden Rohstoffen. Die Umsetzung eines innovativen Bauvorhabens wird häufig erschwert durch Informationsmangel hinsichtlich der Eigenschaften und Einsatzmöglichkeiten derartiger Produkte. Ebenso weiß der Informationssuchende nach einer erfolgreichen Recherche zu diesen Produkten oft trotzdem nicht wo diese hergestellt werden beziehungsweise erhältlich sind.

Mit dem Infoknoten wird das Ziel verfolgt, ein wirksames und effizientes Instrument zu schaffen, das eine verstärkte Integration nachwachsender Rohstoffe und ökologischer Materialien in die Planung und Umsetzung moderner Gebäude forciert, zahlreiche hemmende Faktoren (wie sie in der Grundlagenstudie "Fördernde und hemmende Faktoren für den Einsatz nachwachsender Rohstoffe im Bauwesen" erhoben wurden) abbaut, und positive Entwicklungen unterstützt.

Die erwarteten Ergebnisse aus diesem Projekt sind einerseits die Verbreitung der technischen Möglichkeiten nachwachsender Rohstoffe und ökologischer Materialien (einschließlich der Ergebnisse aus den "Haus der Zukunft" Projekten) und andererseits eine solide aufbereitete Informationsgrundlage und Organisationsstruktur die auch längerfristig in der Nutzungsphase der Innovativen Baukonzepte im Rahmen des Programms Haus der Zukunft weitergeführt werden kann.

Für die Optimierung der Funktionalität sowie der Benutzerfreundlichkeit von [www.nawaro.com](http://www.nawaro.com/) lief eine intensive Testphase, die anschließend mit den von den Herstellern selbst durchgeführten Produktaktualisierungen abgeschlossen wurde.

Im vorliegenden Endbericht ist das Projekt ausführlich dargestellt und sind die durchgeführten Projektschritte beschrieben. Außerdem wurde für die UserInnen von [www.nawaro.com](http://www.nawaro.com/) ein Handbuch erstellt, dessen aktuelle Version im Anhang zu finden ist.

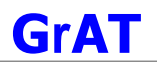

#### **Aktueller Projektstand**

Die Informationsplattform für nachwachsende Rohstoffe wurde in den letzten Monaten im Vollbetrieb geführt und somit allen UserInnen sowie registrierten Firmen oder Privatpersonen die volle Funktionalität geboten. Die Funktionalität und Benutzerfreundlichkeit der verschiedenen Features wurden laufend überprüft sowie Adaptierungen und Optimierungen kontinuierlich vorgenommen.

Ausgewählte Unternehmen wurden bei der Präsentation ihrer Produkte und der Aktualisierung ihrer Daten betreut. Gemeinsam mit dem Infoknoten-Team wurden Beispielprodukte erstellt, die Anwenderfreundlichkeit von Registrierungsvorgängen und Editierungsmöglichkeiten verbessert, sowie die Anwendung aller zusätzlichen Präsentationsfeatures (z.B. Bilder, Uploadbereich, Erstellung von Verknüpfungen mit speziellen Händlern und Verarbeitern) erklärt.

Die während der intensiven Betreuungsphase von Firmen veröffentlichten Beispielprodukte dienten als Anschauungsmaterial für interessierte Unternehmen, die sich registrieren und ihre Produkte auf [www.nawaro.com](http://www.nawaro.com/) präsentieren oder aktualisieren wollten.

Zusätzlich zu der Erstellung von Beispielprodukten erfolgte die Erarbeitung umfangreicher Hilfsfunktionen für Firmen und UserInnen. Neben der Eingabehilfe für Produkteinträge gibt es eine Online-Hilfe und das Handbuch.

Auf der technischen Ebene wurden Verbesserungen und Erweiterungen durchgeführt u.a. der File Upload Bereich, der automatisierte Mailversand und die Erweiterung der Suchfunktion.

Inhaltliche Erweiterungen betreffen die Hilfe für die Benutzung der Produktdatenbank und die Produktdatenbank selbst. Letztere wurde um relevante technische Daten (z.B. pH-Wert, Radioaktivität, Absorptionsvermögen) erweitert. Die Anzahl der Produkteinträge wurde laufend erhöht. Mittlerweile können mehr als 350 Produkte aus 10 Produktkategorien auf [www.nawaro.com](http://www.nawaro.com/) präsentiert werden. Die Zahl der registrierten Produkte wächst kontinuierlich. Der begleitende Newsletter erschien mehrmals mit unterschiedlichen Schwerpunktthemen. Das Diskussionsforum wurde laufend von Fachexperten moderiert. Die Best Practice Lösungen unter dem Menüpunkt Beispiele sind erweitert worden.

Grafische Verbesserungen betreffen die Neugestaltung der Startseite und den redaktionellen Teil. Damit steigt die Übersichtlichkeit für die UserInnen: Neue Produkte, Firmen und Informationen sind auf der immer aktuellen, dynamischen 1. Seite zusammengefasst.

Im Rahmen der Disseminationsaktivitäten wurde das Projekt auf zahlreichen Veranstaltungen präsentiert.

Mit den bis jetzt abgeschlossenen Aufgaben besteht eine voll funktionsfähige Internetplattform unter [www.nawaro.com,](http://www.nawaro.com/) die laufend als wichtige Informationsquelle genutzt wird, wie die Auswertung der Feedback-Fragebögen bei UserInnen ergab.

# <span id="page-14-0"></span>**3 TECHNISCHE ENTWICKLUNGEN**

Die entwickelten programmiertechnischen Lösungen wurden im Rahmen des Projektes laufend erweitert und verbessert. Im Mai 2004 wurde das gesamte Informationsangebot des Infoknotens auf eine technisch ausgereifte Plattform übersiedelt. Dies wurde notwendig, weil die Kapazitätsgrenzen der alten Rechensysteme erreicht wurden. Die neue Umgebung basiert auf einem Unix-System (Linux 9.1) mit einem Apache Webserver der neuesten Generation (Apache 2), sowie einer MySQL Datenbank. Die zusätzlich eingebauten Features sowie die Verbesserungen werden im Folgenden beschrieben.

## <span id="page-14-1"></span>**3.1 File Upload**

Der File Upload ermöglicht den NutzerInnen des Infoknotens verschiedene Informationen auf den Server zu stellen. Herstellern von Produkten ist es zum Beispiel möglich, verschiedene Daten, angefangen von Produktbildern, Mitarbeiterportraits oder dem Unternehmenslogo, bis hin zu ausführlichen Produktbeschreibungen, Broschüren oder Zertifikaten, auf den Infoknoten zu stellen. Diese Daten sind von allen Nutzern über den Infoknoten aufrufbar und stehen zum Download bereit. Mögliche Dateiformate sind *pdf* (Adobe Acrobat) und *doc* (Microsoft Word) für Dokumente und *jpg* und *gif* für Bilder. Dies erlaubt eine problemlose Weiterverarbeitung durch die Nutzer des Infoknotens (Vereinheitlichung) und den ökonomischen Umgang mit Speicherplatz am Server (komprimierte Bildformate).

#### <span id="page-14-2"></span>**3.2 Feedback-Fragebogen**

Eine sehr nützliche Erweiterung stellt der Feedbackbogen dar. Dieser kam bei Präsentationen und Ausstellungen in Papierform zum Einsatz, ist aber auch in elektronischer Form über den Infoknoten verfügbar. Dies ermöglicht eine schnellere Auswertung der Daten und vor allem das Ansprechen eines größeren Zielpublikums, wodurch der Infoknoten noch zielgruppengerechter weiterentwickelt werden konnte.

Die Rückmeldungen der Feedback-Bögen haben im Laufe der Erweiterungen einige hilfreiche Hinweise gegeben. So wurde zum Beispiel die Produkteingabe vereinfacht, es fand eine Erweiterung der Produktdaten statt, u.v.m. Unter anderem wurde auch ein Handbuch zur Eingabe und Verwaltung von Produktdaten verfasst. Dieses enthält alle Bedienungsanweisungen sowie wertvolle Tipps zur Präsentation der Kundendaten. Im Zuge der Einarbeitung der Benutzer-Feedbacks wurden auch Erweiterungen der Eingabemöglichkeiten bei Auswahlfeldern vorgenommen. Da es für bestimmte Produkteigenschaften nicht die zutreffenden Bezeichnungen gab, diverse Eigenschaften jedoch als Pflichtfelder zugeordnet werden müssen, wurden entsprechende Auswahlfelder hinzugefügt. Es ist dadurch verschiedenen Herstellern noch leichter möglich, ihre Produkte auf dem Infoknoten zu präsentieren.

# <span id="page-14-3"></span>**3.3 Online Hilfe für Hersteller**

Die Anwenderfreundlichkeit des Internetportals wird durch folgende Hilfesysteme unterstützt:

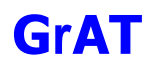

- **Hilfe zu den Menüpunkten**
- Detailliertere Informationen zu den angebotenen Menüpunkten am Infoknoten
- Screenshots für die Eingabehilfe
- Mustervorlage für die Eingabe von neuen Produkten mit Referenzangaben
- **Powerpoint Präsentation als Benutzer-Demo**
- Präsentation zur Nutzung der verschiedenen Suchmöglichkeiten (einfache Suche, Indexsuche, globale Suche)
- **Mailadresse für direkte Fragen zur Anwendung**
- Userforum

#### <span id="page-15-0"></span>**3.4 Automatisierter Mailversand**

#### <span id="page-15-1"></span>**3.4.1 An Administratoren und Moderatoren**

Um die gewünschte Aktualität der Seite zu gewährleisten und die Reaktionszeit auf Anfragen und Änderungen zu verkürzen, wurde ein automatisiertes Mailsystem installiert. Dieses informiert die Verantwortlichen (für inhaltliche Unterstützung, Technik, Moderatoren) in wenigen Sekunden über aktuelle Änderungen oder Anfragen am Infoknoten. Der jeweilige Redakteur kann innerhalb weniger Minuten auf Änderungen reagieren und den entsprechenden Support liefern (Beispiel: Es wird ein neuer Beitrag in das Diskussionsforum gestellt. In diesem Moment erhält der Moderator ein Mail darüber und kann sofort auf den entsprechenden Beitrag reagieren).

#### <span id="page-15-2"></span>**3.4.2 An Hersteller**

Das Diskussionsforum bietet eine weitere interessante Verbreitungsmöglichkeit. Bei der Eingabe einer neuen Anfrage am Infoknoten muss in bestimmten Foren die betroffene Produktkategorie gewählt werden. Allen Herstellern von Produkten dieser Kategorie wird eine Informationsmail zugesandt, mit dem Hinweis, das es eine aktuelle Anfrage gibt. Dies soll einerseits eine rasche Antwort der Anfrage gewährleisten, anderseits werden dadurch die betroffenen Personen (Produkthersteller) direkt angesprochen. Diese können sich somit selbst einbringen und auf ihre Produkte verweisen.

#### <span id="page-15-3"></span>**3.5 Erweiterung der News-Seite**

Im Zuge der Erweiterungen und Verbesserungen wurde beim Infoknoten eine völlig dynamische Startseite entwickelt.

Auf dieser sind folgende Daten zu sehen:

- aktueller Newsletter (zum download)
- die neuesten 3 Produkte (neue oder aktualisierte Produkte)
- die 3 neuesten Unternehmen
- der aktuellste Eintrag im Diskussionsforum
- die aktuellsten News
- die aktuellste Veranstaltung

Als Folgeseite des Intros erscheint diese News-Seite als Start-Seite. Die Daten werden vollautomatisch aus einer Datenbank generiert, mit den neuesten Informationen aus der Datenbank gefüllt und bedürfen somit keinerlei Administration. Dadurch wird einerseits eine dynamische und aktuelle Startseite präsentiert und anderseits werden die Unternehmen dazu angehalten, ihre Produkte auf dem aktuellsten Stand zu halten, wodurch eine erhöhte Präsenz auf der Startseite erzielt wird.

Außerdem ist jedes Themengebiet mit einem Link zum jeweiligen Menüpunkt versehen.

Im Zuge der Verbesserungen wird seit März 2004 ein Newsletter angeboten, der alle 2 Monate erscheint. Dieser Newsletter bietet einerseits Informationen über Produkte und Firmen der Datenbank (Produkt des Monats, Unternehmen des Monats), andererseits interessante Tipps und Neuigkeiten im Bereich nachwachsender Rohstoffe. Des weiteren werden Tipps und Tricks zur Benutzung des Webportal vorgestellt.

Nach Veranstaltungen werden Veranstaltungsreviews auf dem Infoknoten zur Verfügung gestellt. Hier können interessierte User Informationen zur Veranstaltung nachlesen.

## <span id="page-16-0"></span>**3.6 Eingabehilfe für Produkteinträge**

Es wurden mehrere Erweiterungen eingebaut um die Eingabe von neuen Produkten zu vereinfachen. Es gibt zu jeder Seite eine Eingabehilfe (ausgefüllte Seite mit Referenzeinträgen) an welcher sich der Nutzer orientieren kann. Registrierten NutzerInnen steht nun im Menü *MyInfoknoten* eine Hilfe zur Verfügung, in der sie zu jedem Menüpunkt eine Erklärung finden.

# <span id="page-16-1"></span>**3.7 Überprüfung von Produkteinträgen**

Für die Eingabe von neuen Produkten gibt es Richtlinien, die von allen Unternehmen, die Produkte auf den Infoknoten stellen, eingehalten werden müssen. Vor der Freigabe eines Produktes werde diese Eingaben von Experten überprüft und nur bei Einhaltung der Richtlinien freigegeben.

#### <span id="page-16-2"></span>**3.8 Vergabe von Händler-Zertifikaten durch Hersteller**

Für Hersteller von Produkten ist es möglich, Händler, die ihre Produkte vertreiben, zu "zertifizieren". Das heißt: Der Hersteller kann bestimmte Händler als anerkannten Vertriebspartner seiner Produkte deklarieren. Unternehmen, die dieses "Zertifikat" besitzen, werden am Infoknoten besonders gekennzeichnet und geben dem Kunden die Sicherheit, das es sich um einen Händler handelt, der auch vom Hersteller empfohlen wird.

#### <span id="page-16-3"></span>**3.9 Erweiterung der Suchfunktionen**

Die Suchfunktion, welche sich in die einfache Suche (Produkte, Unternehmen, Personen), die Indexsuche (Produkte) und die globale Suche (Produkte, Unternehmen, Personen) gliedert, wurde hinsichtlich der Suche nach Produkten dahingehend erweitert, dass ab sofort alle eingetragenen Eigenschaften eines Produktes berücksichtigt werden. Außerdem ist es möglich,

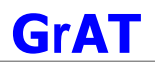

eine Powerpoint Präsentation mit einer Demonstration der einzelnen Suchfunktionen aus dem Netz herunterzuladen. Diese beschreibt die Benutzung der einzelnen Suchfunktionen in einer interaktiven, sehr anschaulichen Art und Weise.

## <span id="page-17-0"></span>**3.10 Verbesserung des Sicherheitsstandards**

Die Infrastruktur der Webseite www.nawaro.com wurde hinsichtlich der Datensicherheit erweitert. Neben den reinen Hardware-Neuerungen wurden auch weitere Sicherheitsfeatures, sowohl was Zugriffssicherheit als auch Datensicherheit betrifft, installiert. Die Websoftware sowie die Daten der Kunden werden auf 2 redundanten Platten (RAID-1 Verbund) gehalten und gespiegelt. Dies erlaubt einerseits eine höhere Sicherheit bei einem Ausfall einer Platte und andererseits wird dadurch die Zugriffsgeschwindigkeit erhöht. In regelmäßigen Abständen werden außerdem Bandsicherungen der Daten gemacht, wodurch ein Datenverlust nahezu ausgeschlossen wird. Zur Erstellung der Zugriffsicherheit auf den Server und auf die Kundendaten wurde eine Firewall installiert und sehr restriktiv parametrisiert um einem Datenmissbrauch entgegenzuwirken sowie einen effektiven Schutz der Kundendaten zu erreichen.

## <span id="page-17-1"></span>**3.11 Einrichten des redaktionellen Teils**

Mit der redaktionellen Betreuung der Userforen am Infoknoten und der Integration in die HdZ-Aktivitäten wurde ein externer Moderator beauftragt. Im Zuge dieser Neuerung war es auch notwendig das Rechtesystem für das Content Management System zu erweitern. Es ist nun möglich, alle Nutzungsrechte (neben dem Lesen auch das Schreiben und Ändern von Einträgen, File Upload) abgestuft bis auf die Ebene des einzelnen Users zu vergeben. Für die Bekanntmachung und die Verwaltung der genannten Einträge wurden die entsprechenden Rechte an den Moderator vergeben, wodurch es ihm möglich ist, aktuelle Erweiterungen und Änderungen direkt über das Internet schnell und einfach zu erledigen.

#### <span id="page-17-2"></span>**3.12 Optimierung der Editierung der Daten**

Die Eingabe der Produktdaten ist aufgrund der umfangreichen Eingabenmöglichkeiten in sieben Schritte gegliedert. Damit wird die Übersichtlichkeit gewahrt und die Eingabe vereinfacht. Bei einer Datenänderung müssen nur jene Eingabeschritte durchlaufen werden, in denen tatsächlich eine Änderung erfolgen soll.

# <span id="page-17-3"></span>**3.13 Verbesserung der Editierungsmöglichkeiten für Administratoren**

Die Eingabemöglichkeiten für die Redaktion des Infoknotens wurde einfacher und besser bedienbar gemacht. Es sind ab sofort die eingetragenen News auch änderbar, des weiteren werden an die Redakteure individuelle Rechte vergeben, was die Aufteilung in bestimmte Verantwortungsbereiche erlaubt.

Für das Redaktionsteam des Infoknotens gibt es eine weitere Hilfe – das Auswertetool. Hier können verschiedene Auswertungen über die Daten in der Datenbank erstellt werden.

# <span id="page-18-0"></span>**3.14 Einbau einer klaren Unterscheidung von aktualisierten und nicht aktualisierten Produkt- und Firmendaten**

Für Produkte, die noch keine Bestätigung der Richtigkeit der Daten haben (diese Bestätigung muss durch die Hersteller-Firma erfolgen), wird am Webportal ein entsprechender Warnhinweis ausgegeben. Jede Firma kann die Richtigkeit der Produktdaten bestätigen, was den Warnhinweis verschwinden lässt und somit das Produkt für interessierte Nutzer attraktiver macht.

# <span id="page-18-1"></span>**3.15 Best-Practice Konstruktionen**

Durch die Einführung von Referenzprodukten ist es möglich, Produkte von Herstellern mit den Referenzprodukten (nicht herstellerbezogen) in den Beispielkonstruktionen zu vergleichen und die Vor- und Nachteile abzuwägen bzw. Unterschiede in den Datenblättern zu studieren. Somit erhält der Interessent eine Auswahl an Alternativvorschlägen, die er vergleichen kann. Zu diesem Zweck wurde eine eigene Baustoffliste entwickelt. Hierbei muss der User den Baustoff des entsprechenden Produktes wählen, wenn er ein neues Produkt auf den Infoknoten stellt. Auf diese Weise können mögliche Alternativen gefunden und angeboten werden.

# <span id="page-18-2"></span>**3.16** Schutz von Daten → Freigabe der privaten Daten oder nicht ...

Bei einer Registrierung (oder auch im Nachhinein) ist es möglich, die Freigabe der personenbezogenen Daten selbst zu bestimmen. Das bedeutet: Personen (Privatpersonen wie auch Firmen-Kontaktpersonen) haben die Möglichkeit zu wählen, ob ihre Personendaten am Webportal zu sehen sind, oder nicht. Diese Erweiterung dient der Wahrung des Datenschutzes. Die Einstellung kann von jedem User jederzeit geändert werden. Wenn keine Datenfreigabe erfolgen soll, werden die persönlichen Daten einer Kontaktperson am Infoknoten nicht angezeigt und sind auch über die Suchmöglichkeiten nicht zu finden.

Somit kann man sich registrieren und die Vorteile einer Registrierung voll nutzen, auch wenn man seine Personendaten nicht öffentlich zugänglich machen möchte.

# <span id="page-19-0"></span>**4 WISSENSPLATTFORM**

Mit dem Aufbau der Wissensplattform wird das Ziel verfolgt, relevante Informationen zum Bauen mit nachwachsenden Rohstoffen für ein breites Zielpublikum verfügbar zu machen.

Zusätzlich zur Produktdatenbank wird ein umfassendes Informationsangebot für verschiedene Zielgruppen angeboten: [www.nawaro.com](http://www.nawaro.com/) beinhaltet unter dem Menüpunkt "Service" u.a. FAQs, Diskussionsforen, Newsletter, die im Kapitel "Kommunikationsmedien" detailliert beschrieben sind.

Der Downloadbereich ermöglicht das Herunterladen von aktuellen Forschungsergebnissen, Informationsmaterialien und Tests. Außerdem findet man ein Hersteller- und Händlerverzeichnis, sowie Verarbeiterfirmen, die Erfahrung mit der Verarbeitung und Anwendung der präsentierten Produkte haben. Ein wichtiger Aspekt dabei ist die Möglichkeit Qualitäts- und Know-how-Netzwerke entlang der Prozesskette von der Produktion bis zur Anwendung aufzubauen.

Der Strohballenbau wird als Schwerpunktthema behandelt. Hierbei geht es darum, Wissen und Know-how sowohl über technische als auch baurechtliche und organisatorische Bereiche zu vermitteln.

Mit Hilfe der Rohstoffbörse können Nachfrage und Angebot verschiedenster nachwachsender Rohstoffe kommuniziert werden und es besteht die Möglichkeit sowohl für Rohstoffbereitsteller als auch für Hersteller, ihre Anforderungen an die zu verarbeitenden Rohstoffe zu artikulieren bzw. die Verfügbarkeit verschiedener Rohstoffe zu dokumentieren und somit den Aufbau eines umfassenden Logistiksystems für nachwachsende Rohstoffe im Bauwesen zu unterstützen.

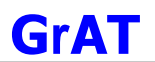

# <span id="page-20-0"></span>**5 PRODUKTDATENBANK**

Die internetfähige Produktdatenbank wurde aufbauend auf den Ergebnissen der "Haus der Zukunft" Studie "Erfolgsfaktoren für den Einsatz nachwachsender Rohstoffe im Bauwesen" erarbeitet. Ziel dabei ist es, umfassende Information für verschiedene Zielgruppen – von den Planern über die ausführenden Betriebe bis zu den Endanwendern und Nutzern - verfügbar zu machen und mittels einer einfachen Struktur und Bedienbarkeit eine hohe Anwenderfreundlichkeit zu erreichen. Ein weiterer wichtiger Aspekt ist die Aktualität der Datensätze, da gerade im Bereich Bauen mit nachwachsenden Rohstoffen eine große Dynamik herrscht und laufend neue Produkte auf den Markt kommen bzw. bestehende Produkte verbessert werden. Daher wird auf [www.nawaro.com](http://www.nawaro.com/) über eine speziell programmierte Lösung jedem Unternehmen, das sich registriert, eine eigene Seite zur Verfügung gestellt.

**Die verantwortliche Kontaktperson des jeweiligen Unternehmens kann somit zeit- und ortsunabhängig die eigenen Daten aktualisieren.** 

Während einer Aktualisierungsphase wurden alle in der Grundlagenstudie eruierten Unternehmen miteinbezogen.

Die Produkte sind in folgende zehn anwendungsspezifische Kategorien unterteilt:

- **Fertigteilsysteme**
- Wärme- und Schalldämmung
- Oberflächenvergütung
- Wand / Decke / Dachaufbauten
- **Statische Tragsysteme**
- Fenster / Türen
- **Innenausbausysteme**
- Oberflächenvergütung Farb- und Rohstoffe
- **Raumtextilien**
- **Montagehilfsmittel**

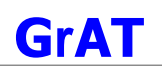

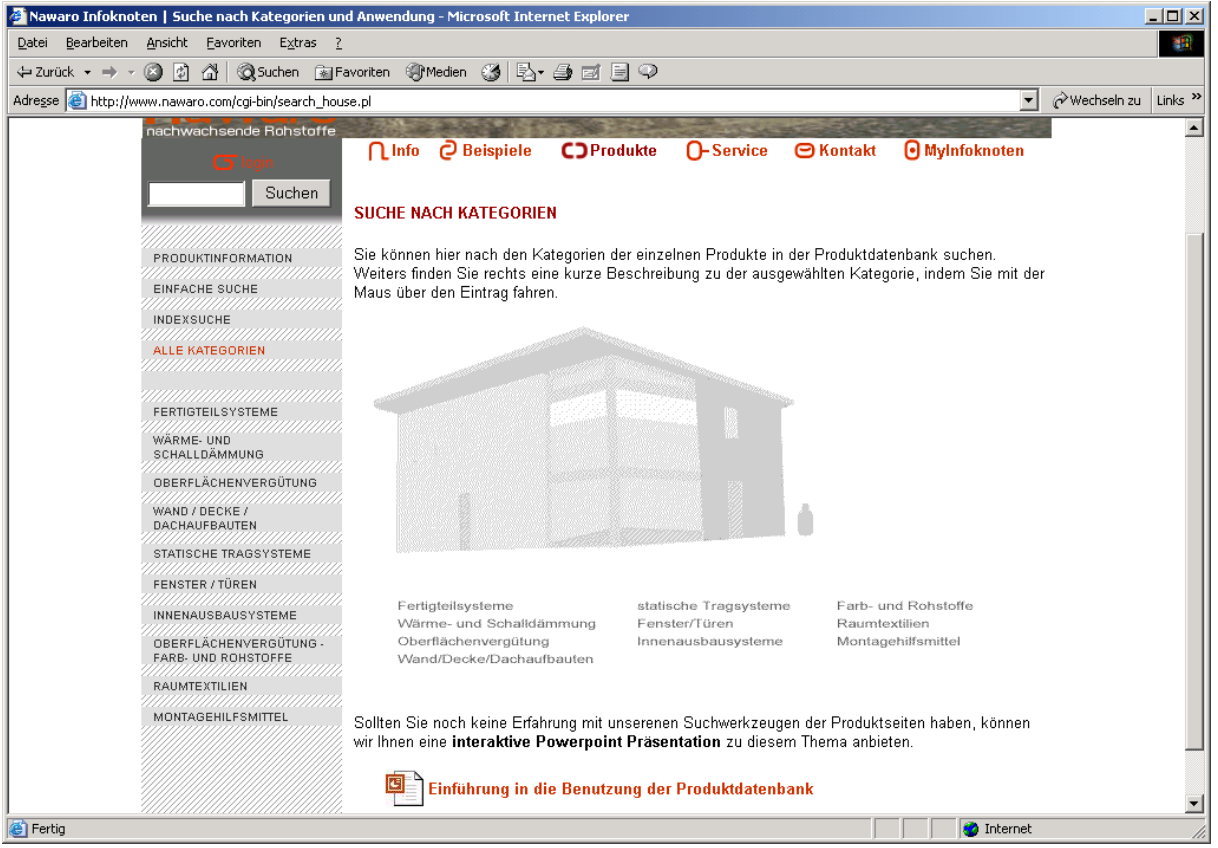

Abb.: Screenshot zur Suche nach Kategorien

Die graphische Darstellung wurde im Rahmen der ersten Testphase optimiert und die Suchfunktionen erweitert. Somit ist eine effiziente Suche nicht nur nach Produkten, Personen und Firmen möglich, sondern auch nach bestimmten Produkteigenschaften. Außerdem wurde durch die schematische Darstellung der verschiedenen Produktkategorien an einem Gebäude (siehe Grafik oben) die Bedienbarkeit wesentlich vereinfacht und die Auffindbarkeit der Produkte auch für Laien erhöht.

Es stehen folgende Suchfunktionen zur Auswahl:

- **Einfache Suche**
- · Indexsuche
- **Alle Kategorien**

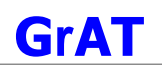

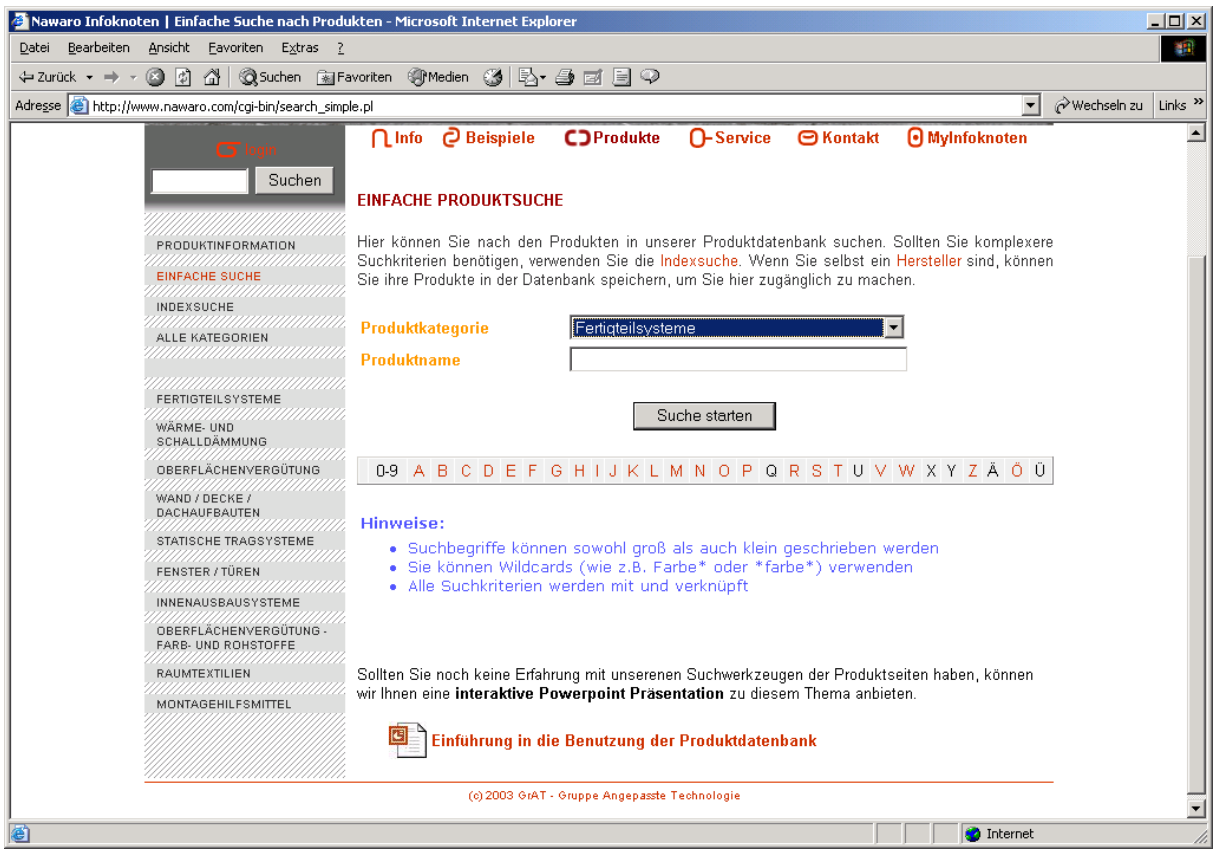

#### Abb.: Screenshot zur einfachen Produktsuche

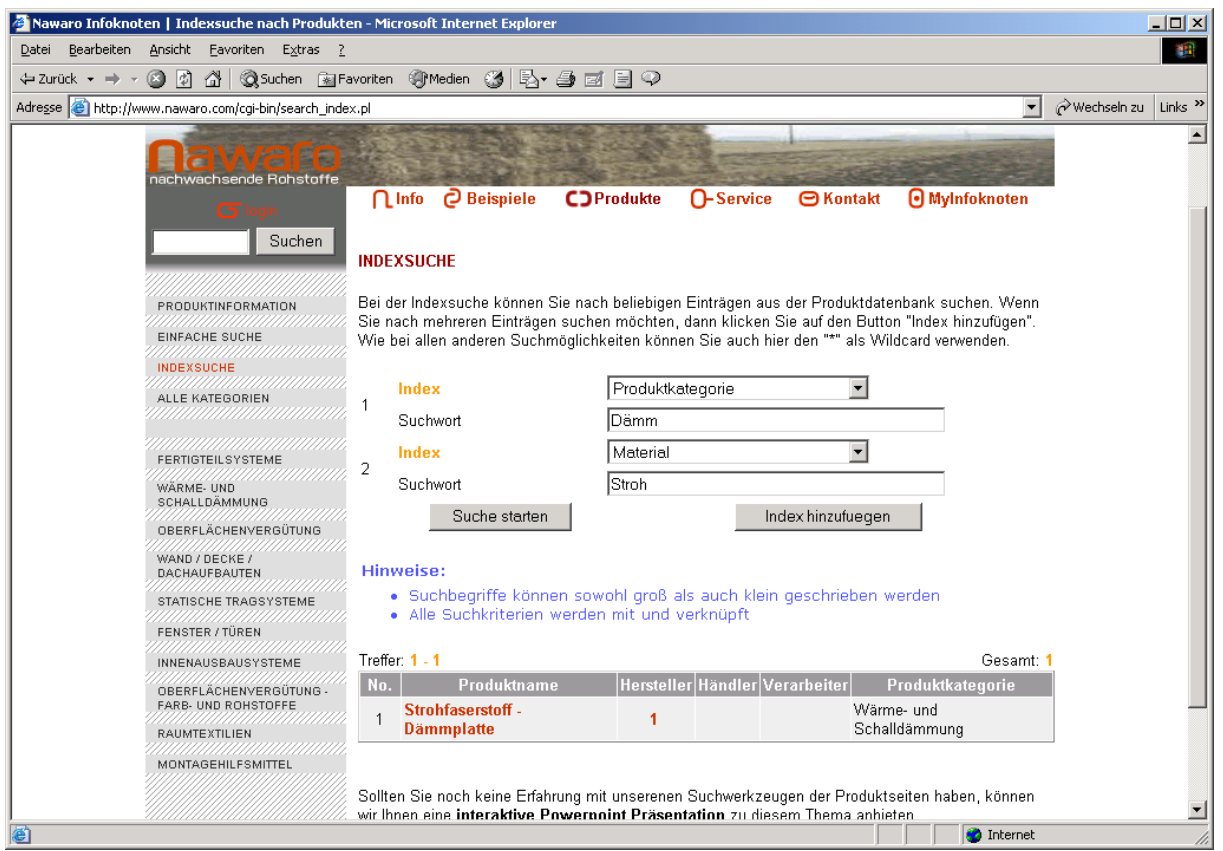

Abb.: Screenshot zur Indexsuche

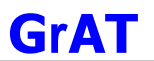

Die Beschreibung der Produkte beinhaltet, wie auf folgenden Screenshots dargestellt, neben den **allgemeinen Informationen** auch noch spezifische Daten zu **Einsatz, Gebrauchstauglichkeit, Umweltauswirkungen, Markterschließung** und **technischen Eigenschaften**:

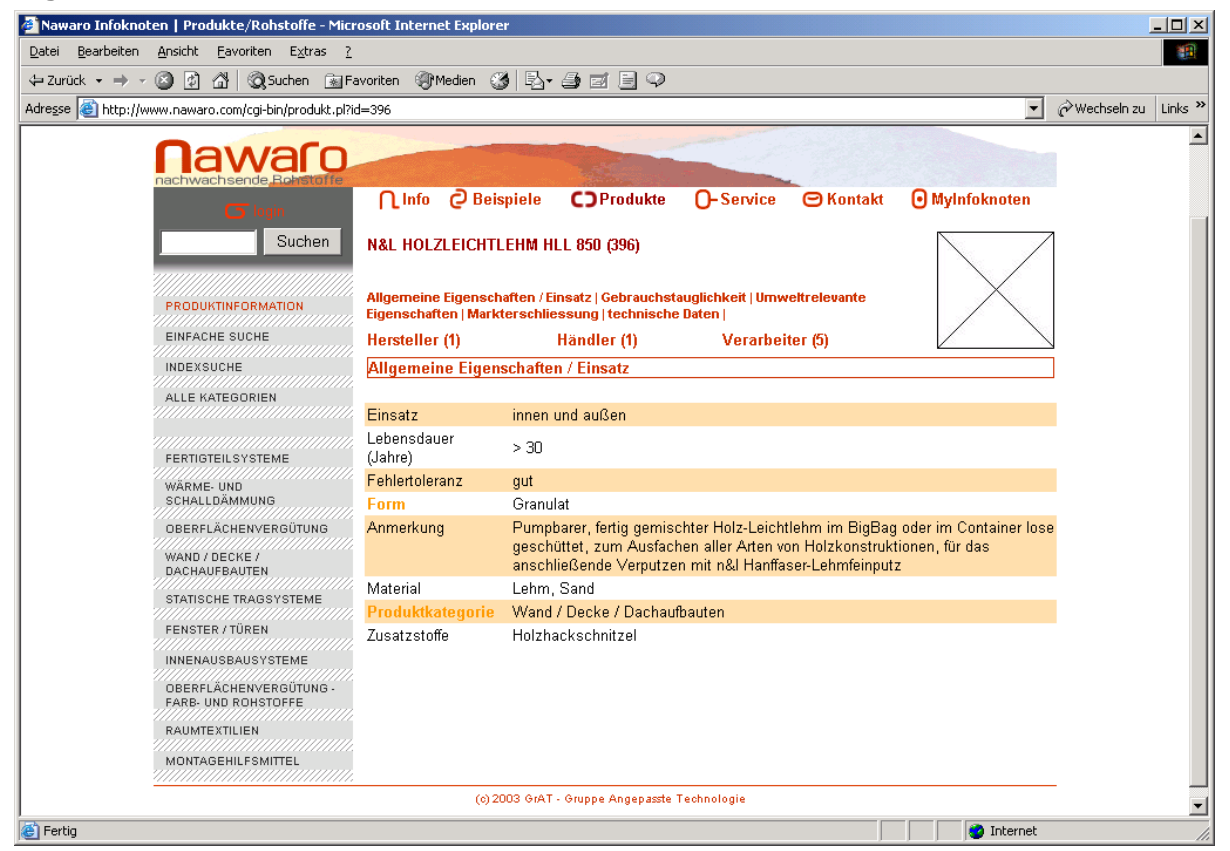

Abb.: Screenshot zu spezifischen Daten

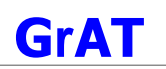

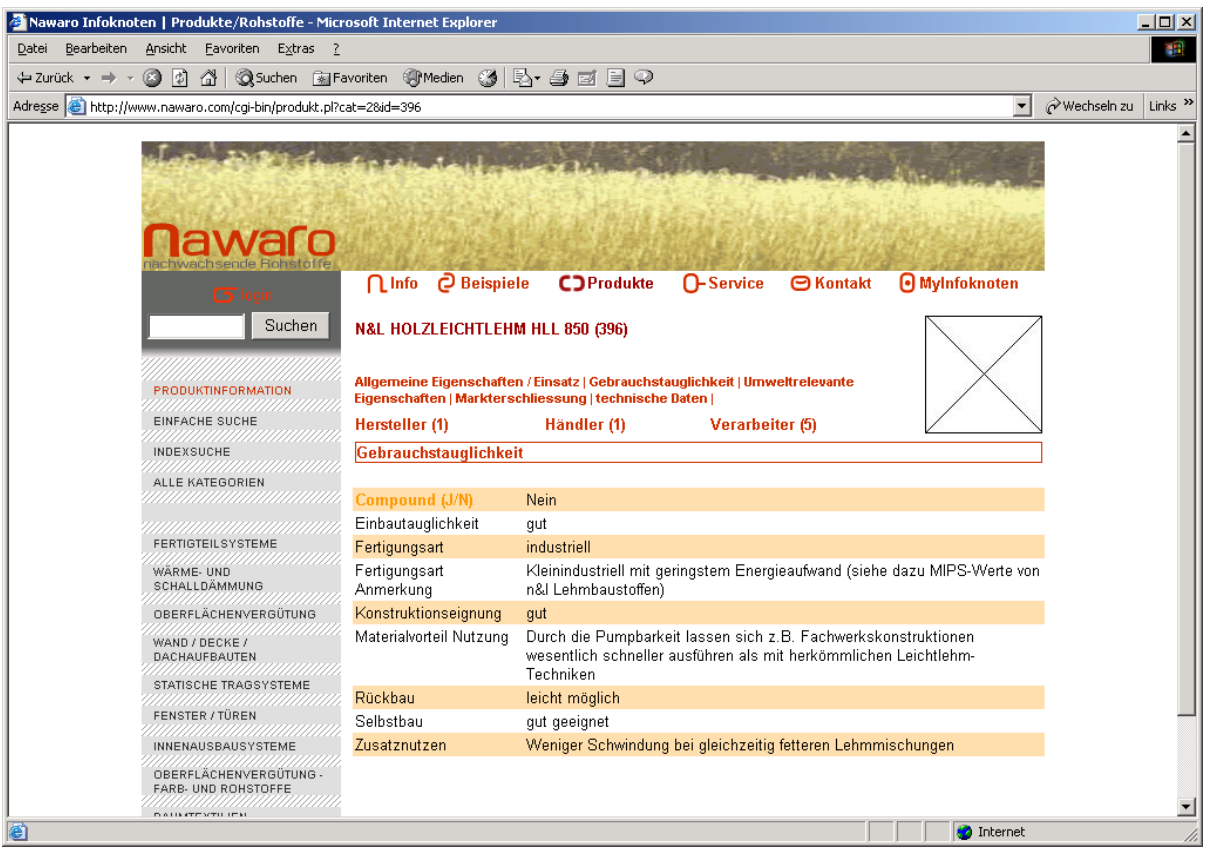

Abb.: Screenshot zur Gebrauchstauglichkeit

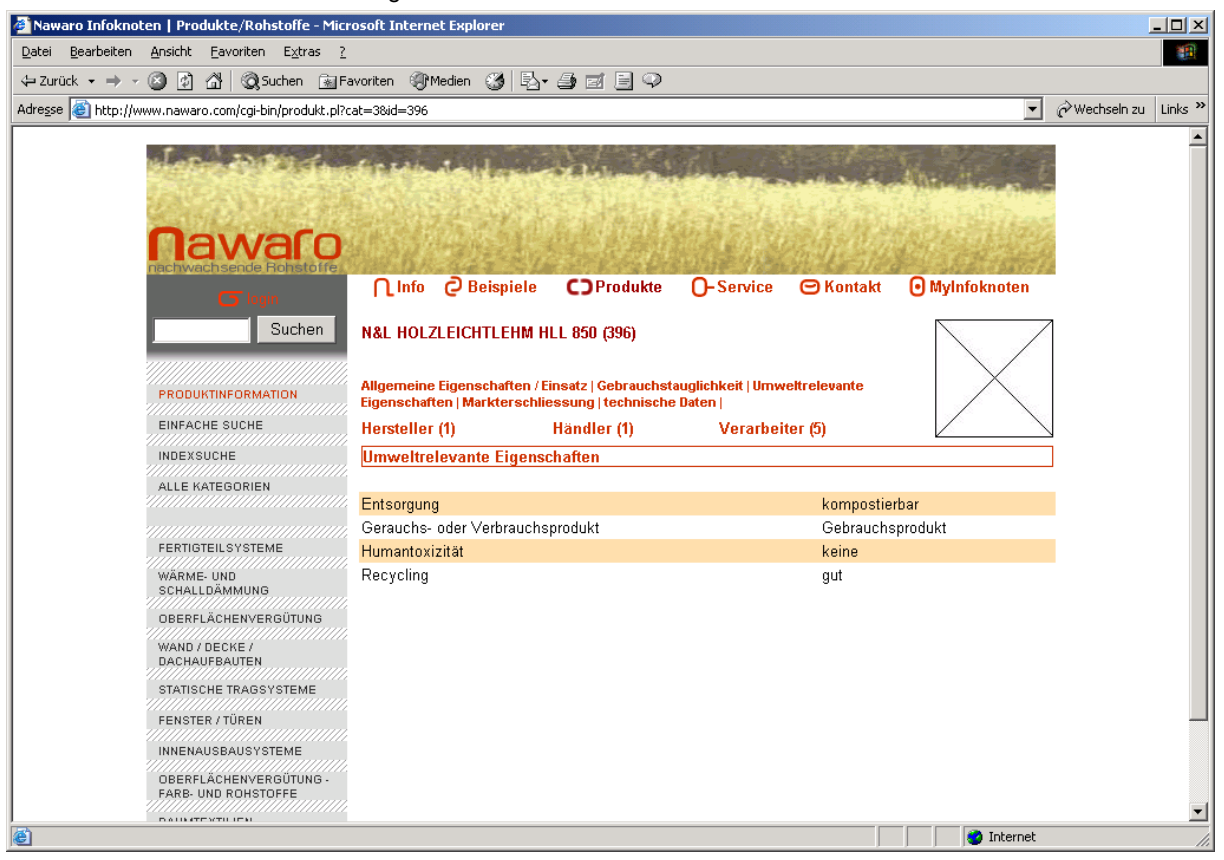

Abb.: Screenshot zu umweltrelevanten Eigenschaften

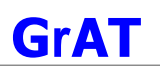

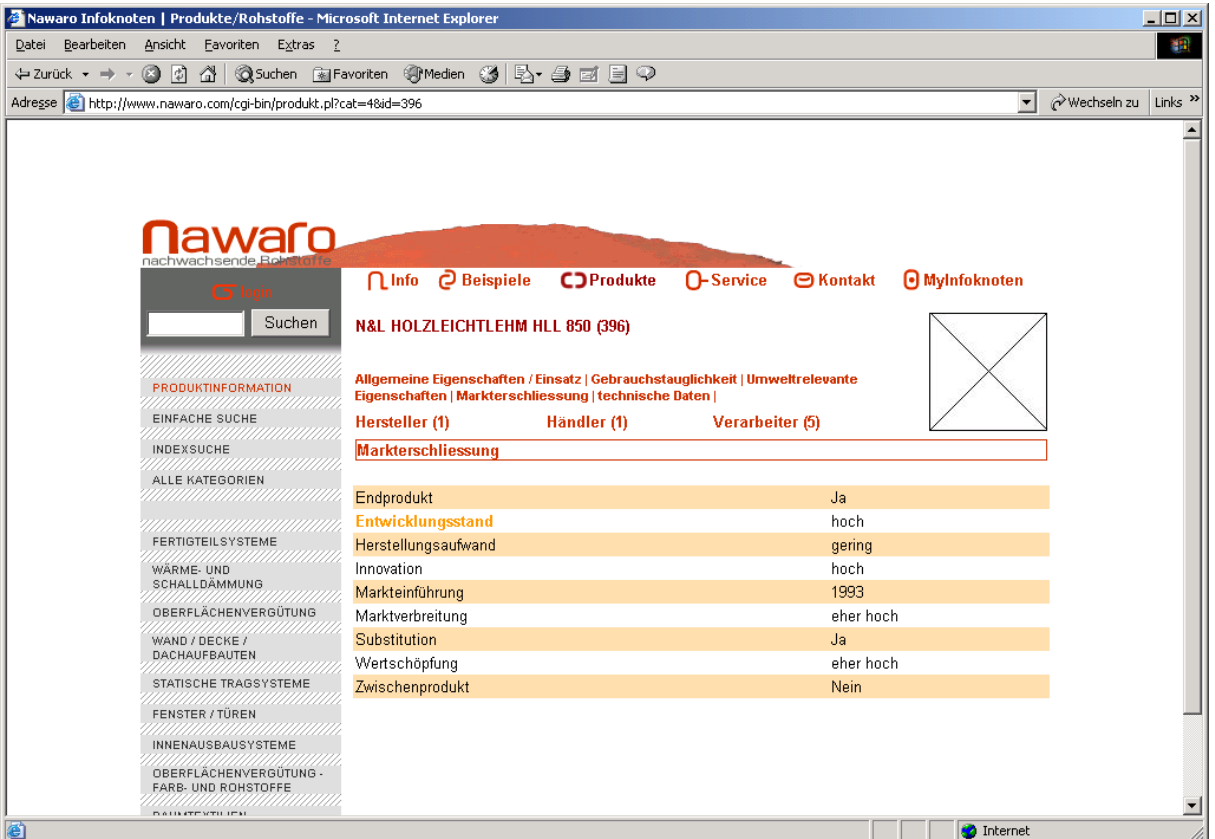

Abb.: Screenshot zur Markterschließung

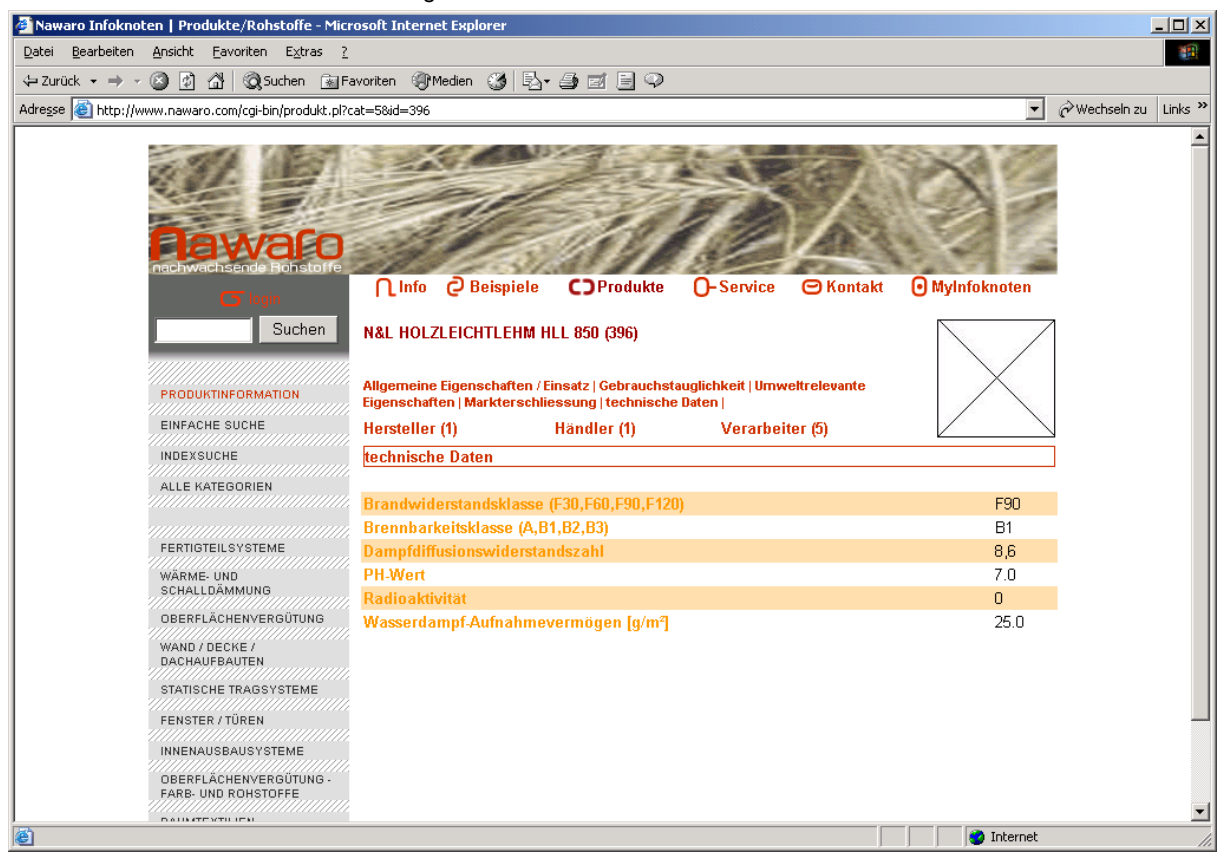

Abb.: Screenshot zu technischen Daten

## <span id="page-26-0"></span>**5.1 Aktualisierung der Dateneinträge**

#### <span id="page-26-1"></span>**5.1.1 Testphase I**

In einer ersten Testphase wurden fünfzehn ausgewählte Firmen von der Registrierung über die Dateneingabe bis zum Upload von Bildern und Informationsmaterial intensiv betreut.

Neben einer detaillierten Beschreibung des Registrierungsvorganges und der Editierung bereits bestehender Produkte, sowie das Anlegen neuer Produkte wurde auch eine telefonische Betreuung angeboten. Die Vorgangsweise für die Unternehmen ist folgende:

- **Registrierung**
- Überprüfung bereits bestehender Produkt-, Personen- und Firmendaten
- **Aktualisierung der Daten**
- Bestätigung der Richtigkeit der Angaben

Der letzte Punkt ist entscheidend, da hiermit der Hersteller die Verantwortung für die Richtigkeit der angegeben Daten garantieren und die Verantwortung dafür übernehmen muss. Nur bei einer durchgeführten Bestätigung bestehender Produkteinträge oder Neueinträgen wird der Hinweis "ACHTUNG: Daten vom Hersteller nicht überprüft!" gelöscht.

Außerdem wurden die Hersteller beim Upload von Bildern bzw. ergänzenden Produktinformationen unterstützt. Der Uploadbereich beinhaltet die Möglichkeit Produktbilder, Fotos von Kontaktpersonen, Firmenlogos und Informationsmaterial in verschiedenen Dateiformaten darzustellen.

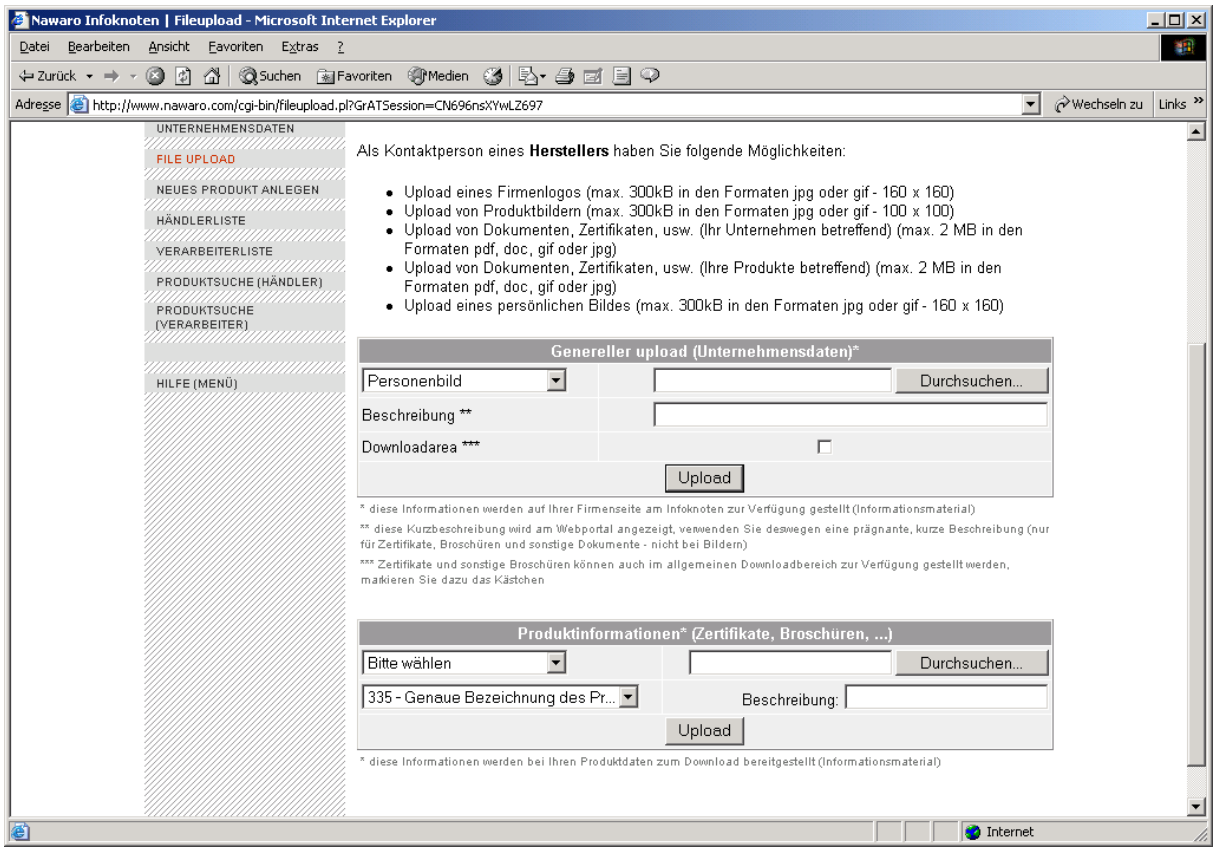

Abb.: Screenshot zum Upload

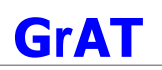

| $ \Box$ $\times$<br>Nawaro Infoknoten   Download Center - Microsoft Internet Explorer                                                                                                    |                                                                                                    |                                                                                                    |                                          |
|----------------------------------------------------------------------------------------------------|----------------------------------------------------------------------------------------------------|----------------------------------------------------------------------------------------------------|------------------------------------------|
| Bearbeiten Ansicht Favoriten Extras ?<br>Datei                                                                                                    |                                                                                                    |                                                                                                    |                                          |
| ◎ 0 1 1 1 © Suchen Refavoriten ④ Medien ③ 12 + 刍 @ 日 ♀<br>$\leftarrow$ Zurück $\rightarrow$ $\rightarrow$ $\rightarrow$                                                                                                    |                                                                                                    |                                                                                                    |                                          |
| Adresse <b>&amp;</b> http://www.nawaro.com/cgi-bin/download.pl                                                                                                    |                                                                                                    |                                                                                                    | wechseln zu<br>Links $\rightarrow$<br>▾╎ |
| nachwachsende<br><b>D</b> Beispiele<br><b>O-Service</b><br>$\bigcap$ Info<br><b>CDProdukte</b><br><b>□</b> Kontakt<br><b>O</b> MyInfoknoten<br>Suchen<br><b>DOWNLOAD CENTER</b><br>Wählen Sie eine der angeführten Kategorien, um die entsprechenden Einträge zu sehen. Um einen<br><b>REGISTRIERUNG</b><br>Eintrag herunterzuladen, klicken Sie mit der rechten Maustaste auf den Link (Dateiname) und<br>ZUGANGSDATEN VERGESSEN<br>wählen "Ziel speichern unter" oder "Save Link as". |                                                                                                    |                                                                                                    |                                          |
| <b>FIRMENVERZEICHNIS</b><br>PERSONENVERZEICHNIS<br>ROHSTOFFBÖRSE                                                                                                    | <b>DOWNLOADKATEGORIEN</b>                                                                                                    |                                                                                                    |                                          |
| DOWNLOAD CENTER<br>UUUUUUUUUUU                                                                                                    | Anzahl<br>Downloadkategorie                                                                                                    | <b>Beschreibung</b>                                                                                                    |                                          |
| FAQ<br>DISKUSSIONSFORUM<br>VERANSTALTUNGEN<br>,,,,,,,,,,,,,,,,,,,,,,,,<br>NEWSLETTER<br>,,,,,,,,,,,,,,,,,,,,,,,,,,,,<br>LINKS                                                                                                    | Fachliteratur<br>0<br>Informationsmaterial<br>$\mathbf{1}$<br>Konstruktionsbeispiele<br>6<br>Produktinformationen<br>0<br>Testzertifikate<br>1 | Literatur und Forschungsberichte<br>Beispiele zu Konstruktionen<br>Herstellerspezifische Informationen zu den Produkten<br>Testzertifikate |                                          |
| UNNININININININI<br>SITEMAP<br>UNNINNINNINNINNIN<br>FEEDBACK<br>,,,,,,,,,,,,,,,,,,,,,,,,,,,,,,,                                                                                                    | (c) 2003 GrAT - Gruppe Angepasste Technologie                                                                                                  |                                                                                                    |                                          |
| http://www.nawaro.com/cgi-bin/download.pl?sub=Konstruktionsbeispiele_Beispiele zu Konstruktionen<br><b>O</b> Internet                                                                                                    |                                                                                                    |                                                                                                    |                                          |

Abb.: Screenshot zum Download

Generell war das Feedback der betreuten Firmen positiv und die angebotene Serviceleistung wurde von den teilnehmenden Firmen begrüßt. Die intensive Betreuung der Firmen stellte sich als zielführend heraus, da bei manchen Unternehmen die Präsentation am Informationsknoten von nicht-internetkundigen Personen durchgeführt wurde, für die eine ausschließlich textliche Hilfestellung unzureichend gewesen wäre.

Anhand von deren Feedback konnte die Benutzerfreundlichkeit der Produktdatenbank in einigen Details optimiert und auch die technischen Spezifikationen für einige Produktgruppen erweitert werden.

Zusätzlich wurde ein Handbuch erstellt, das die vielen Funktionen von [www.nawaro.com](http://www.nawaro.com/) erklärt und in dem die durchgeführten Erweiterungen und Ergänzungen der ersten Testphase integriert sind. Außerdem enthält es für die wichtigsten Prozeduren eine "Step-by-Step" Anleitung (siehe Anhang "Handbuch"), die auch für unerfahrene Benutzer eine sinnvolle Hilfe darstellt.

#### <span id="page-27-0"></span>**5.1.2 Testphase II**

In der zweiten Testphase wurden alle bereits in der Datenbank bestehenden Unternehmen integriert. Durch die Vorarbeiten während der ersten Testphase – Handbuch, Online-Hilfe, Eingabehilfe, Diskussionsforum – soll den interessierten AkteurInnen eine optimale Hilfestellung bei der Arbeit mit dem Informationsknoten zur Verfügung gestellt werden. Für weitere auftretende Fragen wurde ein eigenes Diskussionsforum geschaffen, welches vom Infoknoten-Team moderiert wird und die Interaktion zwischen den UserInnen über die Erfahrungen mit [www.nawaro.com](http://www.nawaro.com/) unterstützen soll.

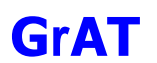

## <span id="page-28-0"></span>**5.2 Online-Hilfe**

Die Online-Hilfe bietet Erklärungen zu jedem Menüpunkt der Website:

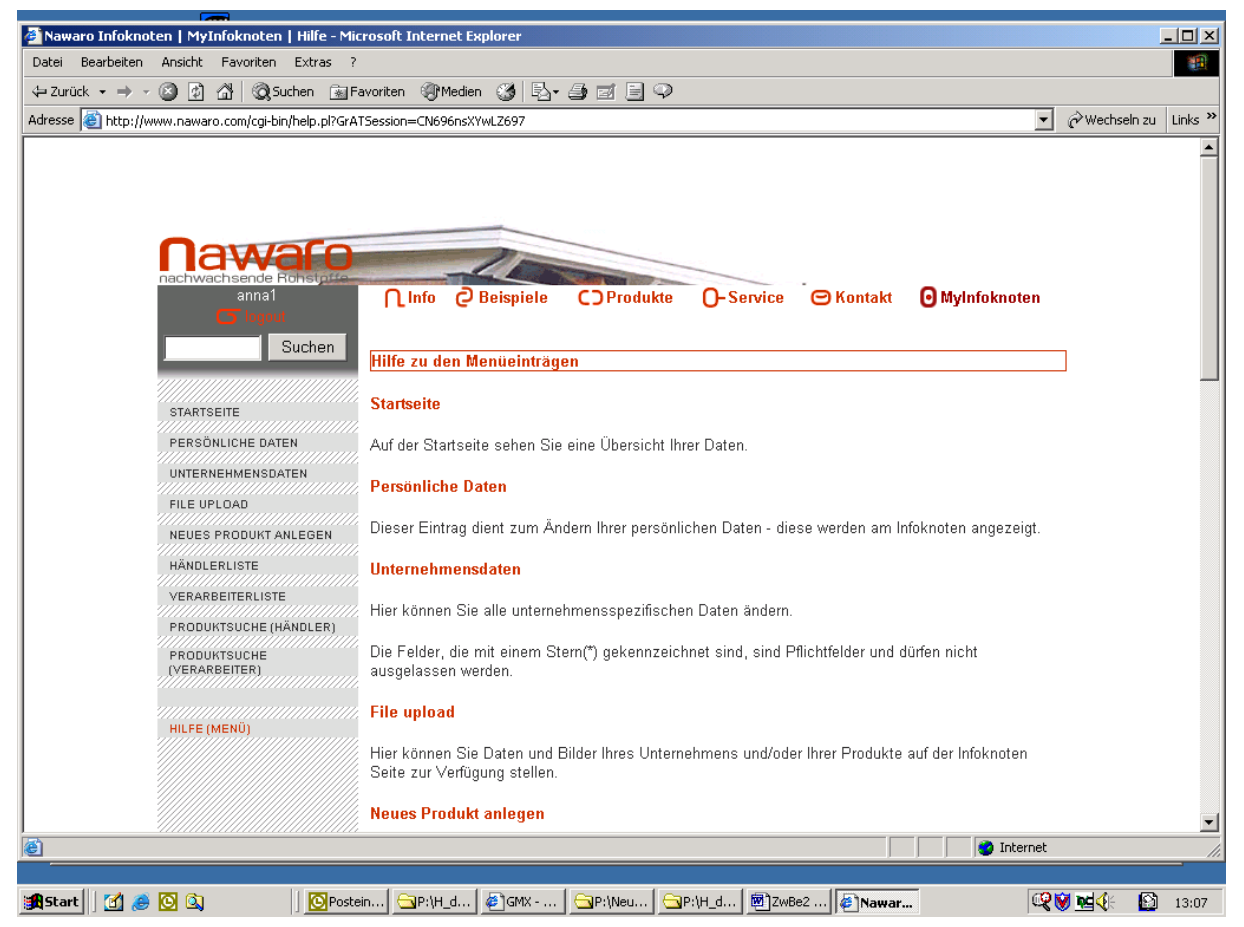

Abb.: Screenshot zur Online Hilfe

#### <span id="page-28-1"></span>**5.3 Eingabehilfe**

Die Eingabehilfe befindet sich direkt bei der Produkteingabe und bietet Erklärung und Hilfestellung beim Ausfüllen der Produktbeschreibungen: Die sieben Schritte der Produkteingabe werden folgendermaßen dargestellt und erklärt:

#### Allgemein

Schritt 1 von 7

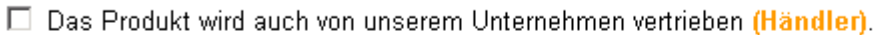

 $\Box$  Das Produkt wird auch von unserem Unternehmen verarbeitet (Verarbeiter).

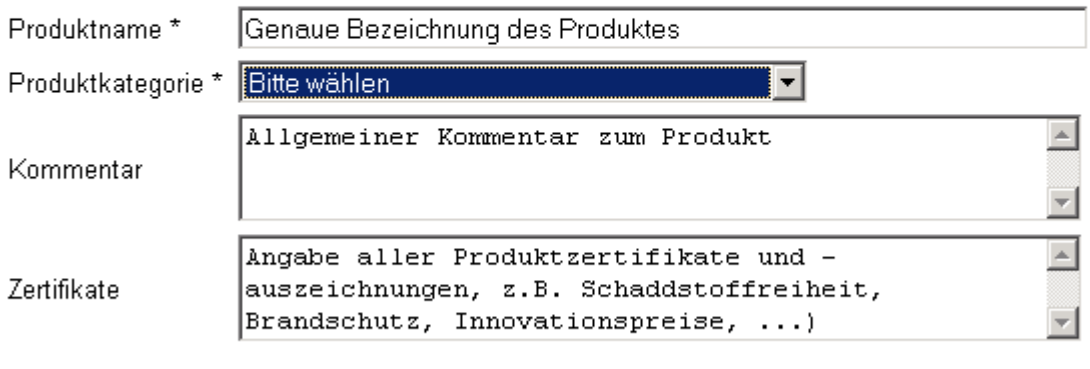

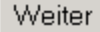

Weiter

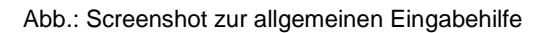

Schritt 2 von 7

#### Materielle / funktionelle Eigenschaften

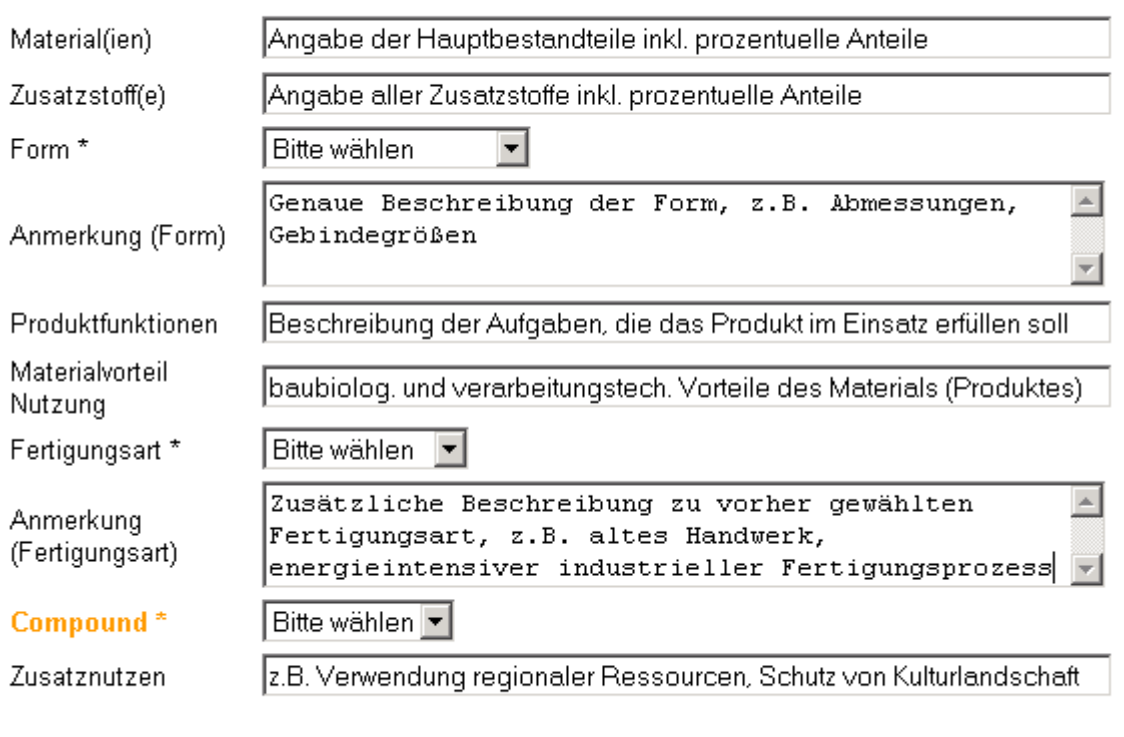

Abb.: Screenshot zur Eingabehilfe materieller Eigenschaften

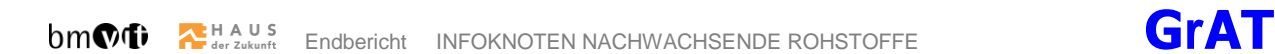

#### Ge- und Verbrauchseigenschaften

Schritt 3 von 7

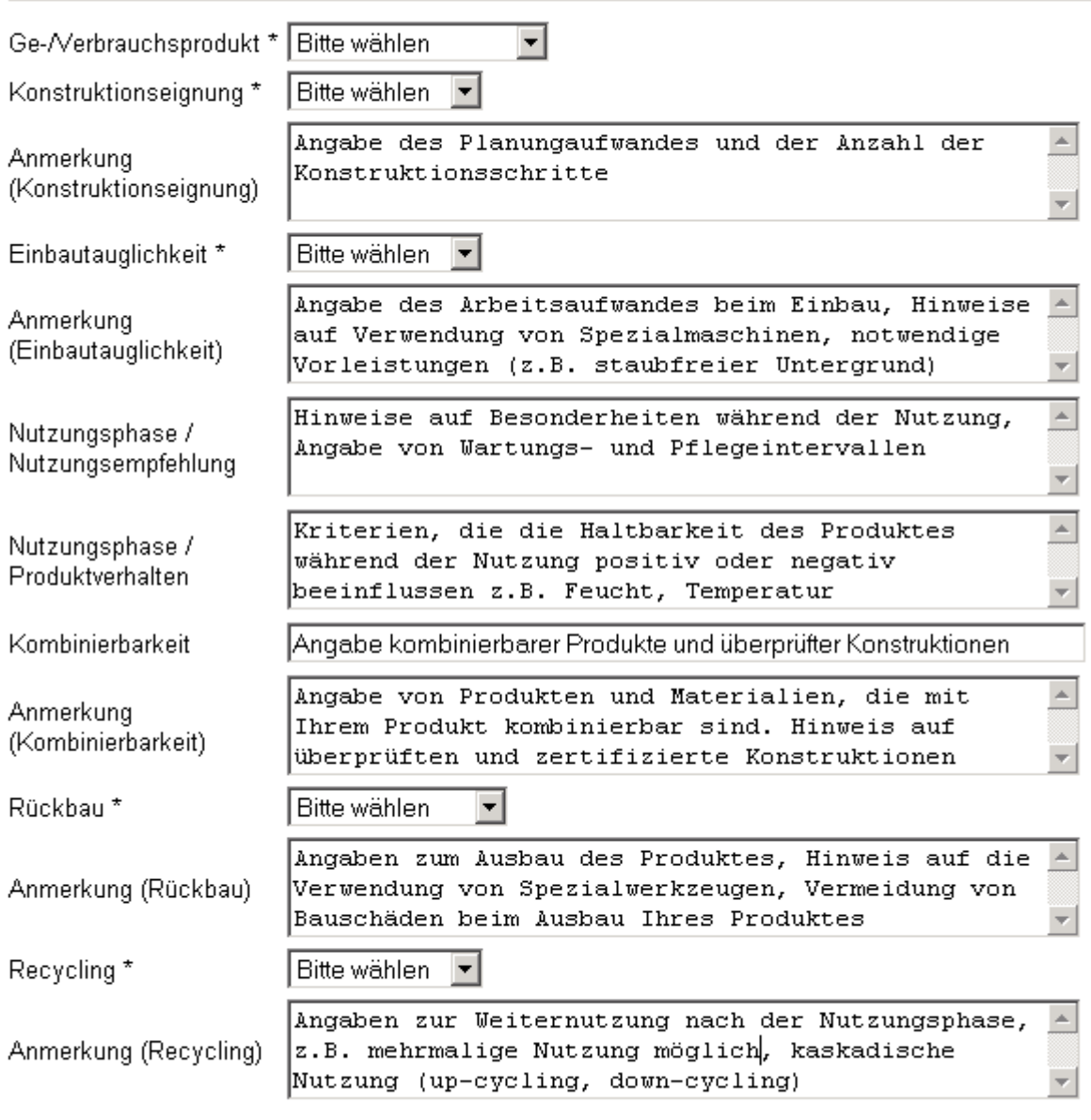

Weiter

Abb.: Screenshot zur Eingabehilfe Verbrauchseigenschaften

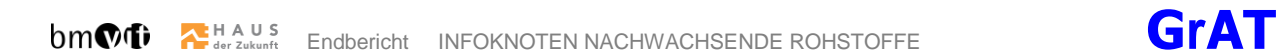

Schritt 4 von 7

#### Ge- und Verbrauchseigenschaften II

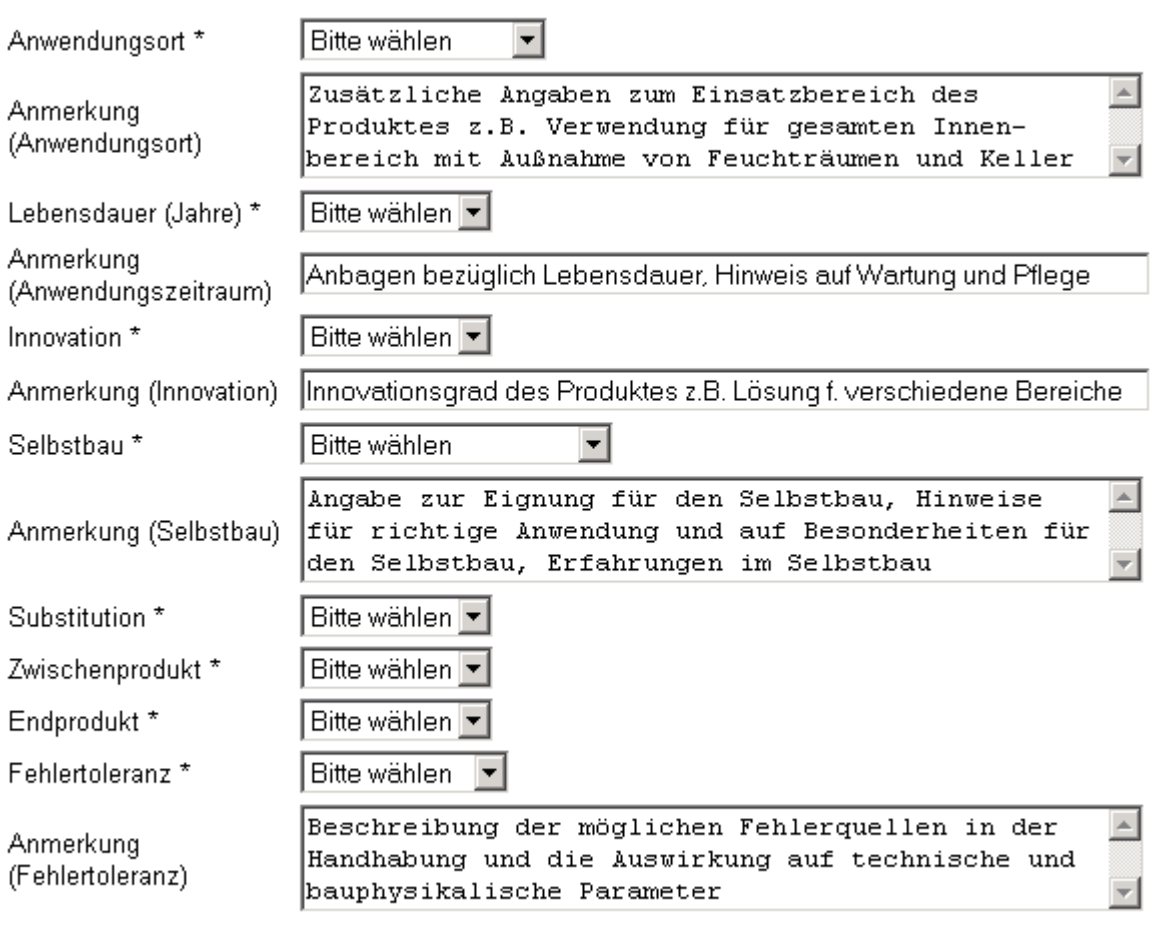

Weiter

Abb.: Screenshot zur Eingabehilfe Verbrauchseigenschaften II

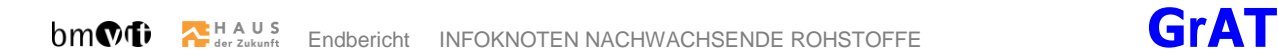

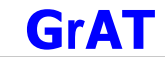

Schritt 5 von 7

#### ökologische Merkmale

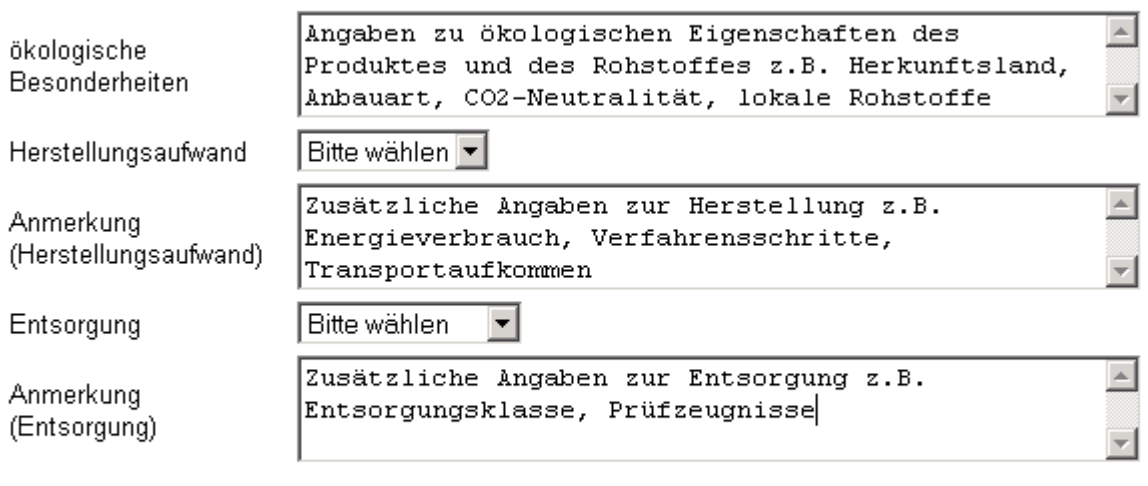

Weiter

Abb.: Screenshot zur Eingabehilfe ökologischer Merkmale

Schritt 6 von 7

#### ökonomische Merkmale

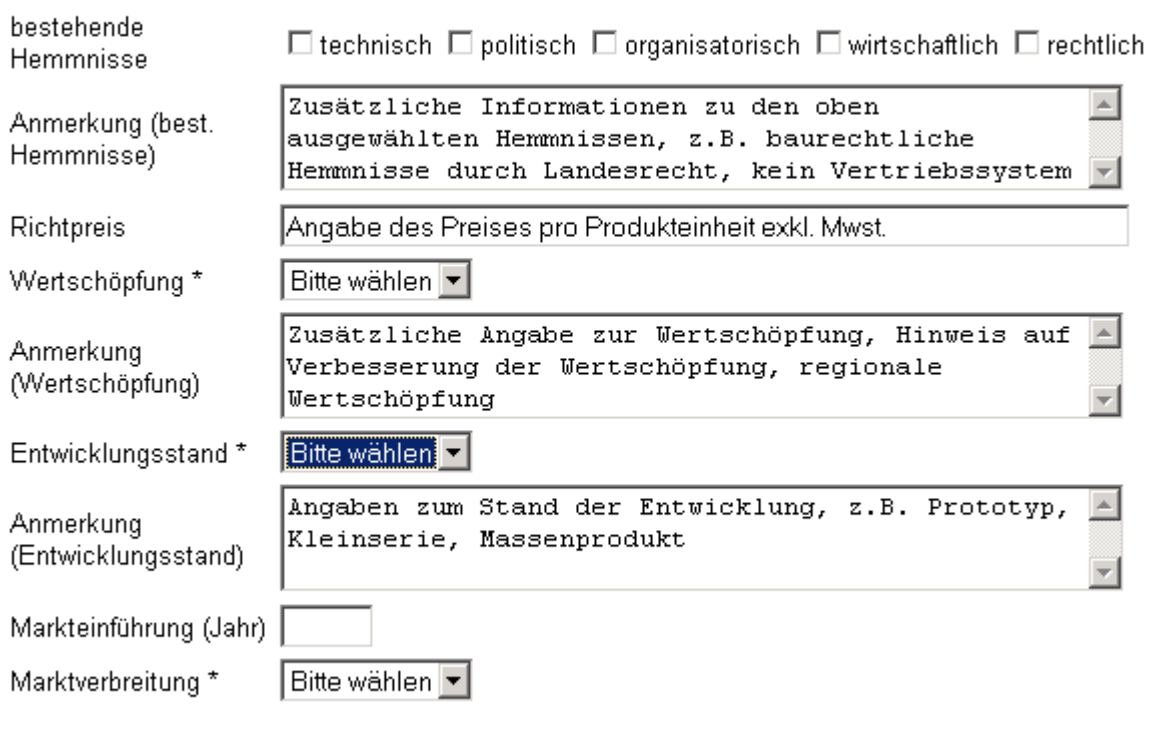

Weiter

Abb.: Screenshot zur Eingabehilfe ökonomischer Merkmale

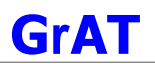

#### <span id="page-33-0"></span>**5.4 Handbuch**

Das *Handbuch zur Benutzung des Infoknotens [www.nawaro.com](http://www.nawaro.com/)* (im Anhang) gibt einen detaillierten Überblick über die Funktionsweise der Produktdatenbank. Den Auswertungen des Feedbacks und der Erfahrung während der Testphase mit Herstellerfirmen zufolge ergab sich eine sehr stark streuende Userkompetenz, die vom Internet-Neueinsteiger bis zum erfahrenen Benutzer reicht. Vor allem für kleine Firmen und Einzelunternehmer zeigten sich Schwierigkeiten bei der optimalen Nutzung des Serviceangebotes des Infoknoten. Daher wurde das Handbuch auch im Hinblick auf die Unterstützung von Internet-Anfängern gestaltet und bietet durch seine Schritt-für-Schritt-Anleitungen und die Verwendung von Screenshots und grafischen Elementen der Website auch Internet-unerfahrenen UserInnen die Möglichkeit, alle für sie relevanten Funktionen der Datenbank zu nutzen. Im Anlassfall kann es auch von erfahrenen Anwendern zusätzlich zu den anderen Hilfefunktionen (Hilfe, Sitemap, Indexierung, Powerpoint-Präsentation) des Infoknotens verwendet werden. Darüber hinaus gibt es allen UserInnen (PlanerInnen, ArchitektInnen, Bauherren und HerstellerInnen, HändlerInnen, VerarbeiterInnen) einen umfassenden Überblick über ihre spezifischen Möglichkeiten im Infoknoten [www.nawaro.com.](http://www.nawaro.com/)

Im Handbuch sind folgende Kapitel enthalten:

- Was ist der Infoknoten www.nawaro.com?
- Woher stammen die im Infoknoten angebotenen Informationen?
- Für wen ist der Infoknoten gemacht?
- Was können nicht registrierte UserInnen im Infoknoten tun?
- **Nach Produkten, Unternehmen und Personen suchen**
- Überblick über die einzelnen Menüs und deren Funktionen
- Was können registrierte BenutzerInnen im Infoknoten tun?
- Wie registrieren Sie sich als Privatperson im Infoknoten?
- Zugang mit persönlichen Zugangsdaten für registrierte Privatpersonen
- Was können Hersteller im Infoknoten tun?
- Wie registrieren Sie sich als Firma im Infoknoten?
- **EXA** Zugang für Unternehmen
- Was können Händler und Verarbeiter im Infoknoten tun?

# <span id="page-34-0"></span>**6 BEST PRACTICE KONSTRUKTIONEN**

# <span id="page-34-1"></span>**6.1 Einführung**

#### <span id="page-34-2"></span>**6.1.1 Aufgabenstellung**

Der Nawaro-Infoknoten stellt eine Reihe von Hochbaukonstruktionen vor, die sich besonders für den Einsatz von Baustoffen aus erneuerbaren Rohstoffen eignen. Im Detail werden die folgenden Zielsetzungen verfolgt:

- A. technische und ökologische Bewertung der ausgewählten Bauteile und Konstruktionen
- B. Varianten zu den einzelnen funktionalen Schichten zeigen geeignete Baustoffe aus erneuerbaren Rohstoffen sowie deren Vor- und Nachteile auf
- C. über HTML-Seiten soll von den in den Bauteilen enthaltenen Nawaro-Baustoffen eine direkte Verbindung zu den am Markt befindlichen Produkten und deren Hersteller bzw. Händler führen. Dadurch soll eine hohe Praktikabilität und rasche Umsetzung gewährleistet werden.

## <span id="page-34-3"></span>**6.1.2 Technische und ökologische Bewertung von Bauteilaufbauten**

Für die folgenden Bauteile werden Lösungen bearbeitet:

- AW Außenwände (AW)
- DA Dächer (DA)
- DE Decken (DE)
- Böden (BO)
- **Innenwände (IW)**

Erdberührte Wände und Platten werden wegen der vorwiegend mineralischen Herkunft der in diesem Bereich eingesetzten Baustoffe nicht behandelt.

Die Darstellung der Bauteile erfolgt an Hand einer Ausgangsvariante, die gemäß unten stehendem Schema umfassend beschrieben und bewertet wird. Varianten der Ausgangsversion werden in ihren abweichenden Eigenschaften dargestellt (siehe nächstes Kapitel).

Folgende Informationen werden dargestellt:

# <span id="page-34-4"></span>**6.1.3 Bauphysikalisches Datenprofil**

# 6.1.3.1 Wärmedurchgangskoeffizient

Der Wärmedurchgangskoeffizient (U-Wert) in W/m<sup>2</sup>K gibt an, welcher Wärmestrom in W durch 1 m<sup>2</sup> eines Bauteils senkrecht zur Oberfläche fließt, wenn der Temperaturunterschied der angrenzenden Luftschichten 1K (=1°C) beträgt.

Bedeutung: Je kleiner der Wärmedurchgangskoeffizient eines Bauteils ist, desto besser ist die Wärmedämmung des Bauteils.

#### 6.1.3.2 Bewertetes Schalldämmmaß Rw

Zur Bestimmung der Luftschalldämmung eines Bauteils wird der frequenzabhängige Verlauf einer Schalldämmkurve experimentell bestimmt. Die gemessene Kurve wird auf eine standardisierte Schalldämmkurve bezogen. In der ÖNORM B 8115 ist eine Bezugskurve angegeben, welche der Empfindlichkeit des menschlichen Ohres angepasste frequenzabhängige Schalldämmmaße angibt. Nach einem normierten Bewertungsverfahren wird daraus ein Index, das bewertete Schalldämmmaß  $R_W$ , in dB berechnet.  $R_W$ ' berücksichtigt auch die Schallübertragung über Flanken- und andere Nebenwege.

Bedeutung: Die Luftschalldämmung ist umso besser, je größer Rw ist.

# 6.1.3.3 Bewerteter Normtrittschallpegel  $L_{n,T,w}$

Die Trittschalldämmung entspricht dem Widerstand des Bauteils gegen den Durchgang von Trittschallwellen. Wie bei der Luftschalldämmung wird der Normtrittschallpegel mit einer Bezugskurve bewertet und in eine Einzahl übergeführt, dem bewerteten Normtrittschallpegel  $L<sub>n</sub>$ T<sub>.w</sub>. Die höchstzulässigen Normtrittschallpegel für Deckenkonstruktionen sind in der ÖNORM B 8115 geregelt.

Bedeutung: Die Trittschalldämmung ist umso besser, je kleiner der Index L,n,T,w ist.

## 6.1.3.4 Feuerwiderstandsklasse

Die Beurteilung des Brandverhaltens von Bauteilen wird in der ÖNORM B 3800 Teil 4 geregelt. Hinsichtlich der Brandbeständigkeit werden gemäß ÖNORM B 3800 Bauteile wie folgt unterteilt:

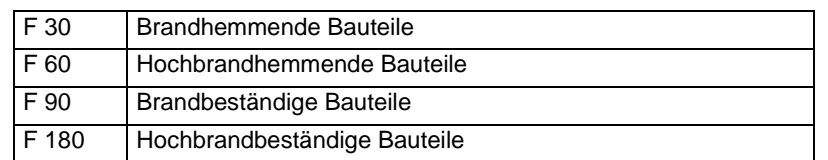

Bedeutung: Die angegebene Zahl gibt den Zeitraum in Minuten, in dem ein Bauteil einem Brand widerstehen kann.

#### 6.1.3.5 Kondensat/Austrocknung

Kondensationsmenge und Austrocknungsmenge werden nach ÖNORM B 8110-2 berechnet. Für die Beurteilung gilt, dass die Austrocknungsmenge die Kondensatmenge überschreitet muss und die Kondensatmenge 0,5 kg/m² nicht überschreiten darf.

Bedeutung: Das Feuchteverhalten einer Konstruktion ist umso besser, je niedriger die Kondensatmenge und je höher die Austrocknungsmenge ist.

# 6.1.3.6 Speicherwirksame Masse

Die wirksame Speichermasse wird nach ÖNORM B 8110-3 berechnet. Sie dient der Kennzeichnung der dynamischen Speicherfähigkeit von Bauteilen über 24 Stunden.

Bedeutung: Je höher die wirksame Speichermasse, desto günstiger beeinflusst die Konstruktion das sommerliche Verhalten von Räumen. Je geringer die Speichermasse, desto besser eignet sich die Konstruktion für sporadisch genutzte Räumlichkeiten im Winter .
## **6.1.4 Ökologisches Datenprofil**

Zur Veranschaulichung der ökologischen Kennwerte der Konstruktion werden diese zu einer gängigen Bauteilkonstruktion (meist ökonomisch günstige Konstruktion) in Beziehung gesetzt.

## 6.1.4.1 PEI nicht erneuerbar (MJ)

Der Primärenergiegehalt von Baustoffen wird als jene Energiemenge berechnet, die zur Erzeugung der Baustoffe beginnend mit der Gewinnung (Bergbau, Ernte, usw.) der Rohstoffe notwendig ist. Einbezogen ist dabei der Energieeinsatz, der zur Gewinnung der Energieträger verwendet wird, die zur Erzeugung der in der Baustoffproduktion eingesetzten Nutzenergie notwendig sind. Ebenso ist der indirekte Primärenergiebedarf berücksichtigt, der zur Erzeugung von Produktionsstätten, Maschinen usw. im Zuge der Erzeugung von Nutzenergie aus Primärenergieträgern eingesetzt wurde.

## 6.1.4.2 Globale Erwärmung durch Treibhausgase (GWP)

Für die häufigsten treibhauswirksamen Substanzen ist ein Parameter in der Form des Treibhauspotenzials GWP (Global Warming Potential) definiert. Die Leitsubstanz ist Kohlendioxid (CO<sub>2</sub>). Das Treibhauspotenzial beschreibt den Beitrag einer Substanz zum Treibhauseffekt relativ zum Beitrag einer gleichen Menge Kohlendioxid. Für jede treibhauswirksame Substanz wird damit eine Äquivalenzmenge Kohlendioxid in Kilogramm errechnet. Somit kann der direkte Einfluss auf den Treibhauseffekt zu einer einzigen Wirkungskennzahl zusammengefasst werden, in dem das Treibhauspotenzial der emittierten Substanz i (GWP<sub>i</sub>) mit der Masse der Substanz m<sub>i</sub> in kg multipliziert wird:

 $\textsf{GWP} = \sum \textsf{GWP}_i \cdot \textsf{m}_i$ i

Das Treibhauspotenzial kann für verschiedene Zeithorizonte (20, 100 oder 500 Jahre) bestimmt werden. Der kürzere Integrationszeitraum von 20 Jahren ist entscheidend für Voraussagen bezüglich kurzfristiger Veränderungen aufgrund des erhöhten Treibhauseffekts, wie sie für das Festland zu erwarten sind. Entsprechend kann er verwendet werden, wenn der Temperaturanstieg auf z.B. 0,1°C pro Dekade begrenzt werden soll. Die Verwendung der längeren Integrationszeiten von 100 und 500 Jahren demgegenüber ist angebracht für die Evaluation des langfristigen Anstiegs des Wasserspiegels der Weltmeere und dient beispielsweise dazu, die Treibhausgase unter der Begrenzung des totalen, anthropogen verursachten Temperaturanstiegs auf z.B. 2°C zu gewichten.

Nachstehend sind die entsprechenden Treibhauspotenziale GWP<sub>i</sub> von ausgewählten Stoffen aufgelistet:

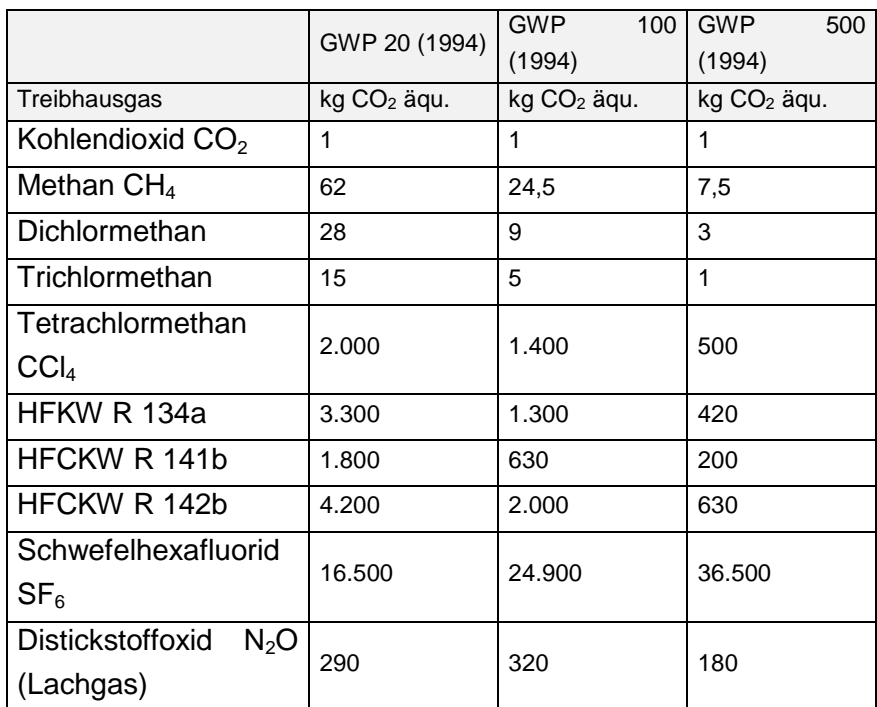

Spurengase, die zum Treibhauseffekt beitragen und dazugehörige Koeffizienten GWP [Heijungs 92]

## 6.1.4.3 Versäuerung (AP)

Versäuerung wird hauptsächlich durch die Wechselwirkung von Stickoxid- (NOx) und Schwefeldioxidgasen  $(SO_2)$  mit anderen Bestandteilen der Luft wie dem Hydroxyl-Radikal verursacht. Dadurch können sich diese Gase innerhalb weniger Tage in Salpetersäure (HNO3) und Schwefelsäure (H<sub>2</sub>SO<sub>4</sub>) umwandeln - beides Stoffe, die sich sofort in Wasser lösen. Die angesäuerten Tropfen gehen dann als saurer Regen nieder. Die Versäuerung ist im Gegensatz zum Treibhauseffekt kein globales sondern ein regionales Phänomen.

Schwefel- und Salpetersäure können sich auch trocken ablagern. Es gibt immer mehr Hinweise, dass die trockene Ablagerung gleich große Umweltprobleme verursacht wie die nasse.

Die Auswirkungen der Versäuerung sind noch immer nur bruchstückhaft bekannt. Zu den eindeutig zugeordneten Folgen zählt die Versäuerung von Seen und Gewässern, die zu einer Dezimierung der Fischbestände in Zahl und Vielfalt führt. Die Versäuerung kann in der Folge Schwermetalle mobilisieren, welche damit für Pflanzen und Tiere verfügbar werden. Darüber hinaus dürfte die saure Ablagerung zumindest beteiligt an den beobachteten Waldschäden sein. Durch die Übersäuerung des Bodens kann die Löslichkeit und somit die Pflanzenverfügbarkeit von Nähr- und Spurenelementen beeinflusst werden. Die Korrosion an Gebäuden und Kunstwerken im Freien zählt ebenfalls zu den Folgen der Versäuerung.

Das Maß für die Tendenz einer Komponente, säurewirksam zu werden, ist das Säurebildungspotenzial AP (Acidification Potential). Es wird für jede säurebildende Substanz relativ zum Säurebildungspotenzial von Schwefeldioxid angegeben. Die Zusammenfassung in einer Wirkungskennzahl erfolgt analog zum Treibhauspotenzial:

$$
AP = \sum_i AP_i \cdot m_i
$$

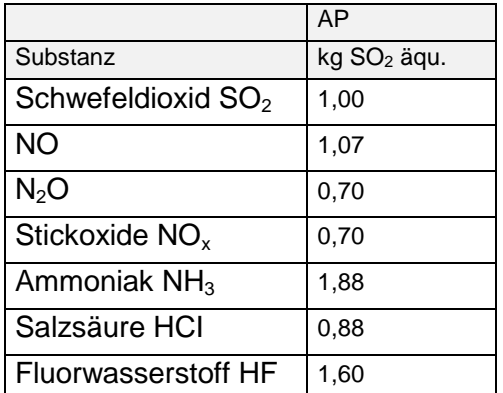

Nachstehend sind die Säurebildungspotenziale ausgewählter Stoffe aufgelistet:

Spurengase, die zum Versäuerungspotenzial beitragen und dazugehörige Koeffizienten AP [Heijungs 92]

## 6.1.4.4 Bildung von Photooxidantien (POCP)

Sommersmog in Städten und ihrer näheren Umgebung wird verursacht durch die Bildung von Photooxidantien in der unteren Troposphäre. Darunter wird eine Mischung aus gesundheitsschädlichen, reaktionsfreudigen Gasen verstanden, die sich bilden, wenn Sonnenstrahlung auf anthropogene Emissionen (insbesondere Stickoxidverbindungen und Kohlenwasserstoffe aus Autoabgasen) trifft. Die reaktiveren Substanzen reagieren innerhalb weniger Stunden in der Nähe der Emissionsquelle, die reaktionsträgeren Komponenten können sich dagegen weiter ausbreiten, bevor sie Oxidantien bilden. Ozon ist das wichtigste Produkt dieser photochemischen Reaktion und auch die Hauptursache für smogbedingte Augenreizungen und Atemprobleme sowie für Schäden an Bäumen und Feldfrüchten.

Auch für die Photooxidantienbildung kann in Analogie zu Versäuerung und Treibhauseffekt ein Photooxidantienbildungspotenzial POCP (Photochemical ozone creation potential) und eine zusammenfassende Kennzahl angegeben werden. Die Leitsubstanz ist Ethylen.

Die neben den Kohlenwasserstoffen wichtigste Vorläufersubstanz NO<sub>x</sub> wird [Heijungs 92] auf null gesetzt, weil NO<sub>x</sub> nur als Katalysator bei der Ozonbildung beteiligt ist und die Kohlenwasserstoffe als die limitierenden Faktoren bei der Ozonbildung angesehen werden.

## 6.1.4.5 Eutrophierung (NP)

Beim Düngen werden zusätzliche Nährstoffe in Boden und Wasser eingebracht. Durch zu starke Düngung kann es zu unterschiedlichen Umwelteffekten, z.B. einer Verschiebung der Artenvielfalt des Ökosystems, kommen. Die Berechnung der Eutrophierung ist auf Substanzen beschränkt, die entweder Stickstoff oder Phosphor enthalten.

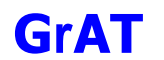

Der potentielle Beitrag einer Substanz zur Produktion von Biomasse wird im Eutrophierungspotenzial NP (Nutrification Potential) angegeben.

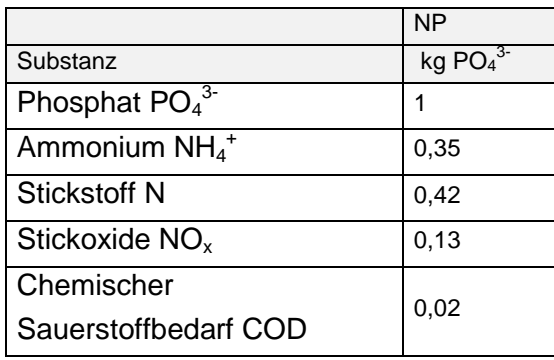

Eutrophierungspotenzial einiger Substanzen [Heijungs 92]

Es ist anzumerken, dass durch Überdüngung ins Grundwasser gelangte Nitrate durch diese Definition der Überdüngung nicht berücksichtigt werden. Sie werden der Humantoxizität zugeordnet.

## **6.1.5 Bautechnisches Profil**

### 6.1.5.1 Verarbeitung

Angaben aus technischer Sicht, technische Eigenschaften, Besonderheiten der Verarbeitung, Gefahren von Verarbeitungsmängeln, besondere Hilfsstoffe, besondere zu beachtende Regeln/Gesetze usw.

### 6.1.5.2 Anschlüsse

Angaben zum Anschluss an andere Bauteile, Hinweise zur Ausführung

### 6.1.5.3 Bauphysik

Kommentar zum bauphysikalischen Datenprofil, spezifische Vor- und Nachteile der Konstruktion

### 6.1.5.4 Instandhaltung

technische Angaben zum Instandhaltungsaufwand, zur Reparierbarkeit und Austauschbarkeit von Schichten

## **6.1.6 Ökologisches Profil**

### Rohstoffe, Herstellung

Interpretation des ökologischen Datenprofils, ökologische Besonderheiten bei der Rohstoffgewinnung oder Herstellung der Baumaterialien; ökologische und toxikologische Bewertung des Einbaus

### 6.1.6.1 Nutzung

Beschreibung der Schadensanfälligkeiten und der notwendigen Instandhaltungsarbeiten während der Nutzungsphase

## 6.1.6.2 Entsorgung

Angaben zur Trennbarkeit, Wiederverwendbarkeit, Verwertbarkeit, Entsorgung sowie der Bestandteile der Konstruktion.

## **6.1.7 Baubiologisches Profil**

Ein wesentlicher Teil der baubiologischen (wohnhygienischen) Angaben besteht in der Interpretation der bauphysikalischen Daten bezüglich ihrer Auswirkung auf Wohlbefinden, Gesundheit und Ergonomie. Dazu kommen baubiologische Interpretationen chemischer, radioaktiver und elektromagnetischer Baustoffeigenschaften, insofern sie auf Bauteilebene wirksam werden:

## 6.1.7.1 Raumklima

Bauteile haben insofern Einfluss auf das Raumklima, als die raumumschließenden Flächen das Feuchtespeichervermögen und die Wärmespeicherkapazität bestimmen. Sinn der Angaben ist es, darauf aufmerksam zu machen, welche Eigenschaften ein Bauteil aufweist und bezüglich welcher Eigenschaften es durch andere Bauteile oder durch geeignete Oberflächengestaltung ergänzt werden muss, um ein optimales Raumklima zu gewährleisten.

## 6.1.7.2 Geruch

Verdunstende Feuchtigkeit und Lösungsmittel, aber auch natürliche flüchtige Bestandteile von Baustoffen sind Geruchsquellen, auf die an dieser Stelle hingewiesen wird.

### 6.1.7.3 Schadstoffabgabe

Lösungsmittel, Holzschutzmittel, Schimmelbefall, Algenbefall, Fasern und weitere Emissionen können die Raumluft belasten und toxische Wirkungen entfalten

## **6.1.8 Aufbau (Tabelle)**

Angabe aller Bauteilschichten

### **6.1.9 Aufbau (Zeichnung)**

Die Zeichnungen sind nicht maßstäblich, da auch Folien deutlich erkennbar dargestellt werden.

### **6.1.10 Baustoffvarianten bzw. Varianten der funktionalen Schichten**

Bei der Wahl von Baustoffen für eine Basiskonstruktion stehen dem Planer bzw. dem Bauherren eine Vielzahl von Baustoffen zur Auswahl, die für eine optimale Entscheidungsfindung technisch, ökologisch und baubiologisch (und natürlich auch kostenmäßig) miteinander verglichen werden müssen.

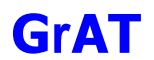

Über ein Auswahlmenü sollen zu jeder funktionalen Schicht oder jedem Baustoff mögliche Alternativen gefunden werden. Im Wesentlichen handelt es sich um die folgenden funktionalen Schichten:

- Innerer Raumabschluss
- Installationsebene, wenn vorhanden
- Strömungsdichte und dampfbremsende Ebene innerhalb Wärmedämmschicht
- Dämmung (Schall, Wärme)
- Winddichte Ebene
- Außenabschluss (Wetterschutz etc.)

## **6.2 Auswahl der Konstruktionen**

Für den Einsatz von Baustoffen aus erneuerbaren Rohstoffen sind Leichtbaukonstruktionen besonders geeignet, da diese auch Holz oder Holzwerkstoffe für die statische Lastabtragung verwenden. Aus diesem Grund wurden für die Ausgangskonstruktionen ausschließlich Leichtbaukonstruktionen gewählt. Nichtsdestotrotz kann auch im Massivbau ein Gutteil der Bauteilschichten in Baustoffen aus erneuerbaren Rohstoffen ausgeführt werden: In diesem Fall übernimmt die massive Schale (Mauerwerk, Betonscheiben, Massivdecken) die tragende Funktion und den Raumabschluss nach innen, Dämmung und Außenschale werden aus Baustoffen aus erneuerbaren Rohstoffen ausgeführt.

Es wurden folgende Konstruktionen gewählt (Bezeichnung nach Primärkonstruktion):

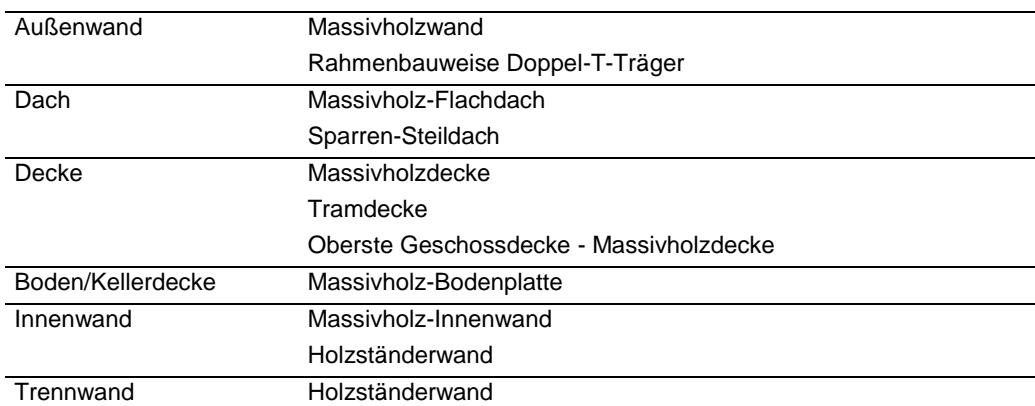

Diese werden in der detaillierten Fassung in der Best-Practice Konstruktion im Anhang dargestellt.

# **7 ZUGANGSPORTALE UND INFORMATIONSAUFBEREITUNG**

Für die unterschiedlichen Akteure bestehen zwei Zugangsportale, zum einen als nicht registrierter User und zum anderen als registrierter User. Außerdem sind die Informationen des Infoknotens akteursspezifisch aufbereitet, um einerseits den Laien einen leichten Einstieg in die Materie zu ermöglichen und andererseits die Informationen dem/der Fachmann/frau (Architekten, Bauherrn, Bauphysiker, Baurechtsexperten) zur Verfügung zu stellen.

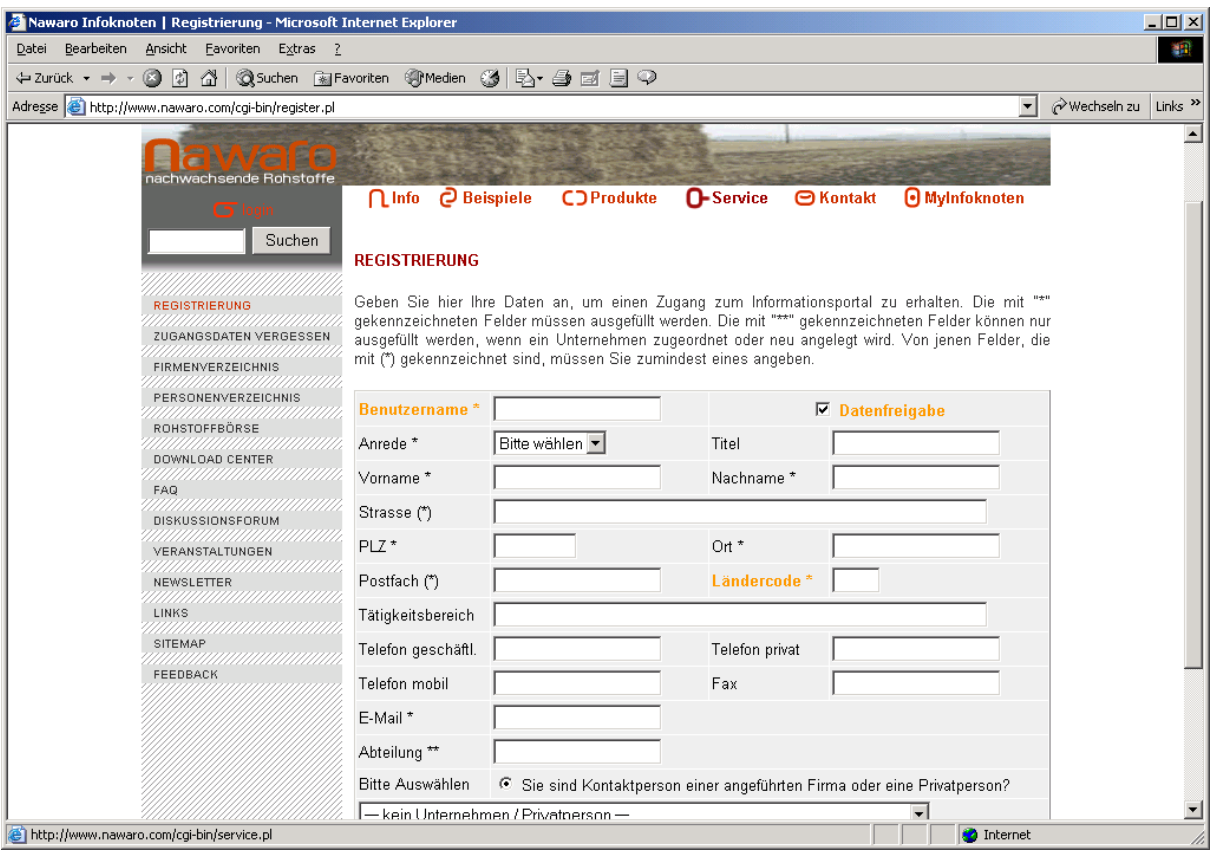

Abb.: Screenshot zur Registrierung

Die Einrichtung zusätzlicher Zugangsportale hat sich in der ersten Testphase als nicht zielführend erwiesen.

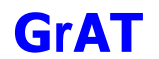

## **7.1 Kommunikationsmedien**

Die auf [www.nawaro.com](http://www.nawaro.com/) angebotenen Kommunikationsmedien entsprechen den heute gängigsten und am häufigsten verwendeten innerhalb der Internet-Community und stellen einen essentiellen Bestandteil für eine dynamische und interaktive Webseite dar.

Zu den verwendeten Kommunikationsmedien zählen:

- Diskussionsforen
- FAQs
- Newsletter
- E-Mail Kontakt
- Rohstoffbörse
- Veranstaltungskalender
- Feedbackformular

#### Die Kommunikationsmedien befinden sich unter dem Menüpunkt Service.

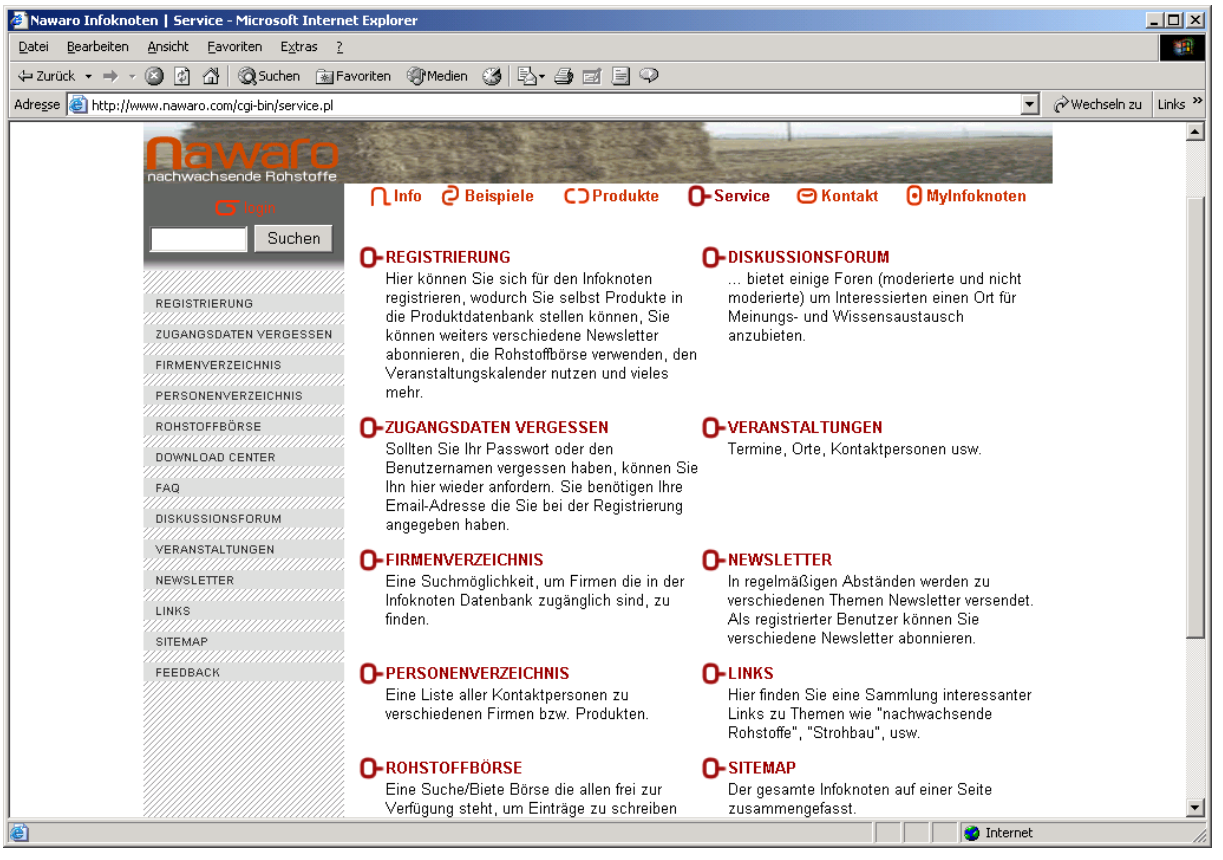

Abb.: Screenshot zum Service

## **7.2 Moderation**

Die Interaktion der User wird durch eine professionelle und fachkundige Moderation unterstützt. Hierzu zählt die Moderation des Diskussionsforums, Beantwortung von E-Mail Anfragen, bzw. Weiterleitung an die entsprechenden ExpertInnen und Firmen z.B. baurechtliche Anfragen. Außerdem ist sie auch teilweise für den Inhalt des redaktionellen Teiles verantwortlich (siehe unten).

## **7.3 Redaktioneller Teil**

Die Aktualität der Inhalte ist ein entscheidendes Merkmal für erfolgreiche Internetseiten und hohe Zugriffszahlen. Mit einem redaktionellen Teil werden laufend aktuelle Informationen für den Internetuser verfügbar gemacht und garantieren somit höchste Aktualität. Produktneuheiten und Veranstaltungshinweise und -reviews laden die Internetuser ein [www.nawaro.com](http://www.nawaro.com/) in kürzeren Abständen zu besuchen und sich über die aktuellen Neuerscheinungen zu informieren.

Der redaktionelle Teil beinhaltet folgende Rubriken:

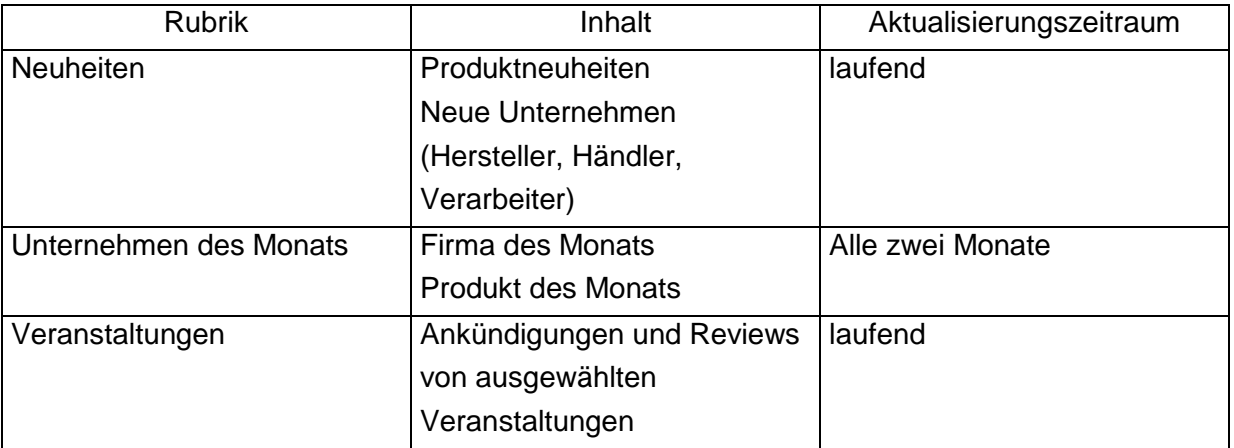

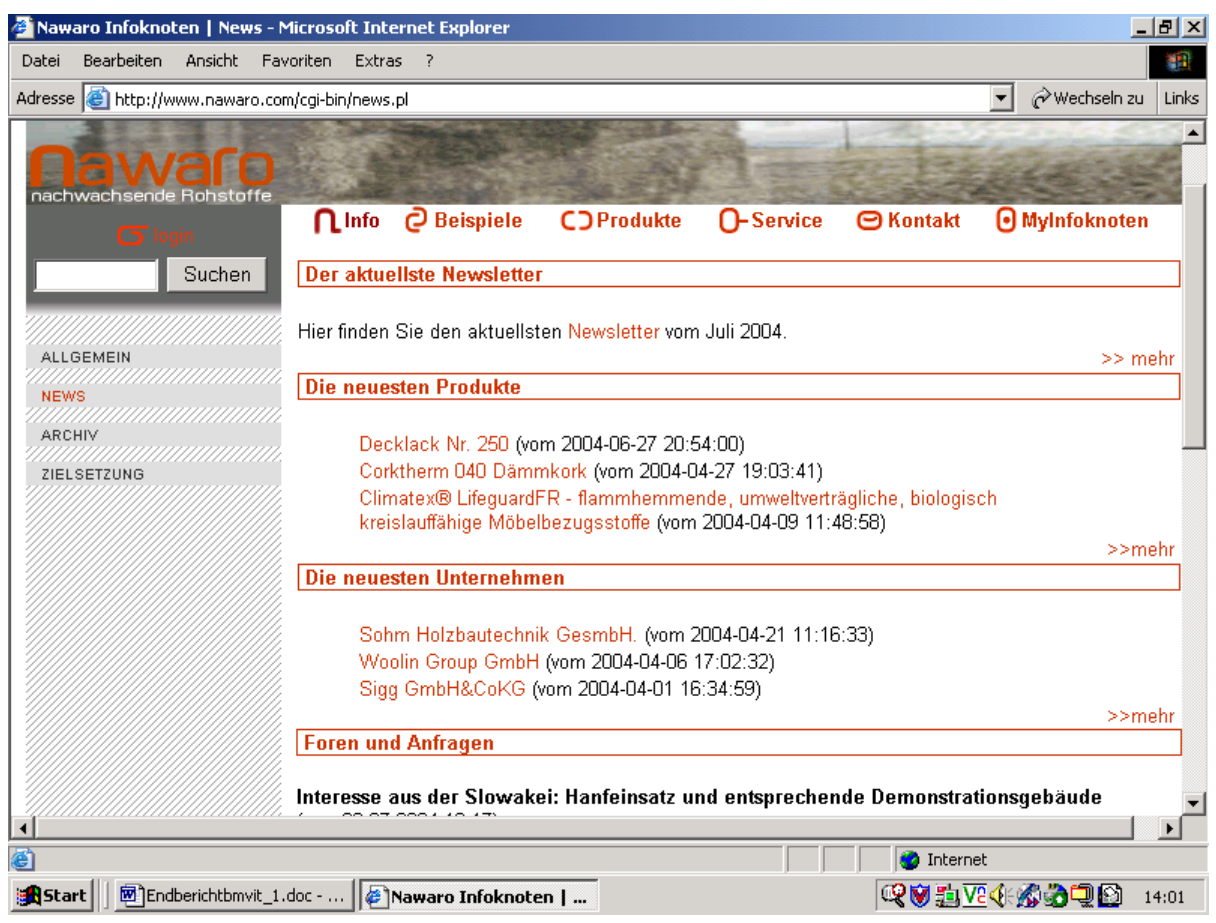

Abb.: Screenshot zum redaktionellen Teil

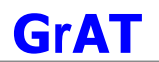

## **7.4 Feedback**

Die Zielsetzung einer hohen Anwenderfreundlichkeit bedarf eine laufende Evaluierung der Internetseite seitens der UserInnen. Für Rückmeldungen wurden auf [www.nawaro.com](http://www.nawaro.com/) verschiedene Kommunikationsmöglichkeiten implementiert. Dazu zählen folgende Features:

Feedbackformular: Dieser Punkt befindet sich als Untermenüpunkt im Menü *Service*. Das Formular ist so gestaltet, dass sowohl die UserInnen den Infoknoten bewerten können, als auch Firmen Rückmeldung bezüglich Dateneingabe und –editierung geben können.

Kontaktformular: Im Menü Kontakt befindet sich das Kontaktformular mittels dem Anregungen und Verbesserungsvorschläge an das Infoknoten-Team gesendet werden können.

E-Mail Adresse: Ebenfalls im Menü Kontakt kann mittels anklicken der E-Mail Adresse direkt eine E-Mail an das Infoknoten-Team geschickt werden

Außerdem wurde im Rahmen der Disseminationsveranstaltungen der unmittelbare Kontakt zu InternetanwenderInnen und Firmen dazu genutzt den Infoknoten vorzustellen und Feedback einzuholen. Die bisher eingelangten Rückmeldungen sind äußerst positiv. Durch konstruktive Anregungen konnten viele Verbesserungen erzielt werden.

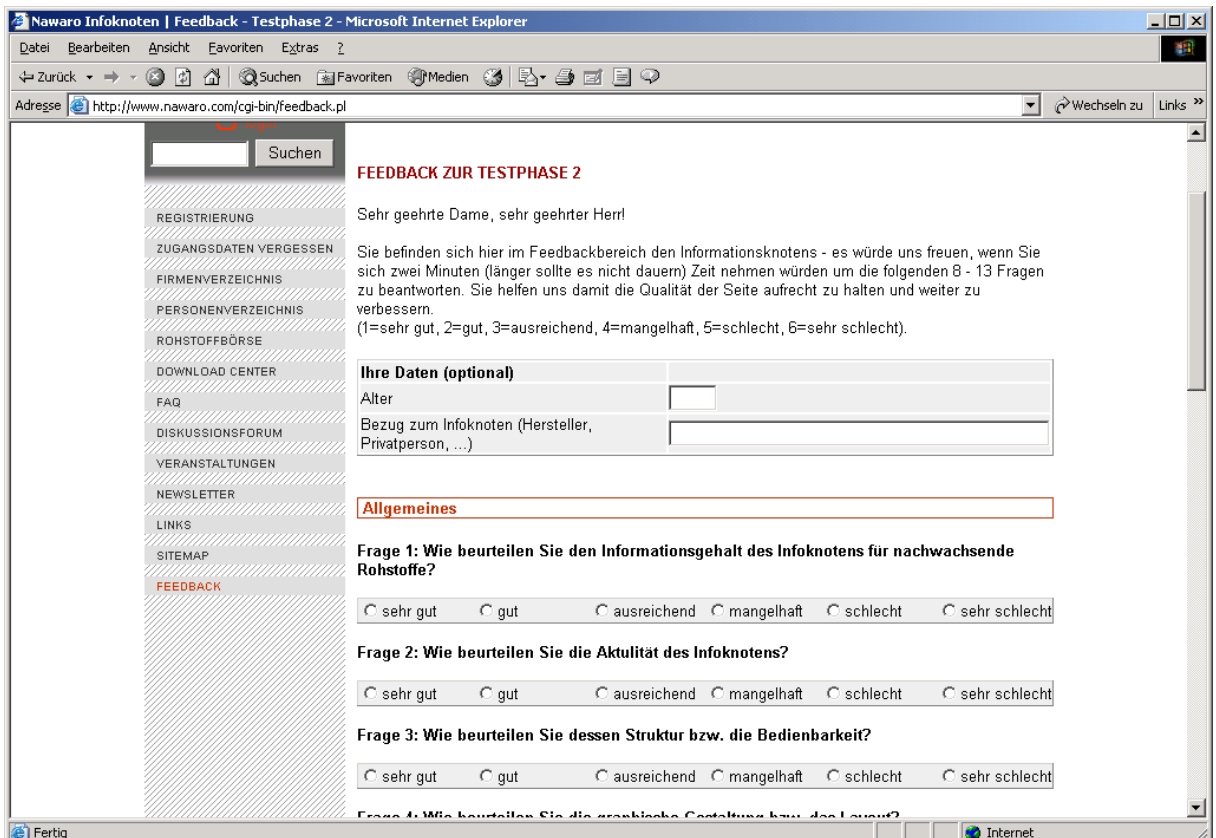

Abb.: Screenshot zum Feedback

# **8 DISSEMINATION**

Gemäß den Zielsetzungen der Programmlinie "Haus der Zukunft" wurde der Informationsknoten für nachwachsende Rohstoffe einem breiten Publikum vorgestellt und eine entsprechende Verbreitung der Projektergebnisse durchgeführt.

Die beiden im Antrag geplanten Workshops wurden abgehalten und deren Ergebnisse für die Optimierung der Funktionalität des Infoknotens herangezogen. Zusätzlich wurde [www.nawaro.com](http://www.nawaro.com/) bei folgenden Institutionen bzw. nationalen und internationalen Veranstaltungen vorgestellt. Hier einige Beispiele:

- Kremser Messe "Zukunft Arbeitswelten", 08 03
- HLBLA St. Florian, 2002-2004
- FH Kuchl, Design- und Produktmanagement, 2003
- FH Salzburg Multimedia Art, 2004
- Bau- und Energiefachmesse Wieselburg, 09\_2003
- Narotech03 in Erfurt, 09\_2003
- Qualifizierungsverbund Niedrigenergiehaus NÖ, 03\_2004
- Passivhaustagung Krems, 04 2004
- NAROSSA, Fachkongress Magdeburg, 06\_2004
- Kooperationsbörse Ökobau Cluster NÖ, 06\_2004

Die vollständige Liste aller Disseminations-Aktivitäten befindet sich im Anhang Abb.: Screenshot zum Veranstaltungskalender

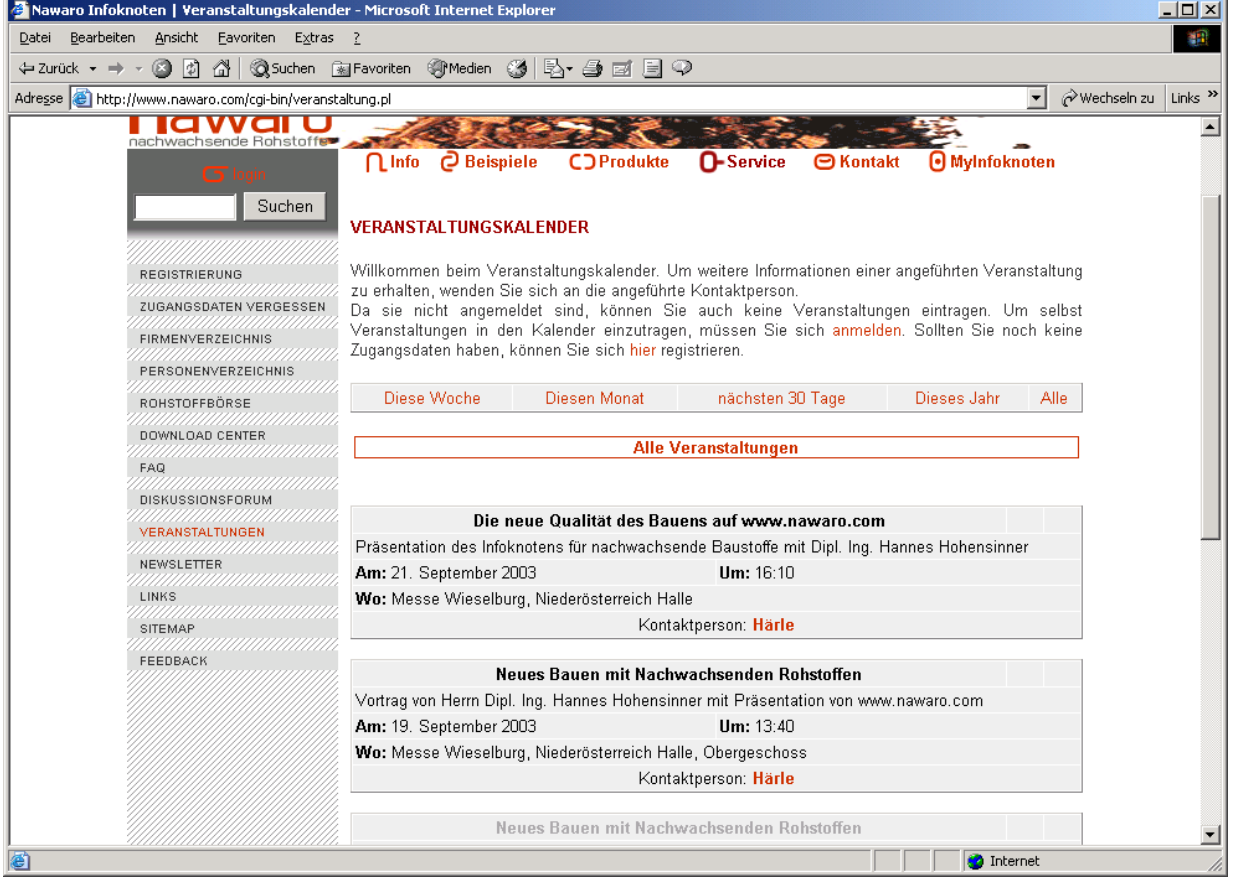

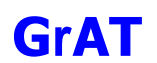

# **9 ANHÄNGE**

## **9.1 Anhang Handbuch zur Benutzung des Infoknotens**

## www.nawaro.com

## **Inhaltsübersicht:**

Was ist der Infoknoten www.nawaro.com? Woher stammen die im Infoknoten angebotenen Informationen? Für wen ist der Infoknoten gemacht?

- A. Was können nicht registrierte UserInnen im Infoknoten tun? Nach Produkten, Unternehmen und Personen suchen Überblick über die einzelnen Menüs und deren Funktionen
- B. Was können registrierte BenutzerInnen im Infoknoten tun? Wie registrieren Sie sich als Privatperson im Infoknoten? Zugang mit persönlichen Zugangsdaten für registrierte Privatpersonen
- C. Was können Hersteller im Infoknoten tun? Wie registrieren Sie sich als Firma im Infoknoten? Zugang für Unternehmen
- D. Was können Händler und Verarbeiter im Infoknoten tun?

## 9.1.1.1 Was ist der Infoknoten www.nawaro.com?

Der Infoknoten für nachwachsende Rohstoffe soll die Vernetzung von Herstellern, Bauträgern, Behörden, ArchitektInnen, und KonsumentInnen ermöglichen und durch sein Informations- und Kommunikationsangebot den verstärkten Einsatz nachwachsender Rohstoffe und ökologischer Materialien in der Bauwirtschaft fördern.

Der zentrale Bereich des Informationsknotens ist die Produktdatenbank, die es PlanerInnen und Bauherren ermöglicht, für ihre Bauvorhaben die ökologisch sinnvollsten Produkte zu finden, sich gleichzeitig über HerstellerInnen, HändlerInnen und VerarbeiterInnen zu informieren und mit diesen in Kontakt treten zu können. Für die Produzenten, Händler und Verarbeiter von Baumaterialien aus nachwachsenden Rohstoffen bietet der Infoknoten eine kostenlose Plattform, um in detaillierter Weise über ihre Produkte und Dienstleistungen zu informieren.

Neben der Produktdatenbank finden Interessierte auf der Website Beispiele für Best Practice-Lösungen, aktuelle Beiträge und Diskussionsforen zum Thema sowie Veranstaltungshinweise.

## 9.1.1.2 Woher stammen die im Infoknoten angebotenen Informationen?

Im Rahmen einer Vorstudie, die die Gruppe Angepasste Technologie (GrAT) gemeinsam mit dem Institut für Baubiologie (IBO) durchgeführt hat, wurde eine erste Datenbasis erhoben. Auf dieser Basis wurde die Datenbank aufgebaut. Dann wurden die erfassten Produzenten aufgefordert, einerseits die Daten ihrer Produkte zu überprüfen, zu bestätigen und andererseits ihr Feedback zur Bedienbarkeit zu geben. Die Ergebnisse dieser Testphasen wurden laufend für die Weiterentwicklung der Webseite genutzt. Für Sie als NutzerInnen der Datenbank ist stets erkennbar, ob die jeweiligen Produktinformationen vom Hersteller bestätigt wurden. Die

Adressen der Hersteller sind mit den einzelnen Produkten verknüpft, sodass Sie für eventuelle Rückfragen schnell und einfach Kontakt zum jeweiligen Unternehmen aufnehmen können.

## 9.1.1.3 Für wen ist der Infoknoten gemacht?

Der Infoknoten wendet sich an all jene, die mit der Errichtung von Bauwerken beschäftigt sind. Je nach Zielgruppe gibt es spezifische Zugänge:

Sie können einfach hineinschauen, Informationen abrufen und Beiträge lesen

Sie können sich als Privatperson registrieren lassen, Newsletter abonnieren sowie Beiträge in die Diskussionsforen stellen

Wenn Sie selbst ProduzentIn sind, können Sie Ihr Unternehmen und sich selbst als Kontaktperson registrieren lassen und Ihre Produkte aus nachwachsenden Rohstoffen in die Produktdatenbank stellen.

Wenn Sie ein Unternehmen vertreten, das Produkte, die in der Datenbank erfasst sind, verarbeitet oder vertreibt, können Sie Ihr Unternehmen und sich selbst als Kontaktperson eintragen, sowie - im Einverständnis mit den Herstellern - Ihr Unternehmen mit den entsprechenden Produkten verknüpfen.

Im Folgenden erhalten Sie eine Anleitung für all diese Aktivitäten. Sie ist den genannten Nutzergruppen entsprechend geordnet.

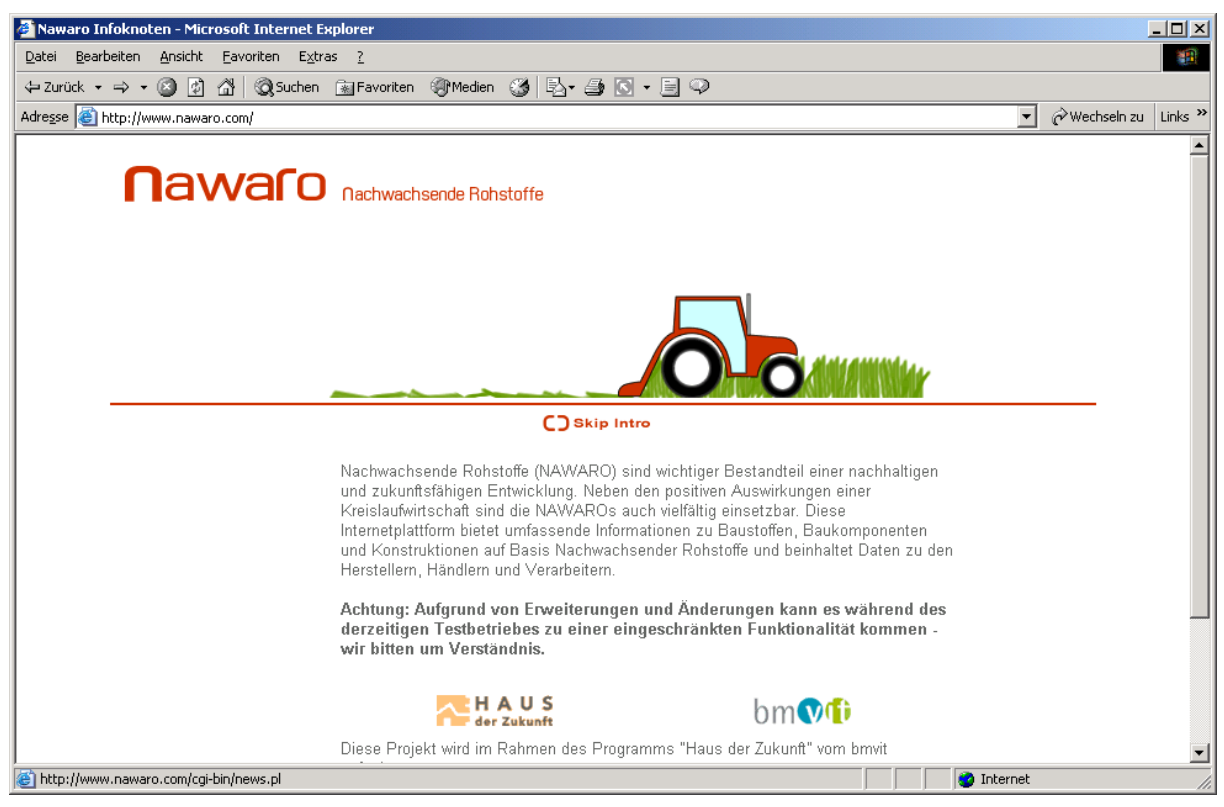

Startseite von www.nawaro.com

#### 9.1.1.4 A. Was können nicht registrierte UserInnen im Infoknoten tun?

Um Informationen aus der Infoknoten-Datenbank abzurufen, Beiträge zu den Diskussionsforen oder Veranstaltungshinweise zu lesen, müssen Sie nicht registriert sein, dies ist für jedeN sofort möglich.

Wenn Sie die Nawaro-Seite öffnen, kommen Sie zunächst zur Startseite, wenn Sie hier auf C<sub>2</sub> skip Intre klicken, werden Sie auf die NEWS-Seite im **num in 1998** -Menü weitergeleitet.

Sie sehen nun im oberen Bildschirmabschnitt immer die Hauptmenü-Leiste mit folgenden Punkten:

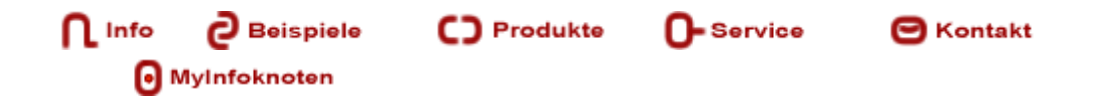

Zusätzlich stehen Ihnen im linken Bildschirmbereich der <sup>SLogin</sup>-Button sowie ein Suchfeld und der Button Suchen zur Verfügung. Darunter sehen Sie die einzelnen Punkte des jeweils aktuellen Untermenüs.

Wenn Sie den Infoknoten ohne Registrierung benutzen wollen, sind die Buttons **G** Login und **Internation** für Sie ohne Bedeutung. Die Suchfunktion und die anderen fünf Hauptmenüpunkte werden im Folgenden erklärt.

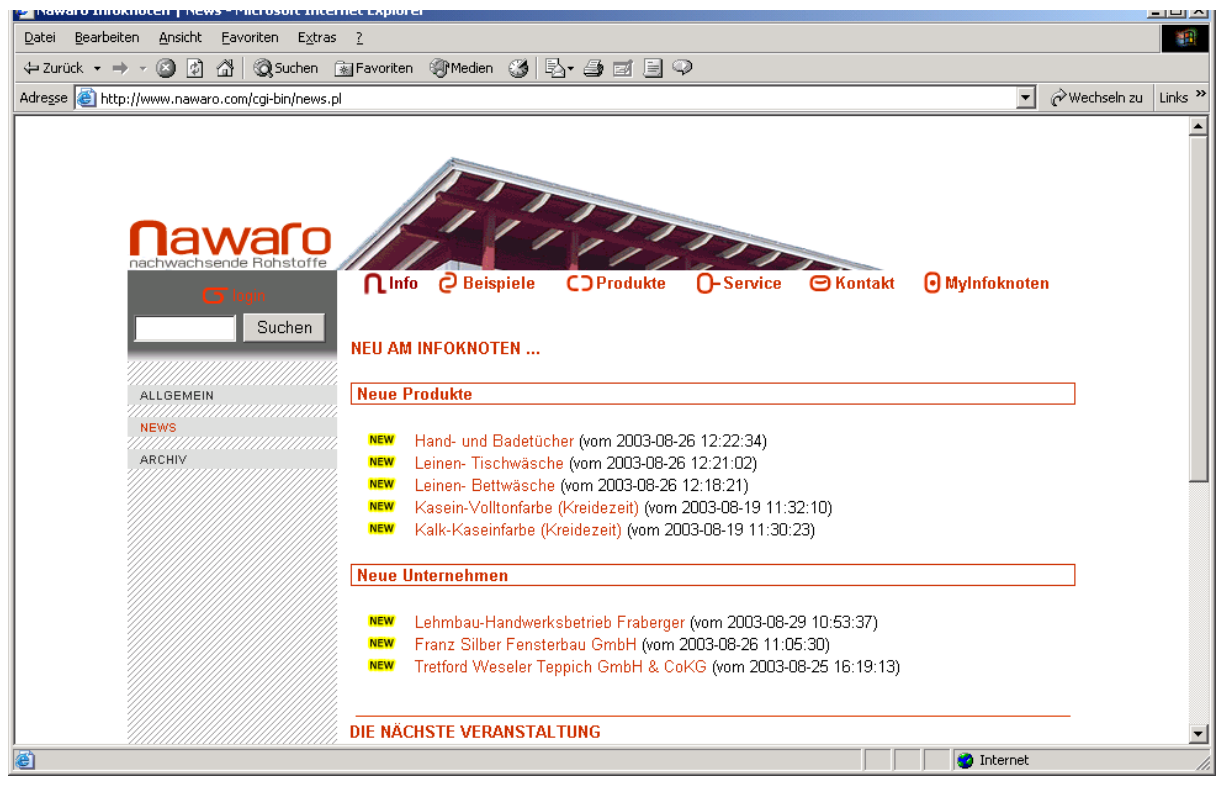

News-Seite

## 9.1.1.5 Nach Produkten, Unternehmen und Personen suchen:

Mit dem Suchfeld im linken oberen Bereich können Sie nach *Produkten, Unternehmen* und *Personen* suchen, die in der Datenbank gespeichert sind. Dazu schreiben Sie einen Namen oder einen Namensteil in das Eingabefeld und klicken dann den Button Suchen an. Bei der Suche wird nicht zwischen den einzelnen Kategorien unterschieden, d.h. wenn Sie beispielsweise *grat* eingeben, werden sowohl Produkte als auch Unternehmen sowie Personen angezeigt, deren Namen die Buchstabenkombination *grat* enthält. Groß- oder Kleinschreibung spielt dabei keine Rolle, mit *Grat* erhalten sie dasselbe Ergebnis wie mit *grat*. Es wird allerdings nur in den Namen gesucht, d.h., Sie können auf diese Weise z. B. nicht nach einem bestimmten Material suchen (außer dieses steht im Namen des Produkts).

Die einzelnen Funktionen des jeweiligen Untermenüs, die unter dem Suchfeld aufgelistet werden, sind durch Anklicken zu wählen. Die übergeordneten Auswahlmöglichkeiten des Hauptmenüs stehen weiterhin oben auf der Seite zur Verfügung, egal in welchem Untermenü Sie sich befinden.

## 9.1.1.6 Überblick über die einzelnen Menüs und deren Funktionen

Das Menü **ning** besteht aus den Kapiteln ALLGEMEIN, NEWS und ARCHIV. Unter ALLGEMEIN finden Sie grundsätzliche Informationen zu nachwachsenden Rohstoffen und deren Verwendung in der Bauwirtschaft.

NEWS bietet alle aktuelle Neuigkeiten der Website auf einen Blick, hier werden die neu eingetragenen Produkte und Firmen angezeigt wie auch die aktuellsten Eintragungen im Veranstaltungskalender. Längere Beiträge werden auf dieser Seite nur angerissen, mit einem Klick auf >>mehr gelangen Sie zum gesamten Artikel.

Im ARCHIV werden alle News gesammelt und stehen Interessierten zur Verfügung.

Beispiele : In diesem Menü finden Sie Konstruktionsbeispiele für das Bauen mit nachwachsenden Rohstoffen, die einzelnen Beispiele finden Sie wieder auf der linken Seite im Untermenü aufgezählt, wenn Sie diese anklicken, erhalten Sie detaillierte Informationen zu bauphysikalischen und baubiologischen Eigenschaften der Konstruktionen.

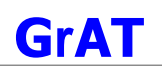

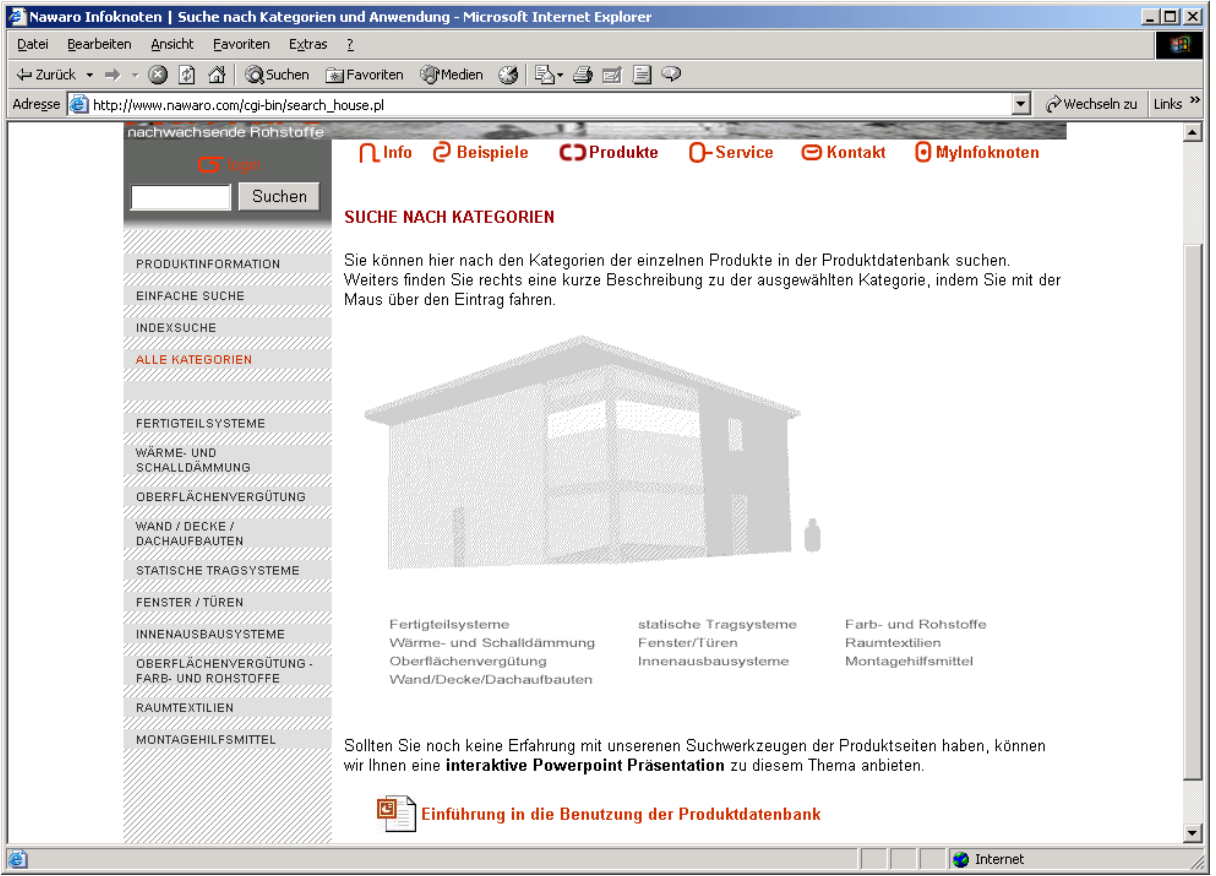

Produkte Seite

C) Produkte bietet mehr Möglichkeiten als die beiden bisher vorgestellten Menüs. Wenn Sie dieses Menü anwählen, greifen Sie auf die Produktdatenbank, das Kernstück des Infoknotens, zu. Sie haben mehrere Möglichkeiten der Suche (einen Überblick darüber erhalten Sie durch die Powerpoint-Präsentation, die Ihnen am Seitenende angeboten wird). Zunächst wird Ihnen die SUCHE NACH KATEGORIEN angeboten: die Produkte in der Datenbank sind nach ihrem Verwendungszweck in zehn Kategorien eingeteilt, diese finden Sie links bei den Menüpunkten ebenso aufgezählt, wie unter SUCHE NACH KATEGORIEN. Wenn Sie mit der Maus über die Liste unter der Haus-Darstellung fahren, erhalten Sie rechts neben dem Haus eine kurze Beschreibung der jeweiligen Kategorie. Wenn Sie eine der Kategorien auswählen (egal in welcher Liste), erhalten Sie eine Liste mit allen Produkten, die in dieser Kategorie eingetragen sind. Nun können Sie durch Anklicken des Produktnamens alle damit verbundenen Informationen abrufen, bzw. durch Anklicken des Hersteller-, Händler- oder Verarbeiter-Eintrages (Ziffer in der jeweiligen Spalte) direkt zu Informationen über die jeweilige Firma kommen. Durch Anklicken des Produktnamens kommen Sie zum entsprechenden Produktdatenblatt. Die hier verfügbare Information ist in folgende Abschnitte unterteilt:

Allgemeine Eigenschaften/Einsatz – Gebrauchstauglichkeit - Umweltrelevante – Eigenschaften – Markterschließung - Technische Eigenschaften

Diese Abschnitte können Sie in beliebiger Reihenfolge anwählen, indem Sie den entsprechenden Begriff unter dem Produktnamen anklicken. Sie können auch vom Produktdatenblatt aus jederzeit auf die Hersteller-, Händler- bzw. Verarbeiter-Information zugreifen, zum Beispiel um Kontakt zum jeweiligen Unternehmen herzustellen oder um sich auf der Homepage des Unternehmens weiter zu informieren.

Mit der EINFACHEN SUCHE können Sie gleichfalls nach Kategorien und dem Namen suchen, zusätzlich können Sie durch Anklicken eines Buchstabens alle Produkte aufrufen, deren Name mit diesem Buchstaben beginnt.

Wenn Sie ein Produkt nicht nach dem Namen oder dem Verwendungszweck bzw. Anwendungsort suchen möchten, sondern sich an anderen Eigenschaften orientieren, bietet sich die INDEXSUCHE an. Hier können sie nach jedem Merkmal das in den Produktdatenblättern angegeben ist suchen, und zwar wahlweise nach einem oder mehreren Merkmalen.

Suchen nach einem Merkmal: Suchen Sie in der Roll-Liste bei Index (Begriffe, die in dieser gelben Schrift gehalten sind, sind mit einer Erklärung versehen, die Sie lesen können, sobald Sie das Wort anklicken) die entsprechende Eigenschaft (z.B. Material ) und geben Sie das gesuchte Material ein (z.B. Stroh). Wenn Sie nun den Button Suche starten anklicken, erhalten Sie eine Liste aller Produkte, bei denen Stroh als Material angegeben ist.

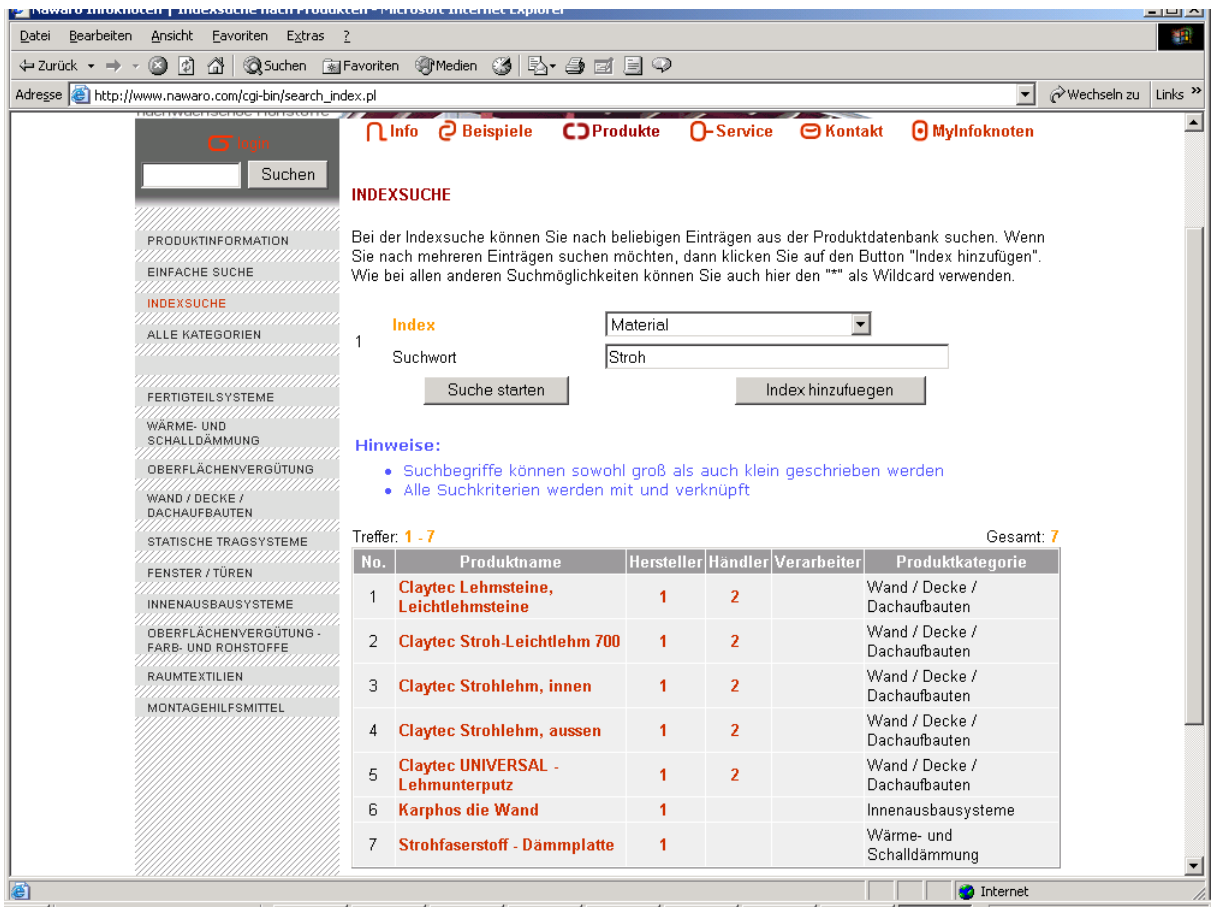

Suchen mit der Indexsuche

Suche nach mehreren Merkmalen: Für eine genauere Suche können Sie auch nach mehreren Produkteigenschaften gleichzeitig suchen. Dazu klicken Sie den Button Index hinzufuegen an und erhalten ein zweites (oder drittes, viertes...) Indexfeld mit dem dazugehörenden Eingabefeld. Bei einer Suche in mehreren Feldern ist zu beachten, dass die Eigenschaften

automatisch mit *und* verknüpft sind, d.h. es werden nur jene Produkte aufgelistet, die alle gesuchten Eigenschaften aufweisen.

Die Informationen, die Sie zum Produkt erhalten, sind bei allen Suchmöglichkeiten dieselben, da Sie auf das selbe Datenblatt zugreifen und dieselben Verknüpfungen mit Herstellern, Händlern und Verarbeitern verwenden können. Die gelisteten Produktnamen funktionieren als Links, das heißt, Sie brauchen sie nur anzuklicken und kommen zum Produktdatenblatt.

**O-Service** bietet u. a. weitere Suchmöglichkeiten: Sie finden ein FIRMENVERZEICHNIS und ein PERSONENVERZEICHNIS mit den Möglichkeiten der einfachen Suche analog zu der nach Produkten.

Unter ROHSTOFFBÖRSE können Sie die Anzeigen lesen. Wenn Sie selbst welche eintragen möchten, müssen Sie sich registrieren lassen.

Im DOWNLOADCENTER stehen Ihnen Dokumente mit vertiefenden Informationen zur Verfügung, die zur besseren Übersicht in einige Kategorien eingeordnet sind. Das Downloadcenter wird laufend um neue Dokumente und Kategorien erweitert. Die in der Kategorie Testzertifikate enthaltenen Dokumente beziehen sich auf Produkte der Produktdatenbank und können auch von dort aus aufgerufen werden, die Dokumente der anderen Kategorien finden Sie nur im Downloadcenter. In der Kategorie Konstruktionsbeispiele finden Sie verschiedene Beispiele für Wand- oder Deckenaufbauten mit den entsprechenden Werten und Testergebnissen versehen.

Unter FAQ finden Sie häufig an uns gestellte Fragen sowie deren Beantwortung thematisch geordnet. Themen sind technische Anwendungen und Baurecht ebenso wie Fragen zur Benutzung des Informationsknotens selbst.

Das DISKUSSIONSFORUM bietet registrierten BenutzerInnen die Möglichkeit, zu verschiedenen Themen im Zusammenhang mit nachhaltigem Bauen ihre eigenen Fragen und Erfahrungen einzubringen und mit anderen Interessierten zu diskutieren. Wenn Sie nicht registriert sind, können Sie die entsprechenden Beiträge und Diskussionen zwar lesen aber keine Beiträge schreiben.

Der Infoknoten bietet auch einen VERANSTALTUNGSKALENDER für thematisch relevante Veranstaltungen.

Unter LINKS finden Sie interessante Webadressen zu Themen wie Strohbau oder nachwachsende Rohstoffe.

In der SITEMAP finden Sie eine Liste aller Menüpunkte des Infoknotens, Sie können diese auch direkt anwählen.

Unter FEEDBACK finden Sie einen Fragebogen zur Bewertung des Informationsknotens. Damit haben sie die Möglichkeit, Kommentare und Verbesserungsvorschläge direkt an das Entwicklungsteam zu senden und helfen mit die Benutzerfreundlichkeit weiter zu erhöhen.

Das Menü **D** Kontakt besteht aus zwei Punkten: Unter KONTAKT finden Sie Informationen darüber, wie Sie uns erreichen können. Außerdem öffnet sich ein Formular, mit dem Sie uns direkt ein E-Mail schicken können. Unter IMPRESSUM stellt sich das Team des Infoknotens vor und hier finden Sie auch die Regeln zum Datenschutz.

## 9.1.1.7 B. Was können registrierte BenutzerInnen im Infoknoten tun?

Auch als Privatperson können Sie sich jederzeit registrieren lassen um die Möglichkeiten des Infoknotens besser nutzen zu können. Das DISKUSSIONSFORUM im Menü <sup>D-service</sup> bietet registrierten BenutzerInnen die Möglichkeit, zu verschiedenen Themen im Zusammenhang mit nachhaltigem Bauen ihre eigenen Fragen und Erfahrungen einzubringen und mit anderen Interessierten zu diskutieren. Sie können NEWSLETTER zu verschiedenen Themen abonnieren, in der ROHSTOFFBÖRSE suchen und anbieten und VERANSTALTUNGEN ankündigen. Dazu müssen Sie - sobald Sie eingeloggt sind – den entsprechenden Menüpunkt anwählen und die Eingabemaske ausfüllen. Außerdem können Sie durch die Angabe Ihrer Daten auch von anderen NutzerInnen kontaktiert werden – sofern Sie das wünschen und die Check-box *Daten freigeben?* bei der Registrierung aktivieren.

### 9.1.1.8 Wie registrieren Sie sich als Privatperson im Infoknoten?

Das Formular zur REGISTRIERUNG finden Sie unter **D-Service**, Sie kommen aber auch über **O**Myinfoknoten oder über **GLogin** zu diesem Formular, wenn Sie registrieren anklicken. **S**Login steht auf der Startseite in der Menüleiste und bei allen weiteren Kapiteln finden Sie den entsprechenden Link über dem Eingabefeld zur Suche, solange Sie nicht eingeloggt sind. Sobald Sie sich eingeloggt haben, erscheint statt **D** Login über dem Suchfeld **G Logout** und darüber der Benutzername, unter dem Sie eingeloggt sind. So können Sie

Ihren Benutzerstatus immer gleich erkennen.

Füllen Sie das Formular wie angegeben aus und schicken Sie es ab. Wenn Sie nicht möchten, dass Ihre Daten im Infoknoten ersichtlich sind, klicken Sie das Häkchen aus dem Kontrollkästchen Datenfreigabe, Ihr Name und Ihre Kontaktinfos scheinen dann nirgends auf und können auch mit keiner Suchfunktion gefunden werden. Wenn Sie möchten, dass Ihre Daten sichtbar sind, so lassen Sie das Häkchen im entsprechende Feld. Sie können Ihre Option bezüglich Datenfreigabe jederzeit ändern: Dazu loggen Sie sich im Menü <sup>D Mylnfoknoten</sup> ein, und ändern die entsprechende Einstellung im Bereich PERSÖNLICHE DATEN.

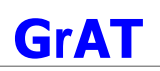

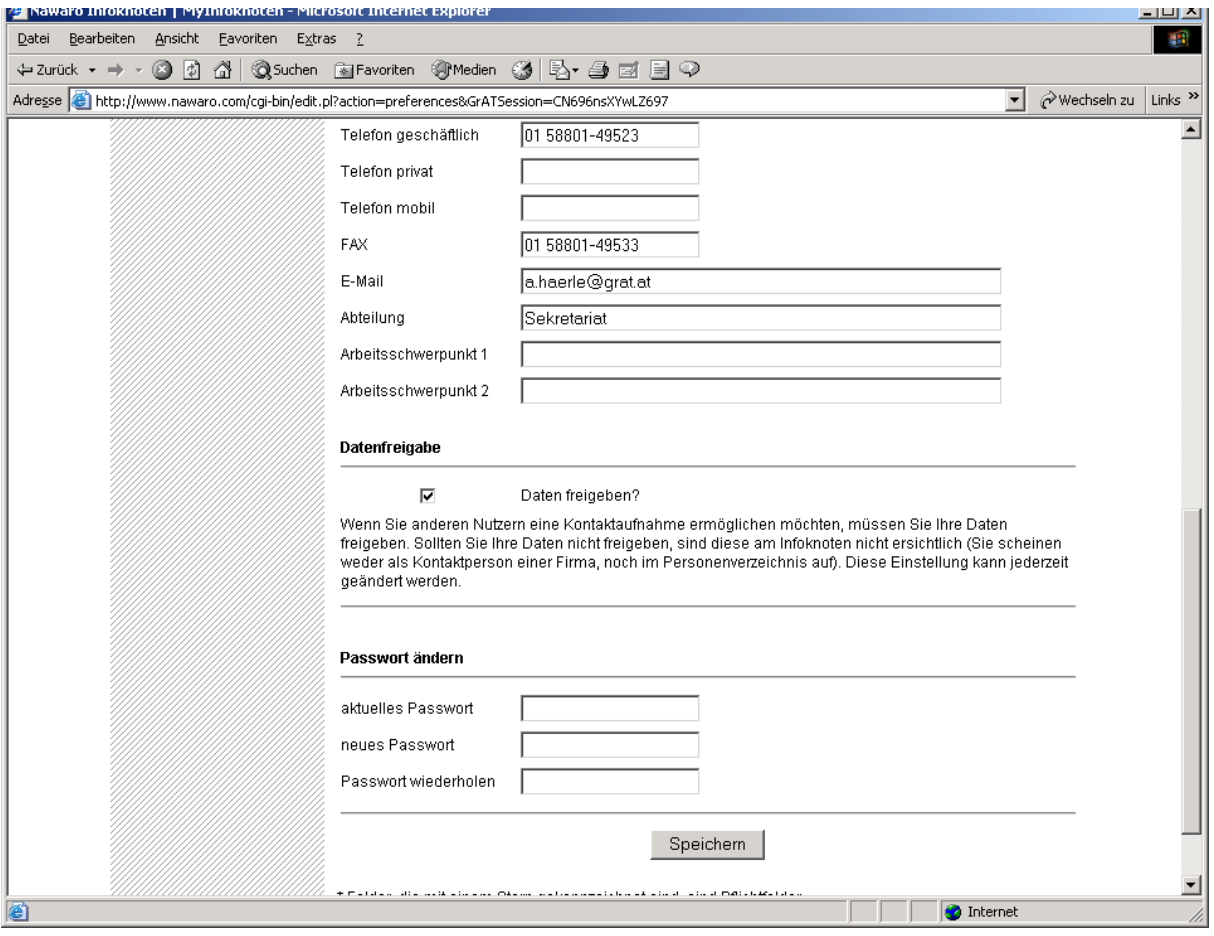

Registrierung: Checkbox *Daten freigeben?*

Sie erhalten eine Meldung über Ihre erfolgreiche Registrierung und den Hinweis, dass Sie spätestens am nächsten Werktag Ihre persönlichen Zugangsdaten per E-Mail bekommen werden. Falls Sie das Formular nicht vollständig ausgefüllt haben, erhalten Sie eine entsprechende Fehlermeldung und können das Formular ergänzen und neuerlich absenden. Sollte der von Ihnen gewählte Benutzername schon vergeben sein, erhalten Sie ebenfalls eine entsprechende Meldung.

### 9.1.1.9 Zugang mit persönlichen Zugangsdaten für registrierte Privatpersonen

Sie bekommen Ihre persönlichen Zugangsdaten per E-Mail zugesandt, nachdem diese vom Administrator freigeschaltet wurden (Freischaltung erfolgt spätestens am nächsten Werktag). Die Zugangsdaten bestehen aus Ihrem Benutzernamen und Ihrem Passwort.

Sie können sich von jedem Menü aus einloggen, da Ihnen der <sup>SLogin</sup> -Button auf jeder Seite zur Verfügung steht. Wenn Sie sich auf **O Mylnfoknoten** einloggen, befinden Sie sich auf Ihrer persönlichen Infoknotenseite mit folgenden Kapiteln:

Die STARTSEITE gibt einen Überblick über die Angebote für registrierte BenutzerInnen.

PERSÖNLICHE DATEN: hier können Sie Ihre persönlichen Daten ergänzen oder diese bzw. Ihr Passwort ändern sowie über den Zugang zu Ihren Daten bestimmen. Um Ihr Passwort zu ändern müssen Sie Ihr bestehendes Passwort sowie zwei Mal Ihr neues Passwort eingeben.

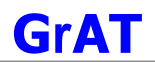

FILE UPLOAD: hier können Sie ein Bild von sich ergänzend zu Ihren persönlichen Daten uploaden. Dies ist natürlich nur dann sinnvoll, wenn Sie sich für die Sichtbarkeit Ihrer Daten entschieden haben. Der Upload ist für Bilder in den Formaten jpg oder gif bis zur maximalen Größe von 300kB möglich. In der Scroll-Liste ist bereits *Personenbild* ausgewählt, Sie müssen nur noch im Feld daneben den Dateinamen und das Verzeichnis angeben. Oder Sie wählen Durchsuchen... und klicken sich anschließend bis zur gewünschten Bilddatei durch. Mit Upload bestätigen, und schon ist Ihr Portrait im Infoknoten.

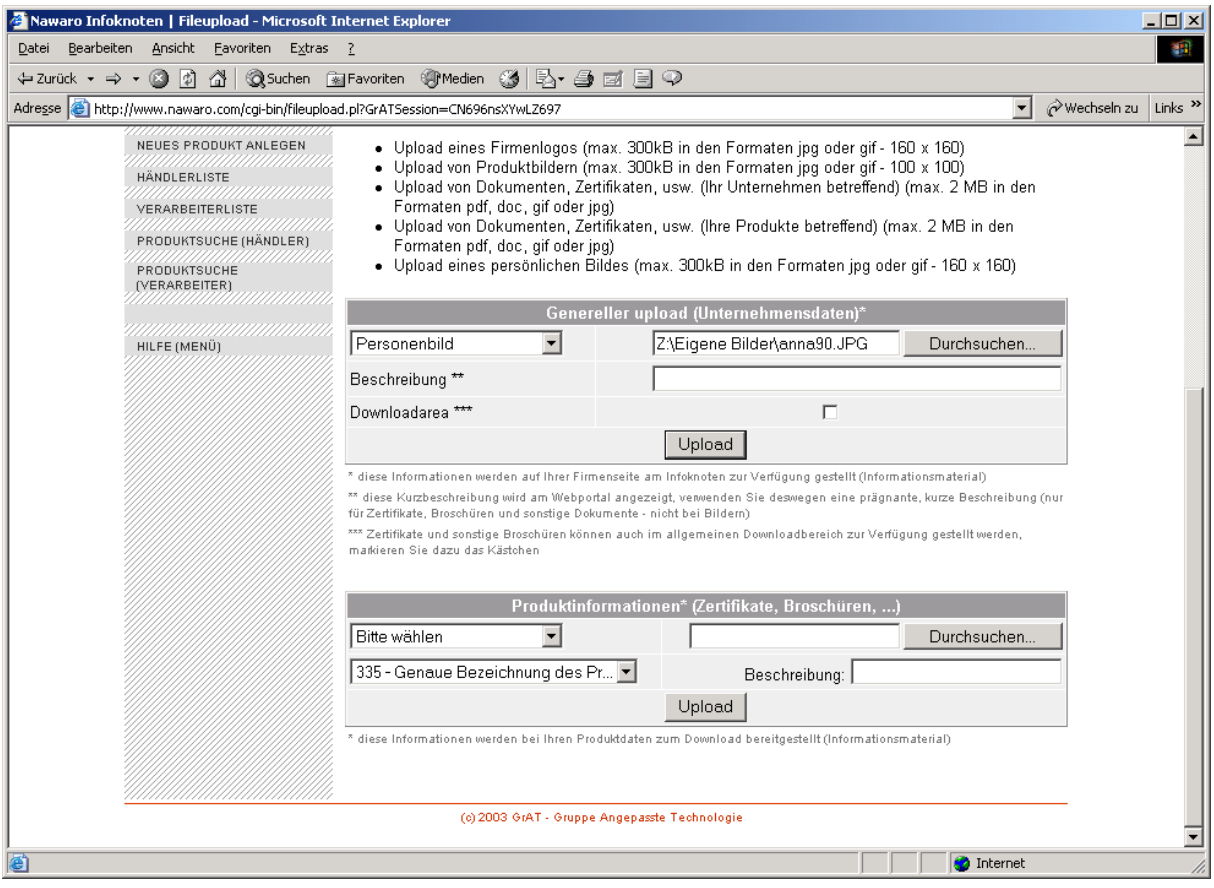

Fileupload zum uploaden von Bildern und Dokumenten

HILFE (MENÜ) gibt einen kurzen Überblick über die Menüpunkte und deren Funktionen.

## 9.1.1.10 C. Was können Hersteller im Infoknoten tun?

Als registrierte Hersteller-Firma stehen Ihnen alle Angebote für registrierte BenutzerInnen zur Verfügung. Zusätzlich haben Sie die Möglichkeit, Ihre eigenen Produkte aus nachwachsenden Rohstoffen in die Datenbank zu stellen sowie deren Bild- und Infomaterial. Wie Sie sich als Firma bzw. deren Kontaktperson registrieren lassen und Ihre Produkte eingeben können, wird im Folgenden erklärt.

## 9.1.1.11 Wie registrieren Sie sich als Firma im Infoknoten? (gilt für Hersteller, Händler und Verarbeiter)

Wenn Sie eine Firma vertreten, deren Produkte im Infoknoten aufgenommen werden sollen, müssen Sie sich registrieren. Dies funktioniert genauso wie für Privatpersonen, nur müssen Sie zusätzlich entweder Ihre Firma aus der Liste auswählen (falls schon Firmendaten eingegeben wurden) oder Ihre Firma neu eintragen. Möglicherweise sind auch Ihre persönlichen Daten bereits in der Datenbank und sie haben lediglich Ihr Passwort vergessen. Sehen Sie also zunächst mit Hilfe einer der Suchmöglichkeiten nach, ob die Daten Ihrer Firma bereits vorhanden sind. Nach Personendaten kann nicht vollständig gesucht werden, da diese nur bei Zustimmung zur Datenfreigabe angezeigt werden. Im Folgenden wird die Vorgangsweise für die verschiedenen Varianten erklärt:

#### Es sind weder Ihre Firmen- noch Ihre Personendaten in der Datenbank vorhanden

Auf der Startseite klicken Sie im Menü auf <sup>O Mylnfoknoten</sup> und dann auf registrieren.

Geben Sie Ihre persönlichen Daten ein. Auch als Kontaktperson einer Firma haben Sie die Möglichkeit sich zu registrieren ohne dass Ihre persönlichen Daten im Infoknoten zugänglich gemacht werden. Dazu müssen Sie lediglich das Häkchen aus dem Kontrollkästchen Datenfreigabe entfernen. Um für Ihre KundInnen besser erreichbar zu sein, wird empfohlen, die Datenfreigabe zu aktivieren und Ihre Privatsphäre zu schützen, indem Sie nicht Ihre Privatadresse angeben, sondern die entsprechenden Daten Ihres Unternehmens.

Nach der Eingabe dieser Daten klicken Sie auf Neues Unternehmen und geben Ihre Firmendaten ein. Am Ende des Formulars geben Sie an, ob Sie Ihre Produkte herstellen, vertreiben oder verarbeiten, indem Sie das Kästchen Hersteller, Händler bzw. Verarbeiter markieren. Mehrfachnennungen sind hier möglich, Sie sollten aber zumindest eine Option auswählen, da Sie nur dann über die entsprechenden Möglichkeiten der Verknüpfung verfügen.

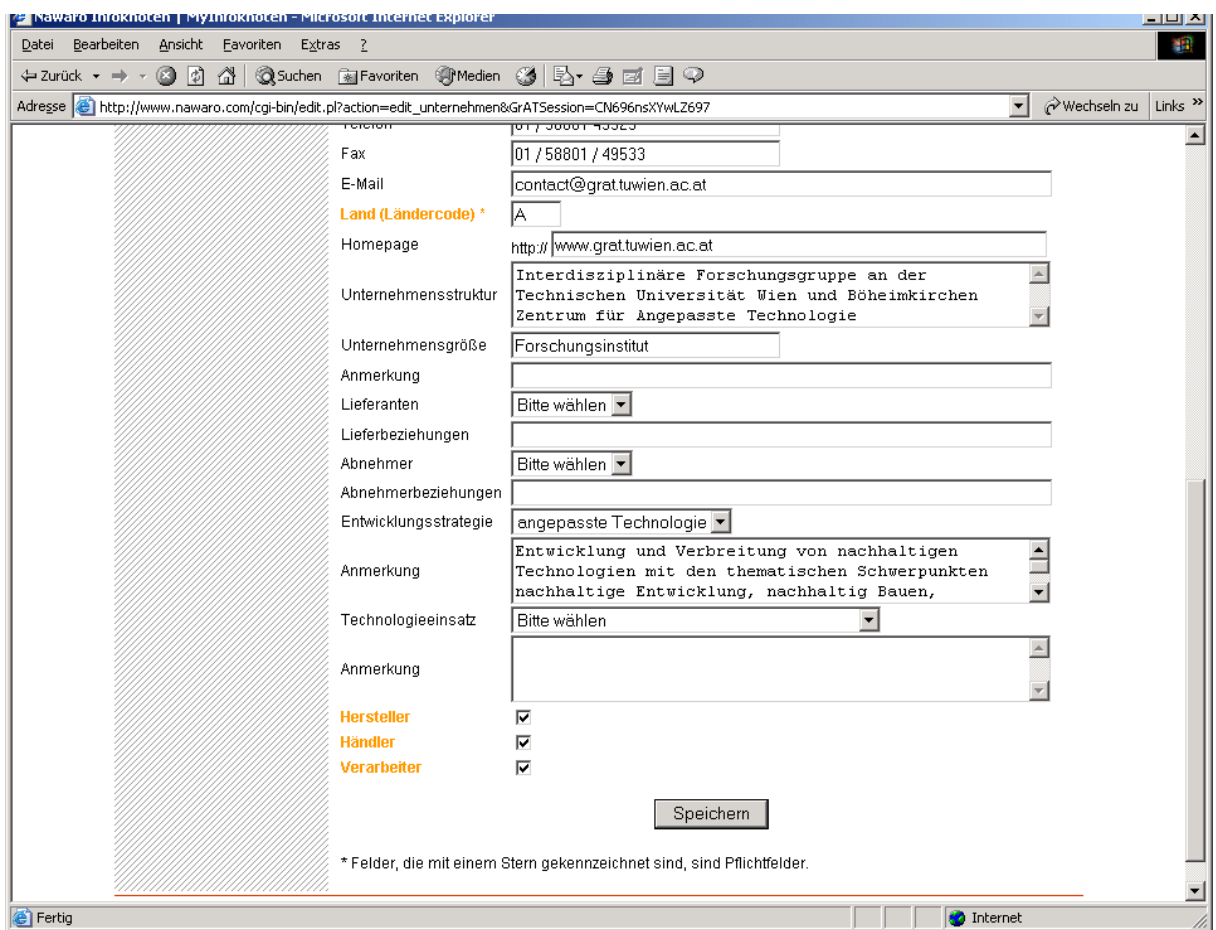

Registrierungsformular für Firmen zur Eingabe der Unternehmensdaten

Klicken Sie auf Registrieren. Es erscheint am Bildschirm die Meldung, dass Sie sich erfolgreich registriert haben und per E-Mail Ihre Zugangsdaten erhalten werden. Sollten Sie Fehler bei der Eingabe gemacht haben, werden Sie durch eine entsprechende Fehlermeldung darauf hingewiesen. Sie können den Fehler korrigieren und erneut auf Registrieren klicken.

## Ihre Firmendaten sind bereits in der Datenbank, aber es ist keine (bzw. eine andere) Kontaktperson angegeben

Auf der Startseite klicken Sie im Menü auf <sup>O Myinfoknoten</sup> und dann auf registrieren. Geben Sie Ihre Daten ein und wählen Sie Ihr Unternehmen aus dem pull-down Menü aus. Klicken Sie auf Registrieren. Es erscheint am Bildschirm die Meldung, dass Sie sich erfolgreich registriert haben und per E-Mail Ihre Zugangsdaten erhalten werden. Sollten Sie Fehler bei der Eingabe gemacht haben, werden Sie durch eine entsprechende Fehlermeldung darauf hingewiesen. Sie können den Fehler korrigieren und erneut auf Registrieren klicken.

Ihre Firmen- und Personendaten sind in der Datenbank vorhanden, aber Sie haben Ihre Zugangsdaten vergessen

Sie gehen auf **und Mylnfoknoten** und klicken auf Zugangsdaten vergessen?, geben Ihre E-Mail Adresse ein und Sie bekommen ihr Passwort per E-Mail zugesandt. Es muss sich dabei allerdings um dieselbe E-Mail-Adresse handeln, mit der Sie sich ursprünglich registriert haben. Wenn Sie diese nicht mehr haben, bzw. nicht mehr wissen, müssen Sie sich neu registrieren. Es können sich nicht zwei Personen mit der selben E-Mail-Adresse registrieren, da sonst die Sicherheit bei der Übermittlung der Zugangsdaten nicht gewährleistet wäre.

## 9.1.1.12 Zugang für Unternehmen

Sie bekommen Ihre persönlichen Zugangsdaten per E-Mail zugesandt, nachdem diese von unserem Administrator freigeschaltet wurden (Freischaltung erfolgt spätestens am nächsten Werktag).

Nach dem Login auf **beimitigknoten** befinden Sie sich auf Ihrer persönlichen Infoknotenseite, auf der Sie Ihre Personen- und Firmendaten wieder ändern, Ihre Produkte anlegen, bearbeiten und löschen sowie Zertifikate und Bilder uploaden können.

Das Menü <sup>O Myinfoknoten</sup> besteht aus den Kapiteln:

- STARTSEITE
- PERSÖNLICHE DATEN
- FILE UPLOAD
- UNTERNEHMENSDATEN
- NEUES PRODUKT ANLEGEN
- HÄNDLERLISTE
- VERARBEITERLISTE
- PRODUKTSUCHE ( FÜR HÄNDLER)
- PRODUKTSUCHE ( FÜR VERARBEITER)
- HILFE (MENÜ)

Auf der STARTSEITE sehen Sie alle bereits erfassten Produkte Ihrer Firma. Auf der rechten Seite der Tabelle finden Sie bei jedem Produkt einen Link, um diese Angaben zu bearbeiten, bzw. bei den Produkten anderer Hersteller, mit denen Ihre Firma als Händler oder Verarbeiter angegeben ist, einen Link, um diese Verknüpfung zu entfernen. (Die Produktangaben selbst kann in diesem Fall nur der Hersteller des Produktes ändern.)

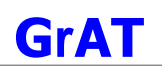

| Adresse (@) http://www.nawaro.com/cgi-bin/edit.pl?GrATSession=CN696nsXYwLZ697 |                                                                               |                    |                                                                                                    | wechseln zu<br>$\overline{\phantom{a}}$ | Links <sup>&gt;&gt;</sup> |
|-------------------------------------------------------------------------------|-------------------------------------------------------------------------------|--------------------|----------------------------------------------------------------------------------------------------|-----------------------------------------|---------------------------|
| まる<br><b>E 656 D</b><br>nachwachsende Rohstoffe<br>anna1<br>σ                 | $\Box$ Beispiele<br>$\bigcap$ Info                                            | <b>C</b> DProdukte | ∩-Service<br><b>⊖Kontakt</b>                                                                              | MyInfoknoten                            |                           |
| Suchen                                                                        | Frau Anna Härle                                                               |                    |                                                                                                    | anna1                                   |                           |
|                                                                               |                                                                               | Hersteller         |                                                                                                    | ✓                                       |                           |
| <b>STARTSEITE</b>                                                             | <b>GRAT</b>                                                                   | Händler            |                                                                                                    | $\checkmark$                            |                           |
| PERSÖNLICHE DATEN                                                             |                                                                               | Verarbeiter        |                                                                                                    | ✓                                       |                           |
| NEUES PRODUKT ANLEGEN<br>HÄNDLERLISTE                                         | und das Angebot Ihren Wünschen entsprechend zu erweitern.                     |                    | Nutzen Sie die Möglichkeit des Feedbacks, Sie helfen uns damit die Qualität des Infoknotens zu verbessern |                                         |                           |
| VERARBEITERLISTE                                                              |                                                                               |                    |                                                                                                    |                                         |                           |
|                                                                               |                                                                               |                    |                                                                                                    |                                         |                           |
| PRODUKTSUCHE (HÄNDLER)                                                        | Hersteller von:<br>335 Genaue Bezeichnung des Produktes Statische Tragsysteme |                    |                                                                                                    | bearbeiten                              |                           |
| PRODUKTSUCHE (VERARBEITER)                                                    | 353<br>Musterprodukt                                                          |                    | Wärme- und Schalldämmung                                                                                  | bearbeiten                              |                           |
| ,,,,,,,,,,,,,,,,,,,,,,,,,,,,,                                                 | 377<br>Testprodukt GrAT HERST + HAEND                                         |                    | Statische Tragsysteme                                                                                     | bearbeiten                              |                           |
| ,,,,,,,,,,,,,,,,,,,,,,,,,,,,,                                                 | Händler von:                                                                  |                    |                                                                                                    |                                         |                           |
| HILFE (MENÜ)                                                                  | Musterprodukt<br>353<br>377 Testprodukt GrAT HERST + HAEND                    |                    | Wärme- und Schalldämmung<br>Statische Tragsysteme                                                         | entfernen<br>entfernen                  |                           |
|                                                                               | Verarbeiter von:                                                              |                    |                                                                                                    |                                         |                           |
|                                                                               | Genaue Bezeichnung des Produktes<br>335                                       |                    | Statische Tragsysteme                                                                                     | entfernen                               |                           |
|                                                                               | Musterprodukt<br>353                                                          |                    | Wärme- und Schalldämmung                                                                                  | entfernen                               |                           |
|                                                                               | Holzauge<br>362                                                               |                    | Montagehilfsmittel                                                                                        | entfernen                               |                           |
|                                                                               | 377 Testprodukt GrAT HERST + HAEND                                            |                    | Statische Tragsysteme<br>Folgene Produkte müssen von der Administration erst freigegeben werden:          | entfernen                               |                           |
|                                                                               | 123<br>392                                                                    |                    | Statische Tragsysteme                                                                                     |                                         |                           |
|                                                                               | 415<br><b>Blabla</b>                                                          |                    | Fertigteilsysteme                                                                                         |                                         |                           |

MyInfoknotenseite für Firmenkontaktpersonen

Unter PERSÖNLICHE DATEN finden Sie Angaben über Ihre Person als Kontaktperson Ihrer Firma. (Die Firmendaten selbst sind in einer eigenen Kartei gespeichert und können mit mehreren Kontaktpersonen verknüpft sein.) Hier können Sie Ihre persönlichen Daten ergänzen oder diese bzw. Ihr Passwort ändern. Sie können hier auch wählen, ob Ihre Personendaten im Infoknoten zugänglich sein sollen oder nicht, bzw. können Sie diese Option hier wieder ändern. Es empfiehlt sich, bei Aktivierung der Datenfreigabe die Firmenadresse und –telefonnummer (mit Ihrer Durchwahl) anzugeben, da Sie auf diese Weise für InteressentInnen gut zu erreichen sind und andererseits Ihre Privatsphäre geschützt bleibt.

Das Kapitel FILE UPLOAD bietet Ihnen die Möglichkeit, ergänzendes Bild- und Infomaterial in die Datenbank zu stellen. So wie registrierte Privatpersonen können Sie zum Beispiel Ihr Portrait zu Ihren persönlichen Daten stellen (siehe dort). Darüber hinaus können Sie Ihr Firmenlogo, Zertifikate für Ihr Unternehmen oder einzelne Produkte, Abbildungen von Produkten und ergänzende Informationen wie Broschüren uploaden, und zwar entweder zu Ihren Firmendaten dazu, oder zu den jeweiligen Produktdaten.

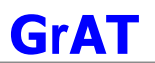

Dabei gehen Sie wie folgt vor:

#### Genereller Upload (Unternehmensdaten):

Wählen Sie in der Scroll-List aus, welches Objekt Sie uploaden wollen: *Personenbild, Firmenlogo, Zertifikat* oder *Broschüre*. Geben Sie in das Feld daneben den Namen und das Verzeichnis der gewünschten Datei ein, oder wählen Sie Durchsuchen... und klicken Sie sich dann bis zur gewünschten Datei durch. Falls Sie Zertifikate oder Broschüren uploaden, geben Sie bitte in das nächste Feld eine kurze Bezeichnung ein und wählen Sie aus, ob das Dokument auch im DOWNLOAD CENTER im  $\mathbb O$ - Service -Bereich angeboten werden soll. Nun müssen Sie nur noch auf Upload klicken, und das Bild, das Logo oder das Dokument sind an ihrem Platz, also bei Ihren Unternehmensdaten bzw. gegebenenfalls auch im allgemeinen Downloadarea.

### Produktinformationen (Zertifikate, Broschüren):

Zusätzliche Bild- oder Textinformationen, die sich auf ein konkretes Produkt beziehen, können zu den Produktdaten hinzugefügt werden. Dazu dient die zweite Eingabemaske im FILE UPLOAD-Bereich. Hier gehen Sie genau so vor wie beim Upload der anderen Bilder, nur müssen Sie hier aus eine Scroll-List, in der alle Ihre Produkte aufgezählt sind, das jeweilige Produkt auswählen.

Im Kapitel UNTERNEHMENSDATEN können Sie diese ändern. Sie erhalten die selbe Maske wie beim erstmaligen eingeben der Daten. Die Antwortmöglichkeiten sind teilweise vorstrukturiert (Scroll-Liste *Bitte wählen*), Sie haben aber immer die Möglichkeit, in einem nächsten Feld detailliertere Angaben unterzubringen. Mit \* gekennzeichnete Felder müssen ausgefüllt werden, da sonst nicht gespeichert werden kann.

#### NEUES PRODUKT ANLEGEN

Die Eingabe der Produkteigenschaften erfolgt in sieben Schritten, Sie werden nach dem Namen des Produktes gefragt und nach der Kategorie, in die das Produkt gehört. Außerdem können Sie angeben, ob Sie dieses Produkt auch direkt verkaufen bzw. verarbeiten. Dann werden Sie nach verschiedenen Eigenschaften Ihres Produktes gefragt, die in folgende Abschnitte gegliedert sind:

Allgemeine Eigenschaften/Einsatz – Gebrauchstauglichkeit - Umweltrelevante Eigenschaften – Markterschließung - Technische Daten

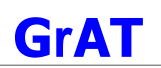

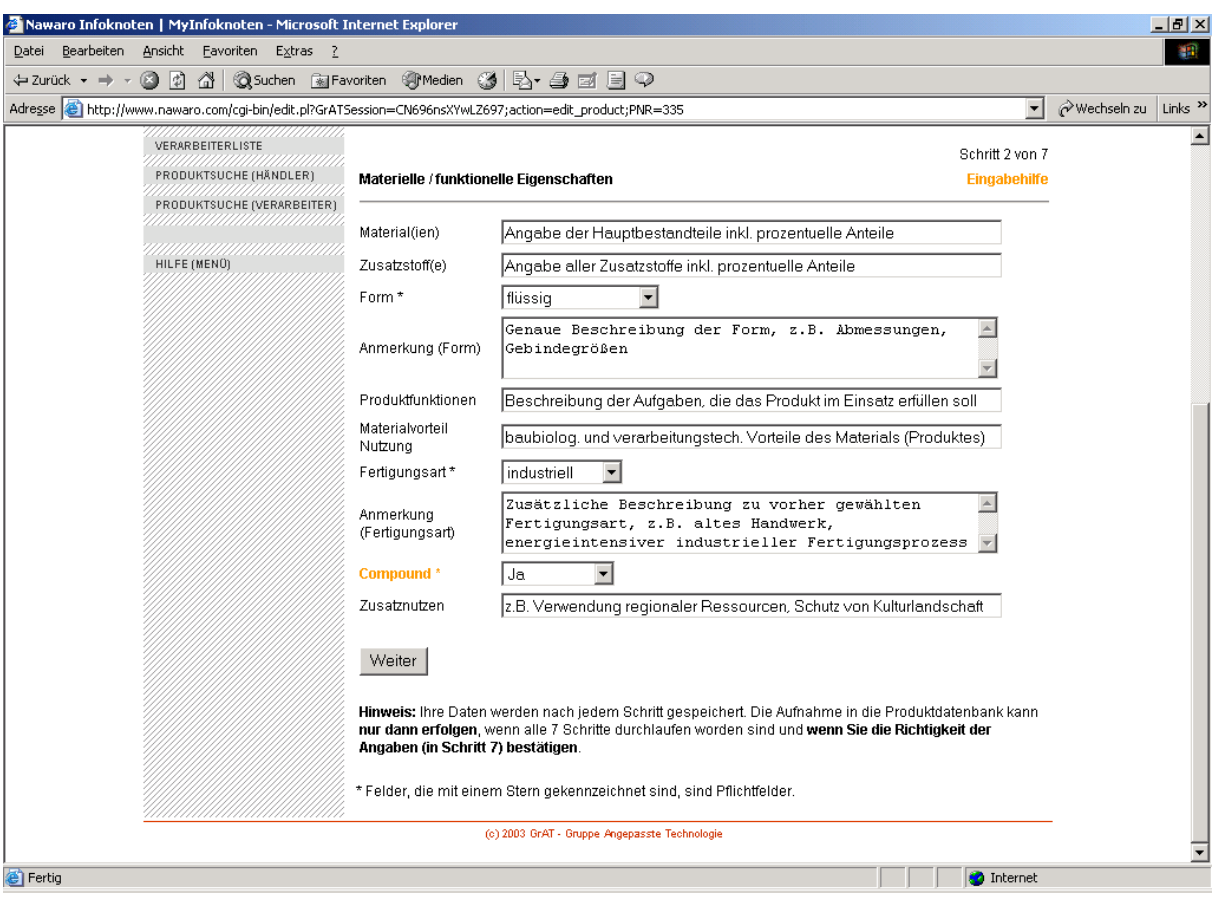

Produkteingabeformular

Oft sind Antwortmöglichkeiten vorgesehen, die Sie nur aus einer Liste auswählen müssen (dies ermöglicht den Kunden die Suche nach spezifischen Produkteigenschaften). Sie haben aber immer auch die Möglichkeit, diese Angaben in einem eigenen Feld zu spezifizieren (Kommentar). Die Eigenschaften sind so gewählt, dass sie möglichst allen Produktkategorien gerecht werden. Daraus ergibt sich, dass nicht für jedes Produkt alle gefragten Eigenschaften relevant sind. Unter Eingabehilfe finden Sie jeweils spezifische Information zu den erwarteten Angaben. Bitte beachten Sie, dass Sie am Ende der Eingabe Ihre Angaben bestätigen müssen. Außerdem müssen Sie am Ende der Eingabe bestätigen, dass Ihr Produkt aus nachwachsenden Rohstoffen besteht. Bei der Eingabe müssen Sie alle mit \* gekennzeichneten Felder ausfüllen. Wenn die Daten erfolgreich eingegeben und bestätigt wurden, wird dies am Bildschirm angezeigt. Wenn notwendige Angaben fehlen, erhalten Sie eine entsprechende Meldung.

Wenn Sie ein neues Produkt in die Datenbank stellen, muss es von unserer Seite aus freigegeben werden. Dies erfolgt nach Durchsicht der Angaben innerhalb weniger Werktage. Wenn Sie die Angaben zu Ihrem Produkt lediglich ändern bzw. ergänzen, ist keine Freigabe erforderlich und Sie können die Änderungen sofort überprüfen, indem sie beispielsweise vom Menü CJ Produkte aus nach Ihren Eingaben suchen. Beachten Sie, dass Sie nach Änderungen die Seite online aktualisieren müssen, um den Letztstand betrachten zu können.

Aus der HÄNDLERLISTE können Sie als Herstellerfirma ersehen, welche Händler sich mit Ihren Produkten verknüpft haben.

Die VERARBEITERLISTE zeigt Ihnen als VertreterIn der Herstellerfirma, welche Firmen sich für die Verarbeitung Ihres Produktes bzw. Ihrer Produkte eingetragen haben. Dies ist nicht für jedes Produkt von Bedeutung, aber wichtig für jene Produkte, deren Qualität nur bei sorgfältiger Verarbeitung durch geschultes Personal gewährleistet werden kann. Wenn sich Firmen als Verarbeiter Ihres Produktes eintragen, erhalten Sie ein E-Mail und können dann entscheiden, ob Sie die Firma zertifizieren oder nicht. KonsumentInnen können dann vom jeweiligen Produkt aus die zertifizierten Verarbeitungsbetriebe finden.

Als Hersteller finden Sie hier eine Liste Ihrer Produkte und darunter die bereits zertifizierten Verarbeiter, sofern es schon welche gibt. Wenn Sie weitere Verarbeitungsbetriebe aufnehmen möchten, klicken Sie neben dem gewünschten Produkt auf Verarbeiter wählen. Mit dem nun aufscheinende Feld können Sie nach der gewünschten Firma suchen, in dem Sie den Firmennamen bzw. einen Teil davon eingeben und dann auf Suche starten klicken. Wenn Sie das Feld leer lassen und gleich auf Suche starten klicken, erhalten Sie eine Liste aller Firmen und können diejenige aussuchen, die Sie zertifizieren möchten. Das geschieht, in dem Sie den Link zertifizieren wählen. Selbstverständlich können Sie mehrere Firmen zertifizieren, Sie müssen jeweils wieder bei Verarbeiter wählen beginnen, die Firma suchen und auf zertifizieren klicken.

Genau so einfach können Sie die Zertifizierung wieder aufheben, indem Sie in der Verarbeiterliste neben der jeweiligen Firma auf entfernen klicken.

### 9.1.1.13 D. Was können Händler und Verarbeiter im Infoknoten tun?

Die Funktion PRODUKTSUCHE (FÜR HÄNDLER) benötigen Sie, um Ihre Firma mit jenen Produkten zu verknüpfen, die Sie vertreiben. Sie können entweder ein bestimmtes Produkt eintragen und suchen, oder die Suchmaske leer lassen und auf Suchen klicken – in diesem Fall erhalten Sie wieder eine Liste aller Produkte. Markieren Sie jene Produkte, die Ihre Firma vertreibt und klicken Sie dann auf Hinzufügen.

In gleicher Weise dient der Menüpunkt PRODUKTSUCHE (FÜR VERARBEITER) Ihrer Firma dazu, sich mit jenen Produkten zu verknüpfen, deren qualifizierte Verarbeitung Sie anbieten. Sie können entweder ein bestimmtes Produkt eintragen und suchen, oder die Suchmaske leer lassen und auf Suchen klicken – in diesem Fall erhalten Sie wieder eine Liste aller Produkte. Markieren Sie jene Produkte, die Ihre Firma verarbeitet und klicken Sie dann auf Hinzufügen. Der Hersteller des Produktes wird per Mail von Ihrem Eintrag informiert und hat dann die Möglichkeit, Ihre Firma als Verarbeiter zu zertifizieren.

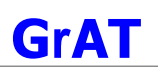

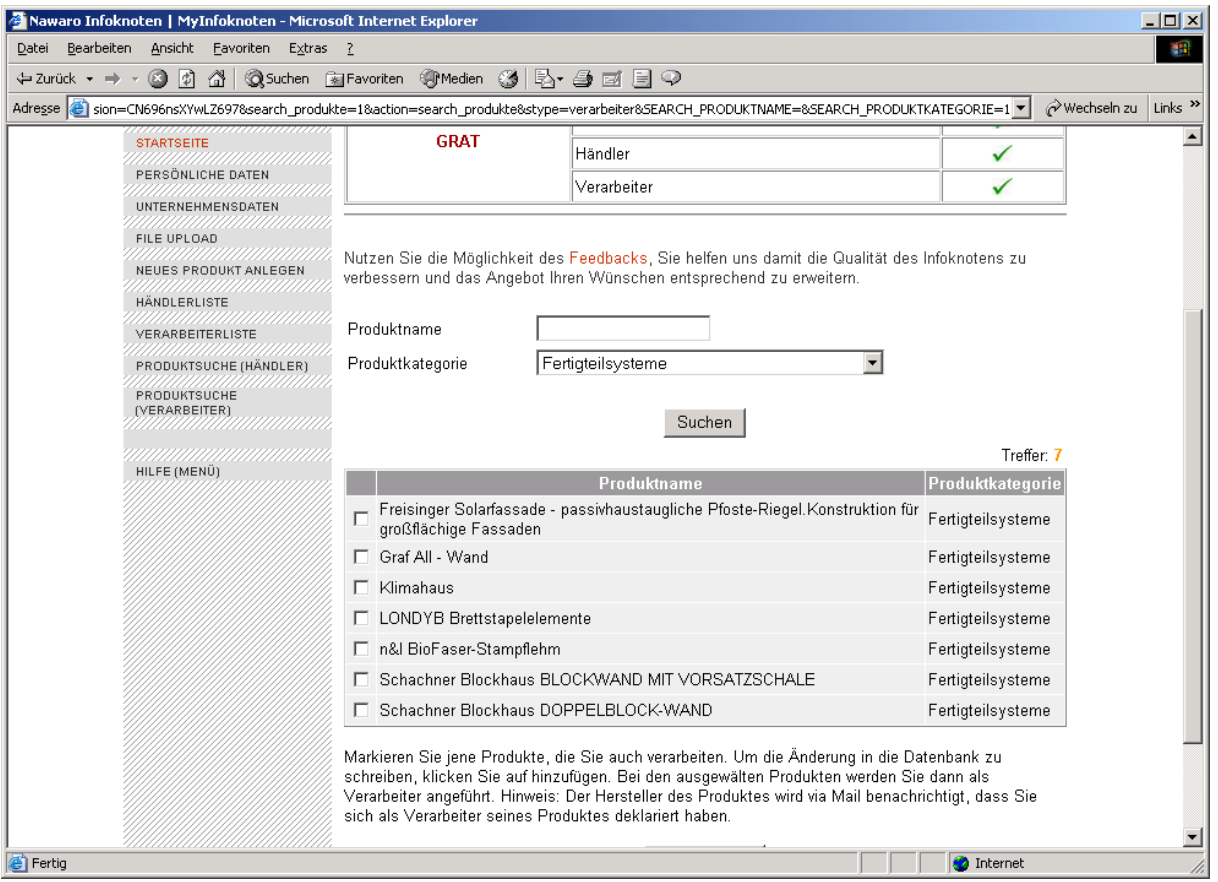

Produktsuche für Verarbeiter

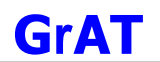

## **9.2 Anhang Best-Practice Konstruktionen**

Im folgenden finden Sie die Detailbeschreibung für die Best-Practice Konstruktionen. Siehe auch Kap. [3.15](#page-18-0)

## **9.2.1 AW1: Massivholzwand mit Strohdämmung hinterlüftet**

Die hier dargestellte Konstruktion wird in einem innovativen Bürogebäude (S-House) ausgeführt. Es handelt sich aufgrund der gewählten Befestigung von Dämmstoff und Fassade um eine innovative Bauweise, deren nachhaltige Tauglichkeit auf dem heutigen Stand des Wissens noch nicht bewertet werden kann.

## 9.2.1.1 Aufbau

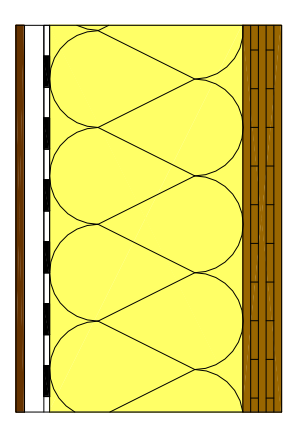

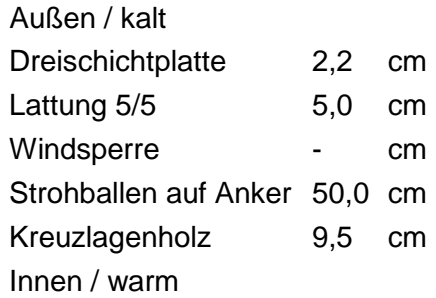

## 9.2.1.2 Bauphysikalisches Datenprofil

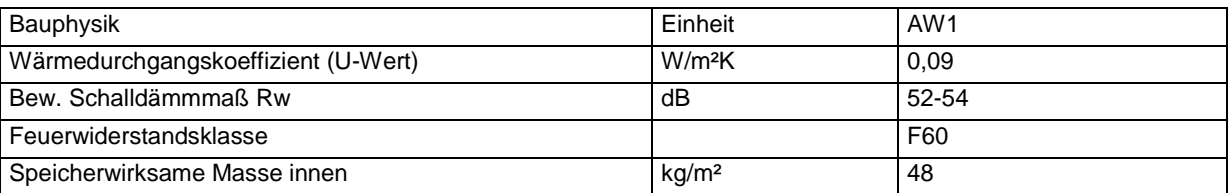

## 9.2.1.3 Ökologisches Datenprofil

Die folgende Tabelle zeigt die Ergebnisse der quantitativen ökologischen Bewertung einer konventionellen Konstruktion gegenübergestellt:

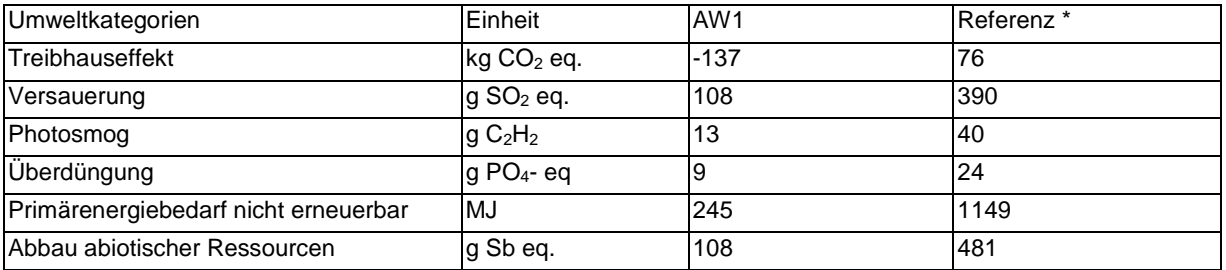

\* Vergleichskonstruktion: Ziegelwand mit EPS-Wärmedämmverbundsystem mit gleichem U-Wert.

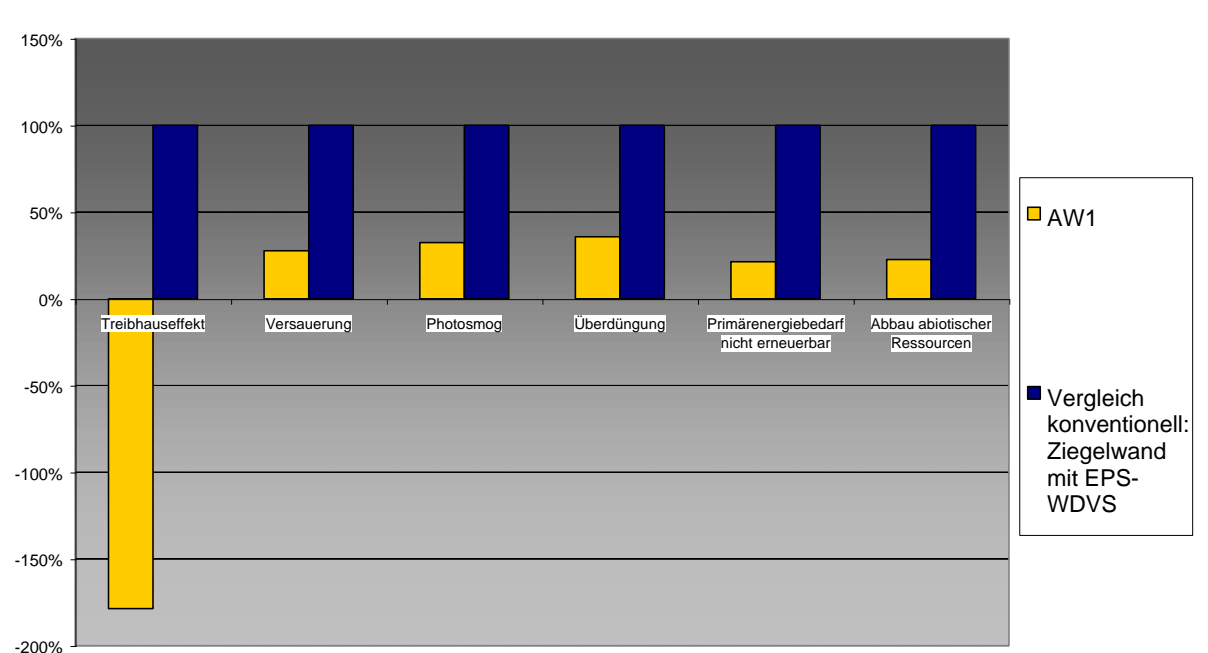

**Ökologische Kennzahlen, Vergleich mit konventioneller Konstruktion**

## 9.2.1.4 Bautechnisches Profil

## *Verarbeitung*

An den Massivholzplatten werden Anker befestigt, an denen Strohballen (Stöße ausgedämmt mit Dämmstoff), Windsperre und Lattung (Hinterlüftung) verankert werden. Die Dreischichtplatte ist an der Lattung befestigt.

Installationen oder Wandheizung können nur mit zusätzlicher Abdeckung integriert werden. Die Windsperre ist von den Ankern durchdrungen, daher nur mit hohem Aufwand strömungsdicht zu bekommen.

## *Anschlüsse*

Stöße mit eingefrästem Kompriband, außenseitig mit gewachstem Papier luftdicht verklebt. Anbindung an Zwischengeschossdecke schalltechnisch entkoppelt. Anbindung an Fensterstock mit Dampfbremspapier abgeklebt.

## *Bauphysik*

Eher aufwendiger Aufbau, vergleichsweise komplizierte Detailausbildung und sorgfältige Ausführung nötig, um Luftdichtigkeit, Fassadenhinterlüftung und gleichzeitig Schutz des Strohs vor Schädlingen sicherzustellen; besonderes Augenmerk ist auf die Luftdichtigkeit und die Anschlüsse im Kellerdecken- bzw. Bodenplattenbereich (Kondensat) richten;

Die bauphysikalischen Eigenschaften wie Schallschutz und Luftdichtigkeit der Massivholzplatten werden von Verbindungsart, Bretteranordnung und Schichtanzahl beeinflusst. Bei entsprechender Ausführung guter Schall- und Wärmeschutz.

Mindestanforderungen an Luftschallschutz für Außenbauteile bei Mehrfamilienhäusern lt. ÖNORM B 8115 erfüllt.

## *Instandhaltung*

Die Stabilität der Befestigung von Strohballen und Lattung an der Primärkonstruktion ist im Versuchsstadium, langfristige Haltbarkeit noch offen.

Holzoberflächenbehandlung der außenliegenden Schalung nur bei Wunsch nach Erhaltung der Holzfarbe erforderlich (je nach Bewitterung alle 3–10 Jahre zu erneuern). Ohne Behandlung verfärbt sich die Oberfläche je nach Bewitterung grau. Durch den Einsatz von ausreichend widerstandsfähigen Hölzern (z.B. Lärche) und konstruktivem Holzschutz (z.B. Dachüberstand) ergeben sich Instandhaltungszyklen für Lattung und Schalung von bis zu 50 Jahren.

## 9.2.1.5 Ökologisches Profil

## *Rohstoffe/ Herstellung*

Die höchsten Beiträge in den betrachteten Umweltbelastungskategorien sind durch das Kreuzlagenholz, vor allem durch die Trocknung des Holzes und den eingesetzten PU-Kleber bedingt (Optimierung: Verbindung durch Holzdübel). In zweiter Linie trägt die Dreischichtplatte zu den Umweltbelastungen bei (Optimierung: Lärchenschalung). Die Strohdämmung verursacht kaum Umweltbelastungen bei der Herstellung.

Den Einsatz von Hölzern ungeklärter Herkunft vermeiden, wie z.B. illegal geschlägerter Lärche aus Sibirien oder nicht zertifizierter Tropenhölzer.

Die Systemkomponenten aus Holz wirken wegen der CO<sub>2</sub>-Bindung dem Treibhauseffekt entgegen. Die Strohballen besitzen durch die geringe Eingriffstiefe und die CO<sub>2</sub>-Pufferung nur geringe Umweltbelastungen.

## *Nutzung*

Instandhaltung nicht aufwendig, da Außenschichten mechanisch befestigt und schadhafte Stellen lokal reparierbar sind (Plattenaustausch).

Erneuerung der Außenschicht (Dreischichtplatten, Lattung) wegen mechanischer Verbindung mit geringem Aufwand verbunden, mittleres ökologisches Belastungspotenzial der ausgetauschten Schichten.

## *Entsorgung*

Trennung des Bauteils in Einzelbestandteile relativ leicht möglich, da fast ausschließlich mechanisch verbunden. Insgesamt gute Verwertungsmöglichkeit, da niedriger Verschmutzungsgrad und zerstörungsfreier Ausbau. Staub- und Faserstaubbelastung bei Ausbau des Strohs relativ hoch (Staubschutzmaske und luftdichte Kleidung tragen).

Wiederverwendung: Massivholzplatte, Stroh, Lattung und Dreischichtplatten gut weiterverwendbar.

Stoffliche Verwertung: Massivholzplatte und Dreischichtplatte weiterverwertbar nach Zerspanen oder Zerfasern; Windsperre ebenfalls stofflich verwertbar; Alle Bestandteile thermisch verwertbar in geeigneten Anlagen (Müllverbrennung).

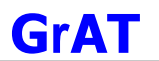

## 9.2.1.6 Baubiologisches Profil

## *Raumklima*

Geringes bis mittleres Potenzial zur Speicherung solarer Energie, daher besonderes Augenmerk auf sommerlichen thermischen Komfort legen. Hohe Feuchtesorptionsfähigkeit.

## *Geruch*

Holzgeruch. Geruchsabsorption von Fremdstoffen.

## *Schadstoffabgabe*

Bei unbehandeltem Holz keine Schadstoffemission.

Raumluftbelastende Faktoren könnten aus Holzschutzmittel, Fasereintrag aus Anschlussfugen und aus der Oberflächenbehandlung resultieren.

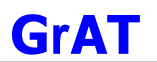

## **9.2.2 AW2: Doppel T-TrägerWand (TJI) mit Installationsebene, hinterlüftet**

## 9.2.2.1 Aufbau

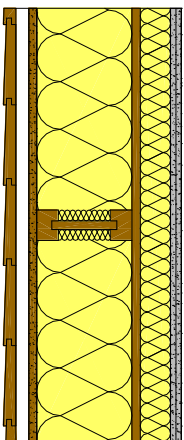

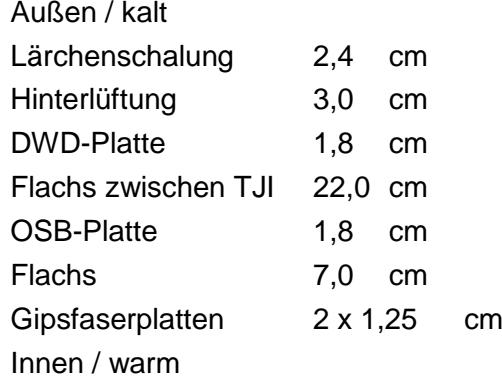

### 9.2.2.2 Bauphysikalisches Datenprofil

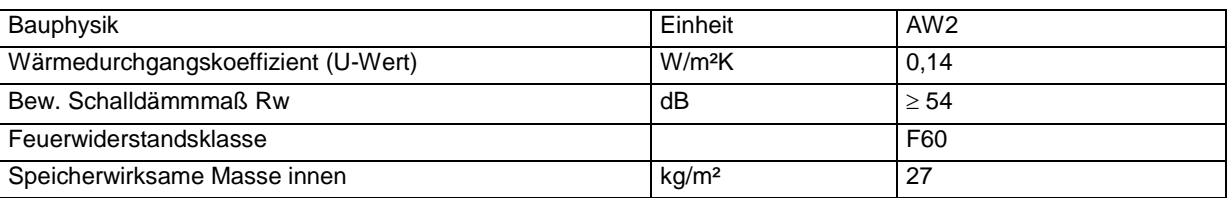

## 9.2.2.3 Ökologisches Datenprofil

Die folgende Tabelle zeigt die Ergebnisse der quantitativen ökologischen Bewertung einer konventionellen Konstruktion gegenübergestellt.

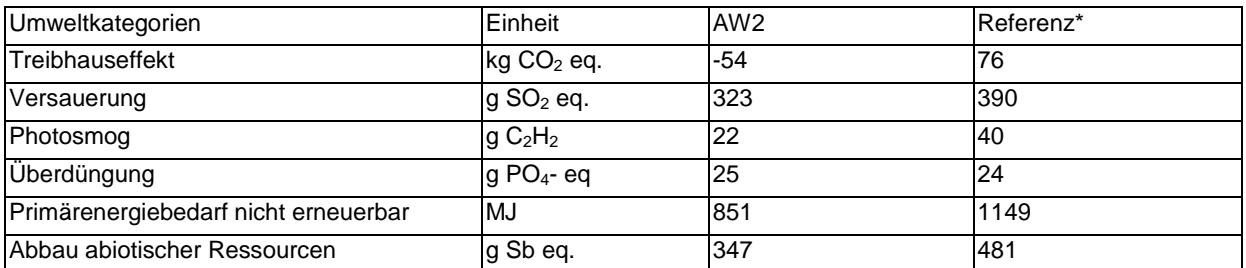

\* Vergleichskonstruktion: Ziegelwand mit EPS-Wärmedämmverbundsystem mit gleichem U-Wert

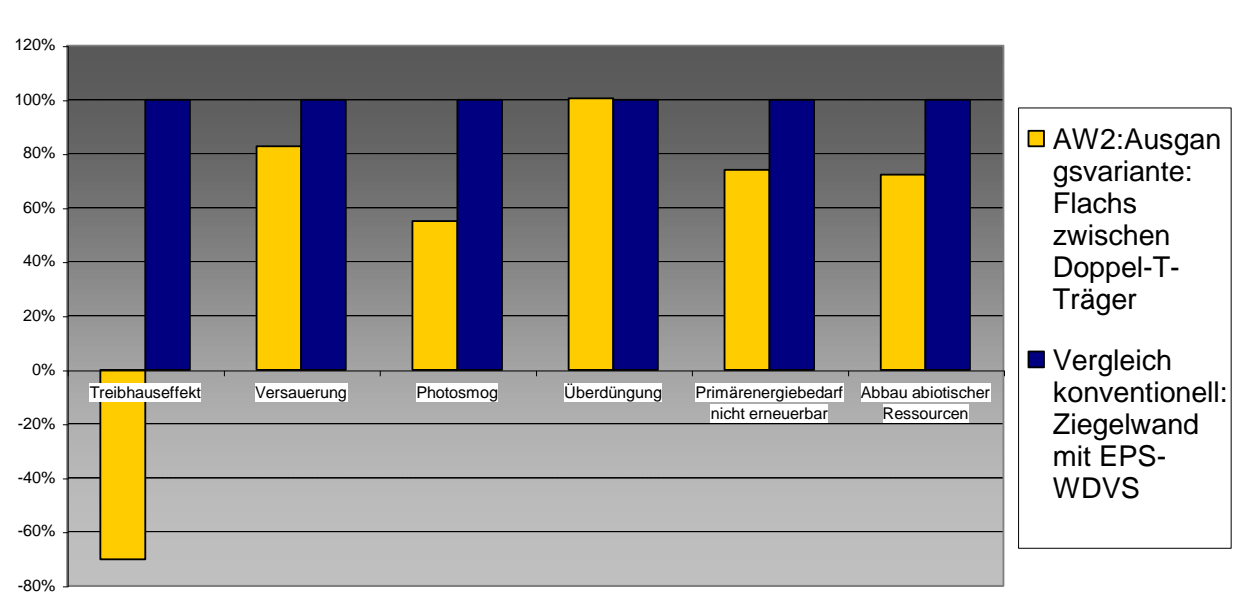

**Ökologische Kennzahlen, Vergleich mit konventioneller Konstruktion**

## 9.2.2.4 Bautechnisches Profil

## *Verarbeitung*

Fertigteilbauweise mit hohem Vorfertigungsgrad. Relativ einfacher Aufbau, rascher Einbau, dadurch geringe Wetterabhängigkeit. Dämmstoff wird bereits im Werk eingebracht.

Luftdichte Verklebung der OSB-Stöße. Lärchenschalung mit abgeschrägten Kanten oder Verlegung als Stülpschalung für gute Wasserableitung. Großzügige Installationsebene von 7 cm reduziert das Risiko des Durchstoßens der luftdichten Schicht (OSB-Platte); Integrieren von Installationen oder Wandheizung einfach möglich.

### *Anschlüsse*

Stöße zwischen Fertigteilelementen luftdicht abkleben, ebenso an Dach und Geschoßdecken. Feuchteabdichtung gegen Massivbauteile (Einbaufeuchte). Anbindung an Fensterstock mit Dampfbremspapier abkleben.

Sorgfältige Ausführung nötig zur Sicherstellung der Luftdichtigkeit; besonderes Augenmerk auf die Luftdichtigkeit und die Anschlüsse im Kellerdecken- bzw. Bodenplattenbereich (Kondensat) richten.

## *Bauphysik*

Hohe Dämmstärken (Passivhaus) einfach umsetzbar.

Guter Schallschutz; Mindestanforderungen an Luftschallschutz für Außenbauteile bei Mehrfamilienhäusern lt. ÖNORM B 8115 erfüllt. Bewährte Konstruktion.

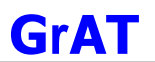

## *Instandhaltung*

Oberflächenbehandlung der außenliegenden Schalung nur erforderlich bei Wunsch nach Erhaltung der Holzfarbe (je nach Bewitterung alle 3–10 Jahre zu erneuern). Ohne Behandlung verfärbt sich die Oberfläche je nach Bewitterung grau. Durch den Einsatz von ausreichend widerstandsfähigen Hölzern (z.B. Lärche) und konstruktivem Holzschutz (z.B. Dachüberstand) ergeben sich Instandhaltungszyklen für Lattung und Schalung von bis zu 50 Jahren.

## 9.2.2.5 Ökologisches Profil

## *Rohstoffe/* Herstellung

Sehr niedrige Umweltbelastungen, die höchsten Belastungen stammen von den Holzwerkstoffplatten bzw. den dort eingesetzten Klebern. Den Einsatz von Hölzern ungeklärter Herkunft vermeiden, z.B. illegal geschlägerte Lärche aus Sibirien, nicht zertifizierte Tropenhölzer. Bei Beschäftigten der Flachsgewinnung kann die aus der Baumwollindustrie bekannte allergische Erkrankung Byssinose auftreten, die eine exogen-allergische Alveolitis mit Bronchitis hervorruft. Das Auftreten ist allerdings sehr selten.

Die Systemkomponenten aus Holz und die Flachsdämmung wirken wegen der CO<sub>2</sub>-Bindung dem Treibhauseffekt entgegen.

## *Nutzung*

Instandhaltung nicht aufwendig, da Außenschichten mechanisch befestigt, schadhafte Stellen sind lokal reparierbar (Bretteraustausch).

Niedriges ökologisches Belastungspotenzial der ausgetauschten Schichten.

## *Entsorgung*

Trennung des Bauteils in Einzelbestandteile einfach möglich, da fast ausschließlich mechanische Verbindungen. Insgesamt gute Verwertungsmöglichkeit, da niedriger Verschmutzungsgrad und zerstörungsfreier Ausbau.

Wiederverwendung: Flachsdämmung, Lattung, Lärchenschalung und Platten gut weiterverwendbar.

Stoffliche Verwertung: Schalung und Lattung stofflich verwertbar, z.B. zur Erzeugung von Spanplatten. OSB-Platte und DWD-Platte verwertbar nach Zerspanen oder Zerfasern. Flachs verwertbar als Stopfwolle.

Entsorgung: Alle Bestandteile thermisch verwertbar in geeigneten Anlagen (Müllverbrennung). Deponierung nicht möglich.

## 9.2.2.6 Baubiologisches Profil

## *Raumklima*

Geringes Potenzial zur Speicherung solarer Energie, daher besonderes Augenmerk auf sommerlichen thermischen Komfort legen.

Mittlere bis hohe Feuchtesorptionsfähigkeit.
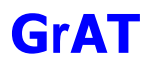

# *Geruch*

Keine Geruchsabgabe bekannt.

# *Schadstoffabgabe*

Raumluftbelastende Faktoren könnten aus der Oberflächenbehandlung (Farben, Imprägnierung) resultieren.

# 9.2.2.7 Varianten

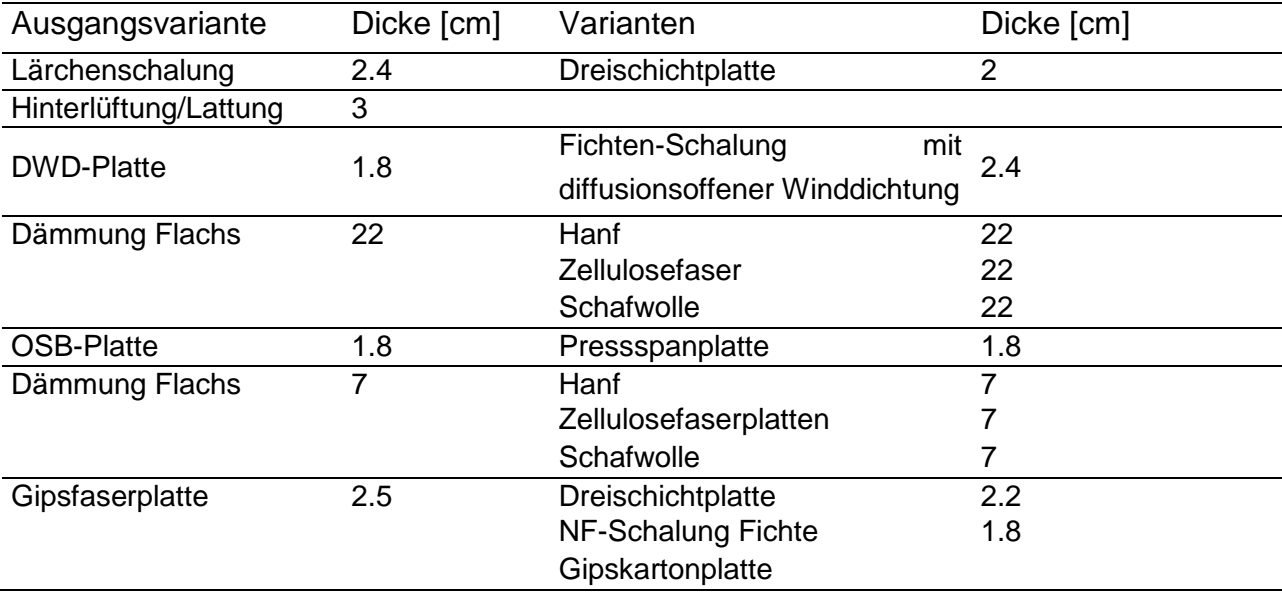

# **9.2.3 AW2 Variante 1: Zellulosefaser zwischen Doppel-T-Träger**

# 9.2.3.1 Aufbau

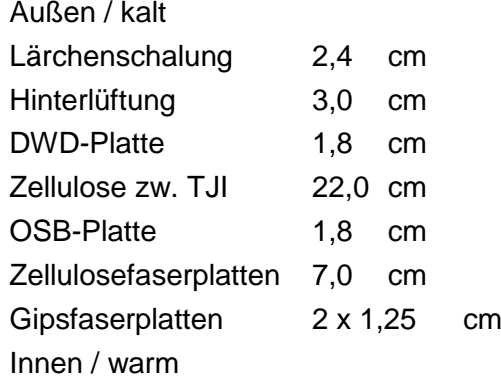

# 9.2.3.2 Ökologisches Datenprofil

Die folgende Tabelle zeigt die Ergebnisse der quantitativen ökologischen Bewertung ("AW2 Var1") der Ausgangsvariante ("AW2") und einer konventionellen Konstruktion ("Referenz") gegenübergestellt.

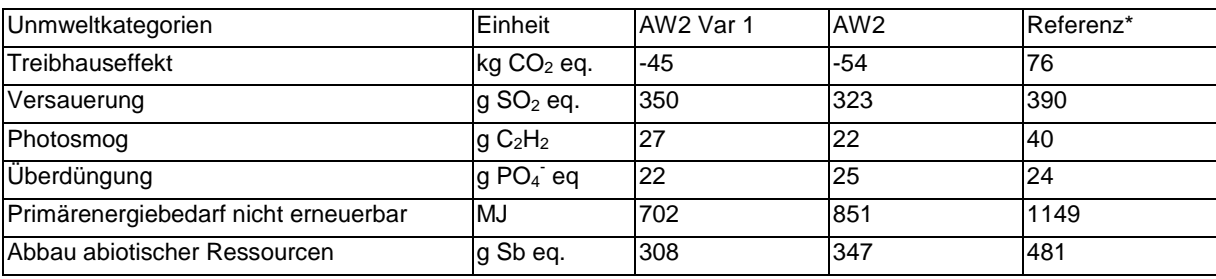

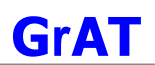

-80% -60% -40% -20% 0% 20% 40% 60% 80% 100% 120% Treibhauseffekt Versauerung Photosmog Überdüngung Primärenergiebedarf nicht erneuerbar Abbau abiotischer Ressourcen ■ Variante1: Zellulosefaser zwischen Doppel-T-Träger ■ Vergleich konventionell: Ziegelwand mit EPS-WDVS

**Ökologische Kennzahlen, Vergleich mit konventioneller Konstruktion**

Vergleichskonstruktion: Ziegelwand mit EPS-Wärmedämmverbundsystem mit gleichem U-Wert

# 9.2.3.3 Bautechnisches Profil

#### *Verarbeitung*

Dämmstoff wird durch Einblasen eingebracht, dadurch sind auch schwer zugängige Hohlräume gut erreichbar. Allerdings kommt es bei Verarbeitungsfehlern zur Ausbildung von Hohlräumen innerhalb der Dämmung oder zum Setzen des Dämmstoffs. Vorgeschriebene Einblasdichte ist jedenfalls einzuhalten. Die werkseitige (kontrollierte) Einbringung des Dämmstoffs sollte helfen, Verarbeitungsfehler zu vermeiden.

#### *Anschlüsse*

Wie Ausgangsvariante

# *Bauphysik*

Bei qualitativ hochwertiger Ausführung der Dämmschicht: wie Ausgangsvariante.

*Instandhaltung* Wie Ausgangsvariante

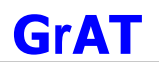

# 9.2.3.4 Ökologisches Profil

# *Rohstoffe/ Herstellung*

Sehr niedrige Umweltbelastungen durch Einsatz von Zellulosefasern.

Beim Einblasen von Zellulosefasern können hohe Feinstaubkonzentrationen auftreten. Alle sich im Baustellenbereich aufhaltenden Personen müssen geeignete Staubfilter oder Frischlufthelme benutzen. Die professionelle Verarbeitung beinhaltet auch die vollständige Reinigung der Baustelle und die sachgerechte Entfernung der aufgetretenen Stäube.

# *Nutzung*

Wie Ausgangsvariante

# *Entsorgung*

Staub- und Faserstaubbelastung bei Ausbau der Zellulosefasern sehr hoch (Frischlufthelm und luftdichte Kleidung tragen).

Wiederverwendung möglich.

Zellulosefaserflocken in geeigneten Anlagen thermisch verwertbar (Müllverbrennung).

Sonst wie Ausgangsvariante

# 9.2.3.5 Baubiologisches Profil

*Raumklima* Wie Ausgangsvariante.

*Geruch* Wie Ausgangsvariante.

#### *Schadstoffabgabe*

Bei fachgerechtem Einbau (strömungsdichter Abschluss der Konstruktion) ist nach derzeitigem Stand des Wissens mit keiner gesundheitsschädlichen Menge an freigesetzten Fasern während der Nutzung zu rechnen.

Sonst wie Ausgangsvariante.

# **9.2.4 AW2 Variante 2: Schafwolle zwischen Doppel-T-Träger**

#### 9.2.4.1 Aufbau

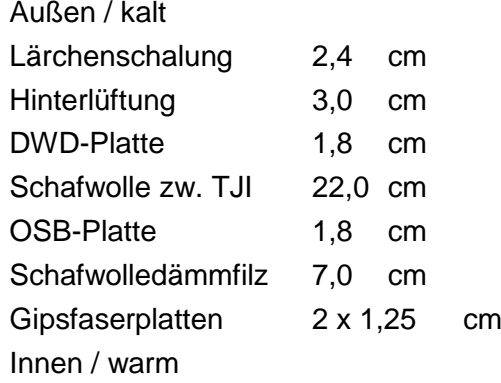

# 9.2.4.2 Ökologisches Datenprofil

Die folgende Tabelle zeigt die Ergebnisse der quantitativen ökologischen Bewertung ("AW2 Var2") der Ausgangsvariante ("AW2") und einer konventionellen Konstruktion ("Referenz") gegenübergestellt.

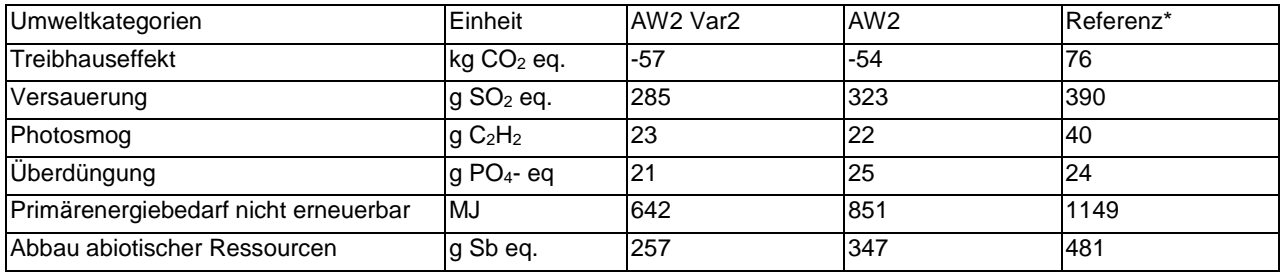

\* Vergleichskonstruktion: Ziegelwand mit EPS-Wärmedämmverbundsystem mit gleichem U-Wert

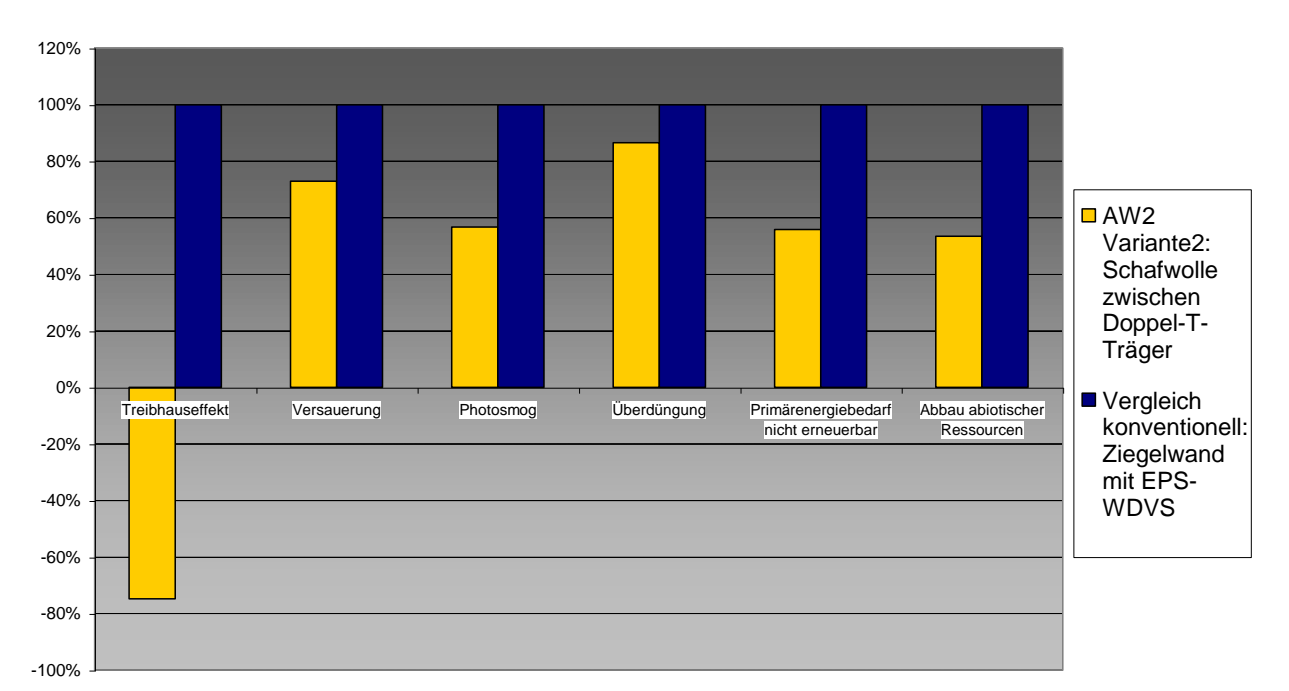

#### **Ökologische Kennzahlen, Vergleich mit konventioneller Konstruktion**

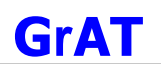

# 9.2.4.3 Bautechnisches Profil *Verarbeitung*

Wie Ausgangsvariante.

*Anschlüsse* Wie Ausgangsvariante.

# *Bauphysik*

Wie Ausgangsvariante.

*Instandhaltung* Wie Ausgangsvariante.

9.2.4.4 Ökologisches Profil *Rohstoffe/ Herstellung* Aus Schafwolle werden keine lungengängigen Fasern freigesetzt.

*Nutzung*  Wie Ausgangsvariante.

*Entsorgung* Wie Ausgangsvariante.

# 9.2.4.5 Baubiologisches Profil *Raumklima*

Wie Ausgangsvariante.

# *Geruch*

Schafwolldämmstoffe können einen schwachen Geruch aufweisen.

# *Schadstoffabgabe*

Das Mottenschutzmittel Mitin ist chemisch in die Wollfaser eingelagert und besitzt einen sehr niedrigen Dampfdruck. Eine Ausgasung ist daher nicht zu erwarten.

# **9.2.5 AW2 Variante 3: Hanf zwischen Doppel-T-Träger**

#### 9.2.5.1 Aufbau

 $\overline{1}$ 

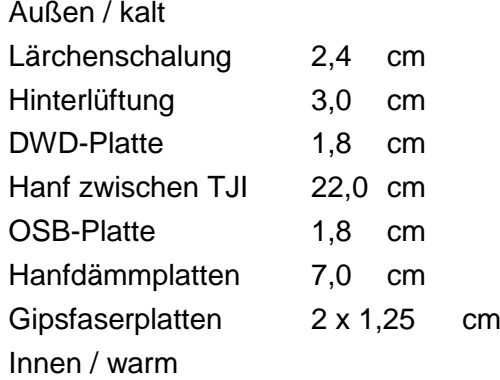

#### 9.2.5.2 Ökologisches Datenprofil

Die folgende Tabelle zeigt die Ergebnisse der quantitativen ökologischen Bewertung ("AW2 Var3") der Ausgangsvariante ("AW2") und einer konventionellen Konstruktion ("Referenz") gegenübergestellt.

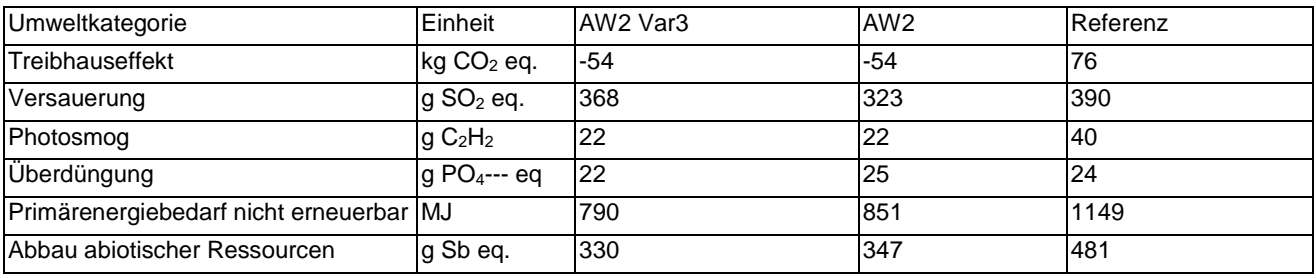

Vergleichskonstruktion: Ziegelwand mit EPS-Wärmedämmverbundsystem mit gleichem U-Wert

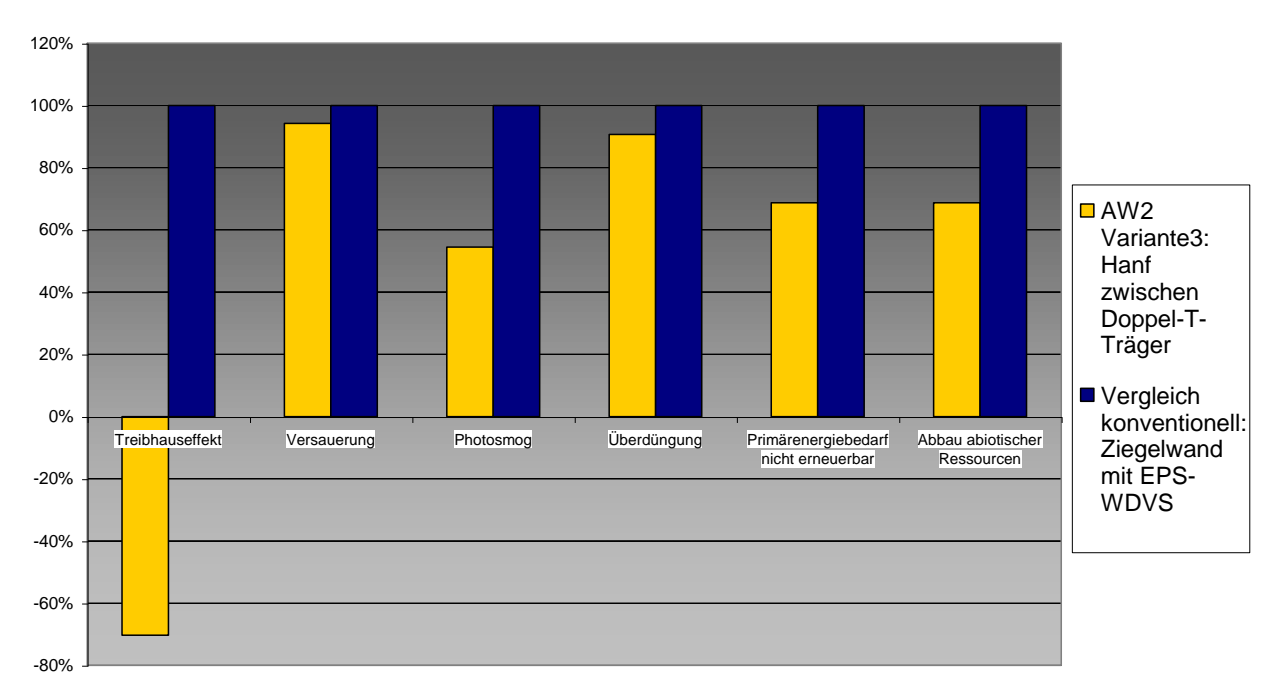

#### **Ökologische Kennzahlen, Vergleich mit konventioneller Konstruktion**

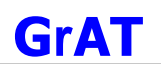

# 9.2.5.3 Bautechnisches Profil

*Verarbeitung* Wie Ausgangsvariante.

*Anschlüsse* Wie Ausgangsvariante.

*Bauphysik*

Wie Ausgangsvariante.

*Instandhaltung*

Wie Ausgangsvariante

# 9.2.5.4 Ökologisches Profil

# *Rohstoffe/ Herstellung*

Die bilanzierten Hanffaserplatten werden durch eine Kunststofffaser gebunden, daraus resultieren vergleichsweise hohe Umweltbelastungen aus der Herstellung. Es sind allerdings auch Hanffaserdämmplatten auf dem Markt, die mit natürlichen Stärkeverbindungen gebunden sind.

Bei Beschäftigten der Hanfgewinnung kann die aus der Baumwollindustrie bekannte allergische Erkrankung Byssinose auftreten, die eine exogen-allergische Alveolitis mit Bronchitis hervorruft. Das Auftreten ist allerdings sehr selten.

*Nutzung*  Wie Ausgangsvariante.

*Entsorgung* Wie Ausgangsvariante.

9.2.5.5 Baubiologisches Profil *Raumklima* Wie Ausgangsvariante.

*Geruch* Wie Ausgangsvariante.

*Schadstoffabgabe* Wie Ausgangsvariante.

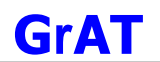

# **9.2.6 AW2 Variante 4: Zweite wasserführende Schicht aus sägerauer Fichten-Schalung mit diffusionsoffener Dachbahn**

#### 9.2.6.1 Aufbau

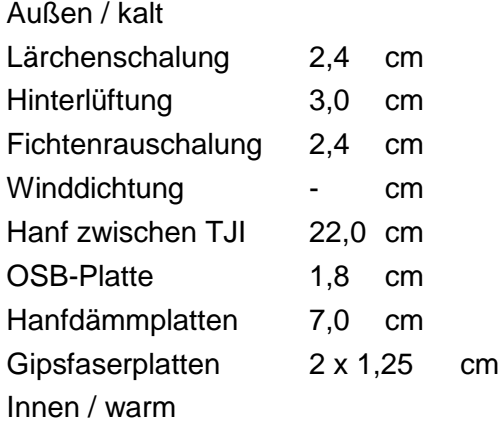

# 9.2.6.2 Ökologisches Datenprofil

Die folgende Tabelle zeigt die Ergebnisse der quantitativen ökologischen Bewertung ("AW2 Var4") der Ausgangsvariante ("AW2") und einer konventionellen Konstruktion ("Referenz") gegenübergestellt.

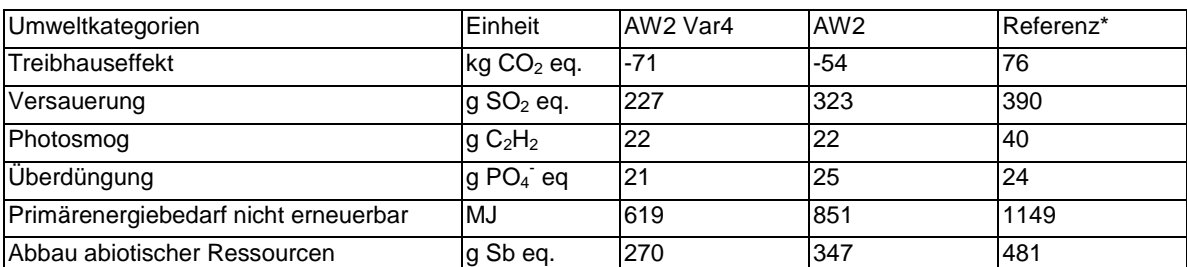

\* Vergleichskonstruktion: Ziegelwand mit EPS-Wärmedämmverbundsystem mit gleichem U-Wert

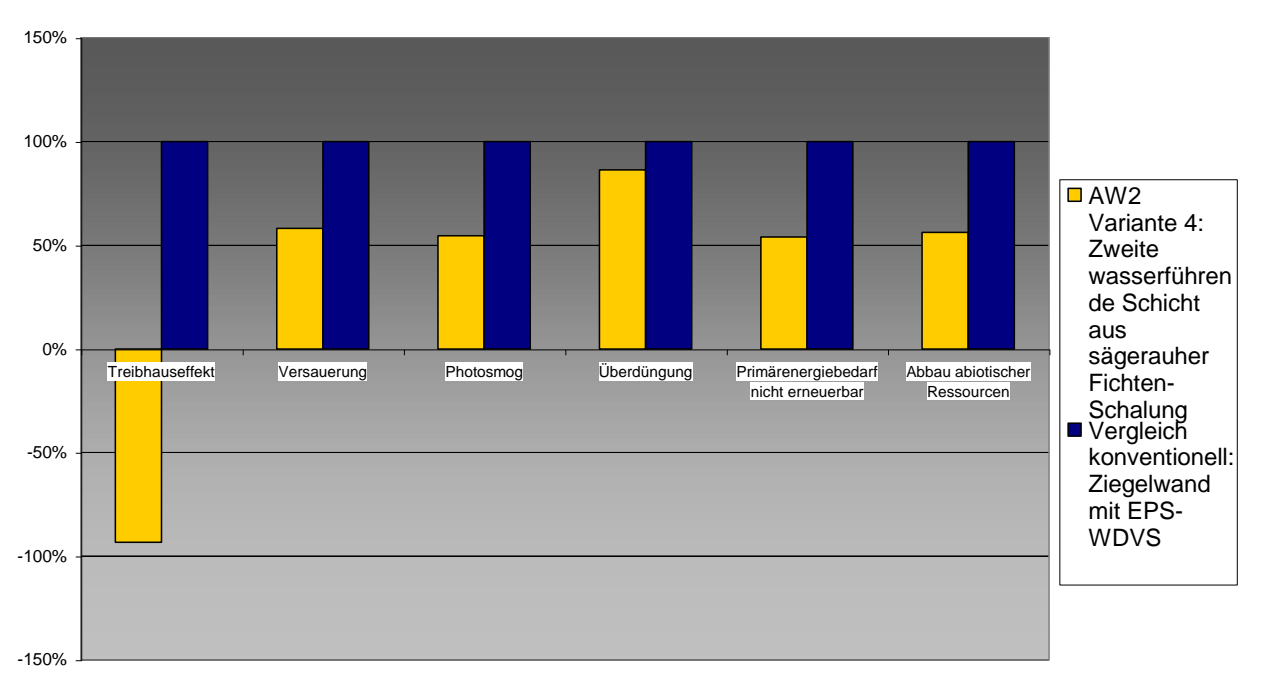

# **Ökologische Kennzahlen, Vergleich mit konventioneller Konstruktion**

# 9.2.6.3 Bautechnisches Profil

# *Verarbeitung*

Im Vergleich zur Ausgangsvariante zusätzlicher Aufwand zur Verlegung der Winddichtung.

# *Anschlüsse*

Wie Ausgangsvariante.

# *Bauphysik*

Wie Ausgangsvariante, geringfügige Änderung der bauphysikalischen Eigenschaften.

#### *Instandhaltung*

Wie Ausgangsvariante.

# 9.2.6.4 Ökologisches Profil

#### *Rohstoffe/ Herstellung*

Geringere Umweltbelastungen zur Herstellung der sägerauen Fichtenschalung im Vergleich zur DWD-Platte werden durch den zusätzlichen Bedarf einer Dachbahn aufgehoben.

#### *Nutzung*

Wie Ausgangsvariante.

# *Entsorgung*

Gegenüber der DWD-Platte kann Holzschalung und Winddichtung voneinander getrennt und vergleichsweise hochwertig wiederverwendet werden.

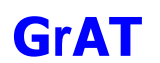

# 9.2.6.5 Baubiologisches Profil

*Raumklima* Wie Ausgangsvariante.

*Geruch* Wie Ausgangsvariante.

# *Schadstoffabgabe*

Wie Ausgangsvariante.

# **9.2.7 AW3: Massivholzwand mit Zellulose zwischen Holz-C-Stehern**

# 9.2.7.1 Aufbau

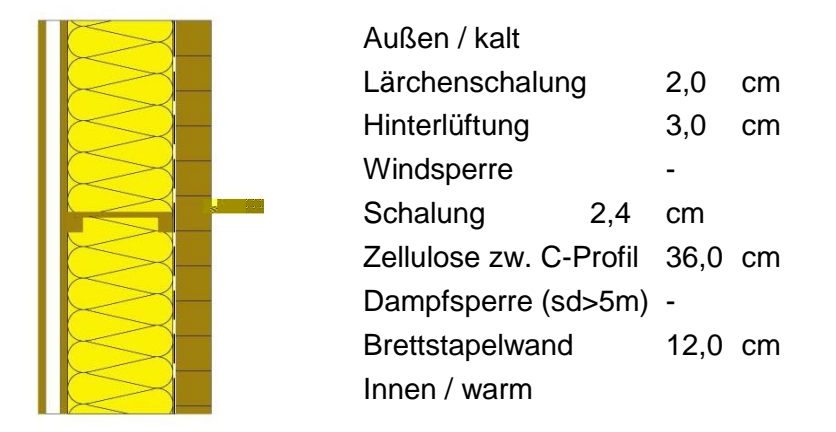

Anmerkung: Horizontalschnitt

#### 9.2.7.2 Bauphysikalisches Datenprofil

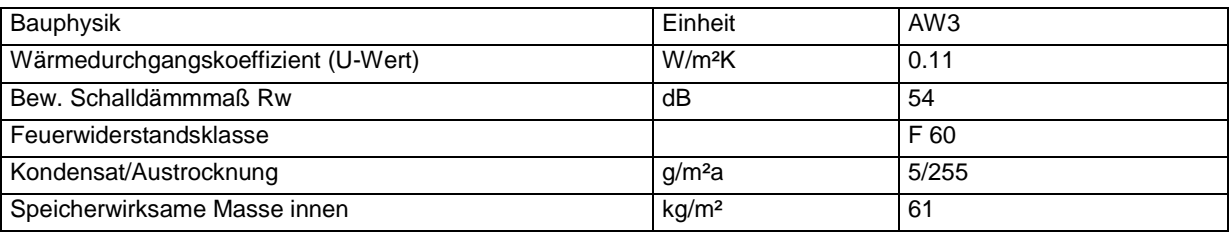

#### 9.2.7.3 Ökologisches Datenprofil

Die folgende Tabelle zeigt die Ergebnisse der quantitativen ökologischen Bewertung einer konventionellen Konstruktion gegenübergestellt.

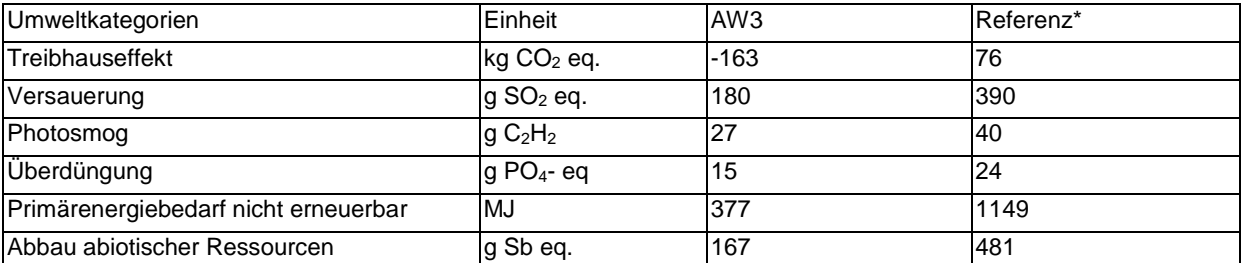

\* Vergleichskonstruktion: Ziegelwand mit EPS-Wärmedämmverbundsystem mit gleichem U-Wert

\* Vergleichskonstruktion: Ziegelwand mit EPS-Wärmedämmverbundsystem mit gleichem U-**Wert** 

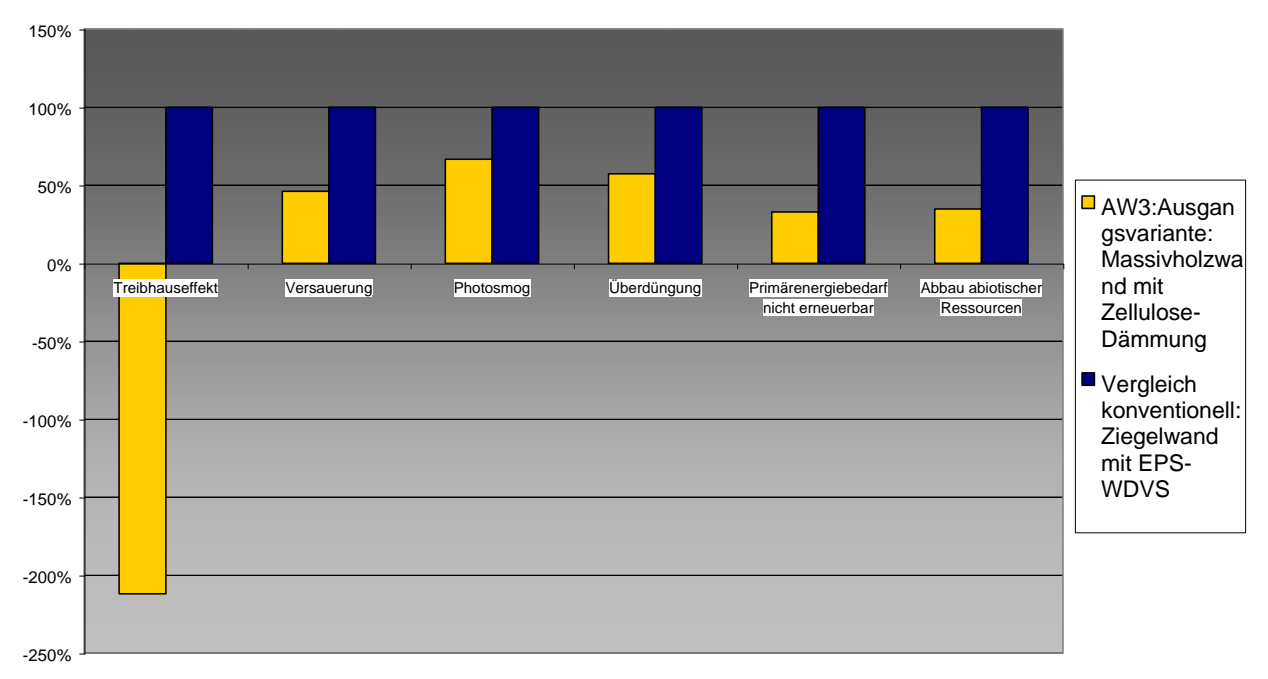

**Ökologische Kennzahlen, Vergleich mit konventioneller Konstruktion**

# 9.2.7.4 Bautechnisches Profil

#### *Verarbeitung*

Massivholzteil mit hohem Vorfertigungsgrad. Relativ einfacher Aufbau, rascher Einbau, dadurch geringe Wetterabhängigkeit.

Lärchenschalung mit abgeschrägten Kanten oder Verlegung als Stülpschalung für gute Wasserableitung. Dämmstoff wird durch Einblasen eingebracht, dadurch sind auch schwer zugängliche Hohlräume gut erreichbar. Allerdings kann es bei Verarbeitungsfehlern zur Ausbildung von Hohlräumen innerhalb der Dämmung kommen. Vorgeschriebene Einblasdichte ist jedenfalls einzuhalten. Die werkseitige (kontrollierte) Einbringung des Dämmstoffs sollte helfen, Verarbeitungsfehler zu vermeiden. Für eine Integration von Installationen oder Wandheizung ist eine Vorsatzschale notwendig oder z.B. in Lehmputz möglich.

Holz-C-Profile sind zimmermannsmäßig fertigbar. Konstruktion ist auch für den Selbstbau geeignet.

# *Anschlüsse*

Stöße der Dampfsperre strömungsdicht verkleben, luftdicht an Dach, Fenster und Bodenplatte anschließen. Feuchteabdichtung gegen Massivbauteile (Einbaufeuchte).

Besonderes Augenmerk auf die Luftdichtigkeit und die Anschlüsse im Kellerdecken- bzw. Bodenplattenbereich (Kondensat) richten.

#### *Bauphysik*

Hohe Dämmstärken (Passivhaus) einfach umsetzbar.

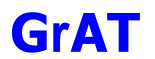

Mindestanforderungen an Luftschallschutz für Außenbauteile bei Mehrfamilienhäusern lt. ÖNORM B 8115 erfüllt.

# *Instandhaltung*

Oberflächenbehandlung der außenliegenden Schalung nur erforderlich bei Wunsch nach Erhaltung der Holzfarbe (je nach Bewitterung alle 3–10 Jahre zu erneuern). Ohne Behandlung verfärbt sich die Oberfläche je nach Bewitterung grau. Durch den Einsatz von ausreichend widerstandsfähigen Hölzern (z.B. Lärche) und konstruktivem Holzschutz (z.B. Dachüberstand) ergeben sich Instandhaltungszyklen für Lattung und Schalung von bis zu 50 Jahren.

# 9.2.7.5 Ökologisches Profil

# *Rohstoffe/* Herstellung

Baustoffe aus nachwachsenden Rohstoffen wirken durch die CO<sub>2</sub>-Bindung dem Treibhauseffekt entgegen. Sehr niedrige Umweltbelastungen, die höchsten Belastungen stammen von den Holzwerkstoffplatten bzw. den dort eingesetzten Klebern. Den Einsatz von Hölzern ungeklärter Herkunft vermeiden, z.B. illegal geschlägerte Lärche aus Sibirien, nicht zertifizierte Tropenhölzer. Zellulosefasern werden aus Altpapier mit Zusatz von Brandschutzmittel (Borsalze oder Ammoniumsalze) gefertigt. Zur Herstellung werden nur geringe Mengen an Energie benötigt. Der Rohstoff (Altpapier) ist regional verfügbar. Während des Einblasens der Zelluloseflocken können erhöhte Faserbelastungen auftreten --> entsprechende Arbeitsschutzmaßnahmen erforderlich

Die Systemkomponenten aus Holz und die Zellulosedämmung wirken wegen der CO<sub>2</sub>-Bindung dem Treibhauseffekt entgegen.

# *Nutzung*

Instandhaltung nicht aufwendig, da Außenschichten mechanisch befestigt, schadhafte Stellen sind lokal reparierbar (Bretteraustausch).

Niedriges ökologisches Belastungspotenzial der ausgetauschten Schichten.

# *Entsorgung*

Trennung des Bauteils in Einzelbestandteile einfach möglich, da fast ausschließlich mechanische Verbindungen. Insgesamt gute Verwertungsmöglichkeit, da niedriger Verschmutzungsgrad und zerstörungsfreier Ausbau.

Wiederverwendung: Zellulosedämmung nach Prüfung, Lattung, Lärchenschalung und Platten gut weiterverwendbar.

Stoffliche Verwertung: Schalung und Lattung stofflich verwertbar, z.B. zur Erzeugung von Spanplatten. Zellulose ist nicht verwertbar.

Entsorgung: Alle Bestandteile sind thermisch verwertbar in geeigneten Anlagen (Müllverbrennung). Eine Deponierung ist nicht möglich.

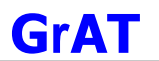

# 9.2.7.6 Baubiologisches Profil

#### *Raumklima*

Geringes Potenzial zur Speicherung solarer Energie, daher besonderes Augenmerk auf sommerlichen thermischen Komfort legen.

Mittlere bis hohe Feuchtesorptionsfähigkeit.

#### *Geruch*

Keine Geruchsabgabe bekannt.

# *Schadstoffabgabe*

Raumluftbelastende Faktoren könnten aus der Oberflächenbehandlung (Farben, Imprägnierung) resultieren. Die Art der Beschichtung sollte mit den NutzerInnen und dem Reinigungspersonal abgestimmt werden, damit die Oberfläche wohlwollend behandelt wird und damit eine lange Lebensdauer erreichen kann.

#### *Varianten*

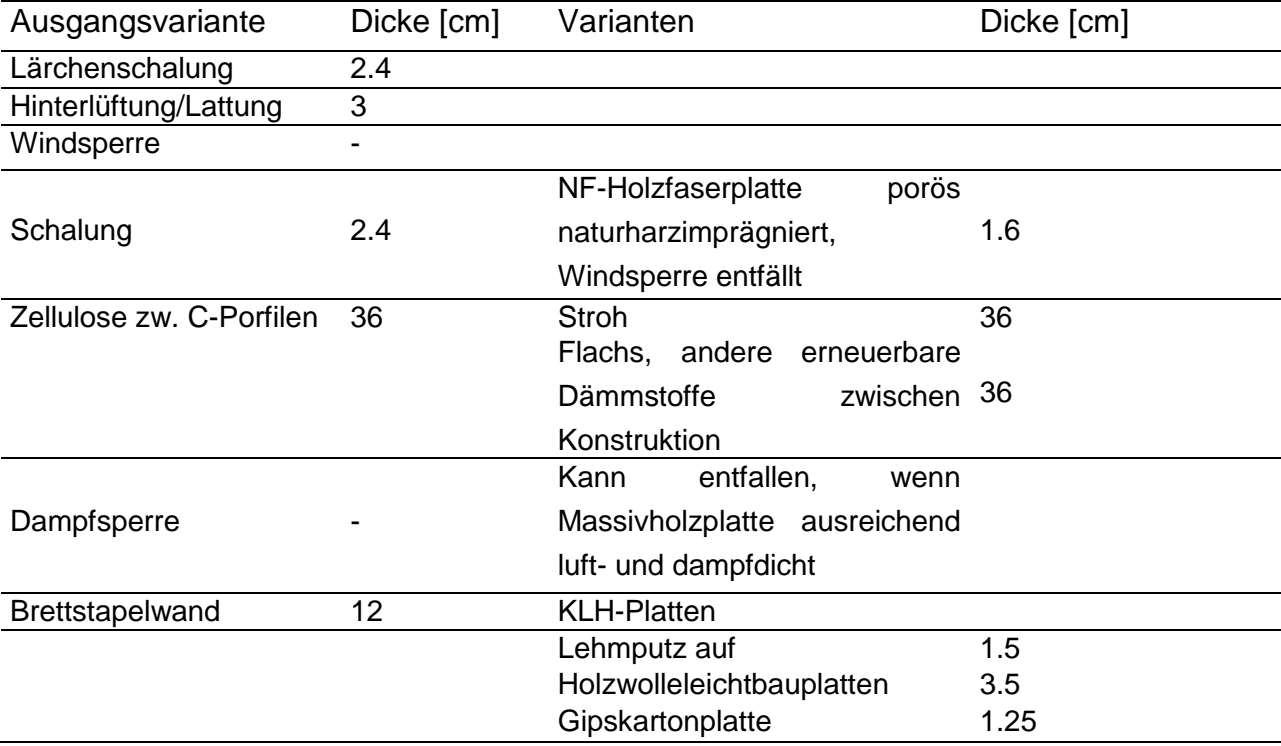

#### **9.2.8 AW3 Variante 1: Brettstapelwand mit Lehmputz**

# 9.2.8.1 Aufbau

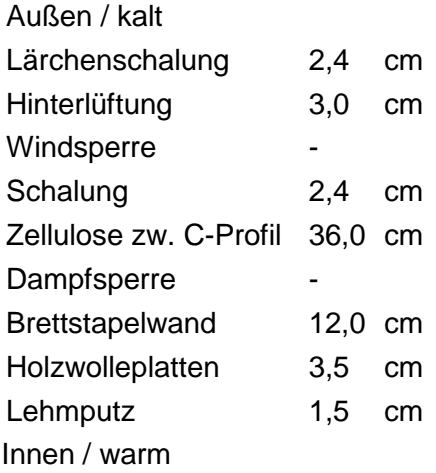

#### 9.2.8.2 Ökologisches Datenprofil

Die folgende Tabelle zeigt die Ergebnisse der quantitativen ökologischen Bewertung ("AW3 Var1") der Ausgangsvariante ("AW3") und einer konventionellen Konstruktion ("Referenz") gegenübergestellt.

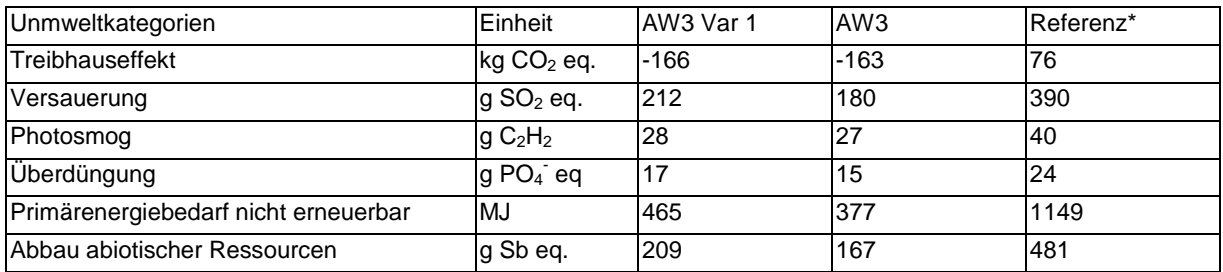

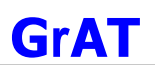

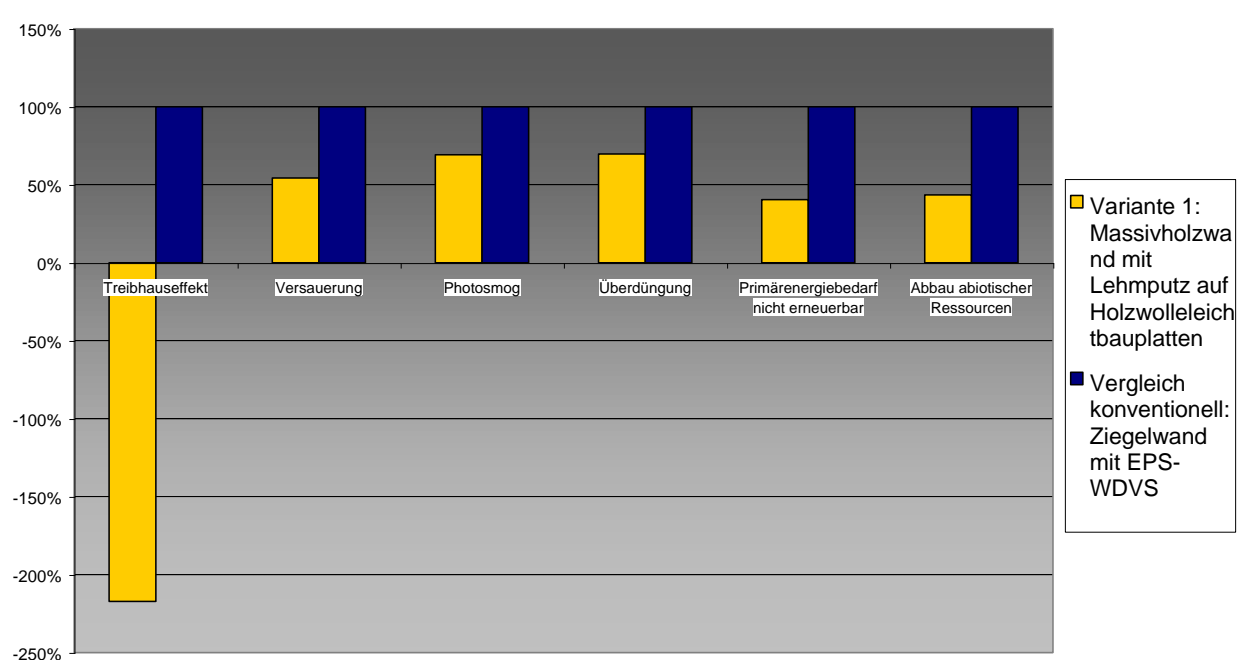

**Ökologische Kennzahlen, Vergleich mit konventioneller Konstruktion**

\* Vergleichskonstruktion: Ziegelwand mit EPS-Wärmedämmverbundsystem mit gleichem U-**Wert** 

# 9.2.8.3 Bautechnisches Profil

#### *Verarbeitung*

Armierung fachgerecht in Grobputzschicht einlegen. Für gute Durchlüftung sorgen. Dampfsperre kann auch innenseitig zwischen Brettstapelwand und Holzwolleleichtbauplatte verlegt werden.

Ansonsten wie Ausgangsvariante.

#### *Anschlüsse*

Wie Ausgangsvariante.

# *Bauphysik*

Die technischen Kennwerte der Variante 1 weichen zum Teil von der Ausgangsvariante ab: Alle angegebenen Kennwerte verbessern sich, insbesondere die wirksame Speichermasse.

#### *Instandhaltung*

Der Lehmputz kann während der Nutzungsphase ohne Probleme nachgebessert werden. Nachträgliche Installationen bauphysikalisch anbringbar.

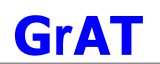

# 9.2.8.4 Ökologisches Profil

# *Rohstoffe/ Herstellung*

Der Lehmputz verursacht nur minimale Belastungen bei der Herstellung.

# *Nutzung*

Oberfläche mit Lehmputz tragen zu einem behaglichen Raumklima bei, da sie ohne bzw. mit einer entsprechenden Oberflächenbeschichtung eine feuchteregulierende Wikung haben.

# *Entsorgung*

Holzwolleleichtbauplatten verhalten sich bei der Deponierung, obwohl sie einen hohen organischen Anteil haben, inert und können auf der Baurestmassendeponie gelagert werden. Der Lehmputz ist der einzige Putz der wiederverwertet werden kann.

# 9.2.8.5 Baubiologisches Profil

#### *Raumklima*

Lehmputz – verbessert Feuchtepufferfähigkeit und wirksame Speichermasse der Konstruktion.

# *Geruch*

Lehmputze sind generell geruchslos. Geruch hängt demnach von der Oberflächenbehandlung ab (z.B. Kaseinfarben).

#### *Schadstoffabgabe*

Bei fachgerechtem Einbau (strömungsdichter Abschluss der Konstruktion) ist nach derzeitigem Stand des Wissens mit keiner gesundheitsschädlichen Menge an freigesetzten Fasern während der Nutzung zu rechnen.

Sonst wie Ausgangsvariante.

#### **9.2.9 AW3 Variante 2: Brettstapelwand mit Gipskartonplatte**

# 9.2.9.1 Aufbau

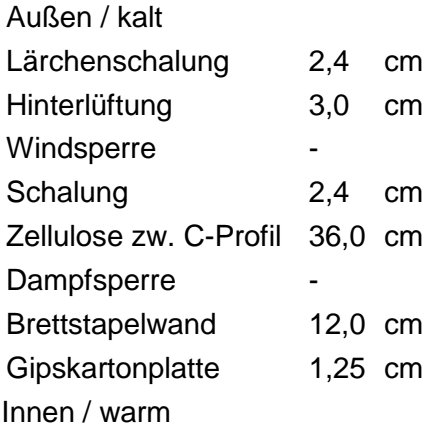

# 9.2.9.2 Ökologisches Datenprofil

Die folgende Tabelle zeigt die Ergebnisse der quantitativen ökologischen Bewertung ("AW3 Var2") der Ausgangsvariante ("AW3") und einer konventionellen Konstruktion ("Referenz") gegenübergestellt.

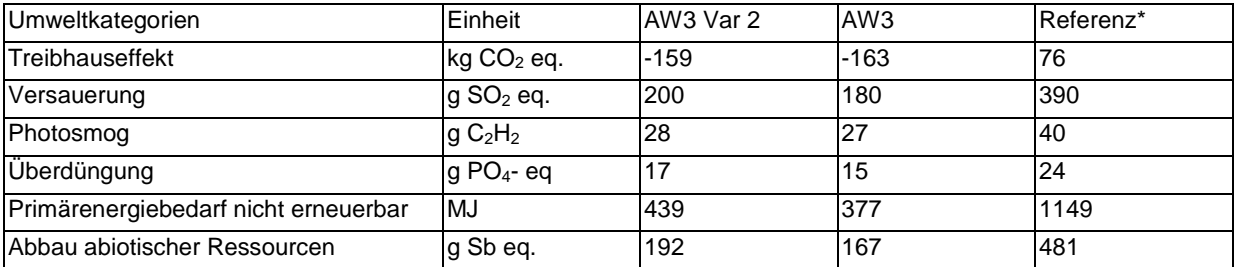

\* Vergleichskonstruktion: Ziegelwand mit EPS-Wärmedämmverbundsystem mit gleichem U-Wert

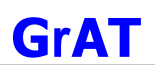

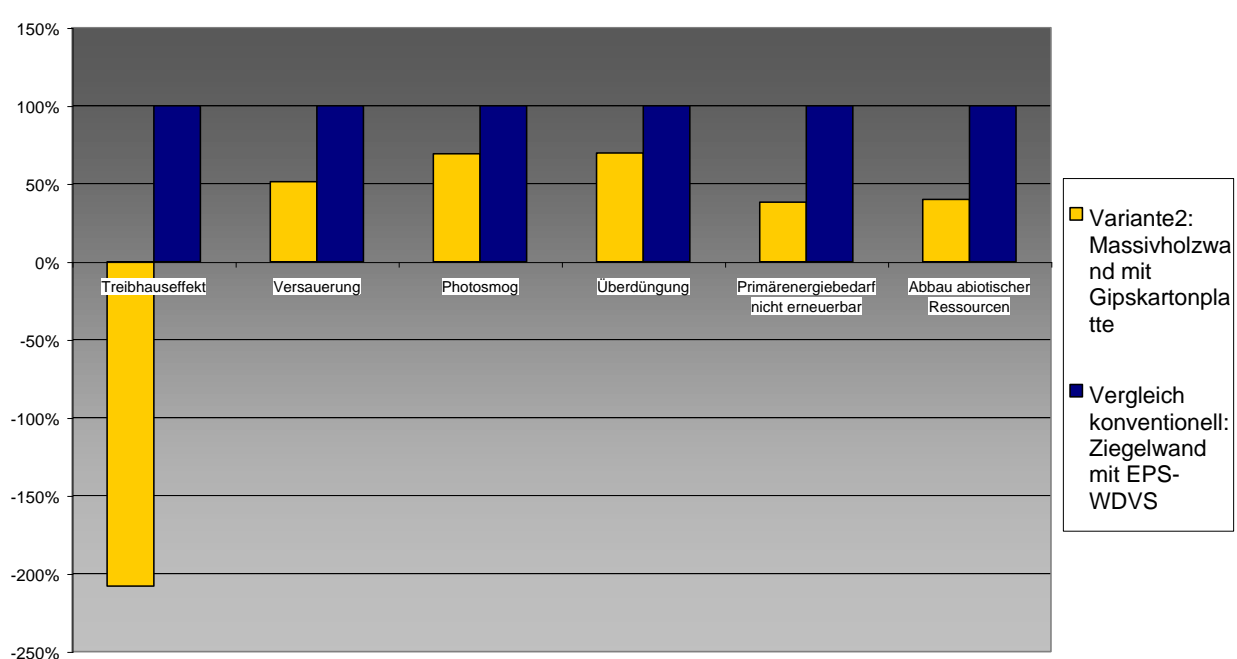

# **Ökologische Kennzahlen, Vergleich mit konventioneller Konstruktion**

# 9.2.9.3 Bautechnisches Profil

# *Verarbeitung*

Wird die Gipskartonplatte als Vorsatzschale ausgeführt, können alle Installationen einfach integriert werden.

# *Anschlüsse*

Die Ausbildung der Anschlussdichtung beim Wandanschluss der Gipskartonplatten muss sorgfältig ausgeführt werden. Gute Luftdichtigkeit bedeutet auch guten Schallschutz. Schlecht ausgeführte Wandanschlüsse verschlechtern den Schallschutz erheblich.

# *Bauphysik*

Verbesserter Brandschutz, leicht reduzierte wirksame Speichermasse, ansonsten wie Ausgangsvariante.

# *Instandhaltung*

Gipskartonplatte leicht ausbesserbar, ansonsten wie Ausgangsvariante.

# 9.2.9.4 Ökologisches Profil

#### *Rohstoffe/ Herstellung*

Gipskartonplatten sind mit geringem Aufwand und ohne besondere Belastung durch Staub u. dgl. auch in Innenräumen und auch durch Heimwerker gut bearbeitbar.

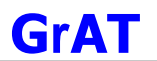

# *Nutzung*

Gipskartonplatten weisen eine geringe Wärmeleitfähigkeit und niedrige Wärmespeicherkapazität auf. Daher ist es möglich, dass Räume, deren Bauteiloberflächen zum überwiegenden Teil mit Gipskartonplatten verkleidet sind, eine Tendenz zu sommerlicher Überwärmung zeigen können.

# *Entsorgung*

Gipswerkstoffe sind in der Entsorgung prinzipiell problematisch. Es gibt keine guten Verwertungsmöglichkeiten für Gipskartonplatten, bei Ablagerung auf der Deponie Freisetzung von Sulfaten.

# 9.2.9.5 Baubiologisches Profil

# *Raumklima*

Gipsplatten können die Raumluftfeuchtigkeit durch kontrollierte Aufnahme und Abgabe von Wasserdampf günstig beeinflussen. Dies gilt im allgemeinen nicht für imprägnierte Gipsplatten.

# *Geruch*

Wie Ausgangsvariante.

# *Schadstoffabgabe*

Bei der Gipskartonplatte kommt es zu keiner messbaren Abgasung von Stoffen an die Raumluft (Prüfbericht Nr.16/03/03 IBO). Daher ist mit keinen toxikologisch relevanten Einflüssen auf das Wohlbefinden zu rechnen.

#### **9.2.10 AW3 Variante 3: Brettstapelwand mit Stroh**

# 9.2.10.1 Aufbau

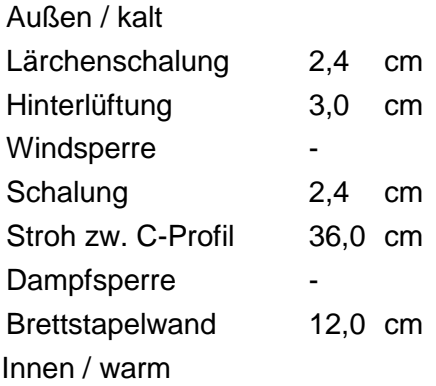

# 9.2.10.2 Ökologisches Datenprofil

Die folgende Tabelle zeigt die Ergebnisse der quantitativen ökologischen Bewertung ("AW2 Var3") der Ausgangsvariante ("AW2") und einer konventionellen Konstruktion ("Referenz") gegenübergestellt.

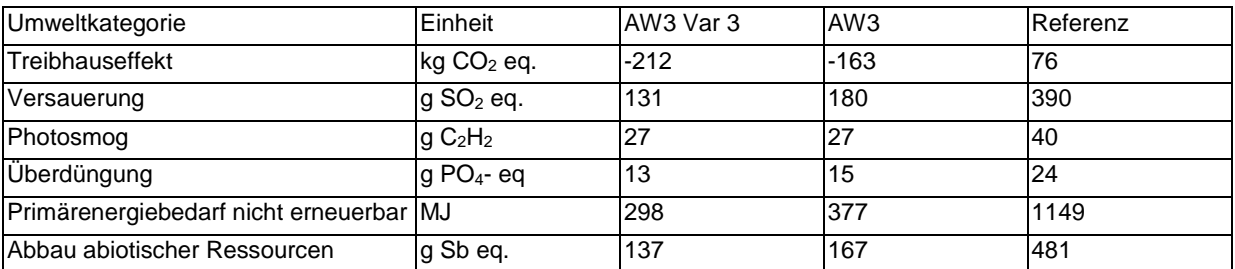

Vergleichskonstruktion: Ziegelwand mit EPS-Wärmedämmverbundsystem mit gleichem U-Wert

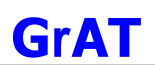

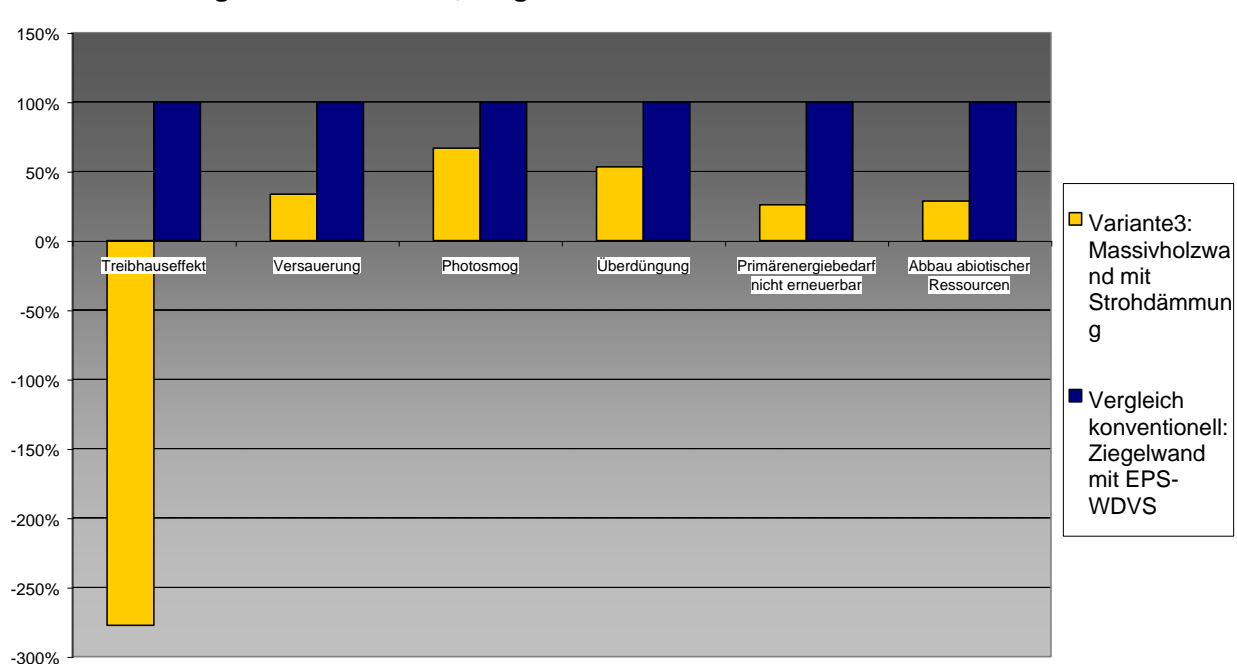

#### **Ökologische Kennzahlen, Vergleich mit konventioneller Konstruktion**

# 9.2.10.3 Bautechnisches Profil

#### *Verarbeitung*

Das Stroh kann bereits im Werk eingebracht werden, dadurch geringe Wetterabhängigkeit. In die Holzkonstruktion werden die Strohballen mit Vorspannung per Hand "eingepresst", um zu garantieren, dass sich keine Hohlräume bilden.

#### *Anschlüsse*

Wie Ausgangsvariante.

# *Bauphysik*

Wie Ausgangsvariante.

# *Instandhaltung*

Wie Ausgangsvariante

# 9.2.10.4 Ökologisches Profil

#### *Rohstoffe/ Herstellung*

Stroh ist ein regionaler Baustoff und hat sehr geringe Umweltbelastungen. Momentan wird an einer Vertriebsschiene und an einer Zertifizierung von Strohballen gearbeitet.

#### *Nutzung*

Das Brandverhalten und die Setzung von Stroh im Bauteil ist mit anderen Dämmstoffen vergleichbar. Die Gefahr der Schimmelbildung ist bei Einhalten der empfohlenen Einbaukonditionen nachweislich nicht gegeben.

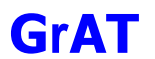

# *Entsorgung*

Da keine chemischen Zuschlagstoffe (Schädlingsbekämpfungsmittel, Brandhämmer, etc..) gegeben sind, bereitet Stroh bei der Entsorgung keine Schwierigkeiten. Stroh kann deponiert oder verbrannt werden.

9.2.10.5 Baubiologisches Profil *Raumklima* Wie Ausgangsvariante.

*Geruch* Wie Ausgangsvariante.

*Schadstoffabgabe* Wie Ausgangsvariante.

#### **9.2.11 AW3 Variante 4: Brettstapelwand mit Flachs**

# 9.2.11.1 Aufbau

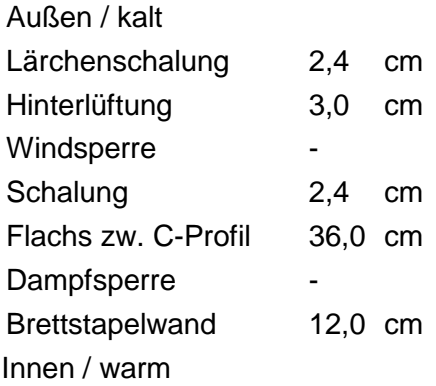

# 9.2.11.2 Ökologisches Datenprofil

Die folgende Tabelle zeigt die Ergebnisse der quantitativen ökologischen Bewertung ("AW3 Var4") der Ausgangsvariante ("AW3") und einer konventionellen Konstruktion ("Referenz") gegenübergestellt.

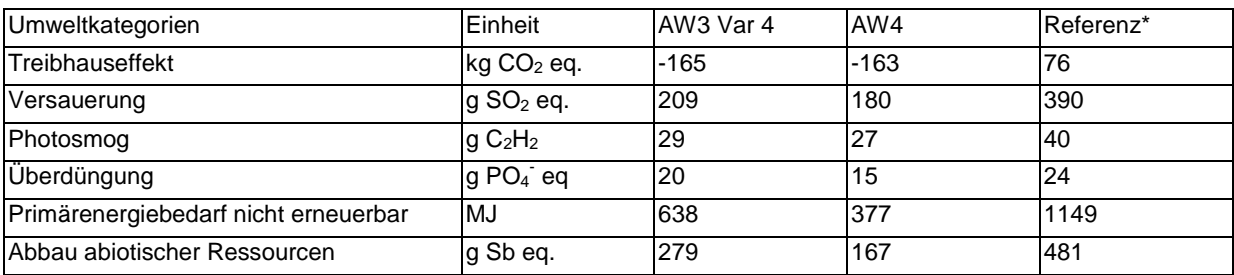

\* Vergleichskonstruktion: Ziegelwand mit EPS-Wärmedämmverbundsystem mit gleichem U-Wert

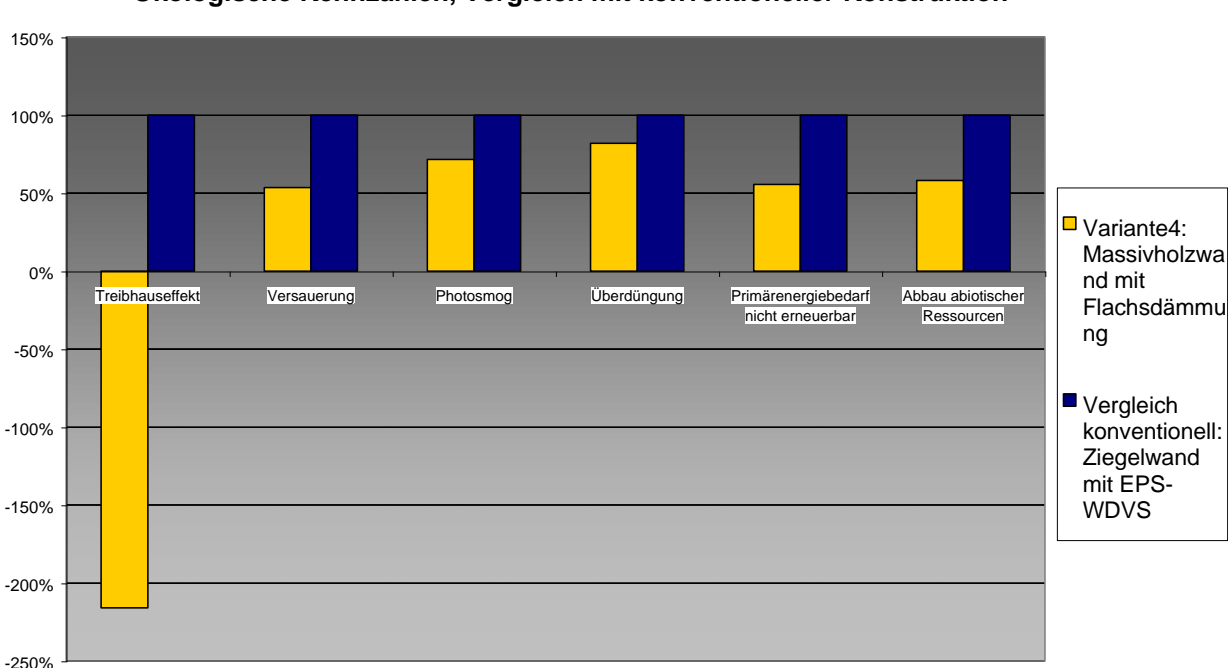

#### **Ökologische Kennzahlen, Vergleich mit konventioneller Konstruktion**

# 9.2.11.3 Bautechnisches Profil

*Verarbeitung* Wie Ausgangsvariante.

# *Anschlüsse* Wie Ausgangsvariante.

# *Bauphysik*

Wie Ausgangsvariante.

#### *Instandhaltung*

Wie Ausgangsvariante.

# 9.2.11.4 Ökologisches Profil

#### *Rohstoffe/ Herstellung*

Bei Beschäftigten der Flachsgewinnung kann die aus der Baumwollindustrie bekannte allergische Erkrankung Byssinose auftreten, die eine exogen-allergische Alveolitis mit Bronchitis hervorruft. Das Auftreten ist allerdings sehr selten. Flachsdämmstoff - vermeidet Hautreizung durch Mineralfasern.

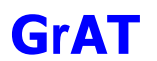

#### *Nutzung*

Bei fachgerechtem Einbau ist nach derzeitigem Stand des Wissens mit keiner Schadstofffreisetzung während der Nutzung zu rechnen. Die bestätigen auch diverse Prüfgutachten. Die Hauptgefahr im Brandfall geht wie bei allen rein organischen Materialien von Kohlenmonoxid aus.

# *Entsorgung*

Mit Stärke gebundener Flachs kann kompostiert oder verbrannt werden. Mit Polyester gestützter Flachs kann nur verbrannt werden.

9.2.11.5 Baubiologisches Profil *Raumklima* Wie Ausgangsvariante.

*Geruch* Wie Ausgangsvariante.

*Schadstoffabgabe* Wie Ausgangsvariante.

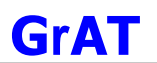

# **9.2.12 DE1: Massivholzdecke (KLH) mit Nassestrich**

# 9.2.12.1 Aufbau

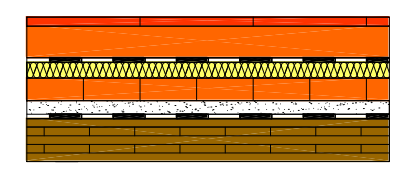

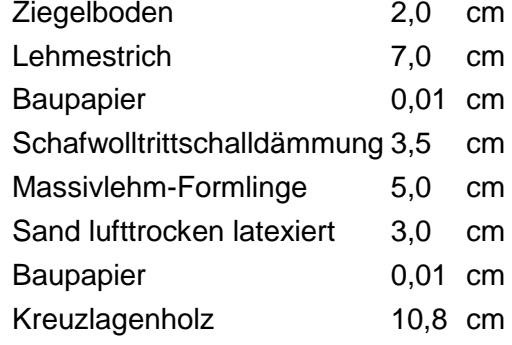

# 9.2.12.2 Bauphysikalisches Datenprofil

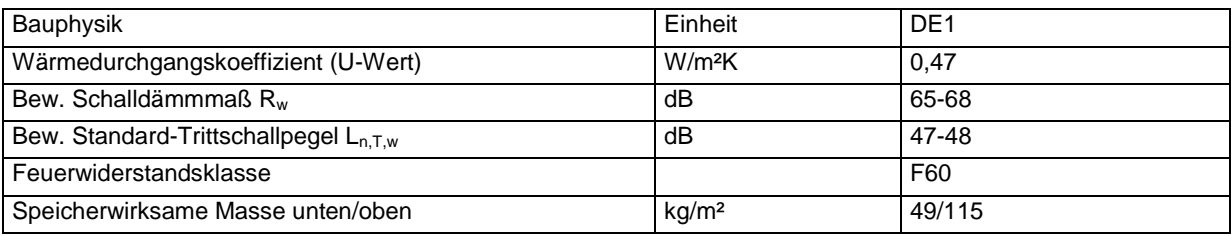

# 9.2.12.3 Ökologisches Datenprofil

Die folgende Tabelle zeigt die Ergebnisse der quantitativen ökologischen Bewertung einer konventionellen Konstruktion gegenübergestellt.

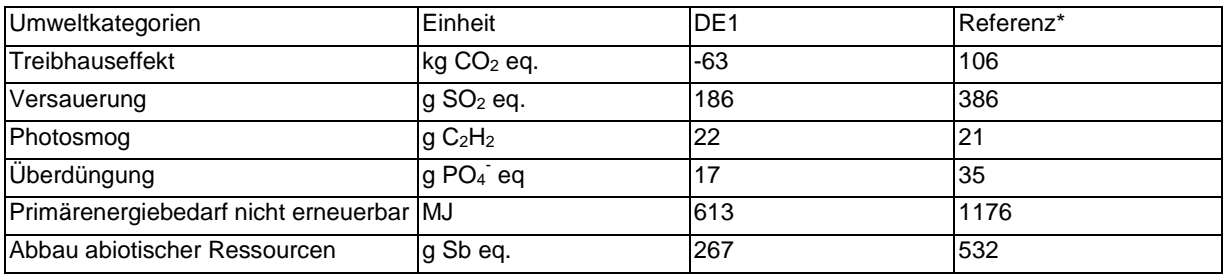

\* Vergleichskonstruktion: Stahlbetondecke mit Fliesen auf Zementestrich

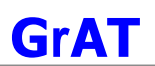

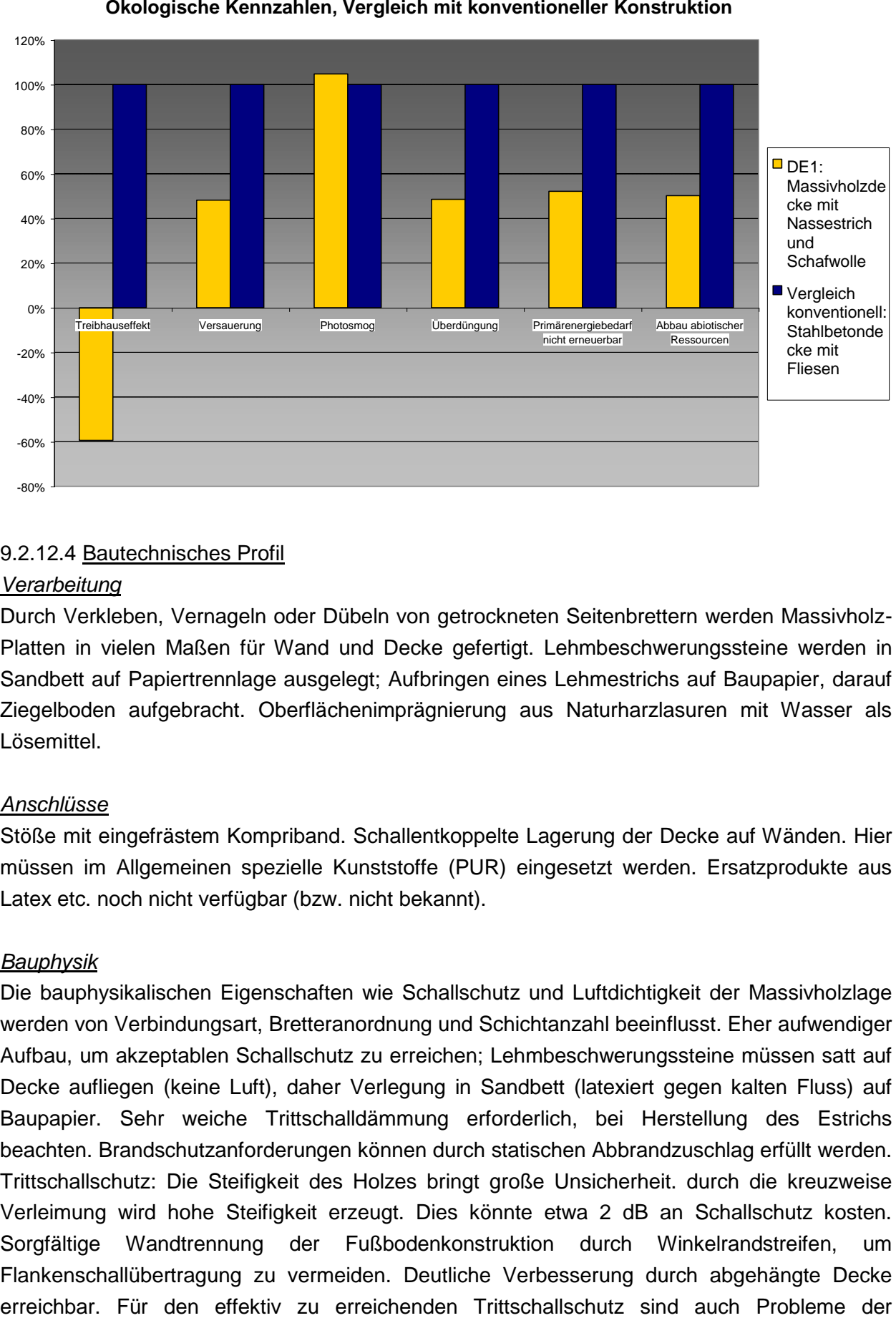

# 9.2.12.4 Bautechnisches Profil

#### *Verarbeitung*

Durch Verkleben, Vernageln oder Dübeln von getrockneten Seitenbrettern werden Massivholz-Platten in vielen Maßen für Wand und Decke gefertigt. Lehmbeschwerungssteine werden in Sandbett auf Papiertrennlage ausgelegt; Aufbringen eines Lehmestrichs auf Baupapier, darauf Ziegelboden aufgebracht. Oberflächenimprägnierung aus Naturharzlasuren mit Wasser als Lösemittel.

#### *Anschlüsse*

Stöße mit eingefrästem Kompriband. Schallentkoppelte Lagerung der Decke auf Wänden. Hier müssen im Allgemeinen spezielle Kunststoffe (PUR) eingesetzt werden. Ersatzprodukte aus Latex etc. noch nicht verfügbar (bzw. nicht bekannt).

# *Bauphysik*

Die bauphysikalischen Eigenschaften wie Schallschutz und Luftdichtigkeit der Massivholzlage werden von Verbindungsart, Bretteranordnung und Schichtanzahl beeinflusst. Eher aufwendiger Aufbau, um akzeptablen Schallschutz zu erreichen; Lehmbeschwerungssteine müssen satt auf Decke aufliegen (keine Luft), daher Verlegung in Sandbett (latexiert gegen kalten Fluss) auf Baupapier. Sehr weiche Trittschalldämmung erforderlich, bei Herstellung des Estrichs beachten. Brandschutzanforderungen können durch statischen Abbrandzuschlag erfüllt werden. Trittschallschutz: Die Steifigkeit des Holzes bringt große Unsicherheit. durch die kreuzweise Verleimung wird hohe Steifigkeit erzeugt. Dies könnte etwa 2 dB an Schallschutz kosten. Sorgfältige Wandtrennung der Fußbodenkonstruktion durch Winkelrandstreifen, um Flankenschallübertragung zu vermeiden. Deutliche Verbesserung durch abgehängte Decke Schallängsleitung zu beachten. Noch keine langfristigen Erfahrungen mit Lehmestrich und Verbindung mit Ziegeltonfliesen, Belastung mit eventuell schweren Einrichtungsgegenständen beachten.

# *Instandhaltung*

Lange Lebensdauer des Ziegelbodens, Begrenzung der Lebenszeit meist aus ästhetischen Gesichtspunkten (Unansehnlichwerden der Fugen). Mit geringem Reinigungsmittelverbrauch reinigbar. Ziegeltonplatten sind durch ihre Offenporigkeit wasser- und fleckenempfindlich, wenn sie nicht mit Ölen und Wachsen oberflächenbehandelt werden.

# 9.2.12.5 Ökologisches Profil

# *Rohstoffe/ Herstellung*

Die höchsten Beiträge in den betrachteten Umweltbelastungskategorien sind in dieser Konstruktion durch die Ziegeltonplatten und in zweiter Linie durch das Kreuzlagenholzes verursacht, hier vor allem durch die Trocknung des Holzes und den eingesetzten PU-Kleber bedingt (Optimierung: Verbindung durch Holzdübel).

Die Systemkomponenten aus nachwachsenden Rohstoffen wie Holz und Schafwolle wirken wegen der CO2-Bindung dem Treibhauseffekt entgegen. Der Beitrag der Trittschalldämmungen ist durch die niedrigen Mengen gering. Verlegung in Dickbett ohne Kunststoffzusätze bevorzugen. Unempfindliche Farbe der Fugen wählen.

#### *Nutzung*

Gesamtnutzungsdauer abhängig von der Qualität der Konstruktion und Sorgfalt der Ausführung (30–80 Jahre). Hochwertige, stark belastbare Fußbodenoberfläche, Verschmutzung nicht leicht sichtbar, mit geringem Reinigungsaufwand.

#### *Entsorgung*

Trennung des Bauteils in Einzelbestandteile relativ leicht möglich, da fast ausschließlich schwimmend verlegt. Nicht trennbar: Ziegeltonfliesen auf Lehmestrich. Insgesamt gute Verwertungsmöglichkeit, da niedriger Verschmutzungsgrad und zerstörungsfreier Ausbau. Staub- und Faserstaubbelastung bei Ausbau der Schafwolle gering.

Wiederverwendung: Massivholzplatte, Schafwolle, Lehmbeschwerungssteine gut wiederverwendbar, Lehmestrich im Prinzip auch

Stoffliche Verwertung: da Zerlegung der Massivholzplatte nicht möglich, weiterverwertbar nach Zerspanen oder Zerfasern; Baupapiere ebenfalls stofflich verwertbar; Alle organischen Bestandteile thermisch verwertbar in geeigneten Anlagen (Müllverbrennung).

#### 9.2.12.6 Baubiologisches Profil

#### *Raumklima*

Unterseitig mittleres, oberseitig hohes Potenzial zur Speicherung solarer Energie.

Hohe Feuchtesorptionsfähigkeit an Untersicht, Ziegeltonfliesen sind offenporig (Für Imprägnierung ebenfalls offenporige Naturharzprodukte wählen) und fußkalt.

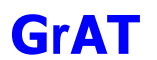

#### *Geruch*

Holzgeruch. Geruchsabsorption von Fremdstoffen durch Holzoberfläche.

# *Schadstoffabgabe*

Bei unbehandeltem Holz keine Schadstoffemission; aus Ziegeltonplatten je nach Oberflächenbehandlung. Eventuell auftretende Fasereinträge aus Trittschalldämmung gesundheitlich unbedenklich.

Raumluftbelastende Faktoren könnten aus der Oberflächenbehandlung resultieren.

# *Akustik*

Mindestanforderungen an Luftschallschutz für Zwischengeschossdecken bei Mehrfamilienhäusern lt. ÖNORM B 8115 erfüllt. Geringes Schallabsorptionsvermögen.

#### 9.2.12.7 Varianten

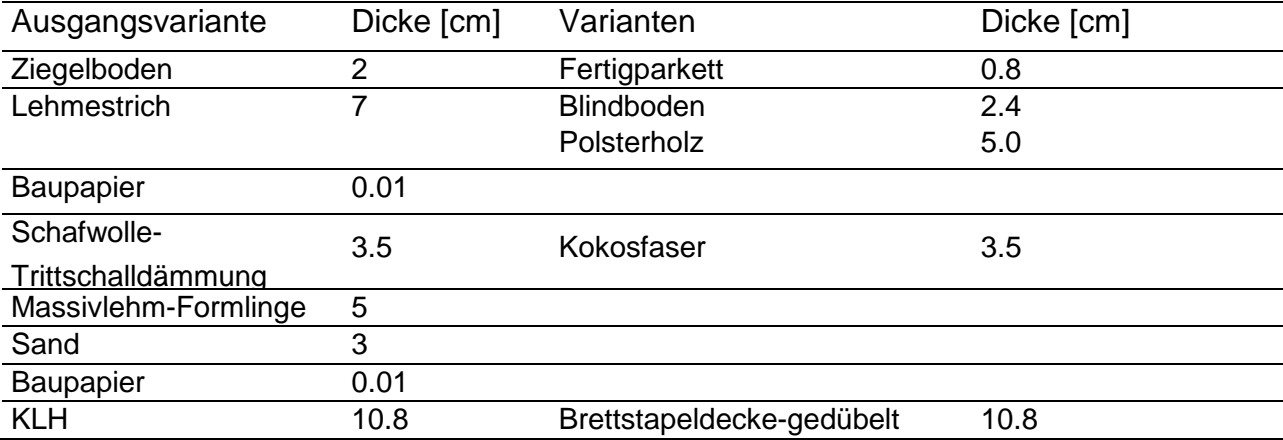

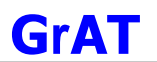

# **9.2.13 DE1 Variante 1: Massivholzdecke (Brettstapel) mit Lehmestrich**

#### 9.2.13.1 Aufbau

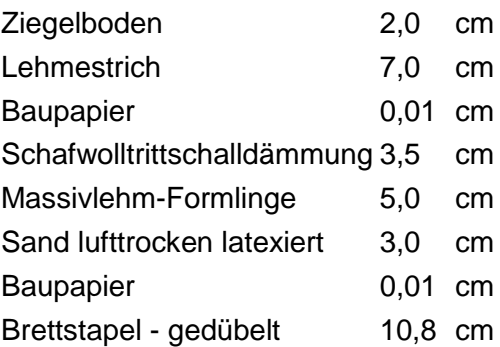

#### 9.2.13.2 Ökologisches Datenprofil

Die folgende Tabelle zeigt die Ergebnisse der quantitativen ökologischen Bewertung einer konventionellen Konstruktion gegenübergestellt.

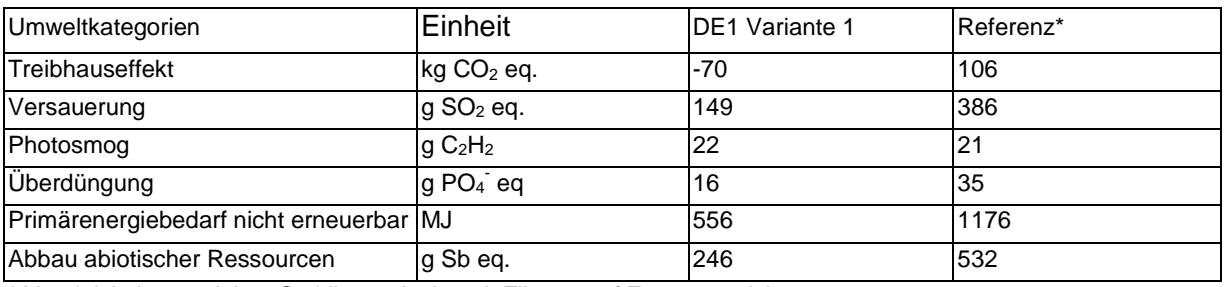

\* Vergleichskonstruktion: Stahlbetondecke mit Fliesen auf Zementestrich

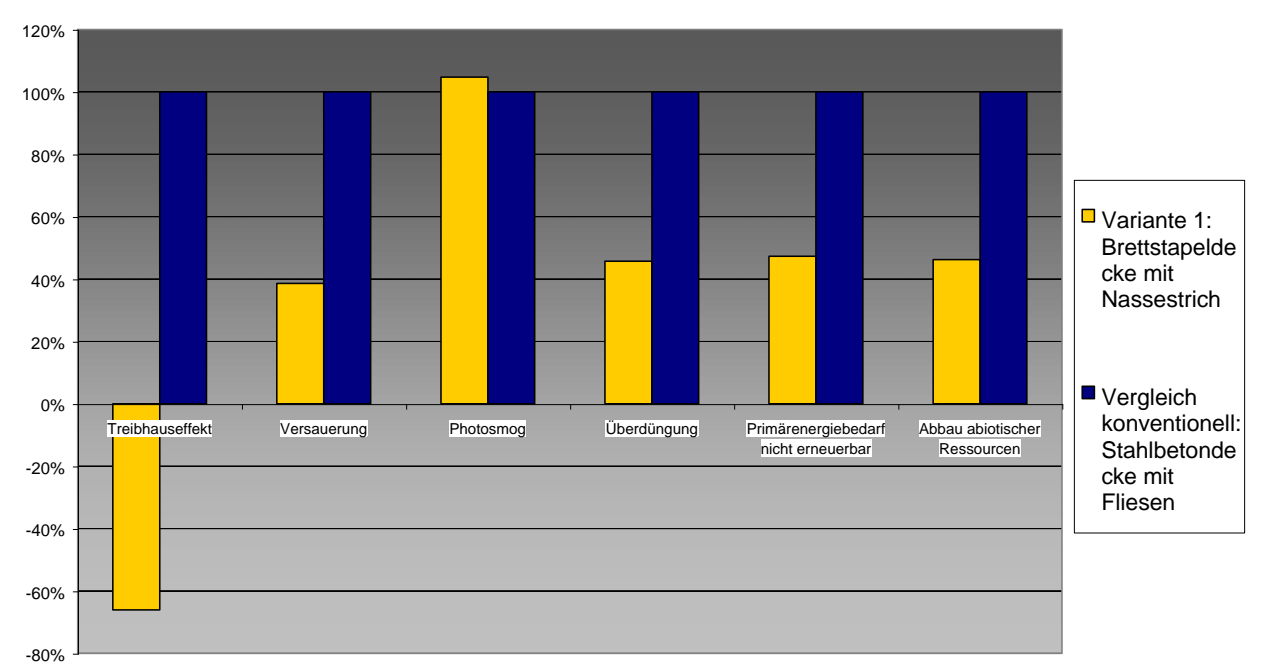

#### **Ökologische Kennzahlen, Vergleich mit konventioneller Konstruktion**

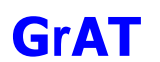

# 9.2.13.3 Bautechnisches Profil

*Verarbeitung*

Wie Ausgangsvariante.

# *Anschlüsse*

Wie Ausgangsvariante.

# *Bauphysik*

Reduktion der Schalldämmung im Vergleich zur Ausgangsvariante je nach Ausführung möglich, sonstige bauphysikalische Kennwerte wie Ausgangsvariante.

# *Instandhaltung*

Wie Ausgangsvariante.

# 9.2.13.4 Ökologisches Profil

# *Rohstoffe/ Herstellung*

Etwas geringere Beiträge in den betrachteten Umweltbelastungskategorien durch das Wegfallen des PU-Klebers.

Sonst wie Ausgangsvariante.

*Nutzung*  Wie Ausgangsvariante.

*Entsorgung* Wie Ausgangsvariante.

9.2.13.5 Baubiologisches Profil *Raumklima* Wie Ausgangsvariante.

*Geruch* Wie Ausgangsvariante.

*Schadstoffabgabe* Wie Ausgangsvariante.

*Akustik* Wie Ausgangsvariante.

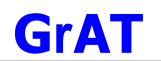

# **9.2.14 DE1 Variante 2: Massivholzdecke (KLH) mit Lehmestrich – Trittschalldämmung Kokosfaser**

#### 9.2.14.1 Aufbau

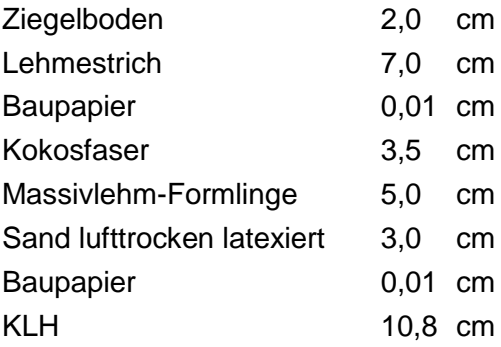

# 9.2.14.2 Ökologisches Datenprofil

Die folgende Tabelle zeigt die Ergebnisse der quantitativen ökologischen Bewertung einer konventionellen Konstruktion gegenübergestellt.

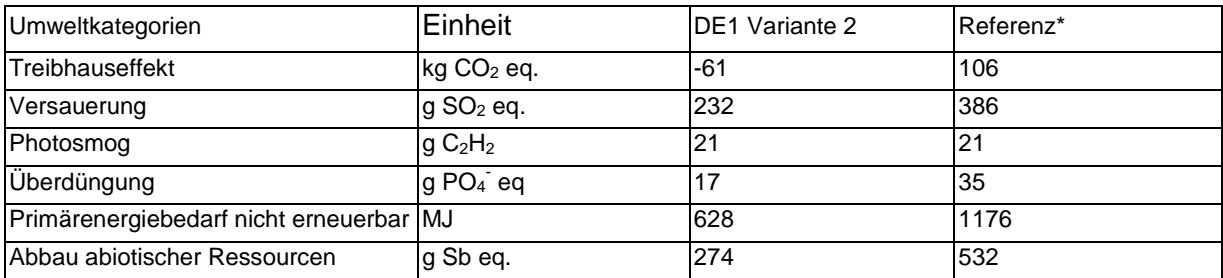

\* Vergleichskonstruktion: Stahlbetondecke mit Fliesen auf Zementestrich

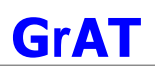

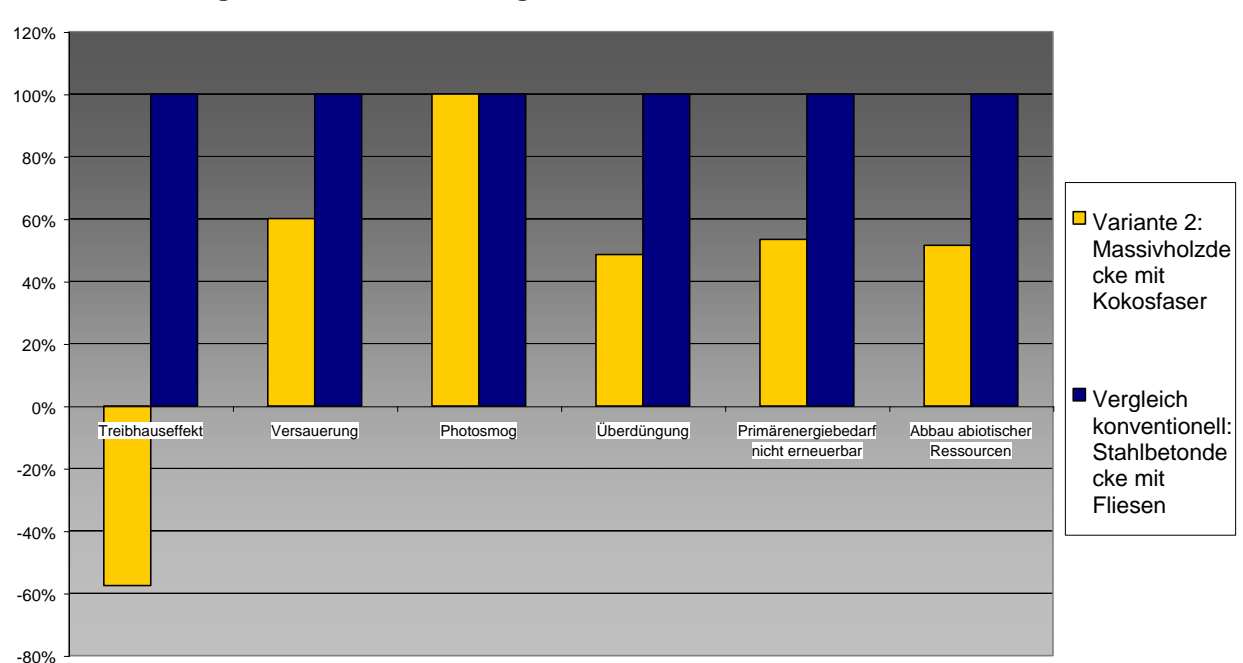

#### **Ökologische Kennzahlen, Vergleich mit konventioneller Konstruktion**

# 9.2.14.3 Bautechnisches Profil

#### *Verarbeitung*

Wie Ausgangsvariante.

*Anschlüsse* Wie Ausgangsvariante.

# *Bauphysik*

Schallschutz je nach dynamischer Steifigkeit der Kokosfaserplatten. Ansonsten wie Ausgangsvariante.

*Instandhaltung*

Wie Ausgangsvariante.

# 9.2.14.4 Ökologisches Profil

# *Rohstoffe/ Herstellung*

Kokosfaserdämmstoffe bestehen aus den Fasern der Kokosnußhülle, welche zunächst einem Fäulnisprozeß unterzogen werden, bei dem nur die resistenten Fasern zurückbleiben. Diese resistenten Fasern werden anschließend nach Reinigung und Trocknung zu Matten, Filzen oder Platten weiterverarbeitet.

Ansonsten wie Ausgangsvariante.

# *Nutzung*

Wie Ausgangsvariante.

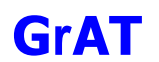

#### *Entsorgung*

Kokosfaser kann gut wiederverwendet und verwertet werden. Sonst wie Ausgangsvariante.

9.2.14.5 Baubiologisches Profil *Raumklima* Wie Ausgangsvariante.

*Geruch* Wie Ausgangsvariante.

*Schadstoffabgabe* Wie Ausgangsvariante.

*Akustik* Wie Ausgangsvariante.
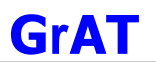

#### **9.2.15 DE1 Variante 3: Massivholzdecke mit Fertigparkett**

#### 9.2.15.1 Aufbau

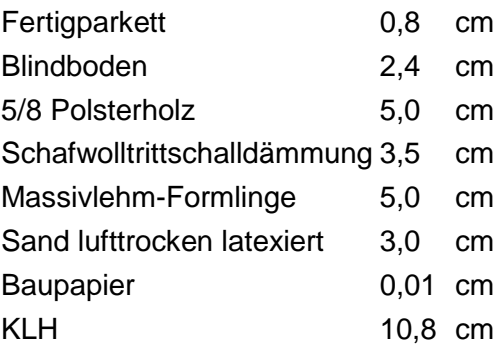

#### 9.2.15.2 Ökologisches Datenprofil

Die folgende Tabelle zeigt die Ergebnisse der quantitativen ökologischen Bewertung einer konventionellen Konstruktion gegenübergestellt.

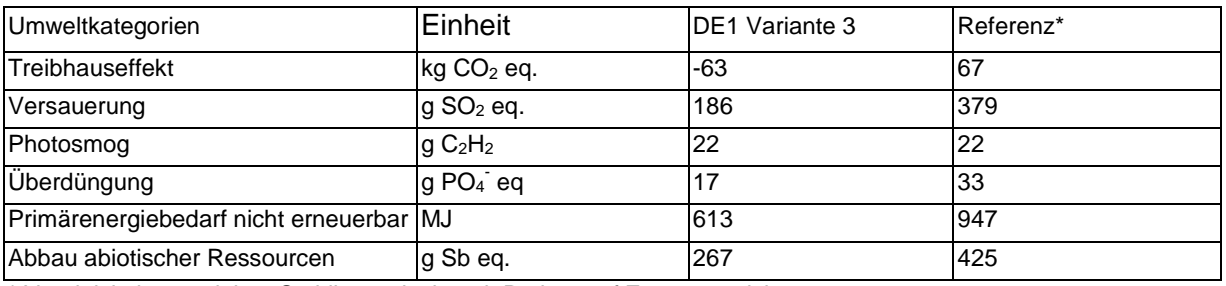

\* Vergleichskonstruktion: Stahlbetondecke mit Parkett auf Zementestrich

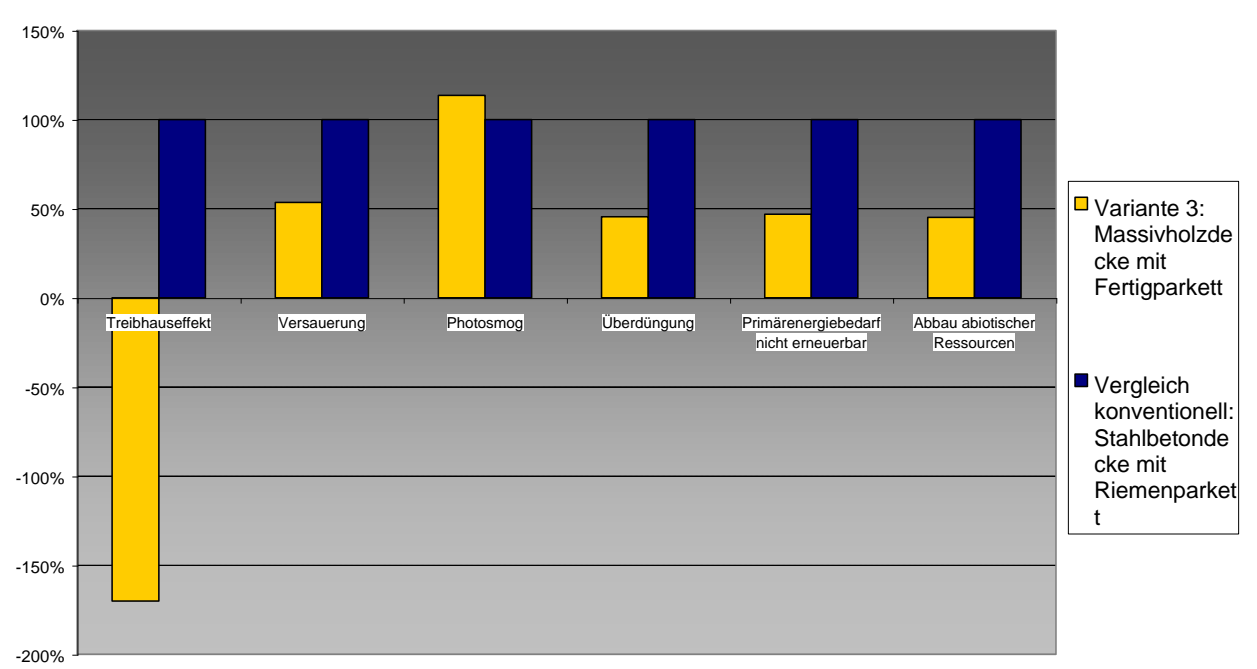

#### **Ökologische Kennzahlen, Vergleich mit konventioneller Konstruktion**

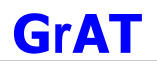

### 9.2.15.3 Bautechnisches Profil

#### *Verarbeitung*

Fertigparkette werden entweder vollflächig verklebt (die Kleber können Schadstoffe emittieren) oder reversible mit Dübel oder Metallbügel befestigt werden. Auch eine Verleimung in Nut und Feder ist möglich.

Sonst wie Ausgangsvariante.

#### *Anschlüsse*

Wie Ausgangsvariante.

### *Bauphysik*

Reduktion des Schallschutzes, Reduktion der speicherwirksamen Masse.

*Instandhaltung* Wie Ausgangsvariante.

### 9.2.15.4 Ökologisches Profil

### *Rohstoffe/ Herstellung*

Fertigparkettdielen sind meistens dreischichtig aufgebaut und bestehen aus einer Deckschicht aus Holz, einer Mittellage und einer Gegenzugschicht. Die Komponenten werden zu relativ großen Tafeln oder Dielen mit umlaufender Nut und Feder verleimt und meistens bereits im Werk oberflächenbehandelt. Für die technische Trocknung wird relativ viel Energie benötigt, die meistens ressourcenschonend durch die im Sägewerk anfallenden Hackschnitzel bereitgestellt wird.

Durch den höheren Holzanteil in der Konstruktion (Fertigparkett, Blindboden, Polsterholz) wirkt diese Variante dem Treibhauseffekt mehr entgegen als die Ausgangsvariante.

#### *Nutzung*

Die Nutzschicht von Fertigparkettböden sollte, um eine möglichst lange Haltbarkeit zu gewährleisten, mindestens aus 4 mm Massivholz bestehen. Nur dann kann der Boden bei Abnutzungserscheinungen zumindest einmal abgeschliffen werden.

#### *Entsorgung*

Die Trennung des Fertigparkett von der Konstruktion ist nur möglich, wenn dieser mechanisch befestigt ist.

Sonst wie Ausgangsvariante.

# 9.2.15.5 Baubiologisches Profil

# *Raumklima*

Ein Fertigparkett ist ja nach Oberflächenbeschichtung offenporig (Für Imprägnierung offenporige Naturharzprodukte wählen) und fußwarm. Wird ein Fertigparkett schwimmend verlegt (und nicht auf Estrich verklebt) ist er überaus gelenkschonend.

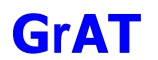

#### *Geruch*

Wie Ausgangsvariante.

# *Schadstoffabgabe*

Bedingt durch die relative Größe des Fußboden (ca. 0,4 m<sup>2</sup> Fläche des Bodenbelags pro m<sup>3</sup> Rauminhalt), stellen Fußbodenbeläge eine signifikante potentielle Belastungsquelle für Innenraumschadstoffe dar.

Bei behandeltem Holz können raumluftbelastende Faktoren aus der Oberflächenbehandlung resultieren.

### *Akustik*

Wie Ausgangsvariante.

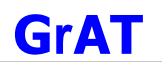

### **9.2.16 DE2: Schwere Tramdecke mit Parkett**

# 9.2.16.1 Aufbau

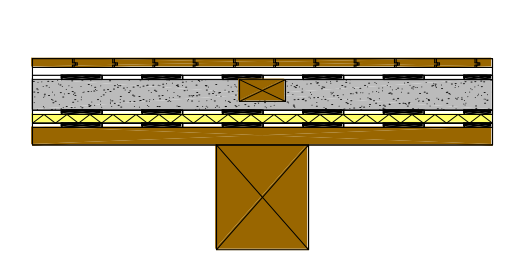

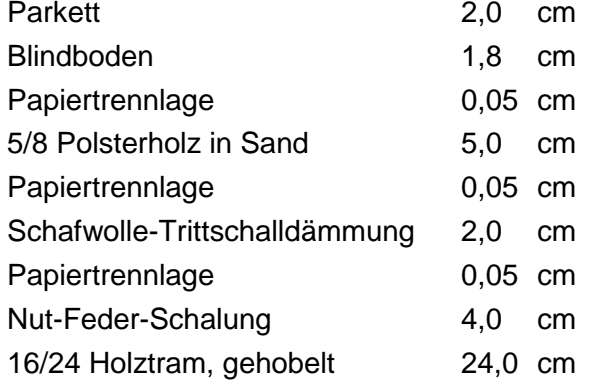

## 9.2.16.2 Bauphysikalisches Datenprofil

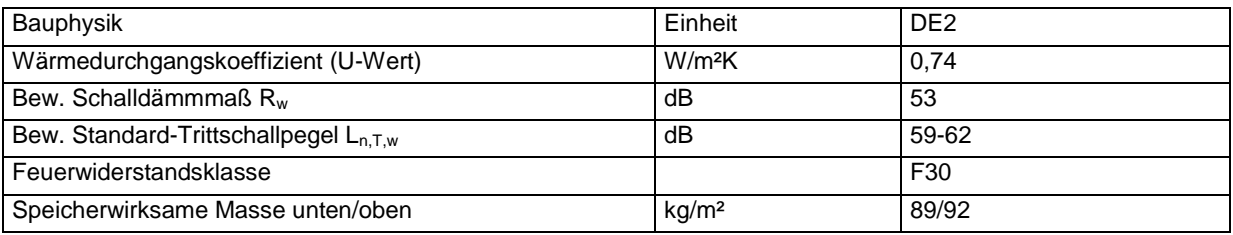

# 9.2.16.3 Ökologisches Datenprofil

Die folgende Tabelle zeigt die Ergebnisse der quantitativen ökologischen Bewertung einer konventionellen Konstruktion gegenübergestellt.

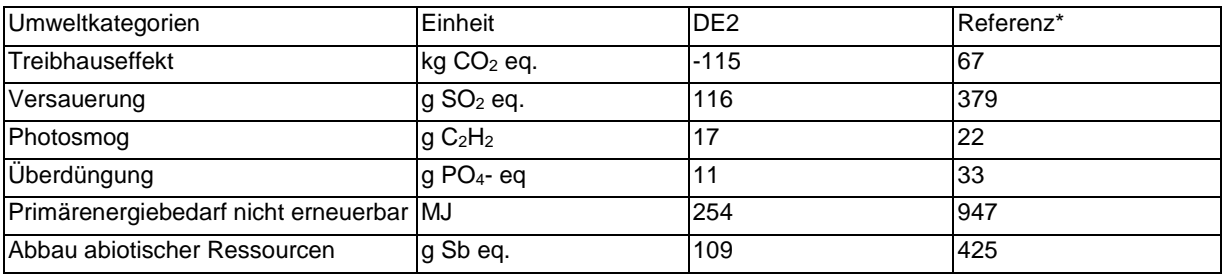

\* Vergleichskonstruktion: Stahlbetondecke mit Parkett auf Zementestrich

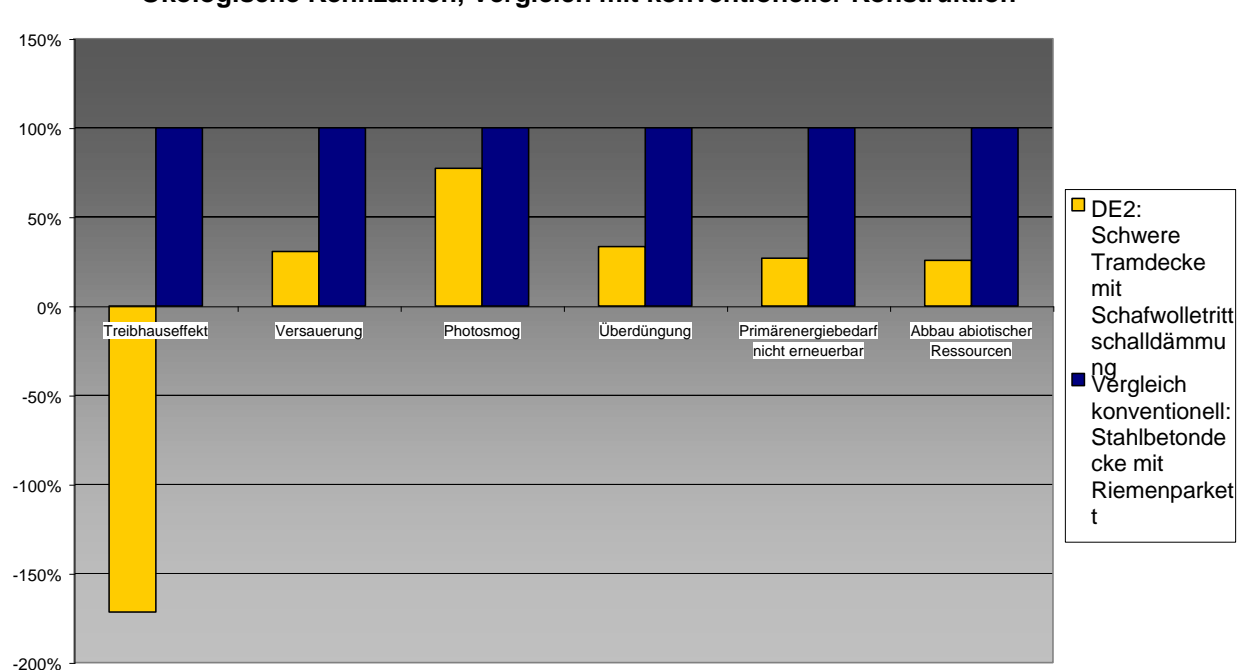

#### **Ökologische Kennzahlen, Vergleich mit konventioneller Konstruktion**

# 9.2.16.4 Bautechnisches Profil

#### *Verarbeitung*

Sehr einfache Deckenkonstruktion. Höherer handwerklicher Aufwand für Fußbodenaufbau.

Durch Verzicht einer Unterdecke wird starke Raumstrukturierung erzielt und das Luftraumvolumen vergrößert.

Neubaufeuchte wird durch Trockenestrich vermieden. Unter Umständen kann über Sand Feuchte eingebracht werden, die zum Verwerfen des Holzes führt.

Deckeninstallationsführung für unterseitigen Raum bedarf spezieller Lösungen.

Oberflächenbeschichtung oder Imprägnierung des Trams ist nicht notwendig.

#### *Anschlüsse*

Balkenauflager sind mauerseitig zu trennen (luftumspült) und elastisch zu lagern. Sorgfältige Wandtrennung des Bodens, bzw. der Sesselleisten, um Flankenschallübertragung zu vermeiden.

#### *Bauphysik*

Trittschallschutz und Brandschutz für Trennung zwischen Wohneinheiten nicht ausreichend. Schwingungsdämpfung wird durch größere Tramquerschnitte und höhere Auflasten erzielt. Zusätzliche Schallschutzverbesserung durch Unterdecke möglich. Erleichterungen bei Einfamilienhäusern mit Zustimmung des Bauherrn.

Ungünstiges Schallschutzverhalten und Speichervermögen wird durch entsprechende Beschwerung verbessert.

Brandschutzanforderungen können durch statischen Abbrandzuschlag bei den Trämen erfüllt werden.

# *Instandhaltung*

Wartung des Fußbodens je nach Beanspruchung, Oberflächenbehandlungsmittel und Holzart; hohe Dicke des Parkettbodens ermöglicht mehrere Instandsetzungszyklen (Schleifen, neue Oberflächenbehandlung)

# 9.2.16.5 Ökologisches Profil

# *Rohstoffe/ Herstellung*

Konstruktion besteht mit Ausnahme des Sandes ausschließlich aus nachwachsenden Rohstoffen; im Vergleich zu Massivdecken mit geringeren Umweltbelastungen gefertigt. Der Beitrag der Trittschalldämmung ist durch die niedrigen Mengen gering.

# *Nutzung*

Die Gesamtnutzungsdauer ist abhängig von der Qualität der Konstruktion und Sorgfalt der Ausführung.

# *Entsorgung*

Trennung des Bauteils in Einzelbestandteile relativ leicht möglich, da ausschließlich mechanisch verbunden oder schwimmend verlegt.

Stoffliche Verwertung: Sehr gute Verwertungsmöglichkeit, da niedriger Verschmutzungsgrad und zerstörungsfreier Ausbau möglich.

Entsorgung: Alle Bestandteile mit Ausnahme von Sand thermisch verwertbar. Sandschüttung kann auf Baurestmassendeponie entsorgt werden.

# 9.2.16.6 Baubiologisches Profil

# *Raumklima*

Decke: Relativ geringes Potenzial zur Speicherung solarer Energie. Unterseite: Tendenz zu sommerlicher Überwärmung.

Günstiges Sorptionsvermögen durch Holzoberflächen, wenn naturnah behandelt.

# *Geruch*

Eine mögliche Geruchsquelle ist der Parkettboden (harzreiche Hölzer, Oberflächenbeschichtung).

# *Schadstoffabgabe*

Mögliche Schadstoffquellen sind der Parkettboden und die Nut-Feder-Schalung (z.B. aus harzreichen Kiefernhölzer hergestellt).

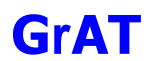

# 9.2.16.7 Varianten

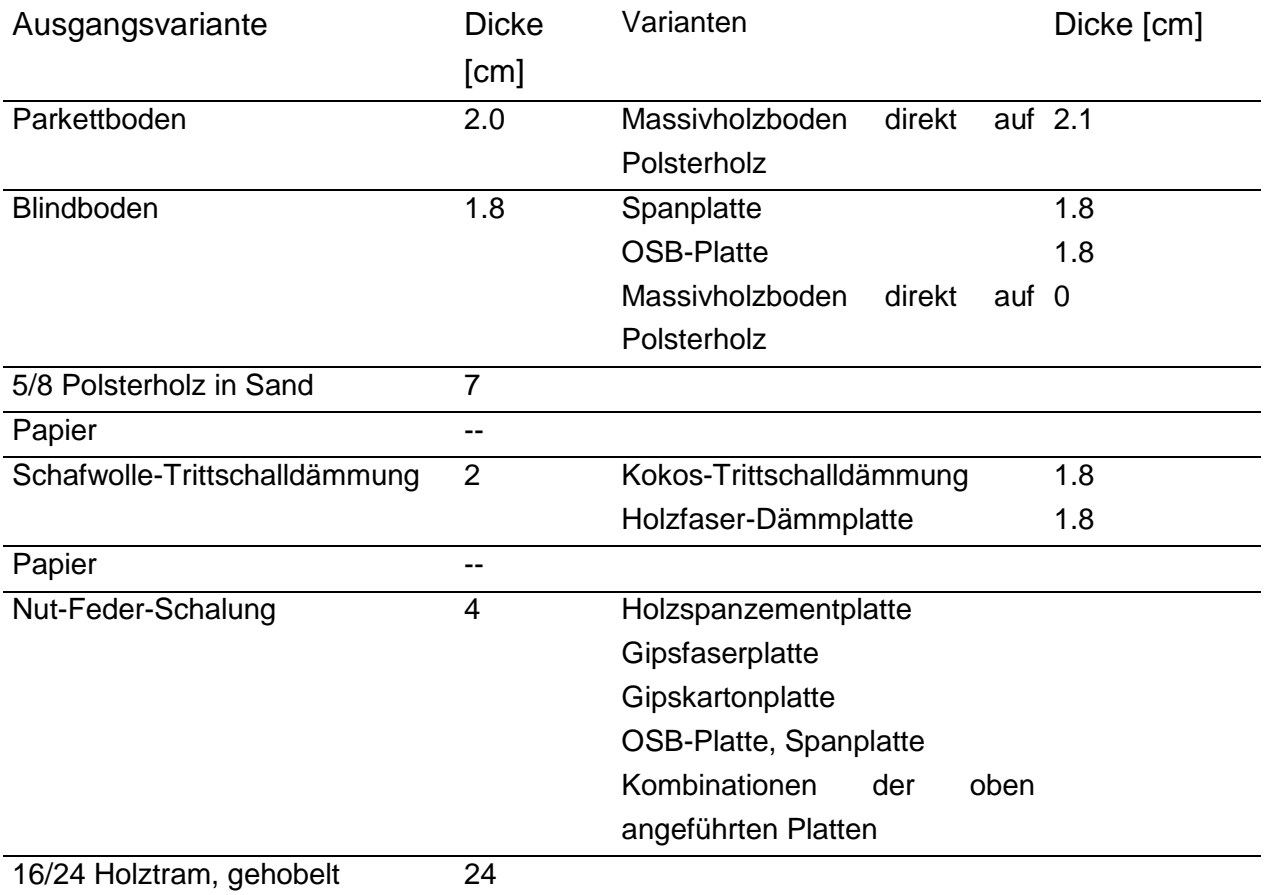

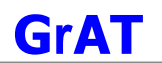

#### **9.2.17 DE2 Variante 1: Schwere Tramdecke mit Massivholzboden**

#### 9.2.17.1 Aufbau

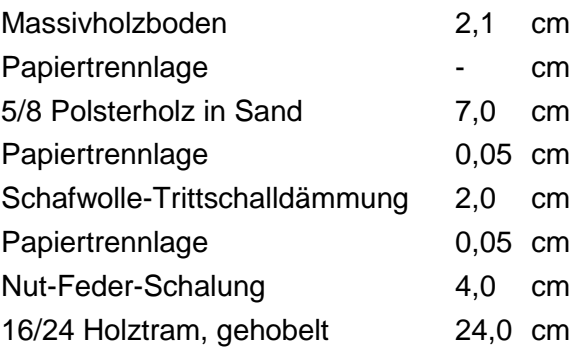

#### 9.2.17.2 Ökologisches Datenprofil

Die folgende Tabelle zeigt die Ergebnisse der quantitativen ökologischen Bewertung einer konventionellen Konstruktion gegenübergestellt.

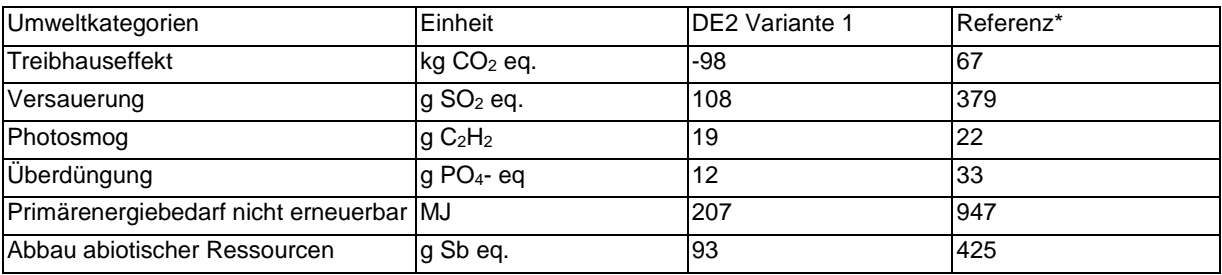

\* Vergleichskonstruktion: Stahlbetondecke mit Parkett auf Zementestrich

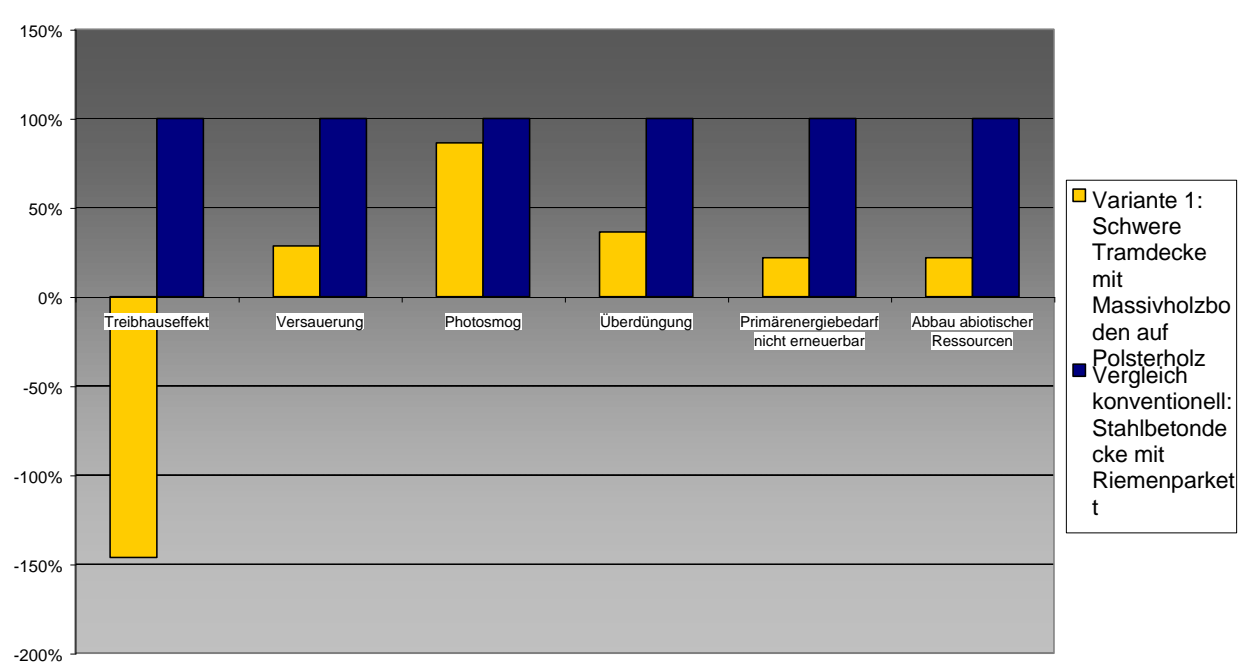

#### **Ökologische Kennzahlen, Vergleich mit konventioneller Konstruktion**

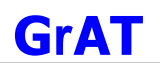

# 9.2.17.3 Bautechnisches Profil

#### *Verarbeitung*

Geringere Fußbodenhöhe durch Verlegung des Schiffbodens direkt auf Polsterholz. Sonst wie Ausgangsvariante.

*Anschlüsse* Wie Ausgangsvariante.

*Bauphysik* Wie Ausgangsvariante.

*Instandhaltung* Viel stärkere Nutzschicht als Ausgangsvariante, daher deutlich höhere Nutzungsdauer möglich.

9.2.17.4 Ökologisches Profil *Rohstoffe/ Herstellung* Wie Ausgangsvariante.

*Nutzung*  Wie Ausgangsvariante.

*Entsorgung* Wie Ausgangsvariante.

9.2.17.5 Baubiologisches Profil

# *Raumklima*

Decke: Relativ geringes Potenzial zur Speicherung solarer Energie. Unterseite: Tendenz zu sommerlicher Überwärmung.

Günstiges Sorptionsvermögen durch Holzoberflächen, wenn naturnah behandelt.

# *Geruch*

Eine mögliche Geruchsquelle ist der Parkettboden (harzreiche Hölzer, Oberflächenbeschichtung).

# *Schadstoffabgabe*

Mögliche Schadstoffquellen sind der Parkettboden und die Nut-Feder-Schalung (z.B. aus harzreichen Kiefernhölzer hergestellt).

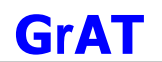

# **9.2.18 DE2 Variante 2: Schwere Tramdecke mit abgehängter Decke**

#### 9.2.18.1 Aufbau

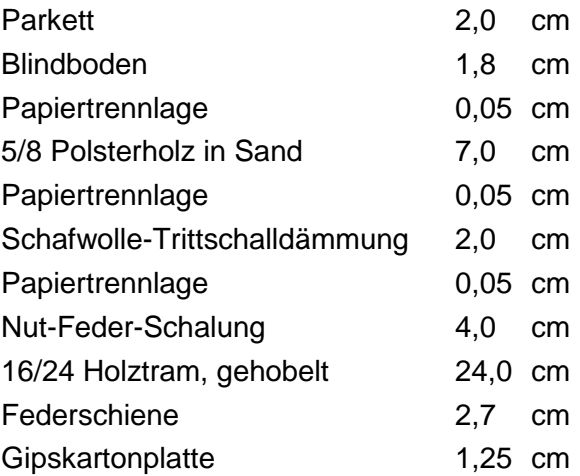

# 9.2.18.2 Ökologisches Datenprofil

Die folgende Tabelle zeigt die Ergebnisse der quantitativen ökologischen Bewertung einer konventionellen Konstruktion gegenübergestellt.

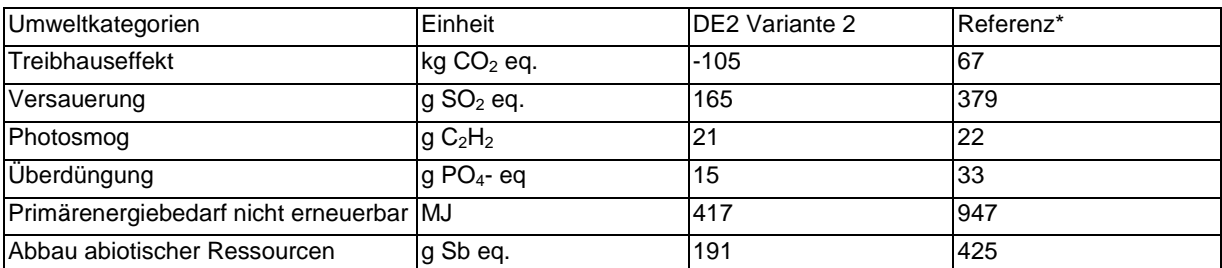

\* Vergleichskonstruktion: Stahlbetondecke mit Parkett auf Zementestrich

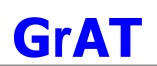

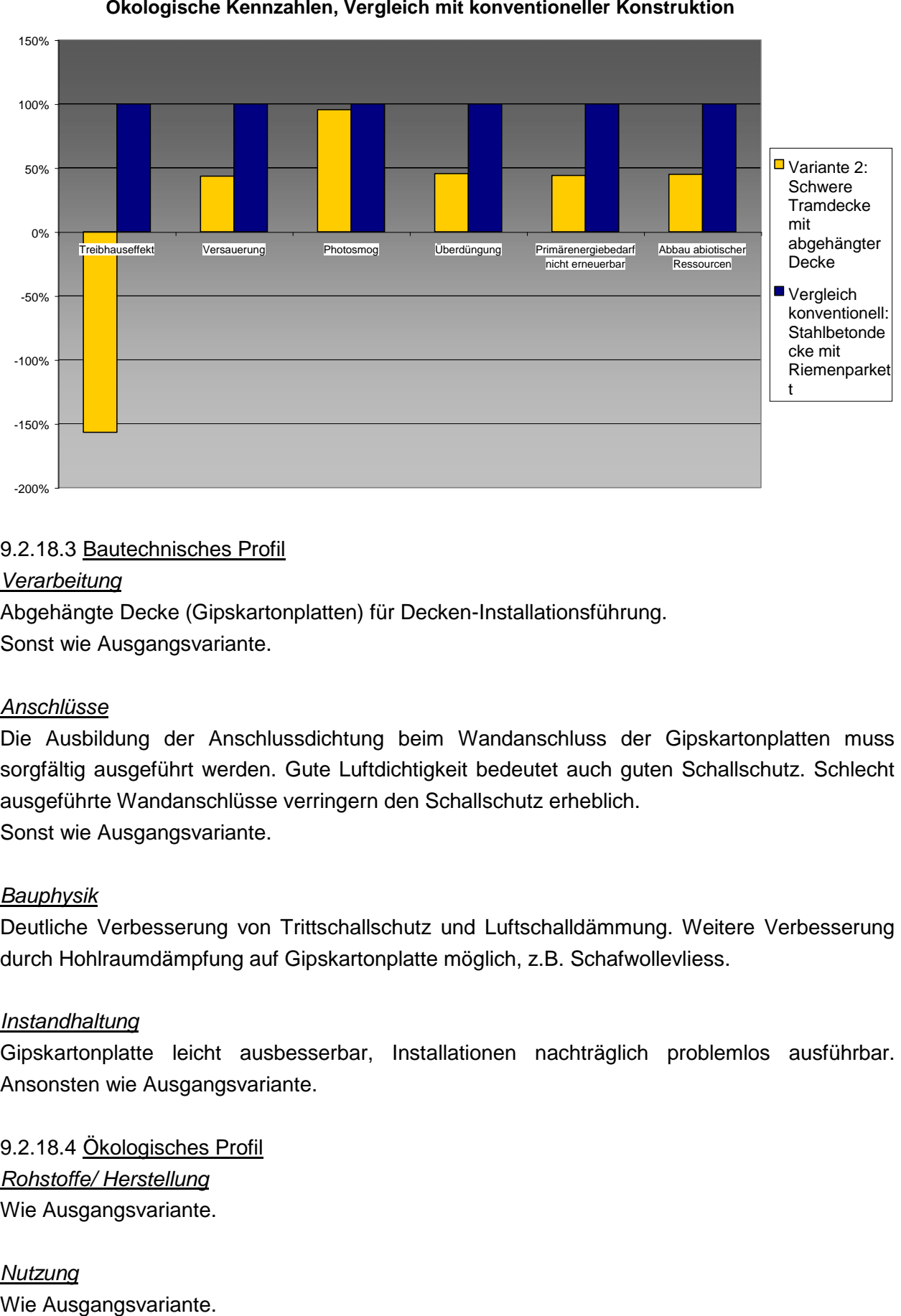

# 9.2.18.3 Bautechnisches Profil

#### *Verarbeitung*

Abgehängte Decke (Gipskartonplatten) für Decken-Installationsführung. Sonst wie Ausgangsvariante.

#### *Anschlüsse*

Die Ausbildung der Anschlussdichtung beim Wandanschluss der Gipskartonplatten muss sorgfältig ausgeführt werden. Gute Luftdichtigkeit bedeutet auch guten Schallschutz. Schlecht ausgeführte Wandanschlüsse verringern den Schallschutz erheblich. Sonst wie Ausgangsvariante.

#### *Bauphysik*

Deutliche Verbesserung von Trittschallschutz und Luftschalldämmung. Weitere Verbesserung durch Hohlraumdämpfung auf Gipskartonplatte möglich, z.B. Schafwollevliess.

#### *Instandhaltung*

Gipskartonplatte leicht ausbesserbar, Installationen nachträglich problemlos ausführbar. Ansonsten wie Ausgangsvariante.

9.2.18.4 Ökologisches Profil *Rohstoffe/ Herstellung* Wie Ausgangsvariante.

*Nutzung* 

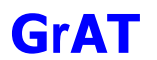

### *Entsorgung*

Gipswerkstoffe sind in der Entsorgung prinzipiell problematisch. Es gibt keine guten Verwertungsmöglichkeiten für Gipskartonplatten, bei Ablagerung auf der Deponie Freisetzung von Sulfaten.

Sonst wie Ausgangsvariante.

### 9.2.18.5 Baubiologisches Profil

#### *Raumklima*

Gipsplatten können die Raumluftfeuchtigkeit durch kontrollierte Aufnahme und Abgabe von Wasserdampf günstig beeinflussen. Dies gilt im allgemeinen nicht für imprägnierte Gipsplatten. Vorsicht ist bei Gipskartonplatten dort geboten, wo durch Wassereinwirkung oder an Wärmebrücken durch Kondensatbildung eine Durchfeuchtung der Platten entstehen kann. Wie Schadensfälle zeigen, können Gipskartonplatten durch Feuchteanreicherung und Kondensat innerhalb der Platten zerstört werden.

Sonst wie Ausgangsvariante.

### *Geruch*

Eine mögliche Geruchsquelle ist der Parkettboden (harzreiche Hölzer, Oberflächenbeschichtung).

### *Schadstoffabgabe*

Da es zu keiner messbaren Abgasung von Stoffen an die Raumluft kommt (Prüfbericht Nr. 16/03/03IBO), ist mit keinen toxikologisch relevanten Einflüssen auf das Wohlbefinden zu rechnen.

Sonst wie Ausgangsvariante.

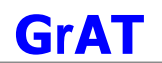

#### **9.2.19 DE2 Variante 3: Schwere Tramdecke mit Holzweichfaserplatte**

#### 9.2.19.1 Aufbau

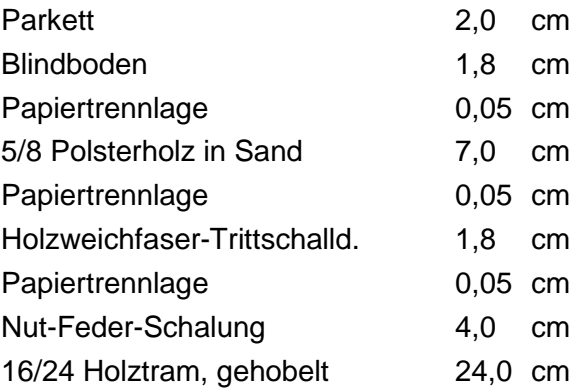

#### 9.2.19.2 Ökologisches Datenprofil

Die folgende Tabelle zeigt die Ergebnisse der quantitativen ökologischen Bewertung einer konventionellen Konstruktion gegenübergestellt.

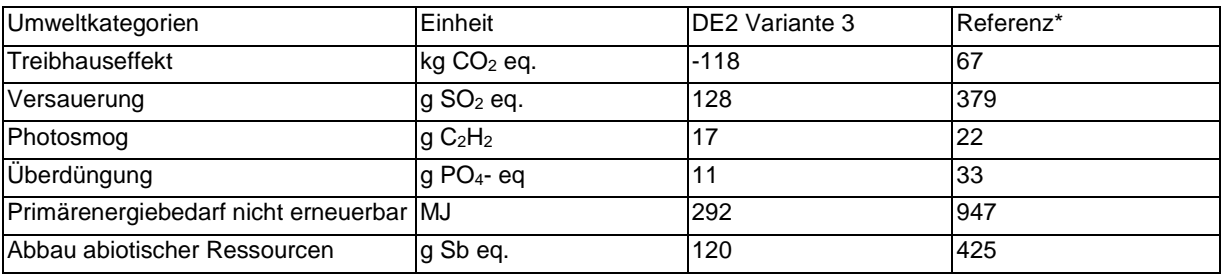

\* Vergleichskonstruktion: Stahlbetondecke mit Parkett auf Zementestrich

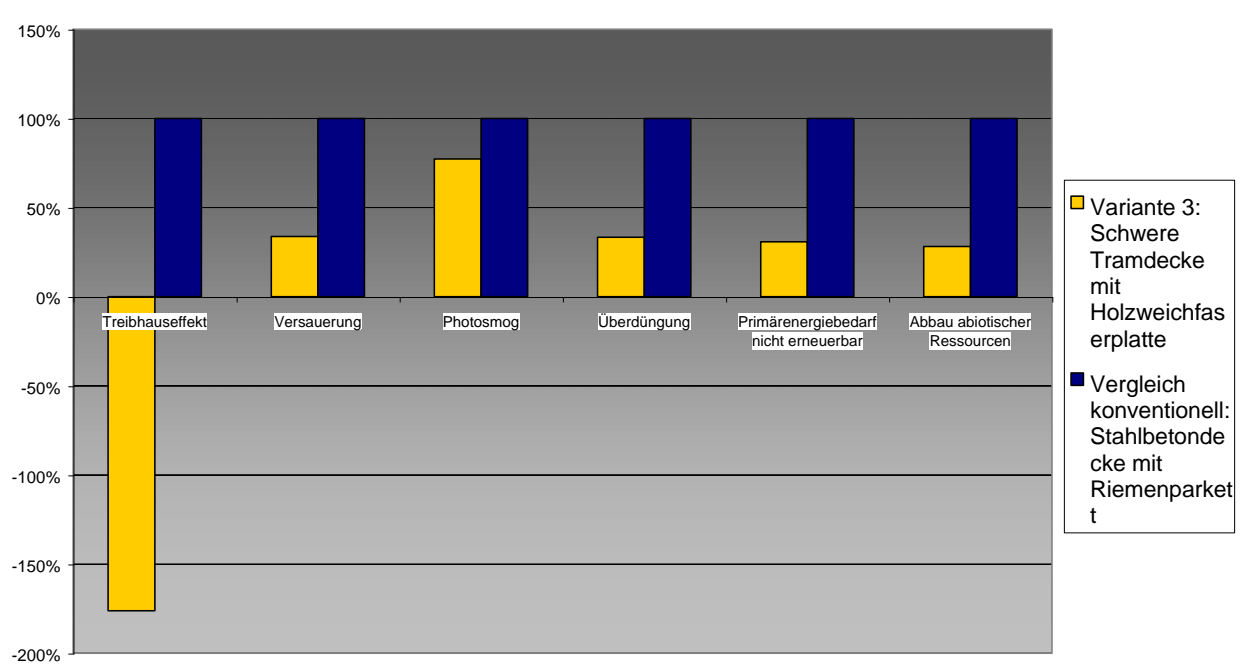

#### **Ökologische Kennzahlen, Vergleich mit konventioneller Konstruktion**

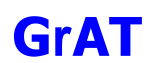

9.2.19.3 Bautechnisches Profil

*Verarbeitung* Wie Ausgangsvariante.

*Anschlüsse* Wie Ausgangsvariante.

# *Bauphysik*

Schallschutz je nach Steifigkeit der Holzfaserplatte. Üblicherweise höhere Steifigkeit als Faserdämmstoffe, daher verringerter Schallschutz. Ansonsten wie Ausgangsvariante.

*Instandhaltung* Wie Ausgangsvariante.

9.2.19.4 Ökologisches Profil *Rohstoffe/ Herstellung* Wie Ausgangsvariante.

*Nutzung*  Wie Ausgangsvariante.

*Entsorgung* Wie Ausgangsvariante.

9.2.19.5 Baubiologisches Profil *Raumklima* Wie Ausgangsvariante.

*Geruch* Wie Ausgangsvariante.

*Schadstoffabgabe* Wie Ausgangsvariante.

#### **9.2.20 DE3: Oberste Geschossdecke – Massivholzdecke**

### 9.2.20.1 Aufbau

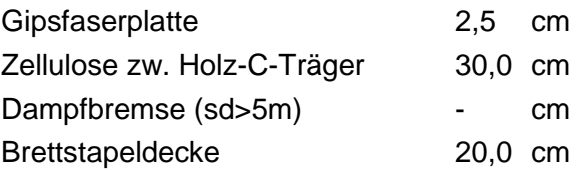

### 9.2.20.2 Bauphysikalisches Datenprofil

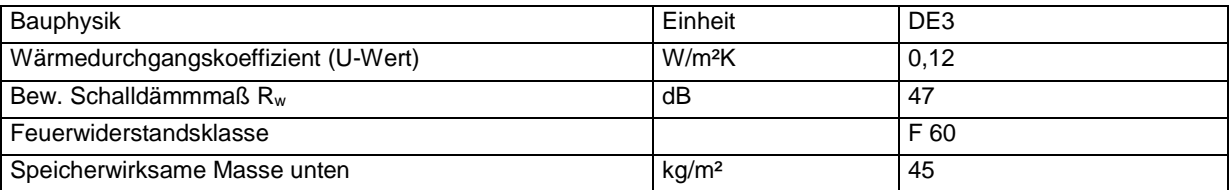

# 9.2.20.3 Ökologisches Datenprofil

Die folgende Tabelle zeigt die Ergebnisse der quantitativen ökologischen Bewertung einer konventionellen Konstruktion gegenübergestellt.

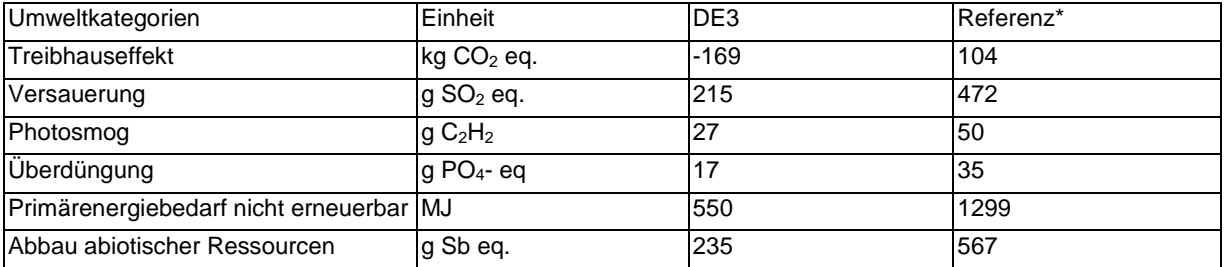

\* Vergleichskonstruktion: Stahlbetondecke mit Zementestrich

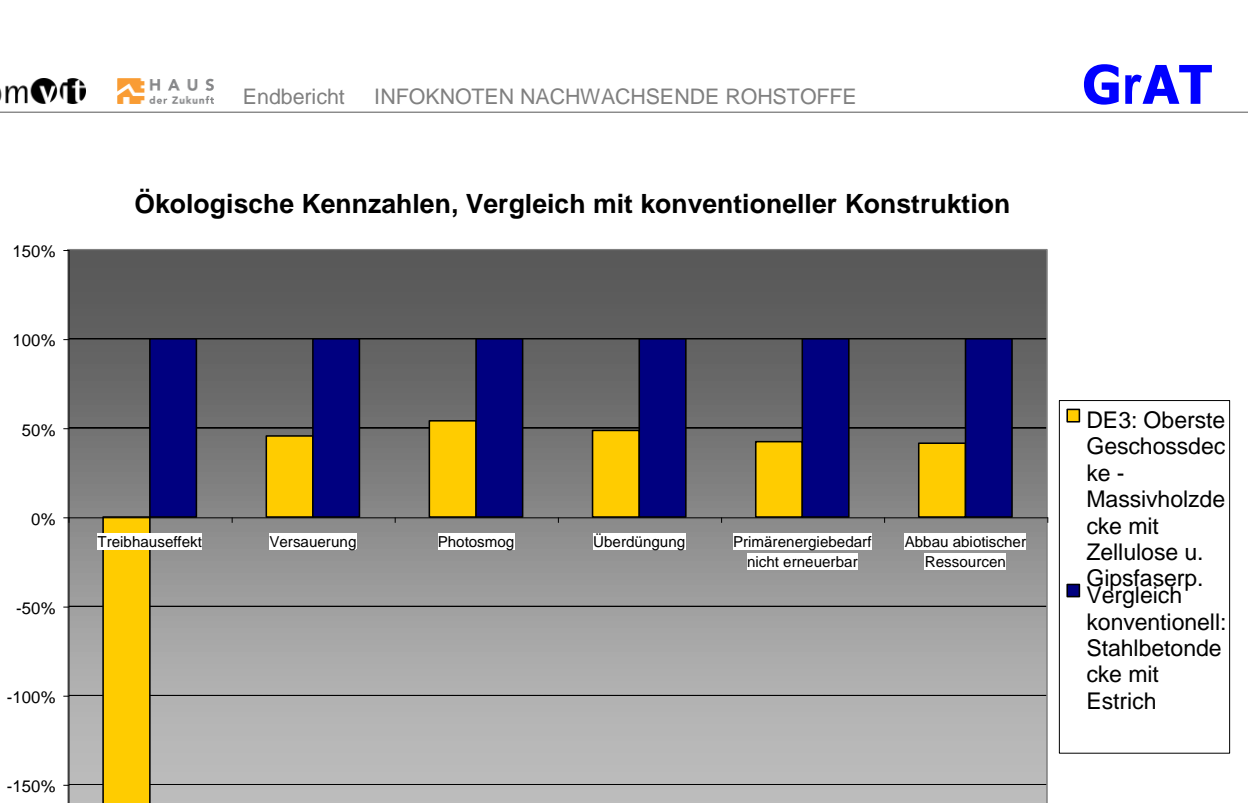

### 9.2.20.4 Bautechnisches Profil

#### *Verarbeitung*

-200%

Massivholzdecke mit relativ einfachem Aufbau, hohe Dämmstoffdicken möglich.

Dämmstoff wird durch Einblasen eingebracht, dadurch sind auch schwer zugängliche Hohlräume gut erreichbar. Allerdings kann es bei Verarbeitungsfehlern zur Ausbildung von Hohlräumen innerhalb der Dämmung kommen. Vorgeschriebene Einblasdichte ist jedenfalls einzuhalten.

Holz-C-Profile sind zimmermannsmäßig fertigbar. Aufbau ist auch für den Selbstbau geeignet.

Neubaufeuchte wird durch Trockenestrich vermieden.

Decken-Installationsführung für unterseitigen Raum bedarf spezieller Lösungen (Auf Brettstapeldecke führen, luftdichte Elektroschläuche erforderlich, strömungsdicht an Dampfbremse anschließen.

#### *Anschlüsse*

Stöße der Dampfsperre strömungsdicht verkleben, luftdicht an Dach und Außenwand anschließen.

#### *Bauphysik*

Hohe Dämmstärken (Passivhaus) einfach umsetzbar.

Mindestanforderungen an Luftschallschutz für Außenbauteile bei Mehrfamilienhäusern lt. ÖNORM B 8115 erfüllt.

#### *Instandhaltung*

Wartung des Fußbodens je nach Beanspruchung.

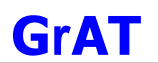

# 9.2.20.5 Ökologisches Profil

#### *Rohstoffe/ Herstellung*

Konstruktion besteht mit Ausnahme des Trockenestrichs ausschließlich aus nachwachsenden Rohstoffen; mit geringen Umweltbelastungen gefertigt.

Folien und Trennlagen tragen zum Treibhauspotenzial noch am stärksten bei.

### *Nutzung*

Die Gesamtnutzungsdauer ist abhängig von der Qualität der Konstruktion und Sorgfalt der Ausführung (30–80 Jahre).

### *Entsorgung*

Trennung des Bauteils in Einzelbestandteile relativ leicht möglich, da ausschließlich mechanisch verbunden oder schwimmend verlegt.

Stoffliche Verwertung: Sehr gute Verwertungsmöglichkeit (Holz), da niedriger Verschmutzungsgrad und zerstörungsfreier Ausbau möglich.

Entsorgung: Alle Bestandteile mit Ausnahme von Trockenestrich thermisch verwertbar.

### 9.2.20.6 Baubiologisches Profil

#### *Raumklima*

Decke: Relativ geringes Potenzial zur Speicherung solarer Energie. Unterseite: Tendenz zu sommerlicher Überwärmung.

Günstiges Sorptionsvermögen durch Holzoberflächen, wenn naturnah behandelt.

# *Geruch*

Holzgeruch. Geruchsabsorption von Fremdstoffen durch Holzoberfläche.

#### *Schadstoffabgabe*

Keine Schadstoffemissionen bekannt. Raumluftbelastende Faktoren könnten aus der Oberflächenbehandlung von Holz resultieren.

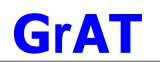

# 9.2.20.7 Varianten

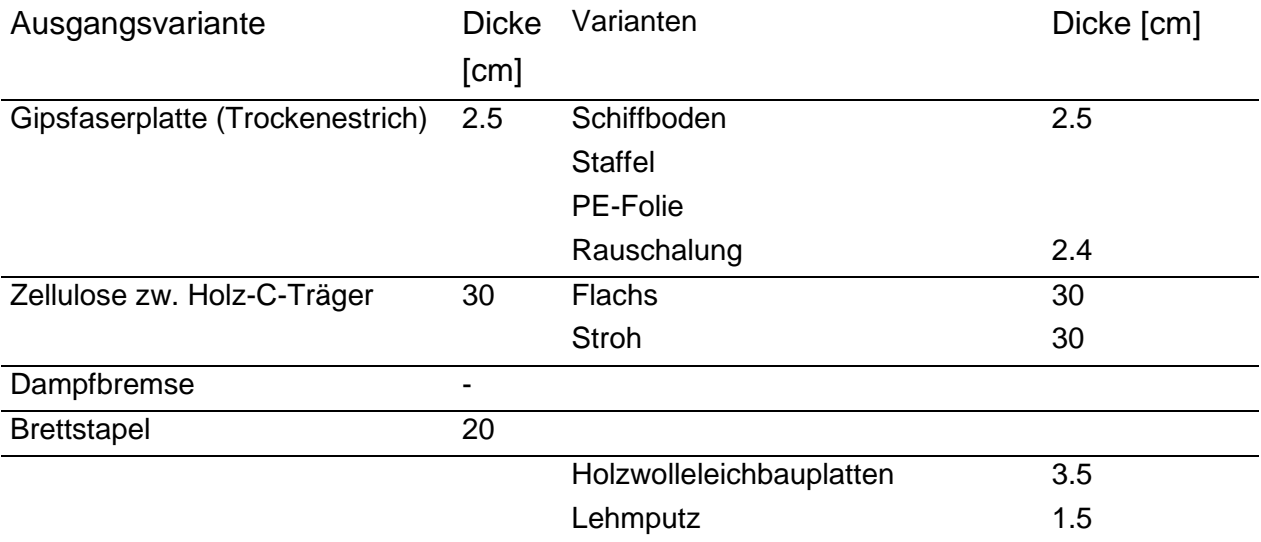

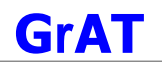

#### **9.2.21 DE3 Variante 1: Oberste Geschossdecke – Massivholzdecke**

#### 9.2.21.1 Aufbau

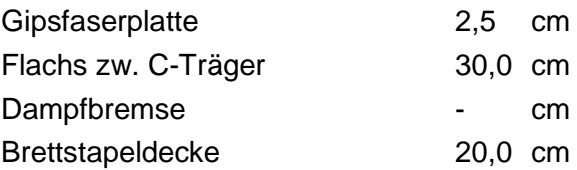

#### 9.2.21.2 Ökologisches Datenprofil

Die folgende Tabelle zeigt die Ergebnisse der quantitativen ökologischen Bewertung einer konventionellen Konstruktion gegenübergestellt.

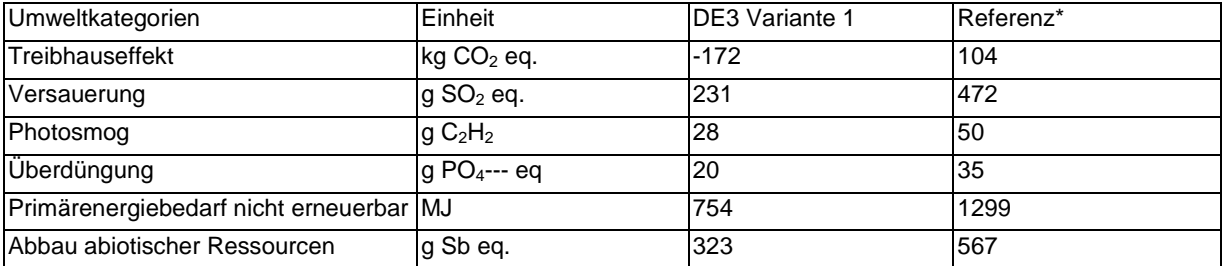

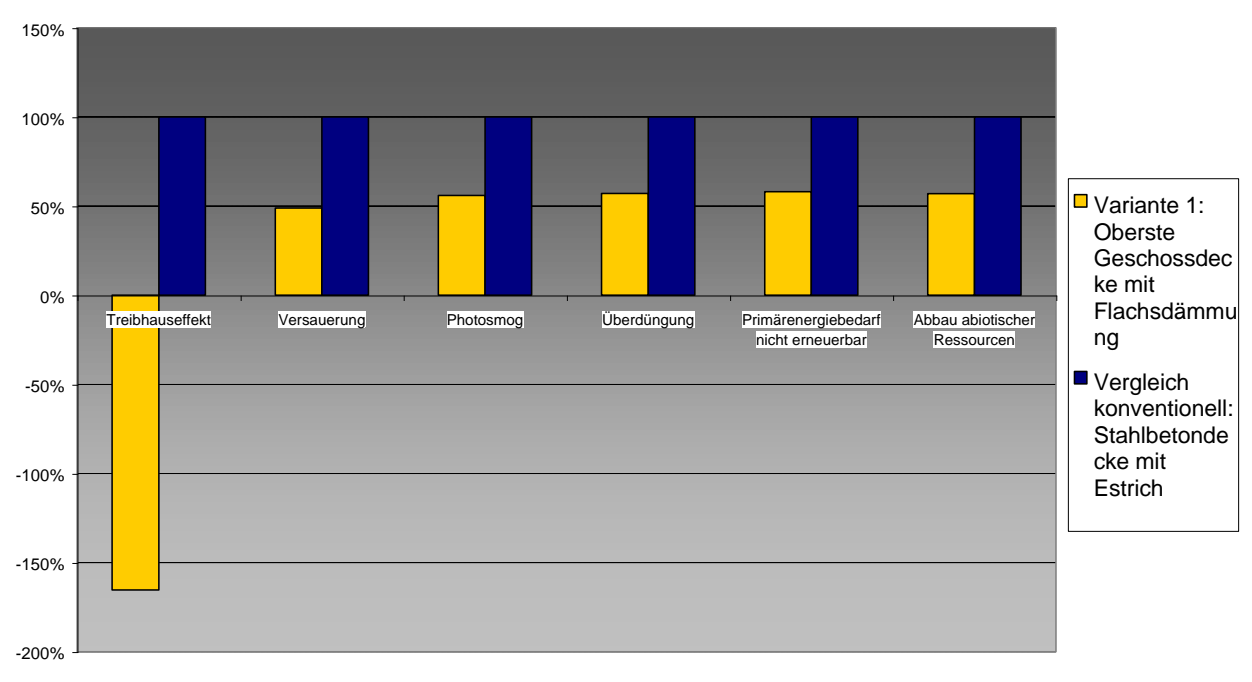

#### **Ökologische Kennzahlen, Vergleich mit konventioneller Konstruktion**

\* Vergleichskonstruktion: Stahlbetondecke mit Zementestrich

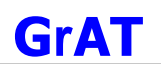

### 9.2.21.3 Bautechnisches Profil

#### *Verarbeitung*

Dämmstoff zwischen Holz-C-Profile einlegen, ansonsten wie Ausgangsvariante.

*Anschlüsse* Wie Ausgangsvariante.

*Bauphysik* Wie Ausgangsvariante.

*Instandhaltung* Wie Ausgangsvariante.

# 9.2.21.4 Ökologisches Profil *Rohstoffe/ Herstellung* Flachsdämmstoffe vermeiden Hautreizungen beim Einbau wie z.B. bei Mineralfaserdämmstoffe. Sonst wie Ausgangsvariante.

*Nutzung*  Wie Ausgangsvariante.

*Entsorgung* Wie Ausgangsvariante.

9.2.21.5 Baubiologisches Profil *Raumklima* Wie Ausgangsvariante.

*Geruch* Wie Ausgangsvariante.

*Schadstoffabgabe* Wie Ausgangsvariante.

# **9.2.22 DE3 Variante 2: Oberste Geschossdecke – Massivholzdecke lehmverputzt mit Schiffboden und Strohdämmung**

#### 9.2.22.1 Aufbau

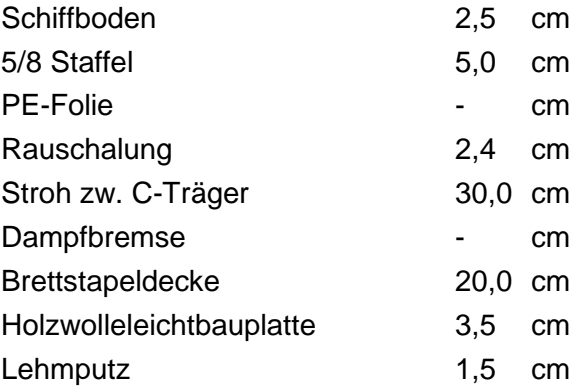

# 9.2.22.2 Ökologisches Datenprofil

Die folgende Tabelle zeigt die Ergebnisse der quantitativen ökologischen Bewertung einer konventionellen Konstruktion gegenübergestellt.

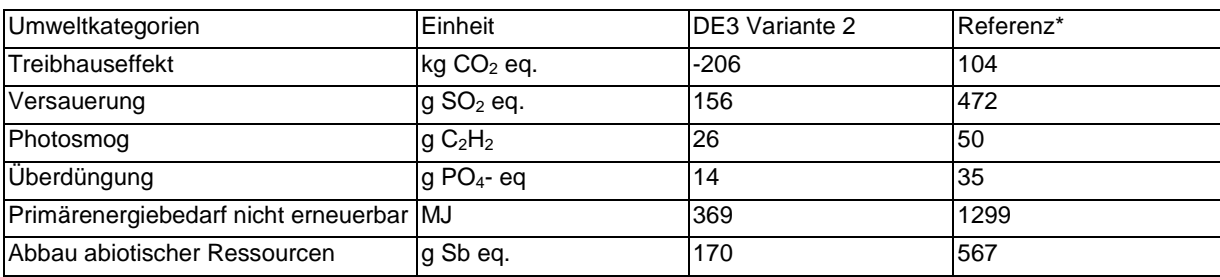

\* Vergleichskonstruktion: Stahlbetondecke mit Zementestrich

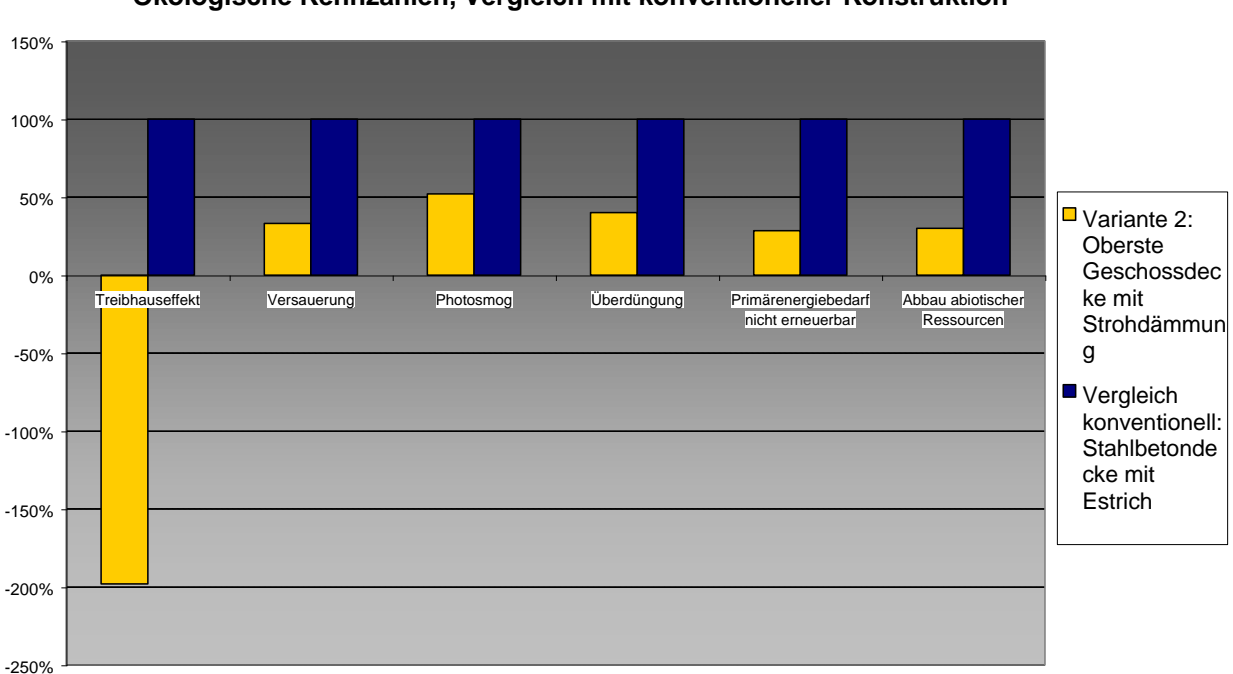

#### **Ökologische Kennzahlen, Vergleich mit konventioneller Konstruktion**

#### 9.2.22.3 Bautechnisches Profil

#### *Verarbeitung*

Ähnlich Ausgangsvariante.

# *Anschlüsse*

Wie Ausgangsvariante.

# *Bauphysik*

Erhöhte wirksame Speichermasse durch Lehmputz, ansonsten ähnlich Ausgangsvariante.

#### *Instandhaltung*

Wartung des Fußbodens je nach Beanspruchung, Oberflächenbehandlungsmittel und Holzart; hohe Dicke des Schiffbodens ermöglicht mehrere Instandsetzungszyklen (Schleifen, neue Oberflächenbehandlung)

9.2.22.4 Ökologisches Profil *Rohstoffe/ Herstellung* Wie Ausgangsvariante.

*Nutzung*  Wie Ausgangsvariante.

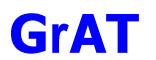

#### *Entsorgung*

Entsorgung: Alle Bestandteile bis auf Holzwolleleichtbauplatten thermisch verwertbar. Holzwolleleichtbauplatten verhalten sich bei der Deponierung, obwohl sie einen hohen organischen Anteil haben, inert und können auf der Baurestmassendeponie gelagert werden. Sonst wie Ausgangsvariante.

9.2.22.5 Baubiologisches Profil *Raumklima* Ähnlich Ausgangsvariante.

### *Geruch*

Eine mögliche Geruchsquelle ist der Schiffboden (Oberflächenbeschichtung).

#### *Schadstoffabgabe*

Schiffboden vermeidet Emissionen von Formaldehyd aus Pressspanplatten. Je nach Oberflächenbeschichtung sind keine Emissionen zu erwarten.

# **9.2.23 DE3 Variante 3: Oberste Geschossdecke – Massivholzdecke lehmverputzt mit Schiffboden und Strohdämmung**

#### 9.2.23.1 Aufbau

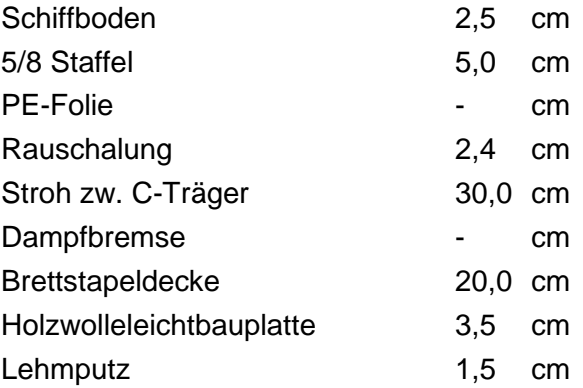

# 9.2.23.2 Ökologisches Datenprofil

Die folgende Tabelle zeigt die Ergebnisse der quantitativen ökologischen Bewertung einer konventionellen Konstruktion gegenübergestellt.

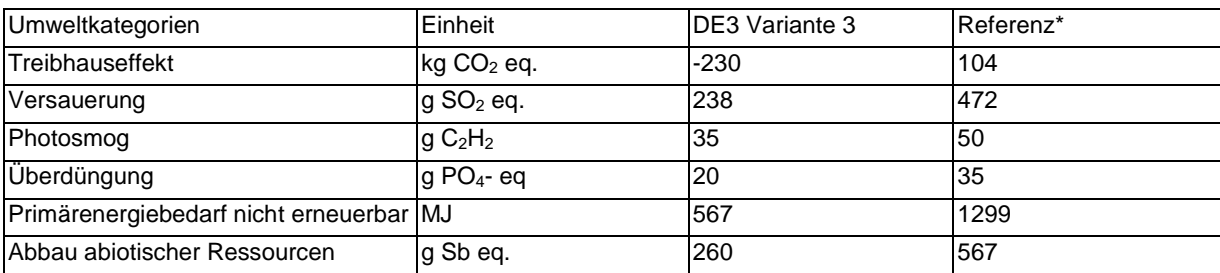

\* Vergleichskonstruktion: Stahlbetondecke mit Parkett auf Zementestrich

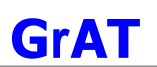

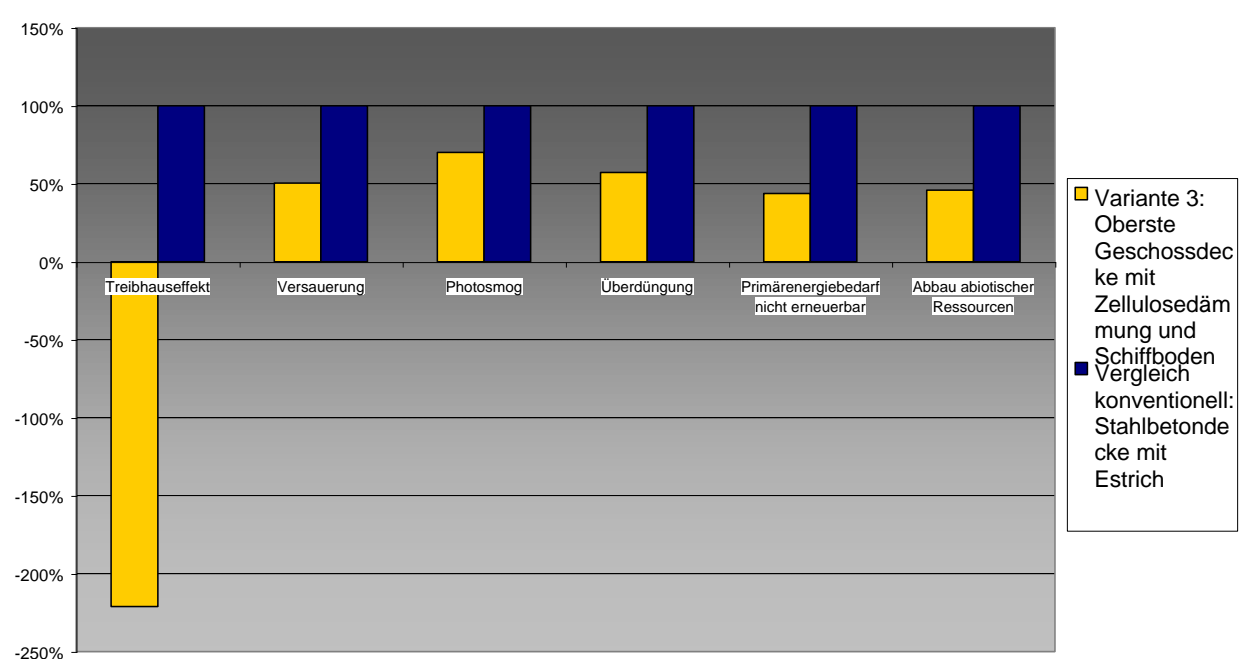

#### **Ökologische Kennzahlen, Vergleich mit konventioneller Konstruktion**

# 9.2.23.3 Bautechnisches Profil *Verarbeitung*

Ähnlich Ausgangsvariante.

*Anschlüsse* Wie Ausgangsvariante.

# *Bauphysik*

Erhöhte wirksame Speichermasse durch Lehmputz, ansonsten ähnlich Ausgangsvariante.

# *Instandhaltung*

Wartung des Fußbodens je nach Beanspruchung, Oberflächenbehandlungsmittel und Holzart; hohe Dicke des Schiffbodens ermöglicht mehrere Instandsetzungszyklen (Schleifen, neue Oberflächenbehandlung)

9.2.23.4 Ökologisches Profil *Rohstoffe/ Herstellung* Wie Ausgangsvariante.

*Nutzung*  Wie Ausgangsvariante.

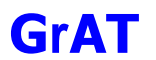

#### *Entsorgung*

Entsorgung: Alle Bestandteile bis auf Holzwolleleichtbauplatten thermisch verwertbar. Holzwolleleichtbauplatten verhalten sich bei der Deponierung, obwohl sie einen hohen organischen Anteil haben, inert und können auf der Baurestmassendeponie gelagert werden. Sonst wie Ausgangsvariante.

9.2.23.5 Baubiologisches Profil *Raumklima* Ähnlich Ausgangsvariante.

### *Geruch*

Eine mögliche Geruchsquelle ist der Schiffboden (Oberflächenbeschichtung).

#### *Schadstoffabgabe*

Schiffboden vermeidet Emissionen von Formaldehyd aus Pressspanplatten. Je nach Oberflächenbeschichtung sind keine Emissionen zu erwarten.

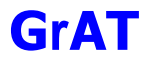

#### **9.2.24 DA1: Massivholz (KLH) Gründach**

Die hier dargestellte Konstruktion wird in einem innovativen Bürogebäude (S-House) ausgeführt. Es handelt sich aufgrund der gewählten Befestigung vom Dämmstoff und der oberseitigen 2 Massivholzplatten um eine innovative Bauweise, deren nachhaltige Tauglichkeit auf dem heutigen Stand des Wissens noch nicht bewertet werden kann.

#### 9.2.24.1 Aufbau

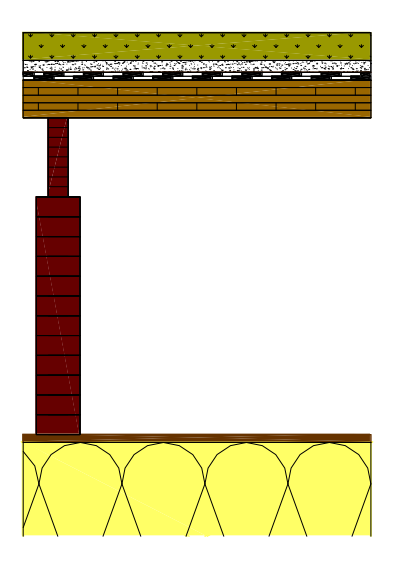

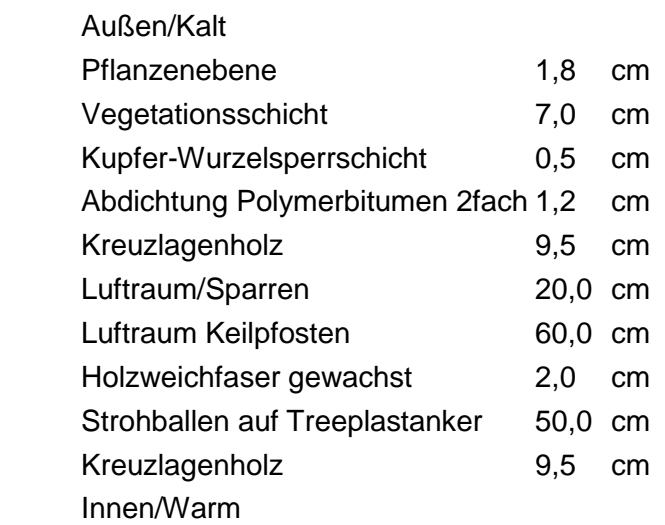

# 9.2.24.2 Bauphysikalisches Datenprofil

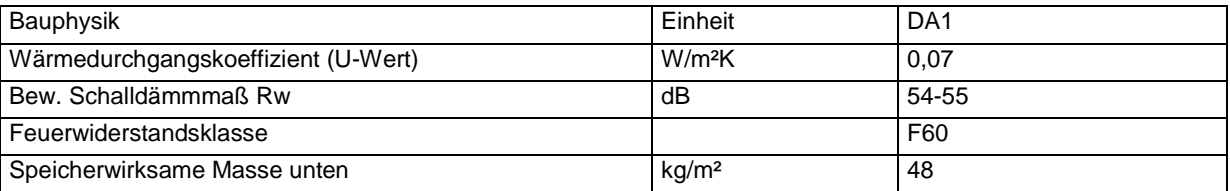

#### 9.2.24.3 Ökologisches Datenprofil

Die folgende Tabelle zeigt die Ergebnisse der quantitativen ökologischen Bewertung einer konventionellen Konstruktion gegenübergestellt.

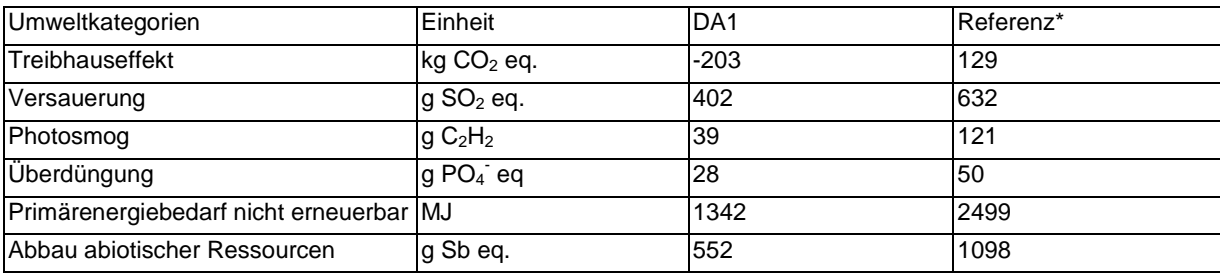

\* Vergleichskonstruktion: Stahlbeton-Warmdach mit gleichem U-Wert

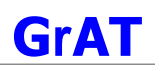

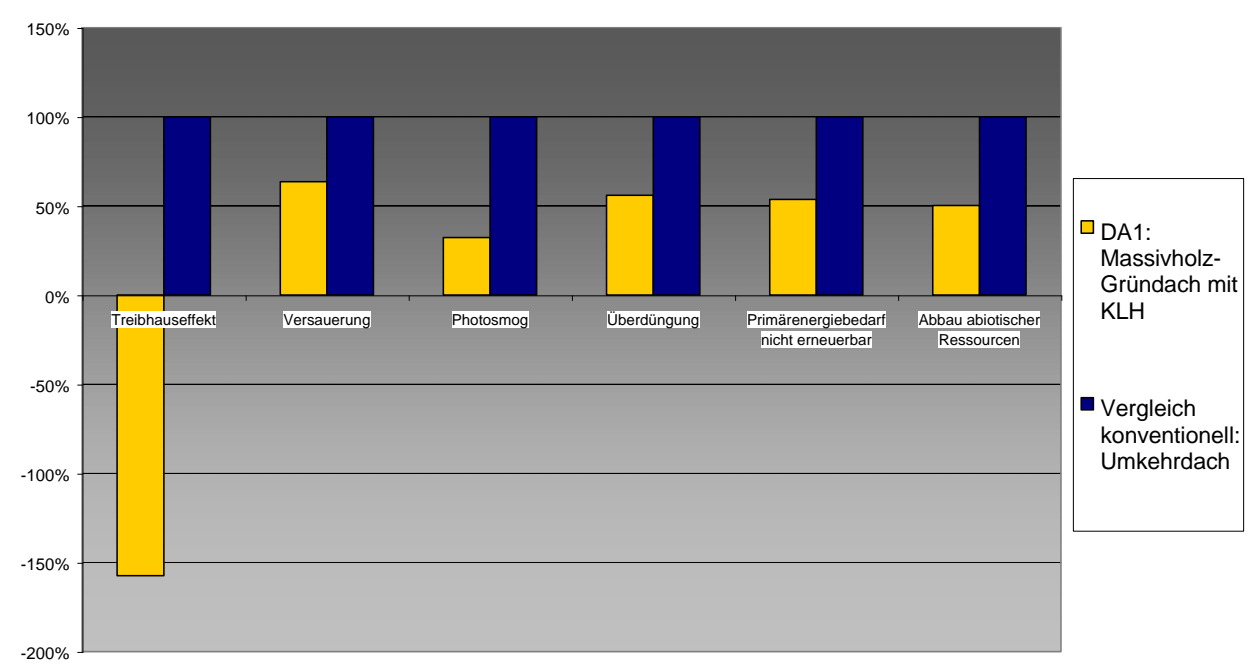

#### **Ökologische Kennzahlen, Vergleich mit konventioneller Konstruktion**

# 9.2.24.4 Bautechnisches Profil

#### *Verarbeitung*

Aufbau durch die beiden Massivholzschichten relativ aufwändig. Aufbringen der Strohballen zwischen Keilpfosten, gewachste Holzweichfaserplatte in Neigung als 2. wasserführende Ebene. Luftraum bekriechbar, Flugschneeschutz und Schutz vor Schädlingen durch dünne Gitter. Gründach auf Kreuzlagenholz.

Der Aufbau eines Warmdaches erfordert besonders gewissenhafte Ausführung (Dichte von Dampfsperren und Feuchteabdichtungen). Der Einschluss von Feuchte (z.B. Regen) ist unbedingt zu vermeiden. Für Bewuchs, Pflanzensubstrat-Vegetationsschicht kalte Unterspülung mit Außenluft berücksichtigen. Filtervlies: unterbindet die Versandung der Drainageschicht (Geotextilien). Drainschicht: besteht aus Perlite-Schüttung. Wurzelschutzschicht: Kupfermetallbahnen gelten als pflanzentoxisch und als durchwurzelungssicher.

#### *Anschlüsse*

Stöße mit eingefrästem Kompriband. Holzweichfaserplatte an vertikale Windsperre luftdicht anschließen.

#### *Bauphysik*

Die bauphysikalischen Eigenschaften wie Schallschutz und Luftdichtigkeit der Massivholzlage werden von Verbindungsart, Bretteranordnung und Schichtanzahl beeinflusst.

Guter Luftschallschutz: Mindestanforderungen für Zwischengeschoßdecken bei Mehrfamilienhäusern lt. ÖNORM B 8115 erfüllt. Gefahr der Verletzung der Abdichtung durch gärtnerische Arbeiten auf dem Dach. Erhöhung der Sicherheit durch Einbau einer Gummigranulatmatte oberhalb der Abdichtung.

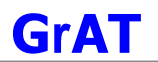

#### *Instandhaltung*

Gründach bietet besonders guten Schutz der Dachhaut vor UV-Strahlen und großen Temperaturschwankungen, womit sich der Alterungsprozess verzögert. Langzeiterfahrungen mit extensiver Begrünung ca. 30 Jahre.

# 9.2.24.5 Ökologisches Profil

#### *Rohstoffe/ Herstellung*

Die höchsten Beiträge in den betrachteten Umweltkategorien entstehen durch die 2 lagige Abdichtung, den nächsthöchsten Beitrag steuern die Massivholzschichten aus Kreuzlagenholz bei, diese sind vor allem durch die Trocknung des Holzes und den eingesetzten PU-Kleber bedingt (Optimierung: Verbindung durch Holzdübel).

Die Systemkomponenten aus Holz und Stroh wirken wegen der CO<sub>2</sub>-Bindung dem Treibhauseffekt entgegen. Die Strohballen besitzen durch die geringe Bearbeitungstiefe nur geringe Umweltbelastungen.

#### *Nutzung*

Gesamtnutzungsdauer abhängig von der Qualität der Konstruktion und Sorgfalt der Ausführung (30–80 Jahre).

### *Entsorgung*

Gesamte Dachkonstruktion rückbaubar, der Verschmutzungs- und Beanspruchungsgrad (z.B. durch Wurzeln) bestimmt weitere Behandlung.

Weiterverwendung: Pflanzensubstrat, Drainageschicht, Massivholzplatten, Strohdämmung. Bitumenbahnen sind üblicherweise an den Stößen verklebt und daher nicht weiterverwendbar. Stoffliche Verwertung: Massivholzschichten stofflich verwertbar z.B. zur Erzeugung von Spanplatten; Bitumenbahnen nicht verwertbar (daher: Deponierung, Verbrennung); Wurzelsperrschichte als Verbundwerkstoff kaum verwertbar (daher: Verbrennung), alle organischen Bestandteile thermisch verwertbar in geeigneten Anlagen (Müllverbrennung)

#### 9.2.24.6 Baubiologisches Profil

# *Raumklima*

Mittleres Potenzial zur Speicherung solarer Energie. Günstiges Sorptionsvermögen durch Holzoberflächen, wenn naturnah behandelt.

# *Geruch*

Holzgeruch. Geruchsabsorption von Fremdstoffen durch Holzoberfläche.

# *Schadstoffabgabe*

Terpenemissionen aus harzreichen Hölzern (z.B. Kiefer, astreiche Fichte) möglich. Stärker raumluftbelastende Faktoren könnten aus einer Oberflächenbehandlung resultieren.

# **9.2.25 DA1 Variante 1: Massivholz (Brettstapel) – Gründach**

#### 9.2.25.1 Aufbau

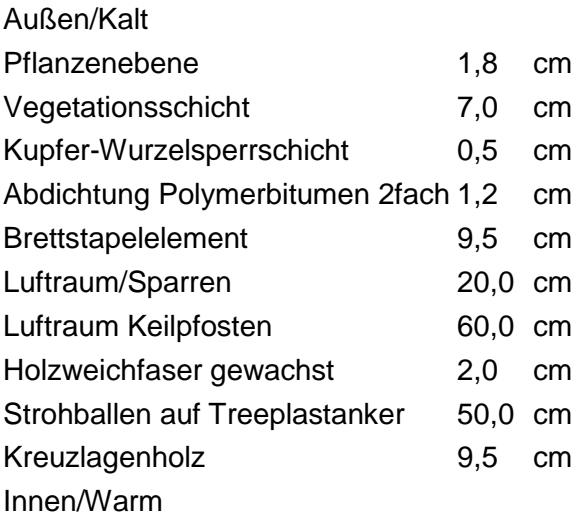

# 9.2.25.2 Ökologisches Datenprofil

Die folgende Tabelle zeigt die Ergebnisse der quantitativen ökologischen Bewertung einer konventionellen Konstruktion gegenübergestellt.

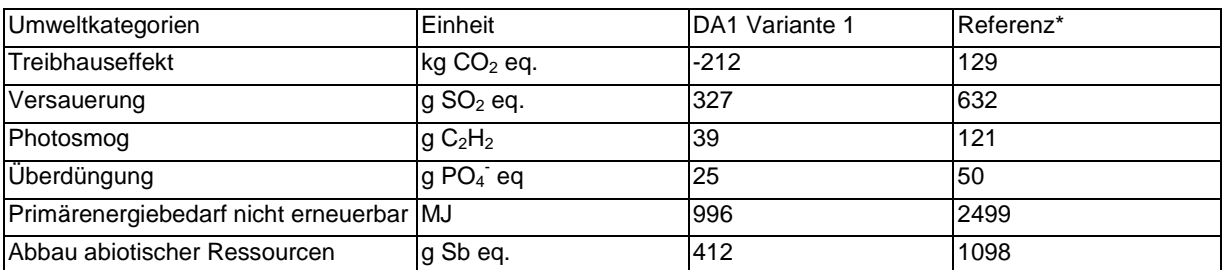

\* Vergleichskonstruktion: Stahlbeton-Warmdach mit gleichem U-Wert

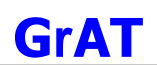

150% 100% 50% ■ Variante 1: Massivholz-Gründach mit 0% г Brettstapel Treibhauseffekt Versauerung Photosmog Überdüngung Primärenergiebedarf Abbau abiotischer nicht erneuerbar **Ressourcen** -50% ■ Vergleich konventionell: Umkehrdach-100% -150% -200%

#### **Ökologische Kennzahlen, Vergleich mit konventioneller Konstruktion**

# 9.2.25.3 Bautechnisches Profil

*Verarbeitung* Wie Ausgangsvariante.

*Anschlüsse*

Wie Ausgangsvariante.

*Bauphysik* Wie Ausgangsvariante.

*Instandhaltung* Wie Ausgangsvariante.

9.2.25.4 Ökologisches Profil *Rohstoffe/ Herstellung* Etwas geringere Beiträge durch gedübelte Brettstapeldecke. Sonst wie Ausgangsvariante.

*Nutzung*  Wie Ausgangsvariante.

*Entsorgung* Wie Ausgangsvariante.

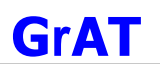

# 9.2.25.5 Baubiologisches Profil

*Raumklima* Wie Ausgangsvariante.

*Geruch* Wie Ausgangsvariante.

# *Schadstoffabgabe*

Wie Ausgangsvariante.

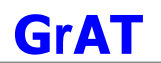

#### **9.2.26 DA1 Variante 2: Massivholz – Gründach mit EPDM-Abdichtung**

#### 9.2.26.1 Aufbau

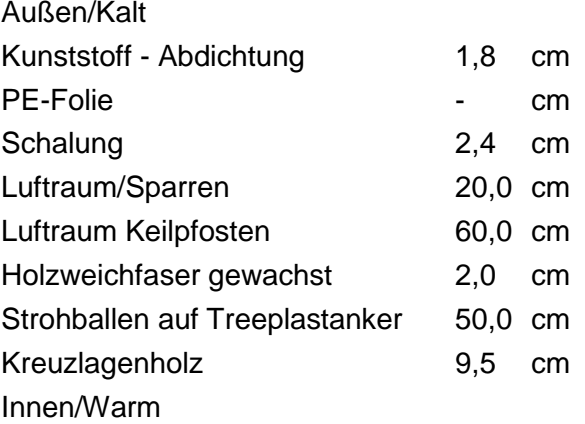

# 9.2.26.2 Ökologisches Datenprofil

Die folgende Tabelle zeigt die Ergebnisse der quantitativen ökologischen Bewertung einer konventionellen Konstruktion gegenübergestellt.

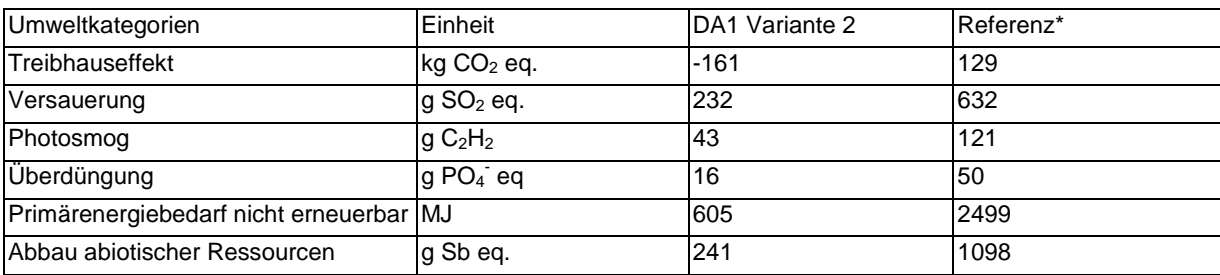

\* Vergleichskonstruktion: Stahlbeton-Warmdach mit gleichem U-Wert

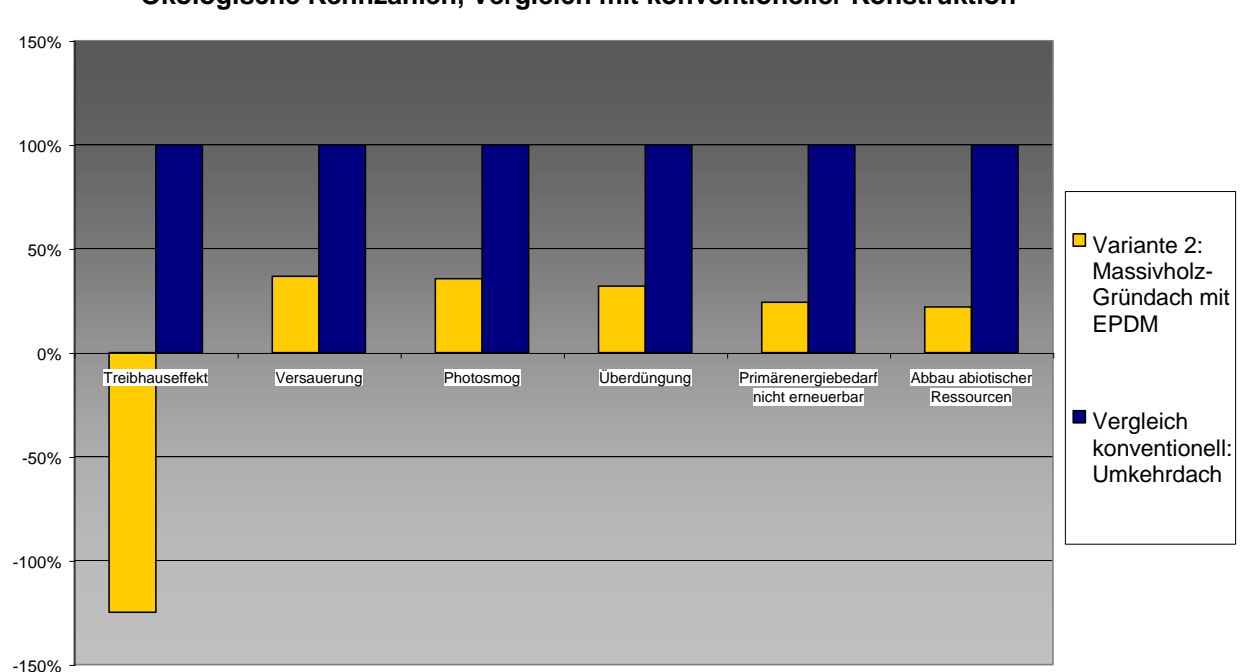

#### **Ökologische Kennzahlen, Vergleich mit konventioneller Konstruktion**

# 9.2.26.3 Bautechnisches Profil

#### *Verarbeitung*

Weniger aufwendig als Ausgangsvariante durch Verwendung einer Holzschalung anstatt oberseitigem Massivholzelement, statische Erfordernisse beachten. EPDM-Bahn schwimmend verlegt.

#### *Anschlüsse*

Wie Ausgangsvariante.

*Bauphysik* Wie Ausgangsvariante.

*Instandhaltung* Wie Ausgangsvariante.

#### 9.2.26.4 Ökologisches Profil

#### *Rohstoffe/ Herstellung*

Die höchsten Beiträge in den betrachteten Umweltkategorien entstehen durch die 2 lagige Abdichtung, den nächsthöchsten Beitrag steuern die Massivholzschichten aus Kreuzlagenholz bei, diese sind vor allem durch die Trocknung des Holzes und den eingesetzten PU-Kleber bedingt (Optimierung: Verbindung durch Holzdübel).

Die Systemkomponenten aus Holz und Stroh wirken wegen der CO<sub>2</sub>-Bindung dem Treibhauseffekt entgegen. Die Strohballen besitzen durch die geringe Bearbeitungstiefe nur geringe Umweltbelastungen.

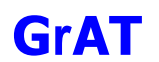

# *Nutzung*

Gesamtnutzungsdauer abhängig von der Qualität der Konstruktion und Sorgfalt der Ausführung (30–80 Jahre).

# *Entsorgung*

Gesamte Konstruktion thermisch entsorgbar. Sonst wie Ausgangsvariante.

9.2.26.5 Baubiologisches Profil *Raumklima* Wie Ausgangsvariante.

*Geruch* Wie Ausgangsvariante.

*Schadstoffabgabe* Wie Ausgangsvariante.

# **9.2.27 DA2: Steildach, einfach hinterlüftet**

# 9.2.27.1 Aufbau

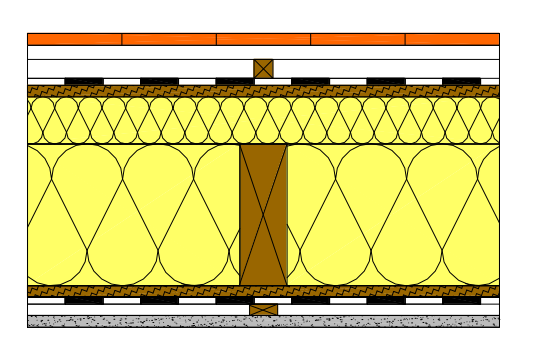

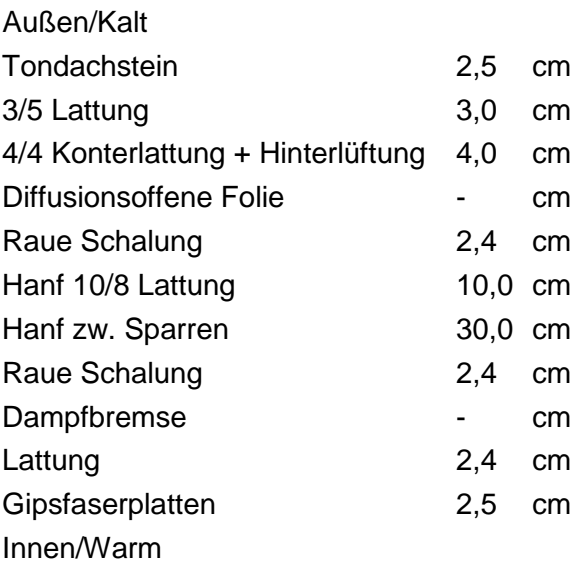

## 9.2.27.2 Bauphysikalisches Datenprofil

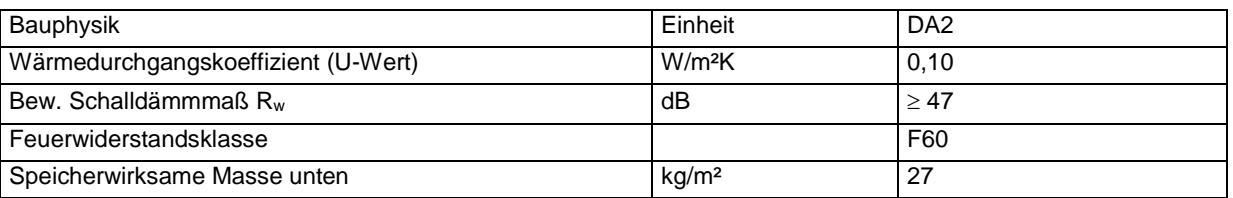

# 9.2.27.3 Ökologisches Datenprofil

Die folgende Tabelle zeigt die Ergebnisse der quantitativen ökologischen Bewertung einer konventionellen Konstruktion gegenübergestellt.

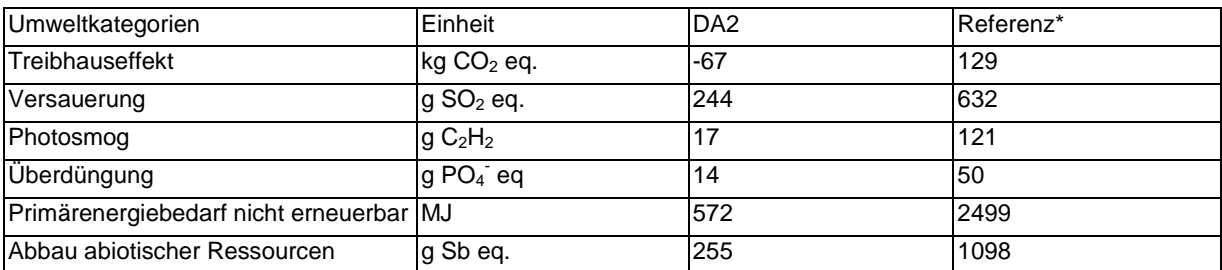

\* Vergleichskonstruktion: Stahlbeton-Warmdach mit gleichem U-Wert
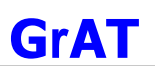

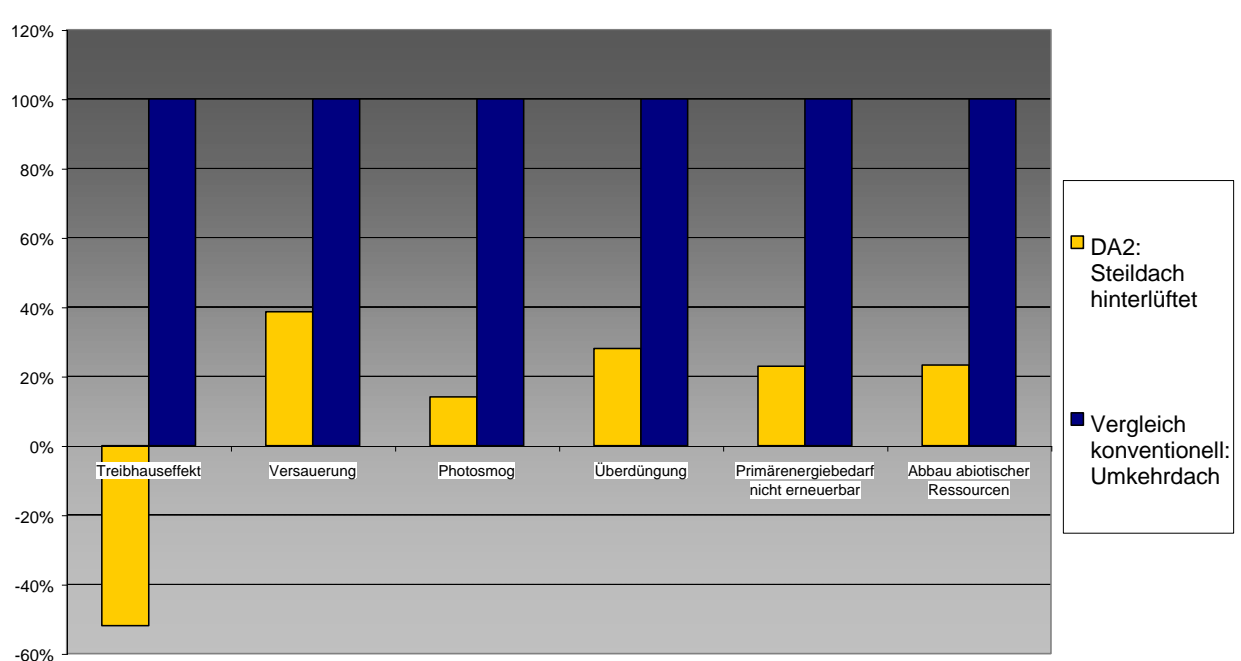

# 9.2.27.4 Bautechnisches Profil

#### *Verarbeitung*

Schwingende Dachkonstruktionen können zu Brüchen bei der Dacheindeckung führen. Der Aufbau eines Warmdaches erfordert besonders gewissenhafte Ausführung der Dampfbremse und Winddichtung. Der Einschluss von Feuchte (z.B. Regen) ist unbedingt zu vermeiden. Besonders bei Installationsarbeiten ist darauf zu achten, dass die luftdichte Schicht (Dampfbremse) nicht durchstoßen wird.

#### *Anschlüsse*

Dampfbremse luftdicht an vertikale luftdichte Schicht anschließen. Bei Anschluss an Massivwände, Einbaufeuchte beachten, bei Betonwänden Abdichtung unterlegen. Dachauflegebahn winddicht an vertikale Winddichtung anschließen.

# *Instandhaltung*

Jährliche Sichtkontrolle und Übergehen. Instandhaltung der Dachziegel alle 20-30 Jahre.

# *Bauphysik*

Hohe Dämmstärken (Passivhaus) einfach umsetzbar.

Guter Schallschutz; Mindestanforderungen an Luftschallschutz für Außenbauteile bei Mehrfamilienhäusern lt. ÖNORM B 8115 erfüllt.

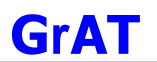

# 9.2.27.5 Ökologisches Profil

# *Rohstoffe/ Herstellung*

Die höchsten Beiträge zu den betrachteten Umweltkategorien stammen von der Dachdeckung, den Dämmstoffen und den Platten.

Die Holzbaustoffe und die Dämmung stammen aus nachwachsenden Rohstoffen, wirken als CO2-Lager und verringern daher den Beitrag zum Treibhauseffekt.

# *Nutzung*

Instandhaltung der Dachdeckung nicht aufwändig, da Dachziegel lokal austauschbar sind. Hoher Instandhaltungsaufwand bei Schäden infolge von Verletzungen der Dachbahn.

# *Entsorgung*

Trennbar: Alle Bestandteile sind wegen der ausschließlich mechanischen Verbindungen trennbar.

Weiterverwendbar: Wegen guter Rückbaubarkeit alle Bestandteile bei gutem Zustand wiederverwendbar, insbesondere Dachdeckungsmaterialien. Ausnahme: Dachbahn und Dampfbremse üblicherweise an den Stößen verklebt und daher nicht weiterverwendbar.

Stofflich verwertbar: Bruch und Schutt von Dachdeckungsmaterialien als Zuschlagstoff; Holz für Holzwerkstoffe oder als Brennstoff verwertbar. Imprägnierte Hölzer sind nicht verwertbar; Dämmstoff ev. als Stopfwolle verwertbar.

# 9.2.27.6 Baubiologisches Profil

#### *Raumklima*

Nur geringes Potenzial zu Speicherung solarer Energie, daher besonderes Augenmerk auf sommerlichen thermischen Komfort legen. Relativ gute Feuchteregulierung durch Gipskartonplatten bei diffusionsoffener Beschichtung.

#### *Geruch*

Keine Geruchsemissionen in den Innenraum zu erwarten.

#### *Schadstoffabgabe*

Raumluftbelastende Faktoren können aus Holzschutzmitteln und aus Oberflächenbeschichtung resultieren. Die Konstruktion erfordert keine Holzschutzmittelbehandlung.

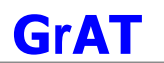

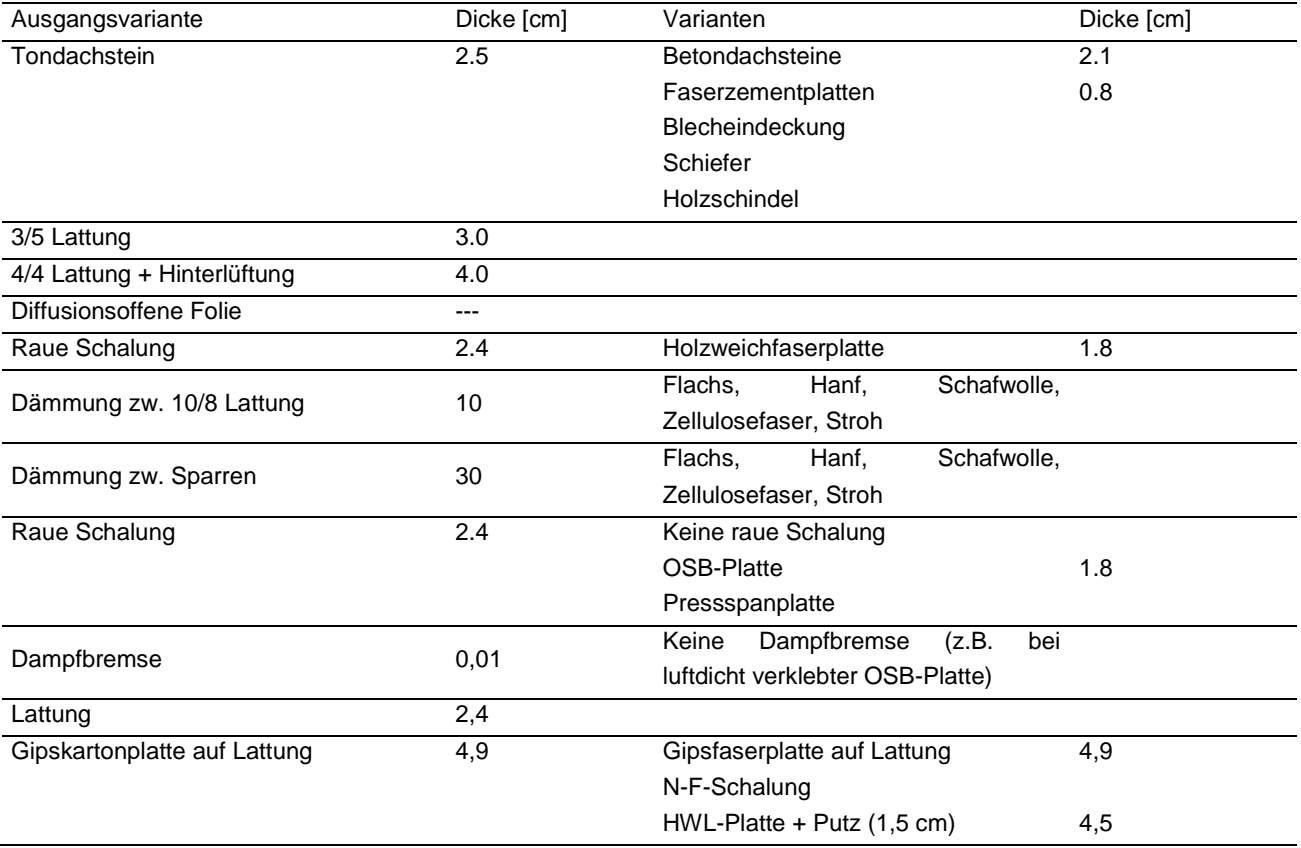

# **9.2.28 DA2 Variante 1: Steildach, mit Eternitabdeckung**

#### 9.2.28.1 Aufbau

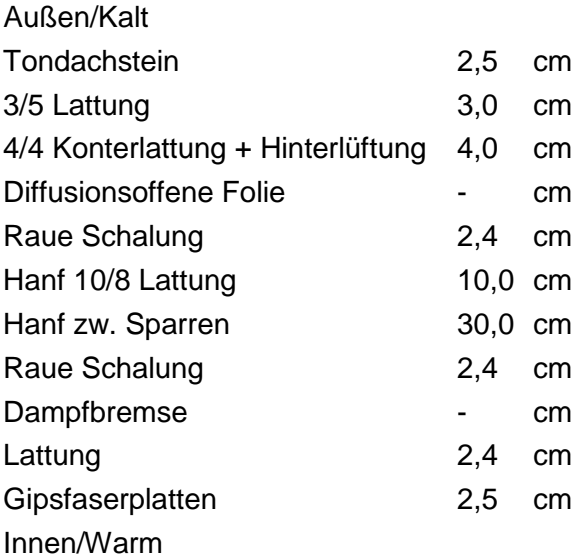

# 9.2.28.2 Ökologisches Datenprofil

Die folgende Tabelle zeigt die Ergebnisse der quantitativen ökologischen Bewertung einer konventionellen Konstruktion gegenübergestellt.

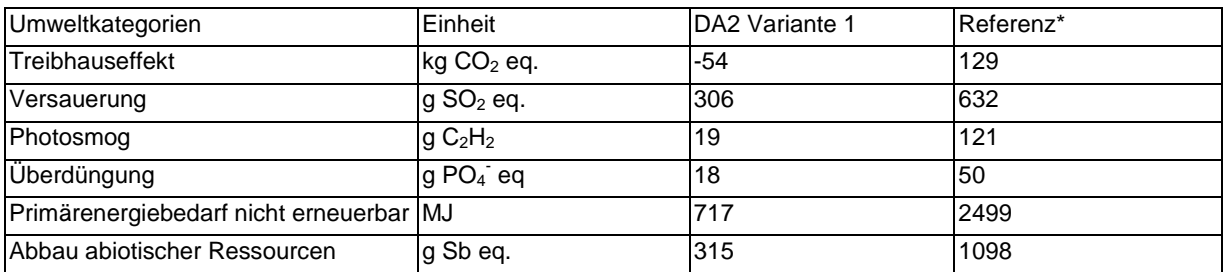

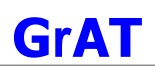

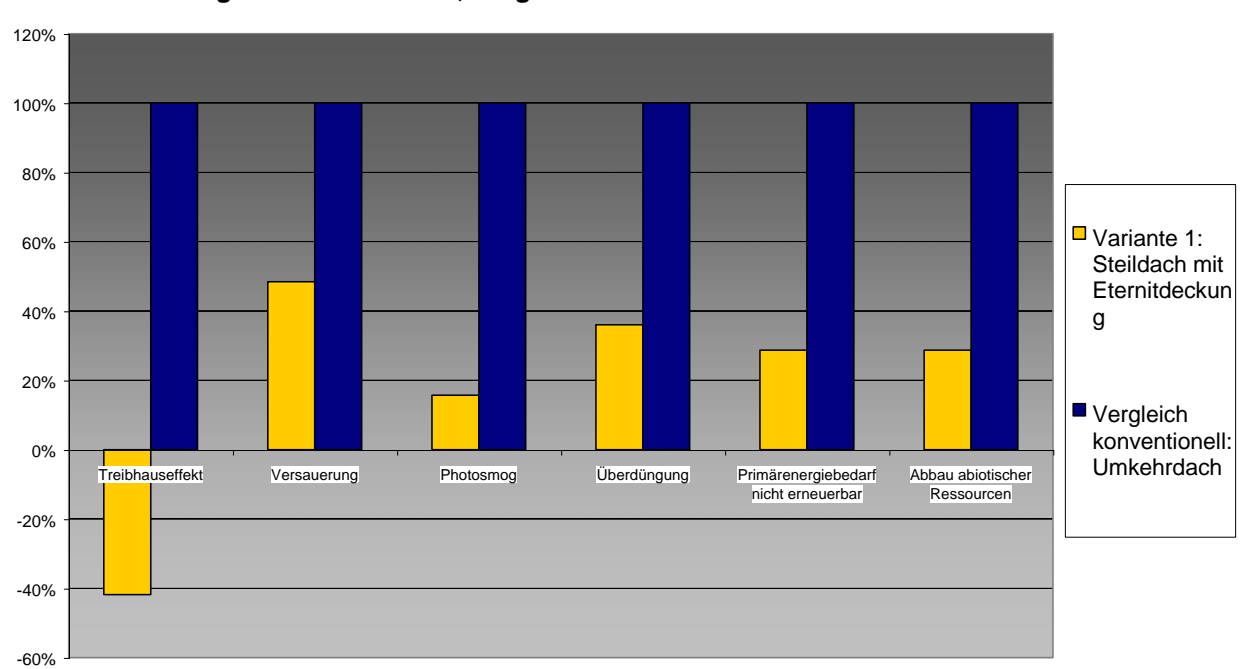

# 9.2.28.3 Bautechnisches Profil

# *Verarbeitung* Wie Ausgangsvariante.

# *Anschlüsse*

Wie Ausgangsvariante.

# *Bauphysik*

Leichte Reduzierung des Schallschutzes möglich.

# *Instandhaltung*

Wie Ausgangsvariante.

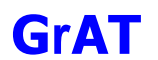

# 9.2.28.4 Ökologisches Profil

# *Rohstoffe/ Herstellung*

Die höchsten Beiträge zu den betrachteten Umweltkategorien stammen von der Dachdeckung, den Dämmstoffen und den Platten.

Die Holzbaustoffe und die Dämmung stammen aus nachwachsenden Rohstoffen, wirken als CO2-Lager und verringern daher den Beitrag zum Treibhauseffekt.

Bei der Bearbeitung der Faserzementplatten ist eine Belastung durch Feinstäube möglich.

# *Nutzung*

Wie Ausgangsvariante.

# *Entsorgung*

Bei schonendem Rückbau ist eine Wiederverwendung der Faserzementplatten möglich. Faserzementplatten sind auf der Baurestmassendeponie entsorgbar. Sonst wie Ausgangsvariante.

9.2.28.5 Baubiologisches Profil *Raumklima* Wie Ausgangsvariante.

*Geruch* Wie Ausgangsvariante.

*Schadstoffabgabe* Wie Ausgangsvariante.

## **9.2.29 DA2 Variante 2: Steildach, mit Flachs**

#### 9.2.29.1 Aufbau

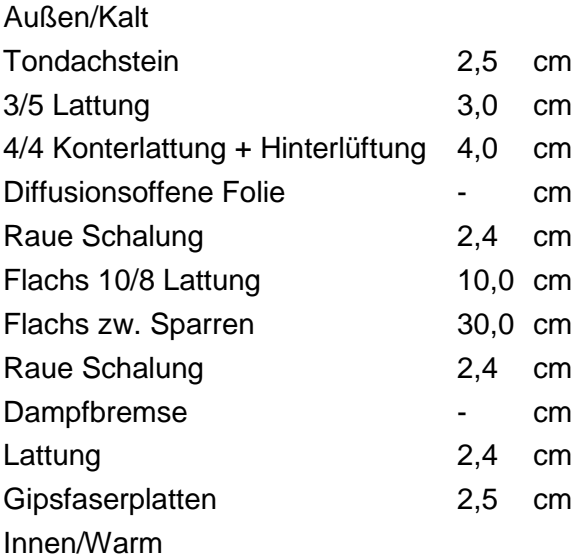

# 9.2.29.2 Ökologisches Datenprofil

Die folgende Tabelle zeigt die Ergebnisse der quantitativen ökologischen Bewertung einer konventionellen Konstruktion gegenübergestellt.

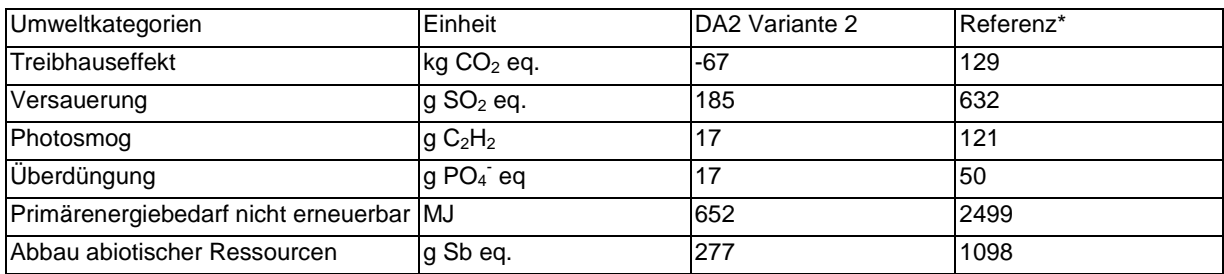

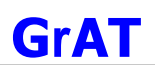

-60% -40% -20% 0% 20% 40% 60% 80% 100% 120% Treibhauseffekt Versauerung Photosmog Überdüngung Primärenergiebedarf nicht erneuerbar Abbau abiotischer Ressourcen ■ Variante 2: Steildach mit Flachsdämmu ng **Vergleich** konventionell: Umkehrdach

#### **Ökologische Kennzahlen, Vergleich mit konventioneller Konstruktion**

#### 9.2.29.3 Bautechnisches Profil

# *Verarbeitung*

Wie Ausgangsvariante.

# *Anschlüsse*

Wie Ausgangsvariante.

# *Instandhaltung*

Wie Ausgangsvariante.

# *Bauphysik*

Wie Ausgangsvariante.

# 9.2.29.4 Ökologisches Profil

#### *Rohstoffe/ Herstellung*

Flachsdämmstoffe vermeiden Hautreizungen beim Einbau wie z.B. bei Mineralfaserdämmstoffe. Sonst wie Ausgangsvariante.

# *Nutzung*

Wie Ausgangsvariante.

# *Entsorgung* Wie Ausgangsvariante.

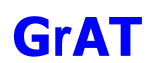

# 9.2.29.5 Baubiologisches Profil

*Raumklima* Wie Ausgangsvariante.

*Geruch* Wie Ausgangsvariante.

# *Schadstoffabgabe*

Wie Ausgangsvariante.

# **9.2.30 DA2 Variante 3: Steildach, mit OSB-Platte**

## 9.2.30.1 Aufbau

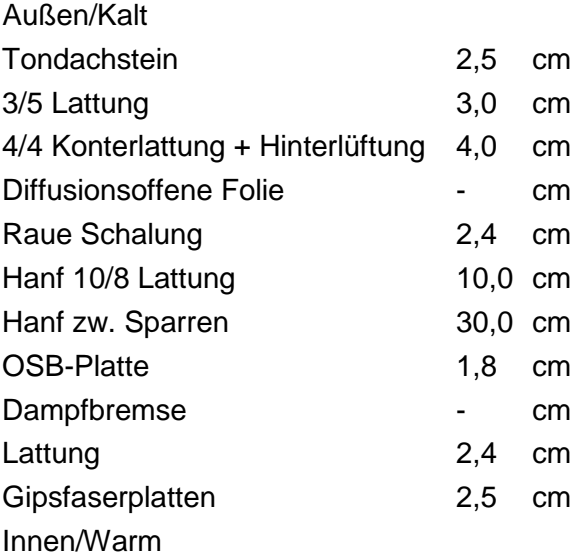

# 9.2.30.2 Ökologisches Datenprofil

Die folgende Tabelle zeigt die Ergebnisse der quantitativen ökologischen Bewertung einer konventionellen Konstruktion gegenübergestellt.

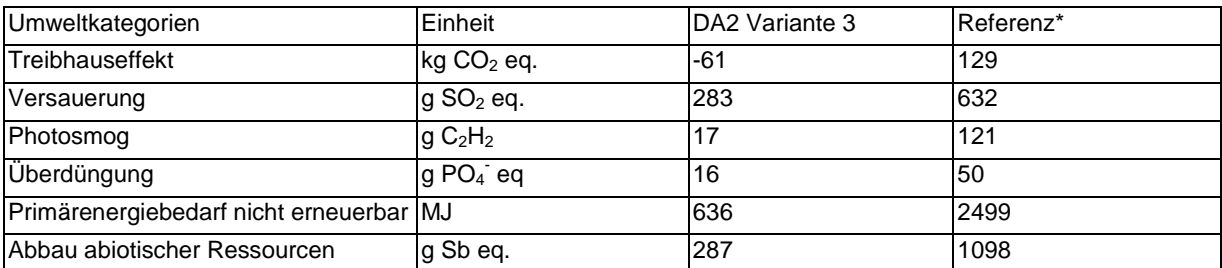

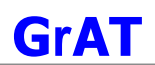

-60% -40% -20% 0% 20% 40% 60% 80% 100% 120% <u>Landel</u><br>Treibhauseffekt Versauerung Photosmog Überdüngung Primärenergiebedarf nicht erneuerbar Abbau abiotischer Ressourcen  $\Box$  Variante 3: Steildach mit OSB-Platte Vergleich konventionell: Umkehrdach

#### **Ökologische Kennzahlen, Vergleich mit konventioneller Konstruktion**

# 9.2.30.3 Bautechnisches Profil

#### *Verarbeitung*

Rasche Verlegung der OSB-Platten möglich, Stöße und Anschlüsse strömungsdicht verkleben. Ansonsten wie Ausgangsvariante.

#### *Anschlüsse*

Stöße und Anschlüsse der OSB-Platten strömungsdicht verkleben, ansonsten wie Ausgangsvariante.

*Bauphysik* Stöße und Anschlüsse strömungsdicht verkleben

*Instandhaltung*

Stöße und Anschlüsse strömungsdicht verkleben.

9.2.30.4 Ökologisches Profil *Rohstoffe/ Herstellung* Wie Ausgangsvariante.

*Nutzung*  Wie Ausgangsvariante.

*Entsorgung* Wie Ausgangsvariante.

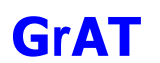

#### 9.2.30.5 Baubiologisches Profil

*Raumklima* Wie Ausgangsvariante.

*Geruch* Wie Ausgangsvariante.

#### *Schadstoffabgabe*

OSB-Platten sind emissionsarm, es sind keine Emissionen in den Innenraum zu erwarten. Sonst wie Ausgangsvariante.

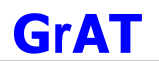

# **9.2.31 DA2 Variante 4: Steildach, Holzweichfaserplatte und Strohdämmung**

## 9.2.31.1 Aufbau

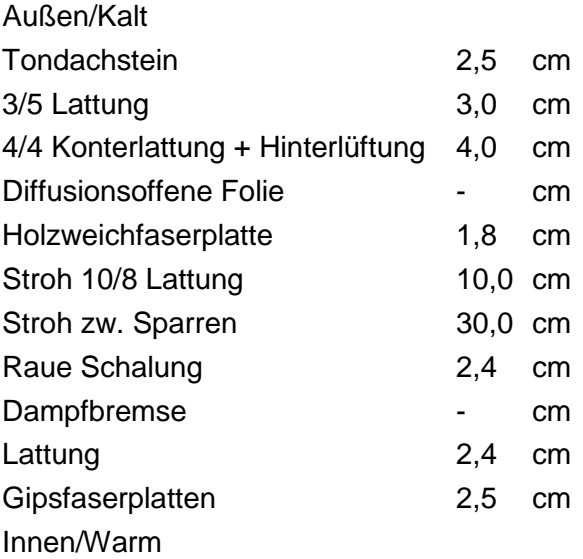

# 9.2.31.2 Ökologisches Datenprofil

Die folgende Tabelle zeigt die Ergebnisse der quantitativen ökologischen Bewertung einer konventionellen Konstruktion gegenübergestellt.

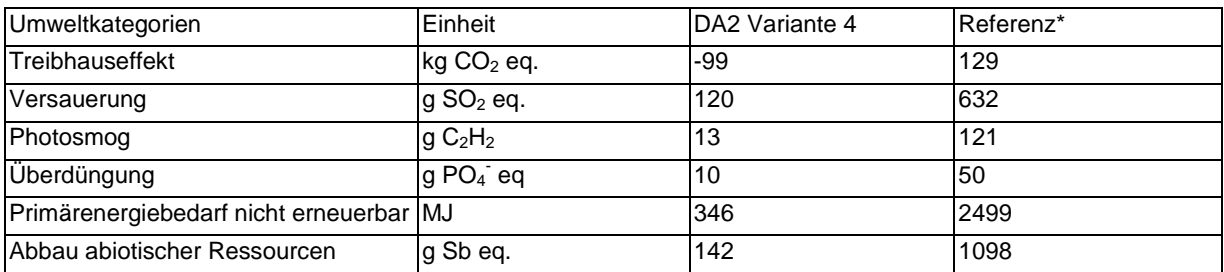

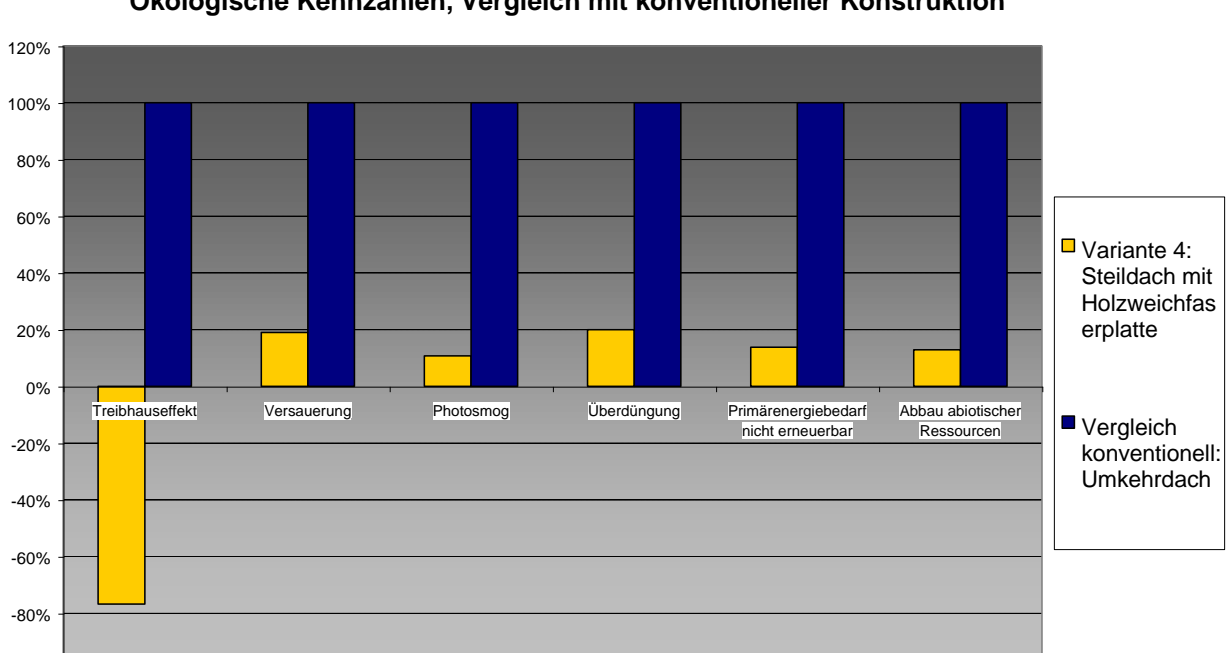

# 9.2.31.3 Bautechnisches Profil

#### *Verarbeitung*

-100%

Holzfaserplatten haben keinen oder nur einen sehr geringen Bindemittel-Anteil.

Poröse Holzfaserplatte mit Naturharzimprägnierung, durch Nut-Federsystem ausreichend winddicht.

#### *Anschlüsse*

Holzfaserplatten winddicht an vertikale Winddichtung anschließen.

*Bauphysik*

Wie Ausgangsvariante.

*Instandhaltung*

Wie Ausgangsvariante.

#### 9.2.31.4 Ökologisches Profil

#### *Rohstoffe/ Herstellung*

Wärmedämmung aus Holzfaserplatten sind insbesondere bei Treibhauspotential und Photosmogbildung günstiger, ansonsten ungünstiger als EPS.

Stroh ist ein regionaler Baustoff und hat sehr geringe Umweltbelastungen.

Ansonsten wie Ausgangvariante.

#### *Nutzung*

Das Brandverhalten und die Setzung von Stroh im Bauteil ist mit anderen Dämmstoffen vergleichbar. Die Gefahr der Schimmelbildung ist bei Einhalten der empfohlenen Einbaukonditionen nachweislich nicht gegeben.

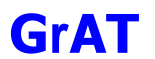

# *Entsorgung*

Da keine chemischen Zuschlagstoffe (Schädlingsbekämpfungsmittel, Brandhämmer, etc..) gegeben sind, bereitet Stroh bei der Entsorgung keine Schwierigkeiten. Stroh kann deponiert oder verbrannt werden.

Sonst wie Ausgangsvariante.

9.2.31.5 Baubiologisches Profil *Raumklima* Wie Ausgangsvariante.

*Geruch* Wie Ausgangsvariante.

*Schadstoffabgabe* Wie Ausgangsvariante.

# **9.2.32 DA2 Variante 5: Steildach, Strohdämmung**

#### 9.2.32.1 Aufbau

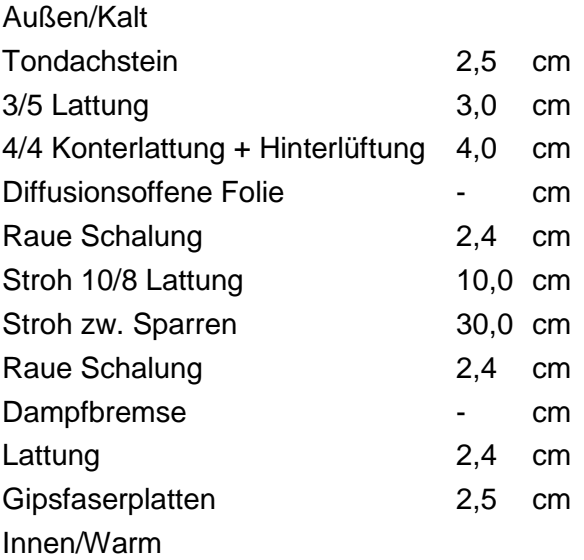

# 9.2.32.2 Ökologisches Datenprofil

Die folgende Tabelle zeigt die Ergebnisse der quantitativen ökologischen Bewertung einer konventionellen Konstruktion gegenübergestellt.

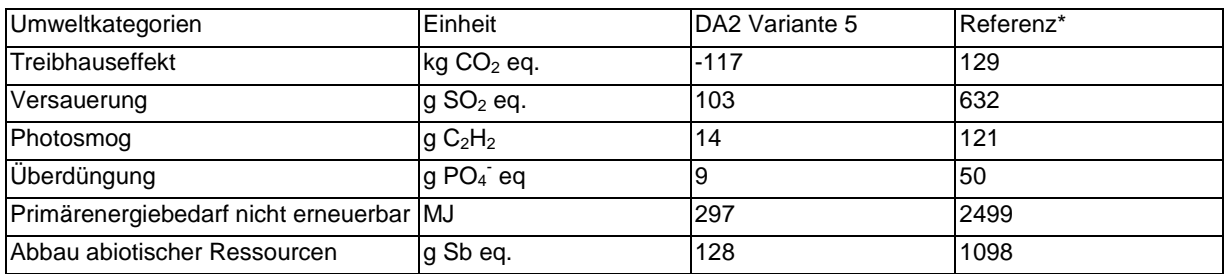

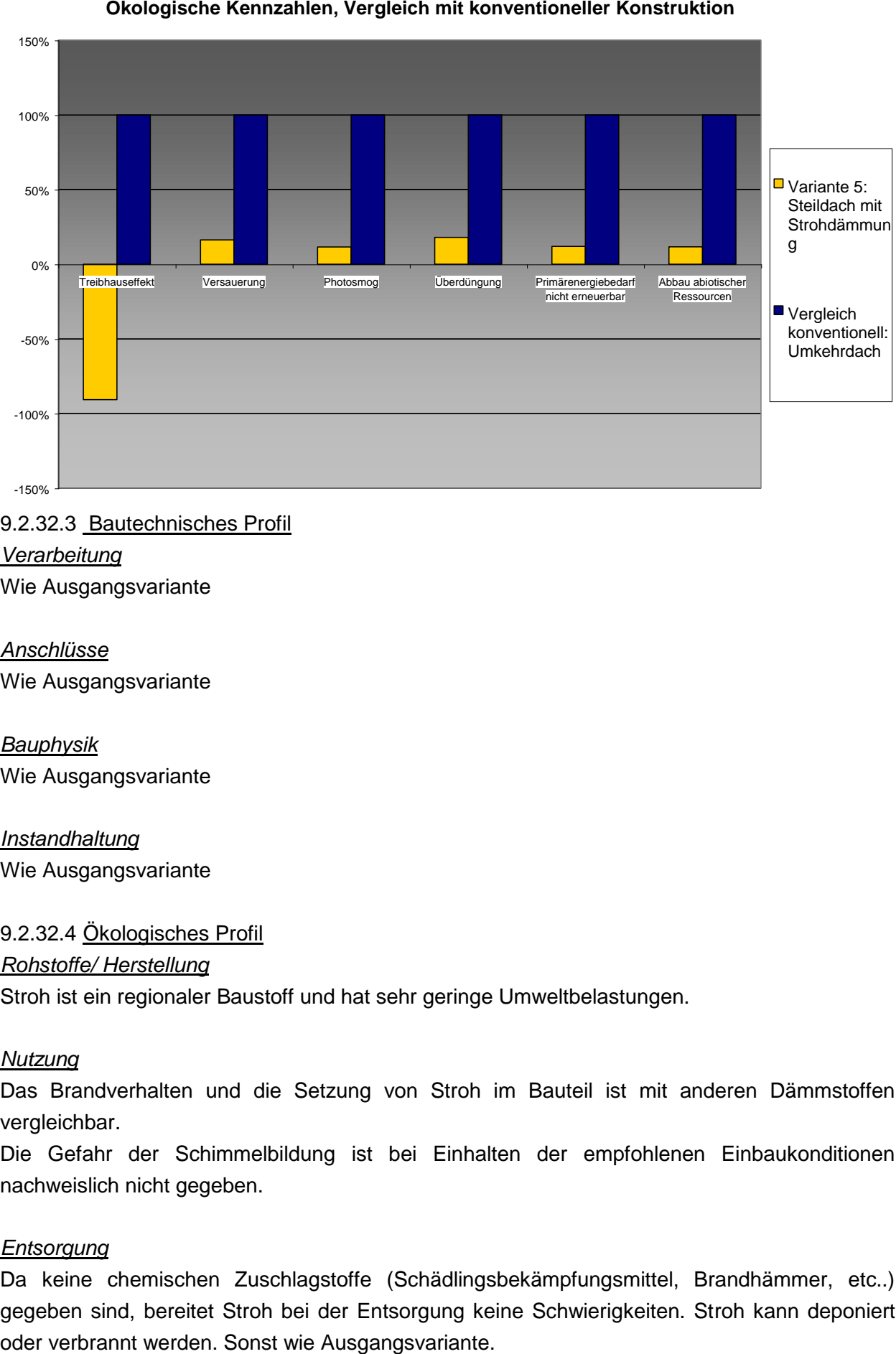

# 9.2.32.3 Bautechnisches Profil *Verarbeitung* Wie Ausgangsvariante

#### *Anschlüsse*

Wie Ausgangsvariante

*Bauphysik* Wie Ausgangsvariante

*Instandhaltung* Wie Ausgangsvariante

9.2.32.4 Ökologisches Profil *Rohstoffe/ Herstellung* Stroh ist ein regionaler Baustoff und hat sehr geringe Umweltbelastungen.

#### *Nutzung*

Das Brandverhalten und die Setzung von Stroh im Bauteil ist mit anderen Dämmstoffen vergleichbar.

Die Gefahr der Schimmelbildung ist bei Einhalten der empfohlenen Einbaukonditionen nachweislich nicht gegeben.

#### *Entsorgung*

Da keine chemischen Zuschlagstoffe (Schädlingsbekämpfungsmittel, Brandhämmer, etc..) gegeben sind, bereitet Stroh bei der Entsorgung keine Schwierigkeiten. Stroh kann deponiert

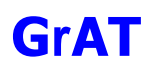

# 9.2.32.5 Baubiologisches Profil

*Raumklima* Wie Ausgangsvariante.

*Geruch* Wie Ausgangsvariante.

# *Schadstoffabgabe*

Wie Ausgangsvariante.

## **9.2.33 DA2 Variante 6: Steildach, Schafwolle**

#### 9.2.33.1 Aufbau

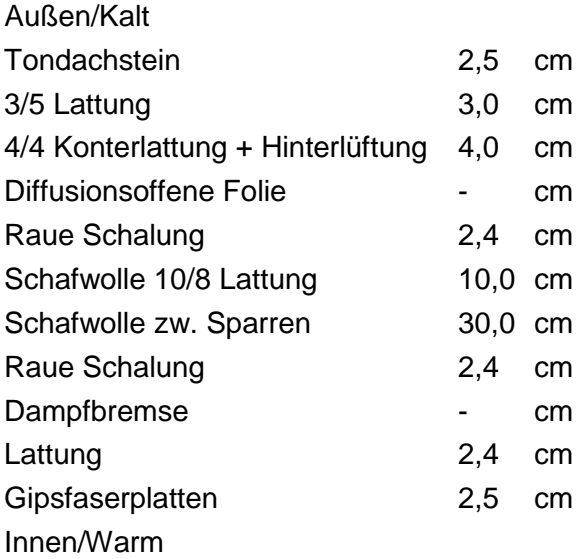

# 9.2.33.2 Ökologisches Datenprofil

Die folgende Tabelle zeigt die Ergebnisse der quantitativen ökologischen Bewertung einer konventionellen Konstruktion gegenübergestellt.

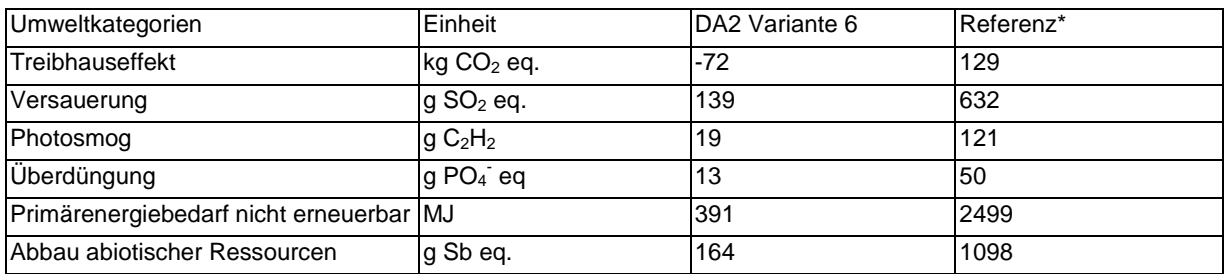

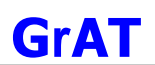

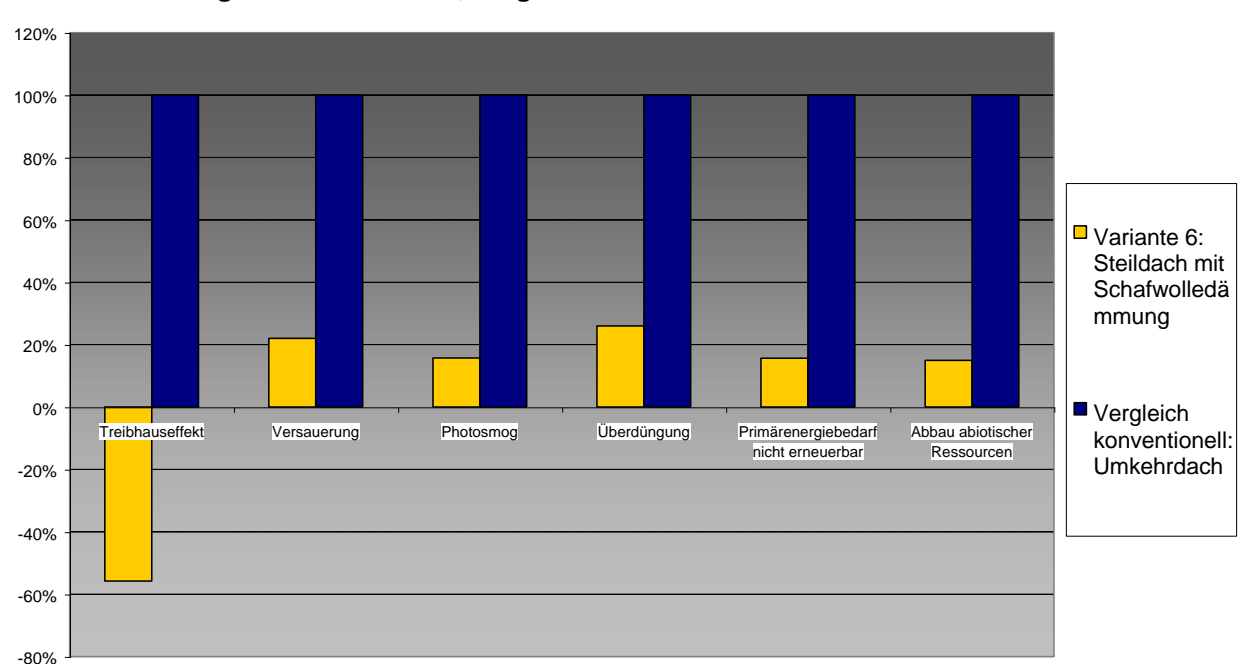

#### 9.2.33.3 Bautechnisches Profil

# *Verarbeitung* Wie Ausgangsvariante

# *Anschlüsse* Wie Ausgangsvariante

# *Bauphysik*

Wie Ausgangsvariante

# *Instandhaltung*

Wie Ausgangsvariante

# 9.2.33.4 Ökologisches Profil

#### *Rohstoffe/ Herstellung*

Schafwolldämmung vermeidet beim Einbau Faserbelastung und Hautreizung wie durch Mineralfaserdämmung.

# *Nutzung*

Wie Ausgangsvariante.

# *Entsorgung*

Schafwolle ist thermisch entsorgbar und je nach eingesetztem Mottenschutzmittel auch kompostierbar.

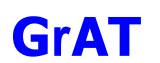

# 9.2.33.5 Baubiologisches Profil

*Raumklima*

Wie Ausgangsvariante.

# *Geruch*

Keine Geruchsemissionen in den Innenraum zu erwarten.

# *Schadstoffabgabe*

Wie Ausgangsvariante.

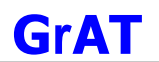

# **9.2.34 DA2 Variante 7: Steildach, Schafwolle, innen Holzschalung gehobelt**

#### 9.2.34.1 Aufbau

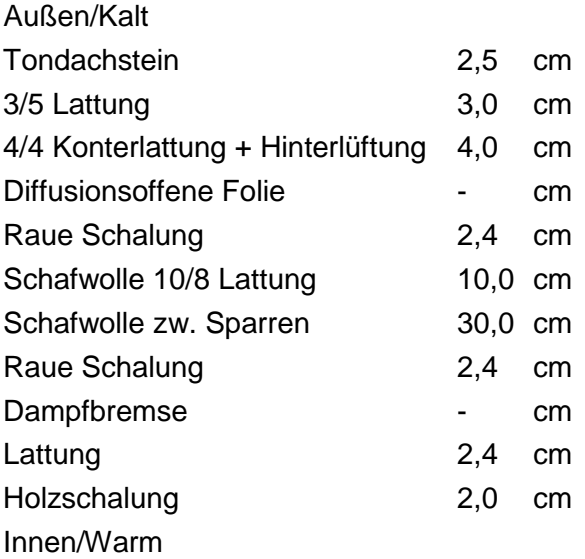

# 9.2.34.2 Ökologisches Datenprofil

Die folgende Tabelle zeigt die Ergebnisse der quantitativen ökologischen Bewertung einer konventionellen Konstruktion gegenübergestellt.

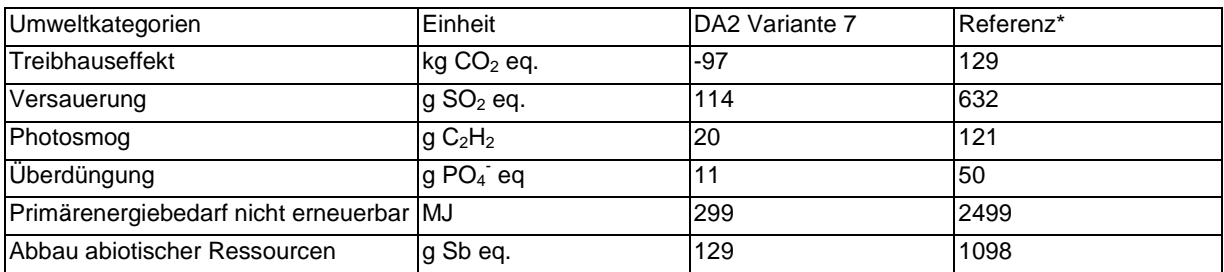

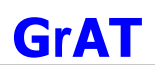

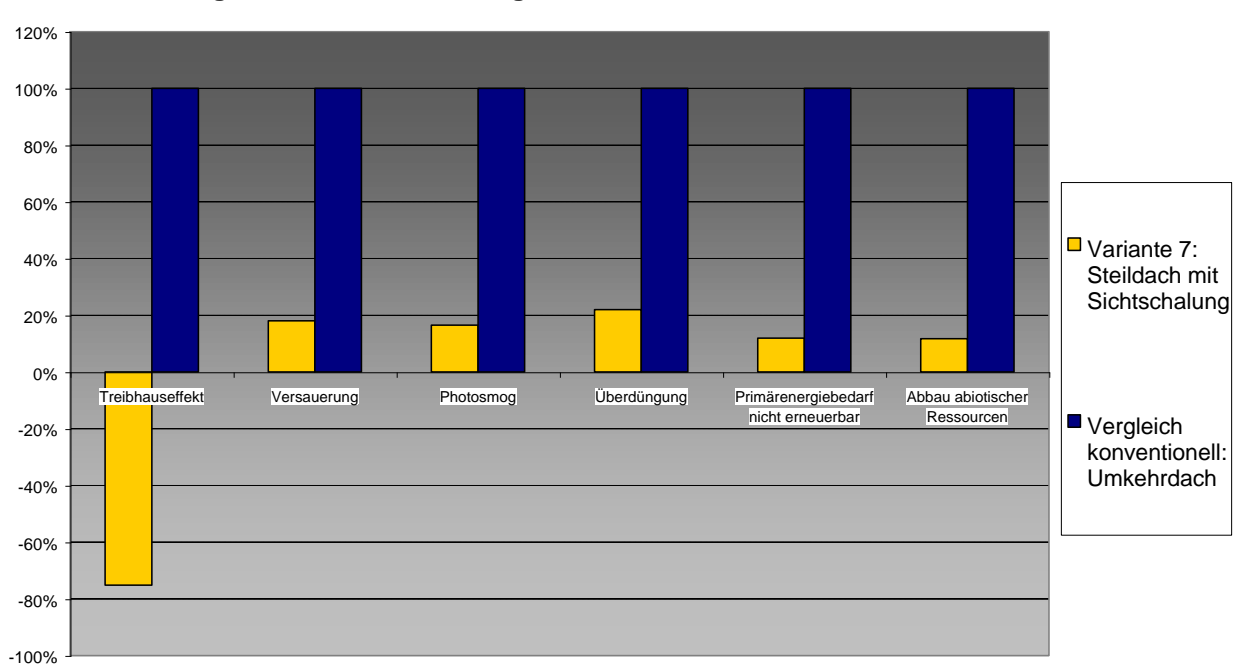

# 9.2.34.3 Bautechnisches Profil

# *Verarbeitung*

Wie Ausgangsvariante.

# *Anschlüsse*

Wie Ausgangsvariante.

# *Bauphysik*

Wie Ausgangsvariante.

# *Instandhaltung*

Wie Ausgangsvariante.

# 9.2.34.4 Ökologisches Profil

#### *Rohstoffe/ Herstellung*

Schafwolldämmung vermeidet beim Einbau Faserbelastung und Hautreizung wie durch Mineralfaserdämmung.

#### *Nutzung*

Wie Ausgangsvariante.

# *Entsorgung*

Schafwolle ist thermisch entsorgbar und je nach eingesetztem Mottenschutzmittel auch kompostierbar.

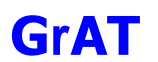

#### 9.2.34.5 Baubiologisches Profil

*Raumklima* Wie Ausgangsvariante.

*Geruch*

Holzgeruch.

# *Schadstoffabgabe*

Raumluftbelastende Faktoren können aus Holzschutzmitteln und aus Oberflächenbeschichtung resultieren. Die Konstruktion erfordert keine Holzschutzmittelbehandlung.

# **9.2.35 BO1: Aufgeständerte Bodenplatte mit Holzweichfaserplatten**

Die hier dargestellte Konstruktion wird in einem innovativen Bürogebäude (S-House) ausgeführt. Es handelt sich aufgrund der Aufständerung um eine innovative Bauweise, deren nachhaltige Tauglichkeit auf dem heutigen Stand des Wissens noch nicht bewertet werden kann.

9.2.35.1 Aufbau

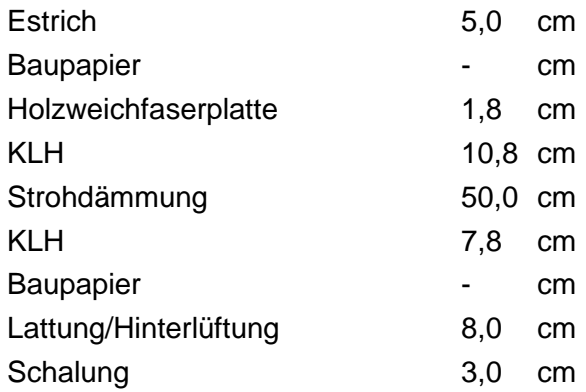

# 9.2.35.2 Bauphysikalisches Datenprofil

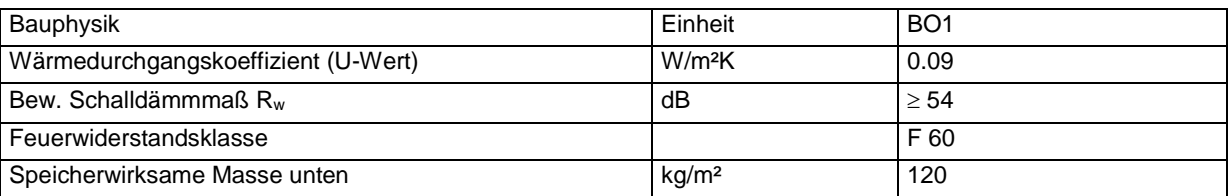

# 9.2.35.3 Ökologisches Datenprofil

Die folgende Tabelle zeigt die Ergebnisse der quantitativen ökologischen Bewertung einer konventionellen Konstruktion gegenübergestellt.

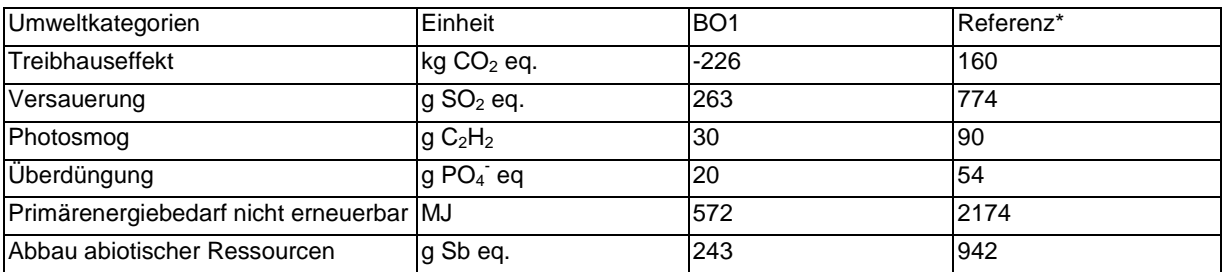

\* Vergleichskonstruktion: Bodenplatte aus Beton mit EPS

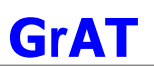

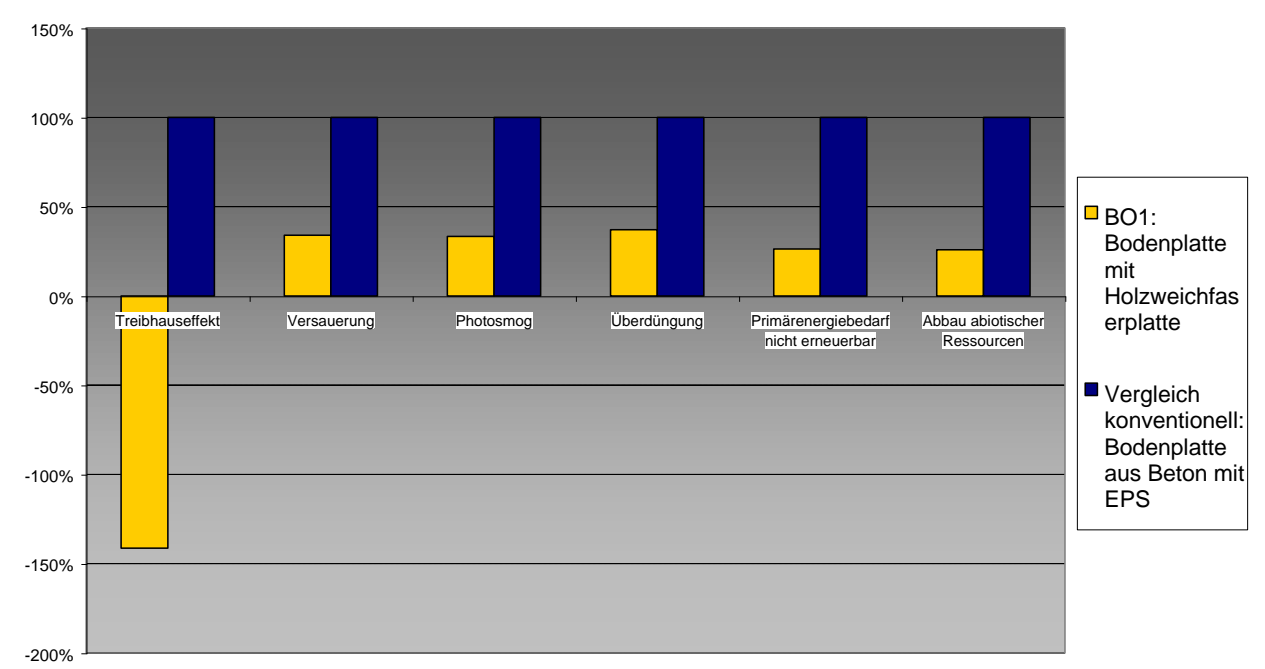

# 9.2.35.4 Bautechnisches Profil

# *Verarbeitung*

Der aufgeständerte Aufbau ist relativ aufwändig. Es ist keine Abdichtung gegen aufsteigende Feuchte möglich. Durch Trockenaufbau gibt es keine Einbaufeuchte. Plattenstöße müssen strömungsdicht abklebt werden.

# *Anschlüsse*

Anschlüsse Massivplatte müssen strömungsdicht an vertikale innenseitige Luftdichtigkeitsschichten angeschlossen werden.

# *Bauphysik*

Die bauphysikalischen Eigenschaften wie Schallschutz und Luftdichtigkeit der Massivholzlage werden von Verbindungsart, Bretteranordnung und Schichtanzahl beeinflusst. Ausreichender Luftschallschutz gegeben.

#### *Instandhaltung*

Keine Abdichtung notwendig, durch Aufständerung lange Lebensdauer möglich.

# 9.2.35.5 Ökologisches Profil

#### *Rohstoffe/ Herstellung*

Die höchsten Beiträge in den betrachteten Umweltkategorien entstehen durch die Abdichtung, den nächsthöchsten Beitrag steuern die Massivholzschichten aus Kreuzlagenholz bei, diese sind vor allem durch die Trocknung des Holzes und den eingesetzten PU-Kleber bedingt (Optimierung: Verbindung durch Holzdübel). Die Systemkomponenten aus Holz und Stroh wirken wegen der CO<sub>2</sub>-Bindung dem Treibhauseffekt entgegen. Die Strohballen besitzen durch die geringe Bearbeitungstiefe nur geringe Umweltbelastungen.

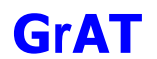

# *Nutzung*

Gesamtnutzungsdauer abhängig von der Qualität der Konstruktion und Sorgfalt der Ausführung (30–80 Jahre).

# *Entsorgung*

Gesamte Bodenkonstruktion ist rückbaubar, der Verschmutzungs- und Beanspruchungsgrad bestimmt weitere Behandlung.

Stoffliche Verwertung: Massivholzschichten stofflich verwertbar z.B. zur Erzeugung von Spanplatten.

#### 9.2.35.6 Baubiologisches Profil

#### *Raumklima*

Mittleres Potenzial zur Speicherung solarer Energie.

# *Geruch*

Geruch abhängig von der Fußbodenkonstruktion bzw. der Behandlung des Estrichs.

#### *Schadstoffabgabe*

Schadstoffabgabe ist abhängig von der Fußbodenkonstruktion bzw. der Behandlung des Estrichs.

#### 9.2.35.7 Varianten

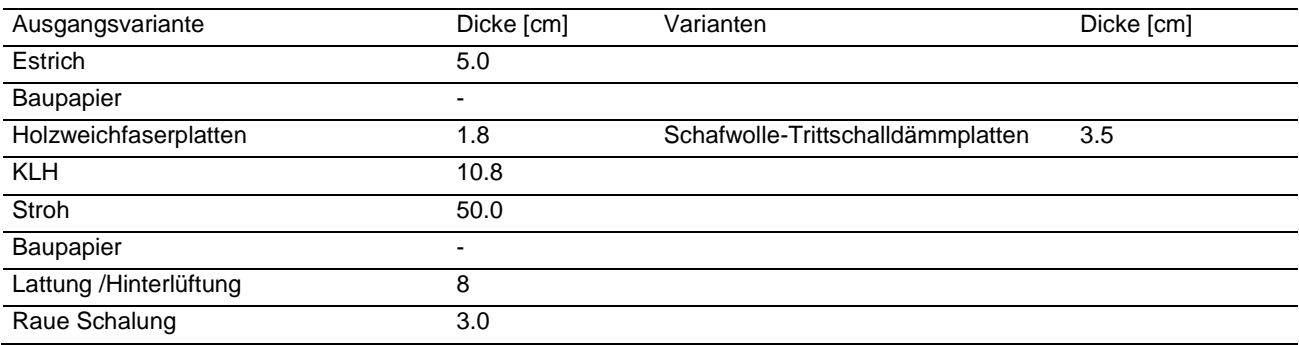

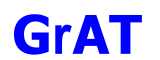

# **9.2.36 BO1 Variante 1: Aufgeständerte Bodenplatte mit Schafwolle-Trittschalldämmplatten**

#### 9.2.36.1 Aufbau

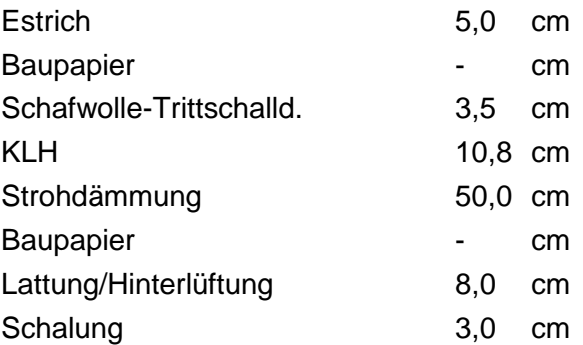

# 9.2.36.2 Ökologisches Datenprofil

Die folgende Tabelle zeigt die Ergebnisse der quantitativen ökologischen Bewertung einer konventionellen Konstruktion gegenübergestellt.

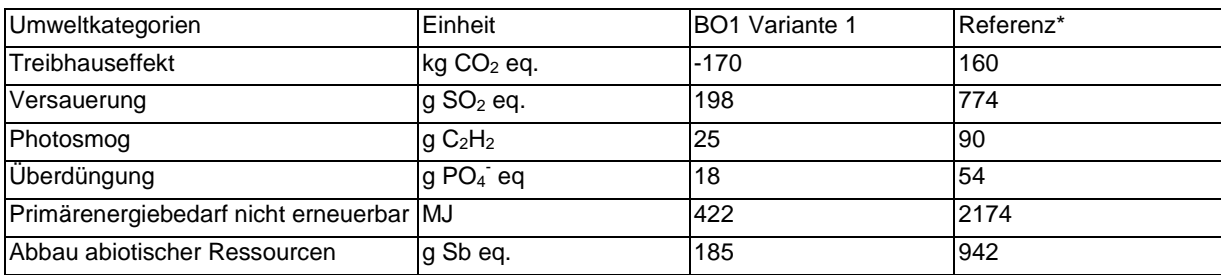

\* Vergleichskonstruktion: Bodenplatte aus Beton mit EPS

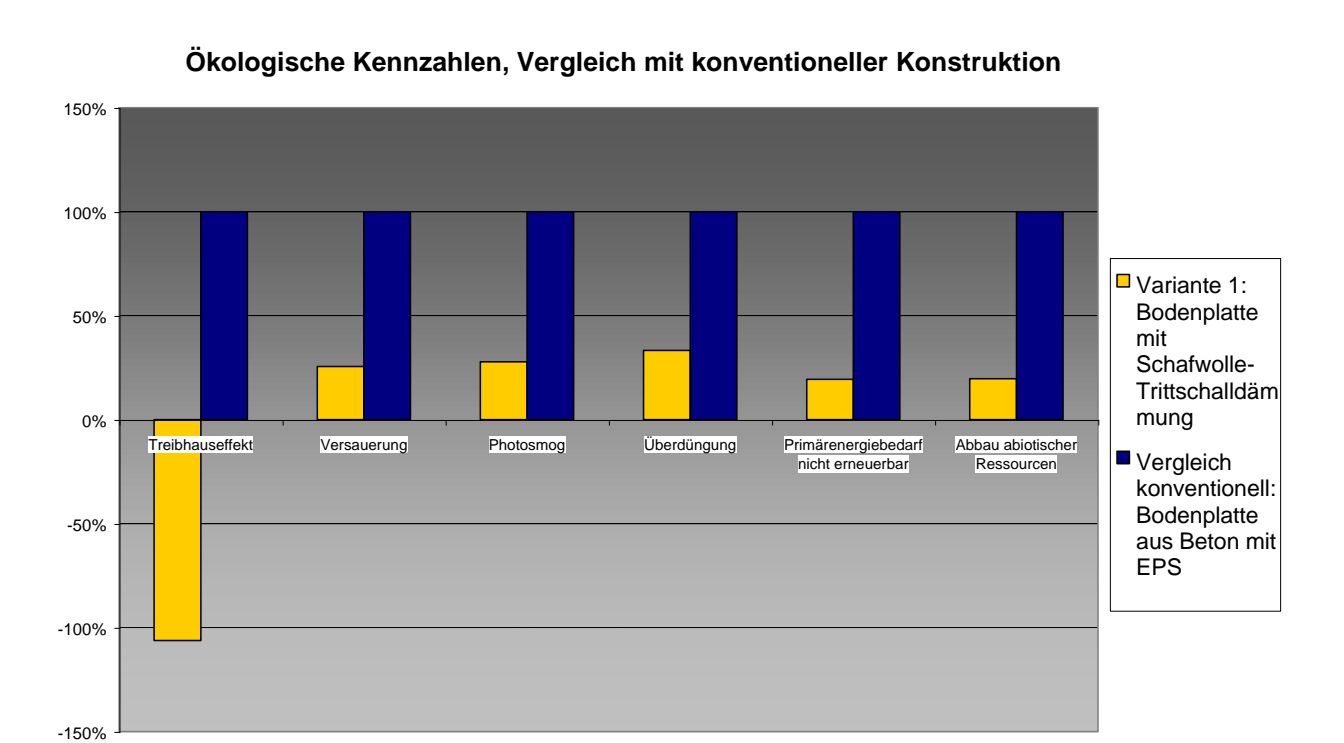

9.2.36.3 Bautechnisches Profil *Verarbeitung* Wie Ausgangsvariante

*Anschlüsse* Wie Ausgangsvariante

# *Instandhaltung*

Wie Ausgangsvariante

*Bauphysik* Wie Ausgangsvariante

9.2.36.4 Ökologisches Profil *Rohstoffe/ Herstellung* Ähnlich wie Ausgangsvariante.

*Nutzung*  Wie Ausgangsvariante.

*Entsorgung* Wie Ausgangsvariante.

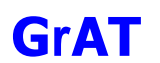

# 9.2.36.5 Baubiologisches Profil

*Raumklima* Wie Ausgangsvariante. *Geruch* Wie Ausgangsvariante.

# *Schadstoffabgabe*

Wie Ausgangsvariante.

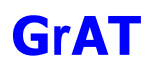

# **9.2.37 IW 1: Innenwand – KLH**

# 9.2.37.1 Aufbau

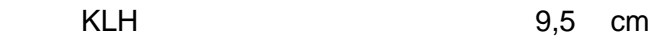

#### 9.2.37.2 Bauphysikalisches Datenprofil

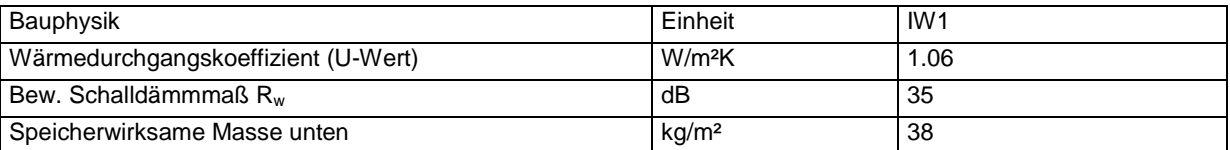

# 9.2.37.3 Ökologisches Datenprofil

Die folgende Tabelle zeigt die Ergebnisse der quantitativen ökologischen Bewertung einer konventionellen Konstruktion gegenübergestellt.

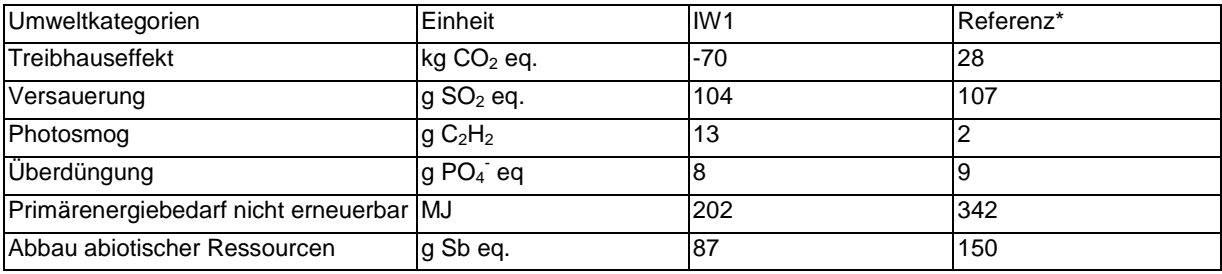

\* Vergleichskonstruktion: Ziegel verputzt

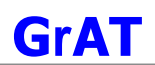

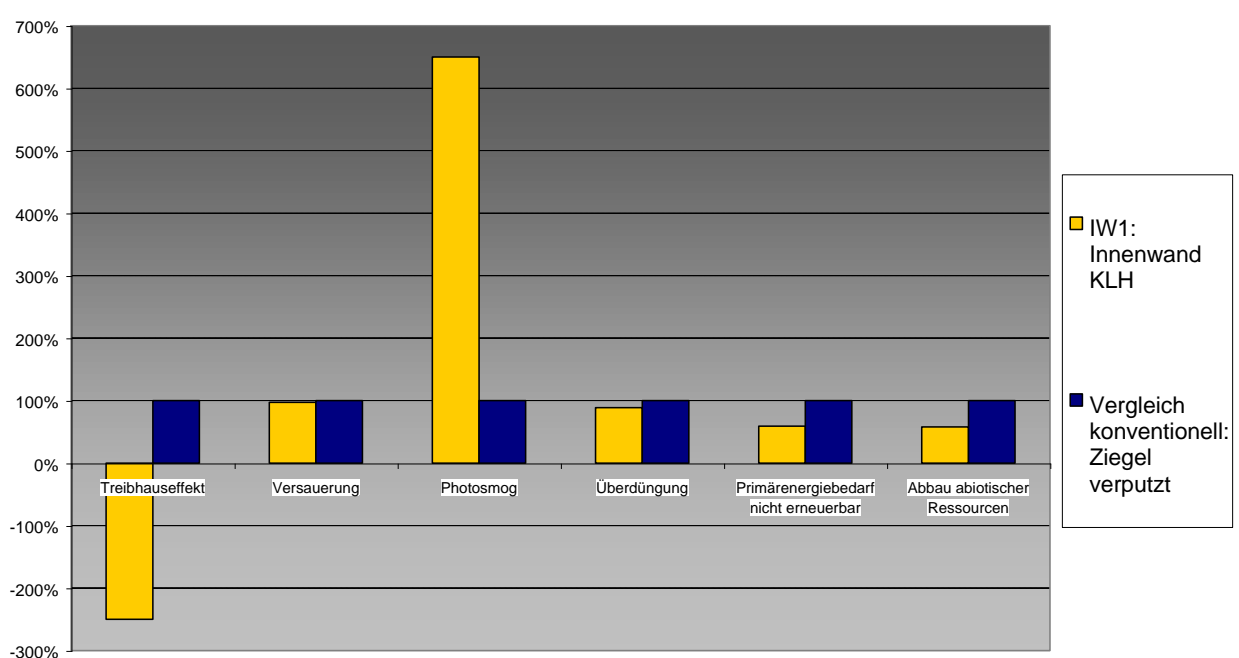

# 9.2.37.4 Bautechnisches Profil

#### *Verarbeitung*

Stöße luftdicht abschließen, beispielsweise mittels eingefrästem Kompriband (Schallschutz). Installationen müssen in anderen Bauteilen geführt werden.

#### *Anschlüsse*

Anschlüsse für Erhaltung Schallschutz luftdicht anschließen

# *Instandhaltung*

Durch Sichtqualität der Oberfläche während Bauphase sehr aufmerksame Bauleitung notwendig. Instandhaltung vergleichsweise aufwendig, Abschleifen der Oberflächen möglich.

#### *Bauphysik*

Geringer Luftschallschutz, durch Vorsatzschalen deutlich verbesserbar. Mäßige wirksame Speichermasse.

#### 9.2.37.5 Ökologisches Profil

#### *Rohstoffe/ Herstellung*

Rohstoff der KLH-Platte ist Holz, das in Schichten mit einem Kleber verbunden wird. Die Belastung ergibt sich durch die Verwendung von technisch Trocknung des Holzes, das die gleichbleibende Qualität sichert. Befall von Holzfäule, Schädlinge usw. wird automatisch ausgeschlossen.

Die höchsten Belastungen stammen von den eingesetzten Klebern.

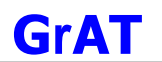

# *Nutzung*

Keine Emissionen.

# *Entsorgung*

Die Massivholzplatten können thermisch entsorgt oder dienen der Spanplatten-Industrie als Rohstoff.

# 9.2.37.6 Baubiologisches Profil

# *Raumk*l*ima*

Geringes Potenzial zur Speicherung solarer Energie, daher besonderes Augenmerk auf sommerlichen thermischen Komfort legen.

Mittlere bis hohe Feuchtesorptionsfähigkeit.

# *Geruch*

Keine Geruchsabgabe bekannt.

#### *Schadstoffabgabe*

Raumluftbelastende Faktoren können aus Holzschutzmitteln und aus Oberflächenbeschichtung resultieren. Die Konstruktion erfordert keine Holzschutzmittelbehandlung.

# 9.2.37.7 Varianten

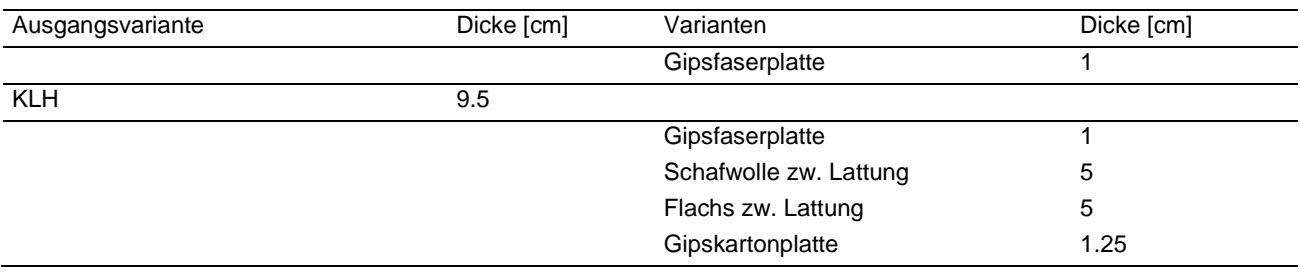

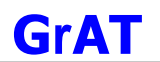

#### **9.2.38 IW 1 Variante 1: Innenwand – KLH mit Gipsfaserplatten**

#### 9.2.38.1 Aufbau

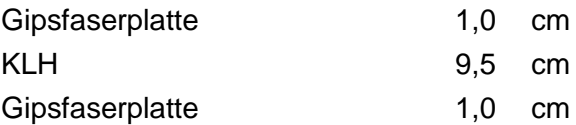

#### 9.2.38.2 Ökologisches Datenprofil

Die folgende Tabelle zeigt die Ergebnisse der quantitativen ökologischen Bewertung einer konventionellen Konstruktion gegenübergestellt.

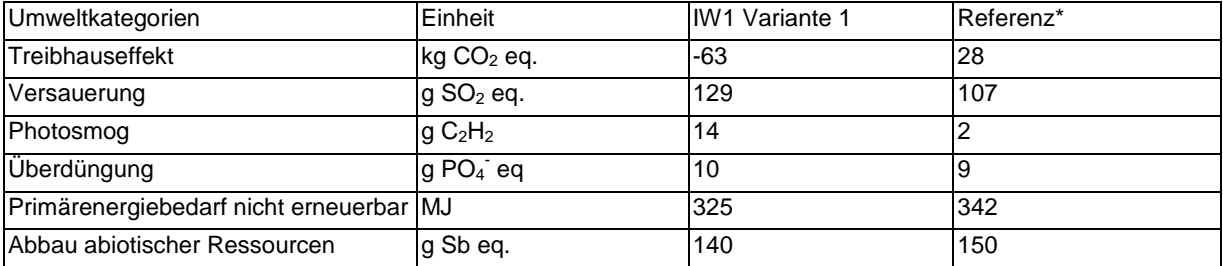

\* Vergleichskonstruktion: Ziegel verputzt

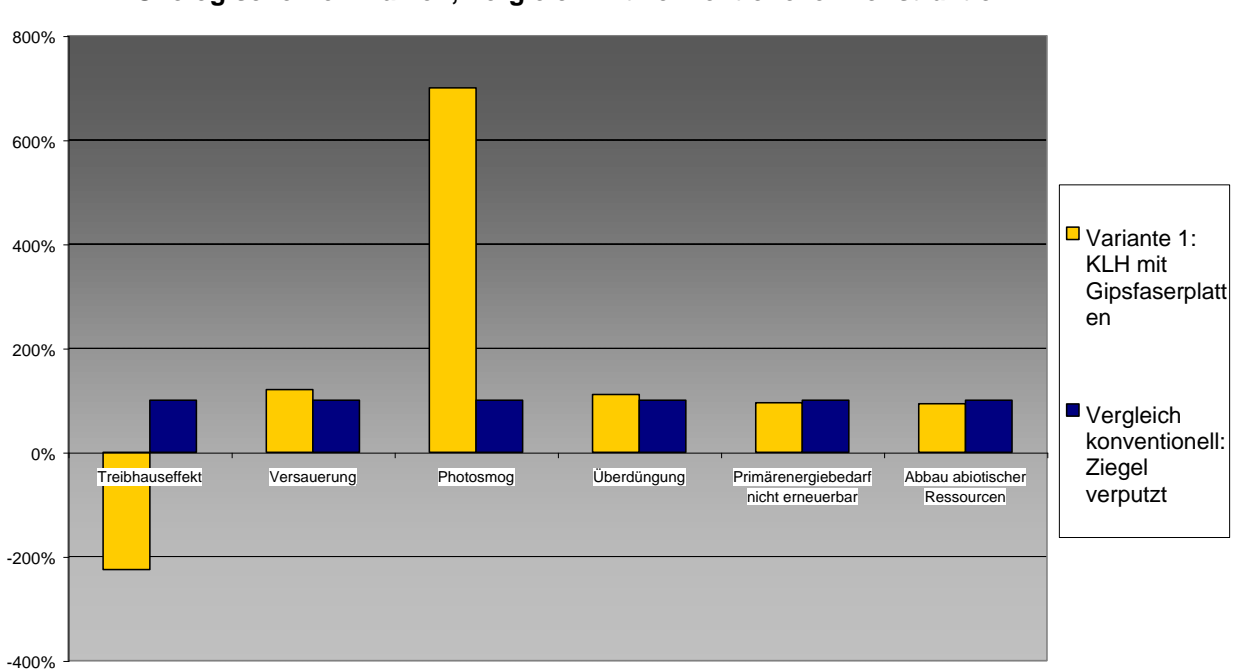

# **Ökologische Kennzahlen, Vergleich mit konventioneller Konstruktion**

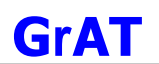

#### 9.2.38.3 Bautechnisches Profil

#### *Verarbeitung*

Installationen können eingefräst werden, ansonsten wie Ausgangsvariante *Anschlüsse*

Luftdichte Schicht sind verspachtelte Gipsfaserplatten.

# *Instandhaltung*

Ausbesserungen sind sehr einfach möglich.

*Bauphysik* Reduzierte wirksame Speichermasse, erhöhter Brandschutz.

9.2.38.4 Ökologisches Profil *Rohstoffe / Herstellung* Ähnlich wie Ausgangsvariante.

*Nutzung*  Wie Ausgangsvariante.

# *Entsorgung*

Gipswerkstoffe sind in der Entsorgung prinzipiell problematisch, wobei hier Gipsfaserplatten besser als Gipskartonplatten zu bewerten sind.

9.2.38.5 Baubiologisches Profil *Raumklima* Ähnlich wie Ausgangsvariante.

*Geruch* Wie Ausgangsvariante.

*Schadstoffabgabe* Keine Schadstoffabgabe zu erwarten.

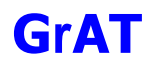

## **9.2.39 IW 1 Variante 2: Innenwand – KLH mit Schafwolledämmung**

#### 9.2.39.1 Aufbau

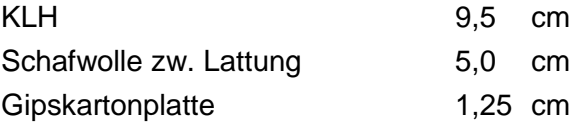

# 9.2.39.2 Ökologisches Datenprofil

Die folgende Tabelle zeigt die Ergebnisse der quantitativen ökologischen Bewertung einer konventionellen Konstruktion gegenübergestellt.

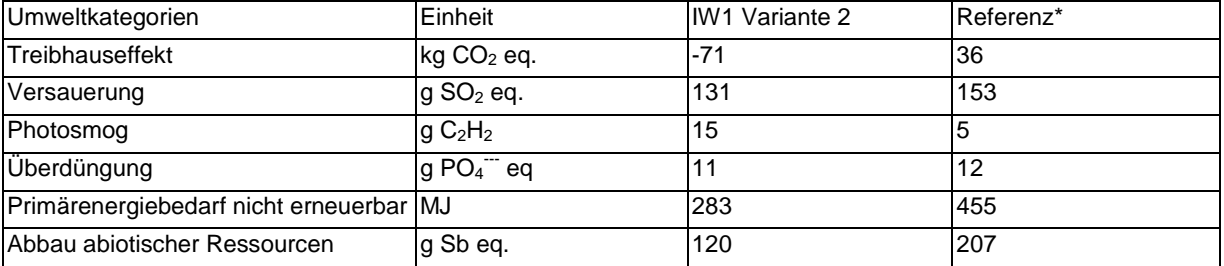

\* Vergleichskonstruktion: Ziegelwand mit Vorsatzschale

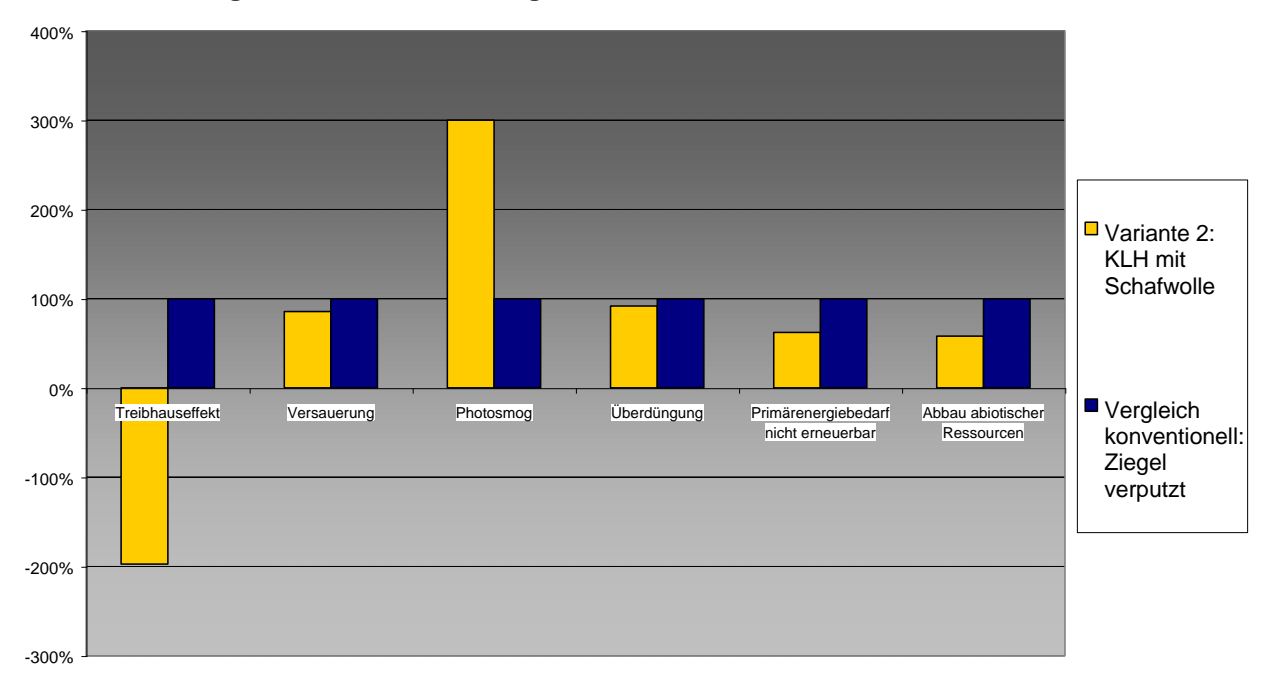

# **Ökologische Kennzahlen, Vergleich mit konventioneller Konstruktion**
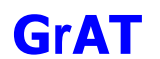

#### 9.2.39.3 Bautechnisches Profil

#### *Verarbeitung*

Installationen vorsatzschalenseitig gut führbar.

#### *Anschlüsse*

Luftdichte Anschlüsse der Gipskartonplatte an benachbarte Bauteile für Erhaltung des Luftschallschutzes unbedingt notwendig.

#### *Instandhaltung*

Ausbesserungen der Gipskartonplatte sind leicht möglich.

#### *Bauphysik*

Deutliche Verbesserung des Schallschutzes, Reduzierung der wirksamen Speichermasse durch Vorsatzschale.

#### 9.2.39.4 Ökologisches Profil

#### *Rohstoffe/ Herstellung*

Schafwolldämmung vermeidet beim Einbau Faserbelastung und Hautreizung wie durch Mineralfaserdämmung.

#### *Nutzung*

Schafwolldämmstoff vermeidet Emissionen von Formaldehyd wie z.B. aus Glaswolle.

#### *Entsorgung*

Schafwolle lässt sich je nach eingesetztem Mottenschutzmittel kompostieren.

#### 9.2.39.5 Baubiologisches Profil

*Raumk*l*ima* Wie Ausgangsvariante.

*Geruch* Wie Ausgangsvariante.

*Schadstoffabgabe* Wie Ausgangsvariante.

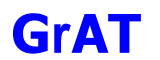

## **9.2.40 IW 1 Variante 3: Innenwand – KLH**

#### 9.2.40.1 Aufbau

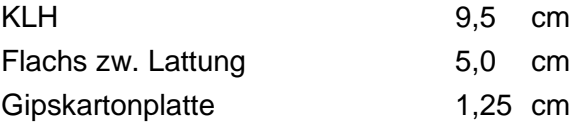

#### 9.2.40.2 Ökologisches Datenprofil

Die folgende Tabelle zeigt die Ergebnisse der quantitativen ökologischen Bewertung einer konventionellen Konstruktion gegenübergestellt.

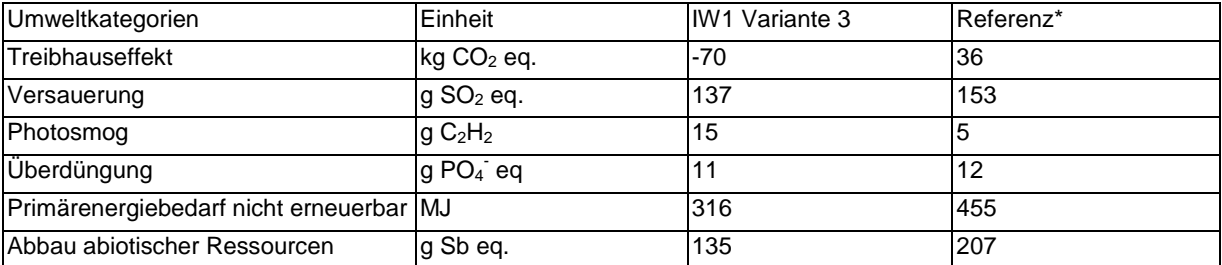

\* Vergleichskonstruktion: Ziegelwand mit Vorsatzschale

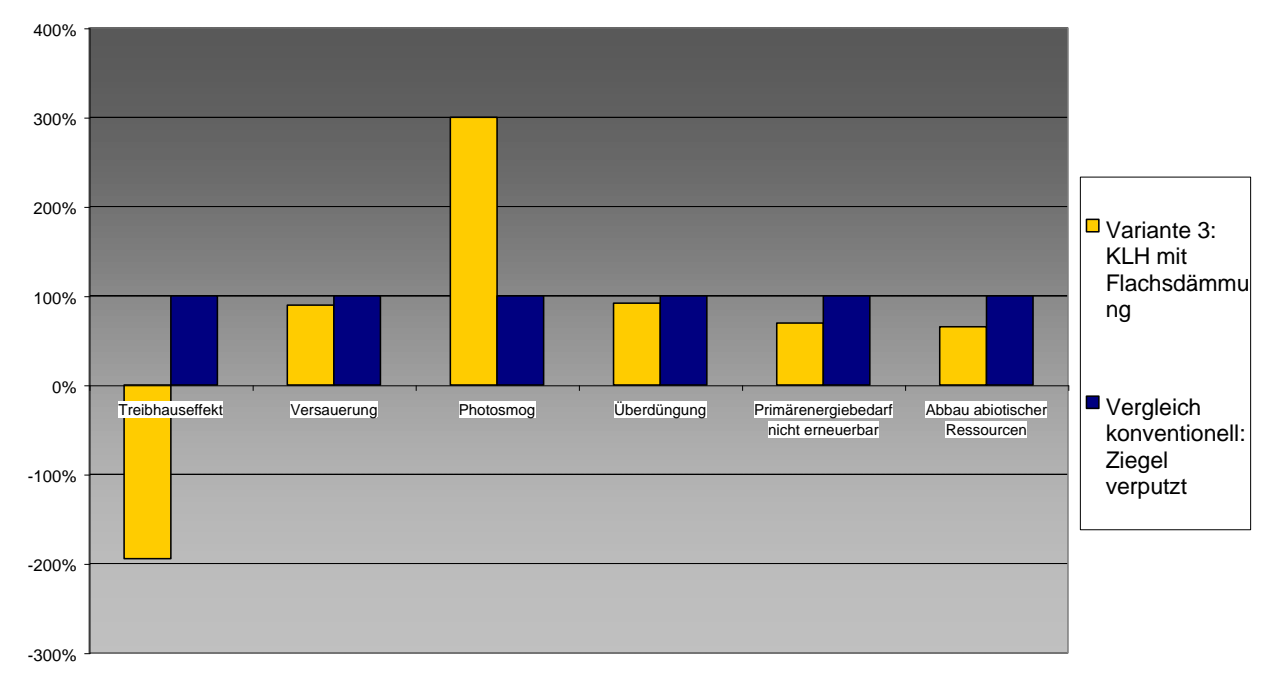

#### **Ökologische Kennzahlen, Vergleich mit konventioneller Konstruktion**

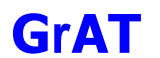

#### 9.2.40.3 Bautechnisches Profil

#### *Verarbeitung*

Installationen vorsatzschalenseitig gut führbar.

#### *Anschlüsse*

Luftdichte Anschlüsse der Gipskartonplatte an benachbarte Bauteile für Erhaltung des Luftschallschutzes unbedingt notwendig.

#### *Instandhaltung*

Ausbesserungen der Gipskartonplatte sind leicht möglich.

#### *Bauphysik*

Deutliche Verbesserung des Schallschutzes, Reduzierung der wirksamen Speichermasse durch Vorsatzschale.

9.2.40.4 Ökologisches Profil *Rohstoffe/ Herstellung* Bei der Verarbeitung von Flachs treten keine Hautreizungen auf.

#### *Nutzung*

Bei fachgerechtem Einbau ist nach derzeitigem Stand des Wissens mit keiner Schadstofffreisetzung während der Nutzung zu rechnen. Die bestätigen auch diverse Prüfgutachten. Die Hauptgefahr im Brandfall geht wie bei allen rein organischen Materialien von Kohlenmonoxid aus.

#### *Entsorgung*

Mit Stärke gebundener Flachs kann kompostiert oder verbrannt werden. Mit Polyester gestützter Flachs kann nur verbrannt werden. Sonst wie Ausgangsvariante.

9.2.40.5 Baubiologisches Profil *Raumklima* Wie Ausgangsvariante.

*Geruch* Wie Ausgangsvariante.

*Schadstoffabgabe* Wie Ausgangsvariante.

## **9.2.41 IW2: Holzständerwand mit Gipskartonplatte und Flachsdämmung**

#### 9.2.41.1 Aufbau

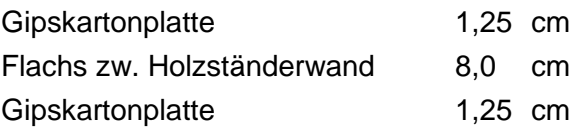

#### 9.2.41.2 Bauphysikalisches Datenprofil

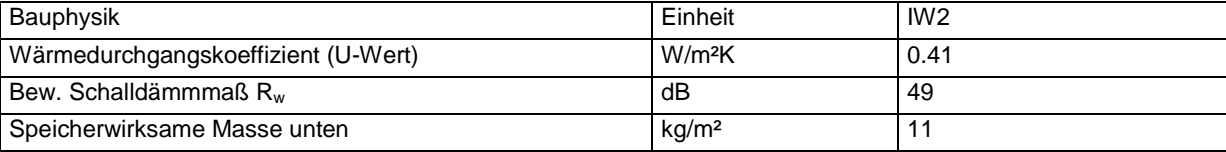

# 9.2.41.3 Ökologisches Datenprofil

Die folgende Tabelle zeigt die Ergebnisse der quantitativen ökologischen Bewertung einer konventionellen Konstruktion gegenübergestellt.

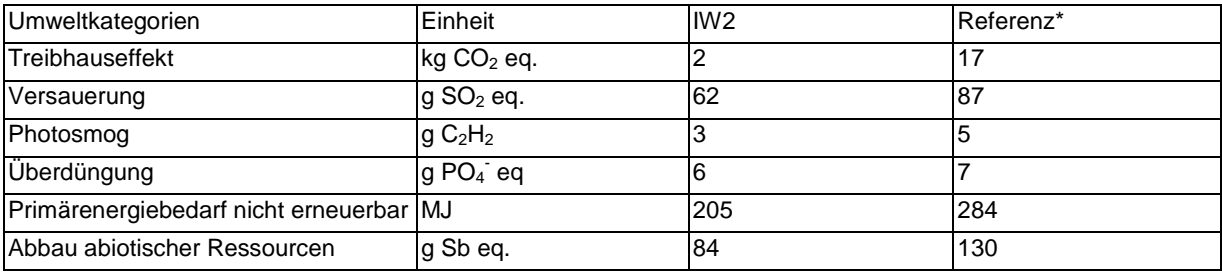

\* Vergleichskonstruktion: Gipskartonständerwand

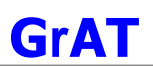

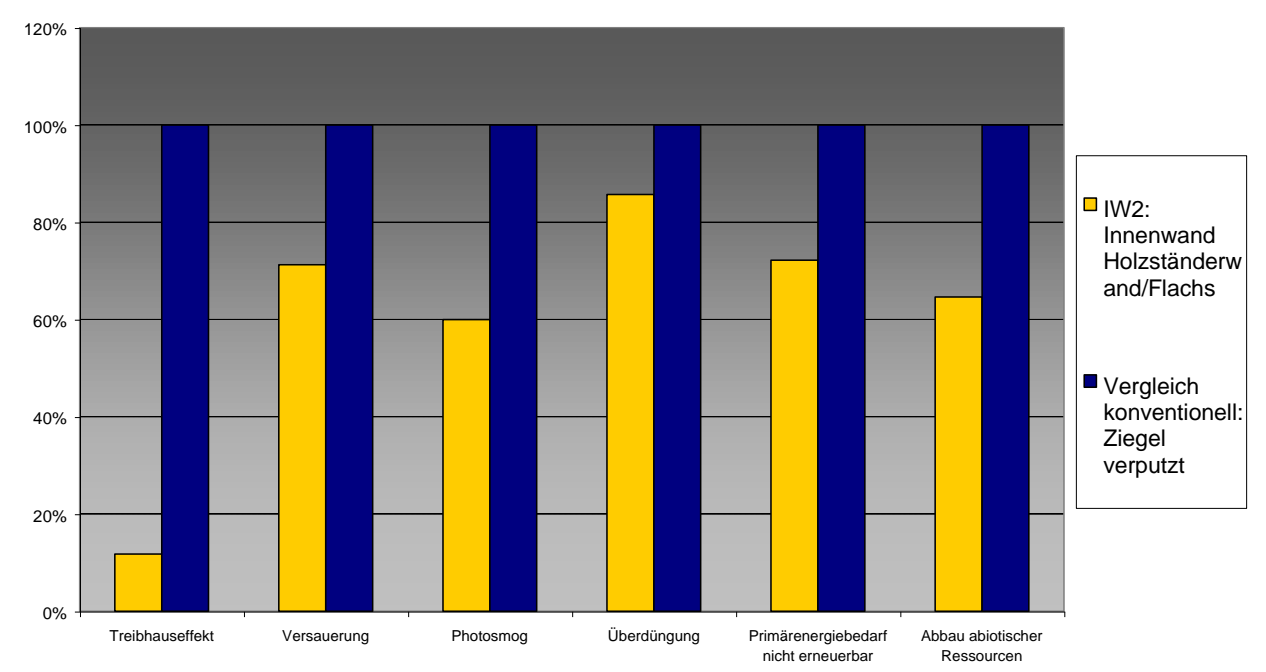

#### **Ökologische Kennzahlen, Vergleich mit konventioneller Konstruktion**

# 9.2.41.4 Bautechnisches Profil

## *Verarbeitung*

Gewissenhafte Ausführung insbesondere bezüglich Luftdichtigkeit erforderlich. Einfache Bauweise, daher auch für Selbstbau geeignet.

#### *Anschlüsse*

Ständerwand muß luftdicht und elastisch an die flankierenden Bauteile angeschlossen werden.

# *Instandhaltung*

Ausbesserungen können einfach ausgeführt werden.

#### *Bauphysik*

Vergleichsweise guter Luftschallschutz bei solider Ausführung. Sehr geringe wirksame Speichermasse.

# 9.2.41.5 Ökologisches Profil

# *Rohstoffe/ Herstellung*

Bei der Verarbeitung von Flachs treten keine Hautreizungen auf.

Gipskartonplatten sind mit geringem Aufwand und ohne besondere Belastung durch Staub u. dgl. auch in Innenräumen und auch durch Heimwerker gut bearbeitbar.

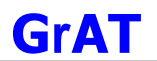

#### *Nutzung*

Bei fachgerechtem Einbau ist nach derzeitigem Stand des Wissens mit keiner Schadstofffreisetzung während der Nutzung zu rechnen. Die bestätigen auch diverse Prüfgutachten. Die Hauptgefahr im Brandfall geht wie bei allen rein organischen Materialien von Kohlenmonoxid aus.

#### *Entsorgung*

Mit Stärke gebundener Flachs kann kompostiert oder verbrannt werden. Mit Polyester gestützter Flachs kann nur verbrannt werden.

Gipswerkstoffe sind in der Entsorgung prinzipiell problematisch, wobei hier Gipsfaserplatten besser als Gipskartonplatten zu bewerten sind.

#### 9.2.41.6 Baubiologisches Profil

#### *Raumklima*

Geringes Potenzial zur Speicherung solarer Energie, daher besonderes Augenmerk auf sommerlichen thermischen Komfort legen.

Mittlere bis hohe Feuchtesorptionsfähigkeit.

#### *Geruch*

Keine Geruchsabgabe bekannt.

*Schadstoffabgabe*

Es sind keine Emissionen zu erwarten.

#### 9.2.41.7 Varianten

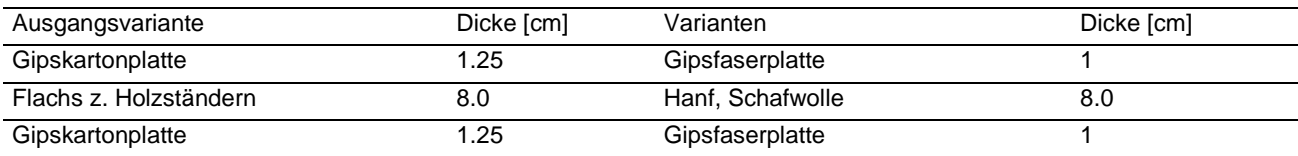

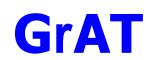

#### **9.2.42 IW2 Variante 1: Holzständerwand mit Gipsfaserplatte und Flachsdämmung**

#### 9.2.42.1 Aufbau

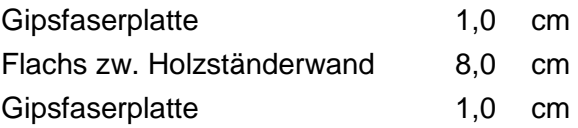

# 9.2.42.2 Ökologisches Datenprofil

Die folgende Tabelle zeigt die Ergebnisse der quantitativen ökologischen Bewertung einer konventionellen Konstruktion gegenübergestellt.

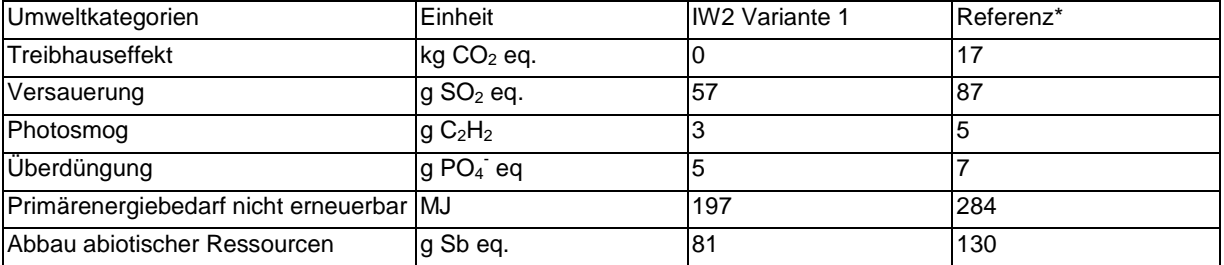

\* Vergleichskonstruktion: Gipskartonständerwand

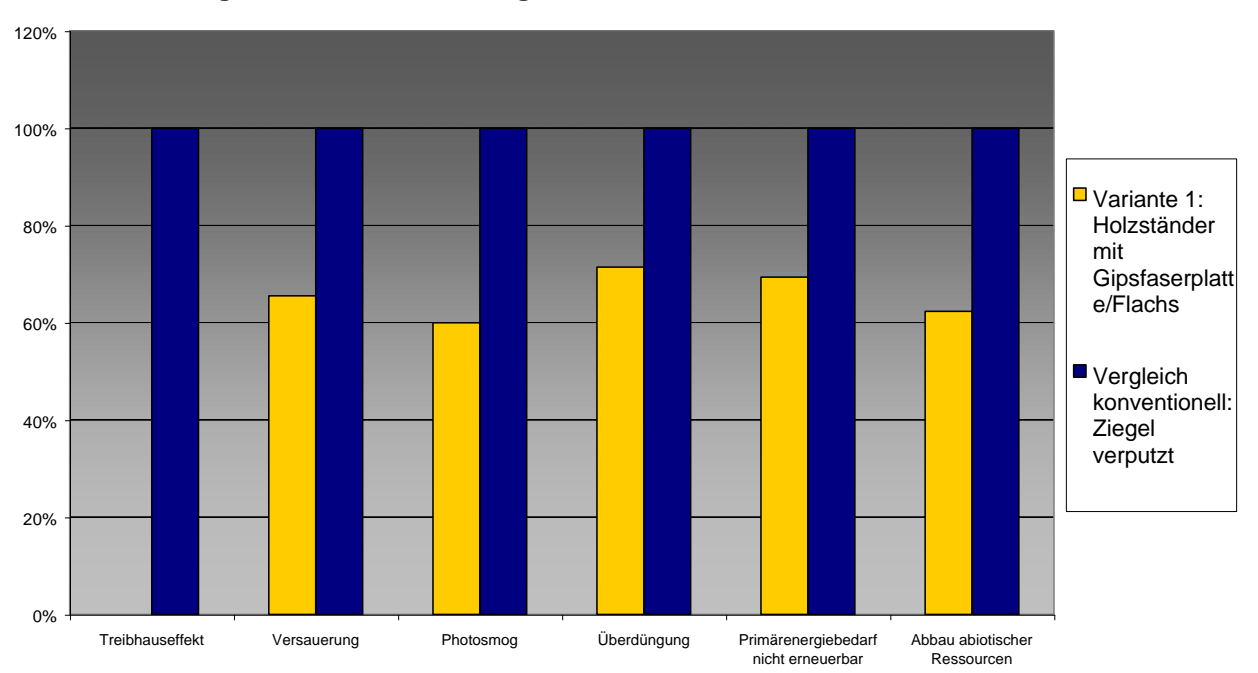

#### **Ökologische Kennzahlen, Vergleich mit konventioneller Konstruktion**

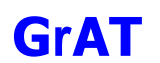

# 9.2.42.3 Bautechnisches Profil *Verarbeitung* Wie Ausgangsvariante

*Anschlüsse* Wie Ausgangsvariante

# *Instandhaltung* Wie Ausgangsvariante

*Bauphysik* Wie Ausgangsvariante

9.2.42.4 Ökologisches Profil *Rohstoffe/ Herstellung* Wie Ausgangsvariante.

*Nutzung*  Wie Ausgangsvariante.

*Entsorgung* Wie Ausgangsvariante.

9.2.42.5 Baubiologisches Profil *Raumklima* Wie Ausgangsvariante.

*Geruch* Wie Ausgangsvariante.

*Schadstoffabgabe* Wie Ausgangsvariante.

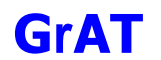

#### **9.2.43 IW2 Variante 2: Holzständerwand mit Gipskartonplatte und Hanfdämmung**

#### 9.2.43.1 Aufbau

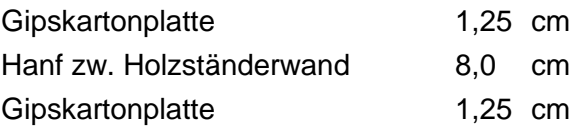

# 9.2.43.2 Ökologisches Datenprofil

Die folgende Tabelle zeigt die Ergebnisse der quantitativen ökologischen Bewertung einer konventionellen Konstruktion gegenübergestellt.

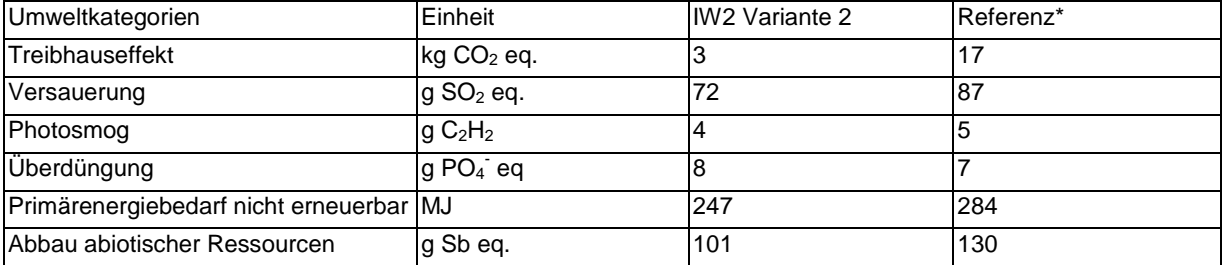

\* Vergleichskonstruktion: Gipskartonständerwand

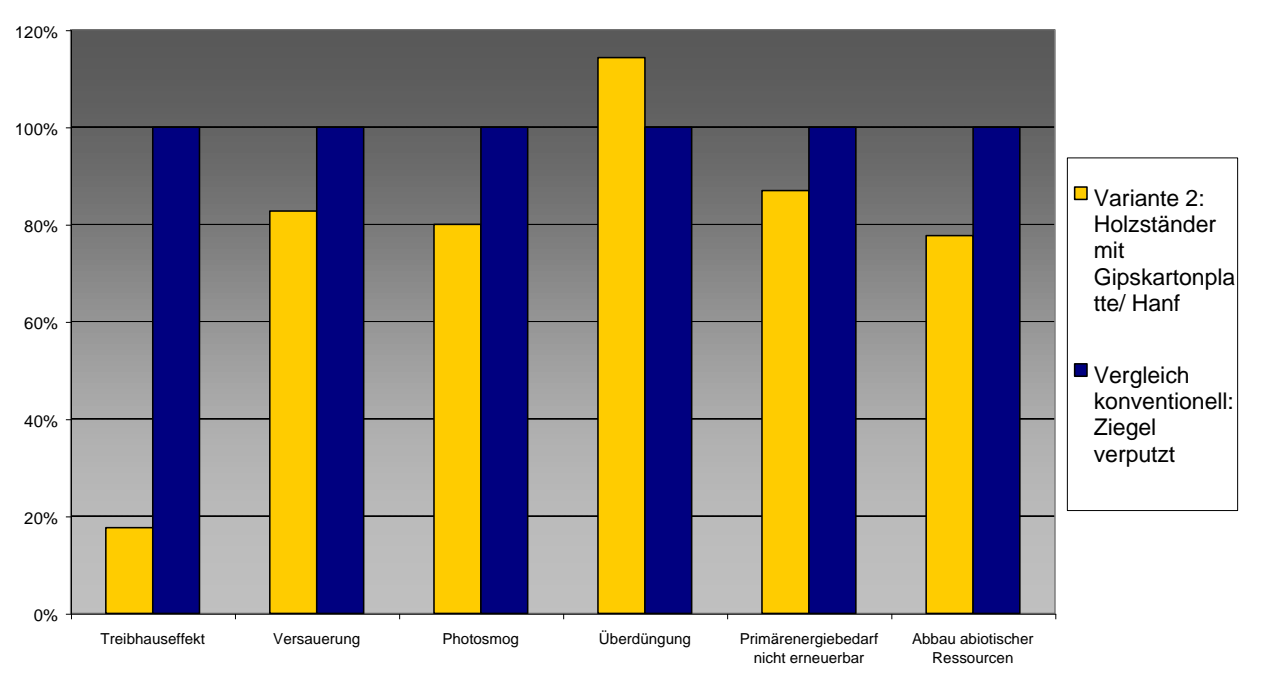

#### **Ökologische Kennzahlen, Vergleich mit konventioneller Konstruktion**

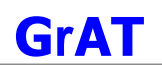

9.2.43.3 Bautechnisches Profil *Verarbeitung* Wie Ausgangsvariante

*Anschlüsse* Wie Ausgangsvariante

*Instandhaltung* Wie Ausgangsvariante

*Bauphysik* Wie Ausgangsvariante

9.2.43.4 Ökologisches Profil *Rohstoffe/ Herstellung* Wie Ausgangsvariante.

*Nutzung*  Wie Ausgangsvariante.

## *Entsorgung*

Gipswerkstoffe sind in der Entsorgung prinzipiell problematisch, wobei hier Gipsfaserplatten besser als Gipskartonplatten zu bewerten sind. Sonst wie Ausgangsvariante.

9.2.43.5 Baubiologisches Profil *Raumklima* Wie Ausgangsvariante.

*Geruch* Wie Ausgangsvariante.

*Schadstoffabgabe* Wie Ausgangsvariante.

# **9.2.44 IW2 Variante 3: Holzständerwand mit Gipskartonplatte und Schafwolledämmung**

#### 9.2.44.1 Aufbau

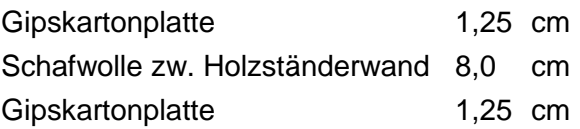

#### 9.2.44.2 Ökologisches Datenprofil

Die folgende Tabelle zeigt die Ergebnisse der quantitativen ökologischen Bewertung einer konventionellen Konstruktion gegenübergestellt.

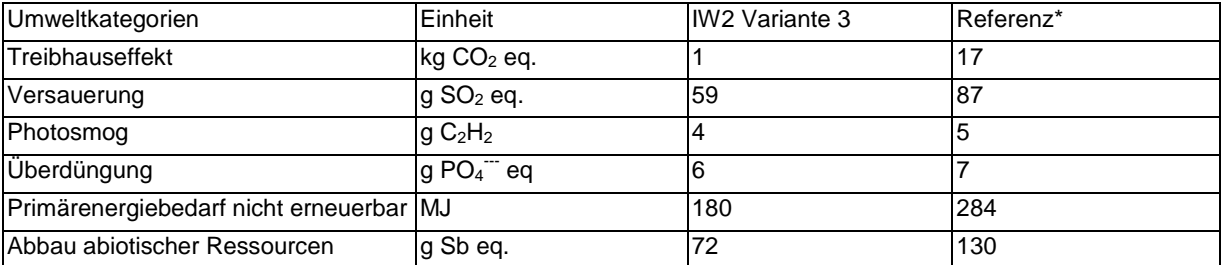

\* Vergleichskonstruktion: GIpskartonständerwand

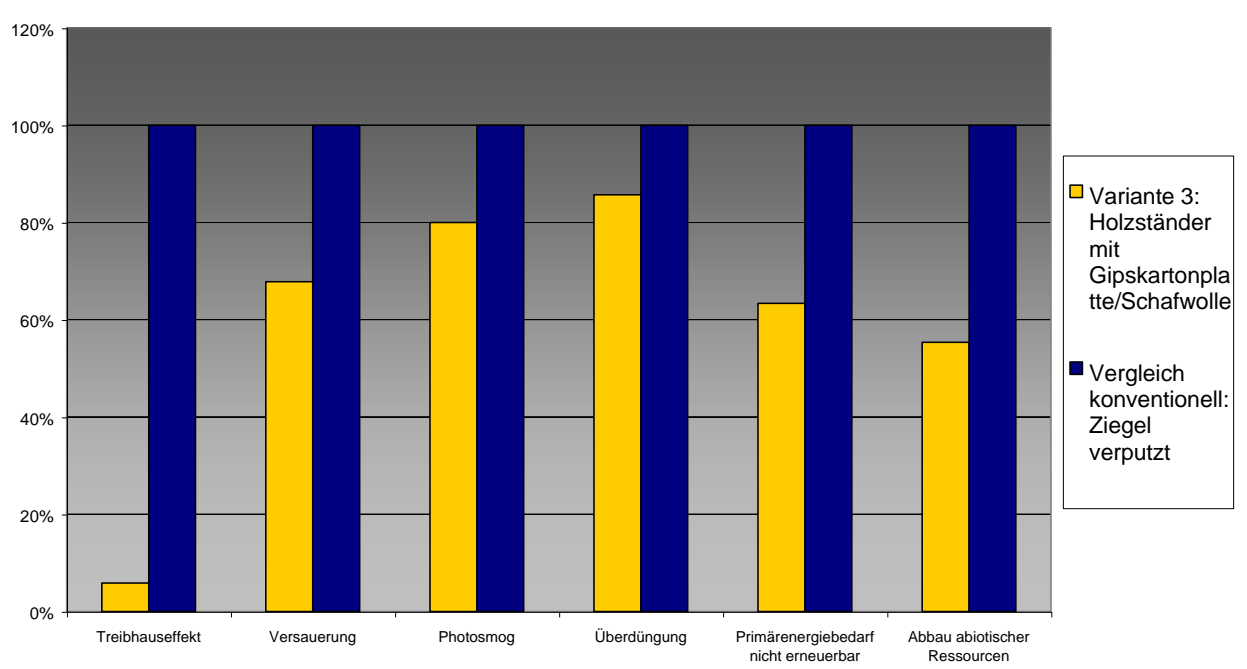

#### **Ökologische Kennzahlen, Vergleich mit konventioneller Konstruktion**

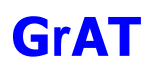

# 9.2.44.3 Bautechnisches Profil *Verarbeitung* Wie Ausgangsvariante

*Anschlüsse* Wie Ausgangsvariante

*Instandhaltung* Wie Ausgangsvariante

*Bauphysik* Wie Ausgangsvariante

9.2.44.4 Ökologisches Profil *Rohstoffe/ Herstellung* Wie Ausgangsvariante.

*Nutzung*  Wie Ausgangsvariante.

*Entsorgung* Wie Ausgangsvariante.

9.2.44.5 Baubiologisches Profil *Raumk*l*ima* Wie Ausgangsvariante.

*Geruch* Wie Ausgangsvariante.

*Schadstoffabgabe* Wie Ausgangsvariante.

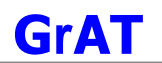

#### **9.2.45 TW1: Wohnungstrennwand mit Schafwolle**

### 9.2.45.1 Aufbau

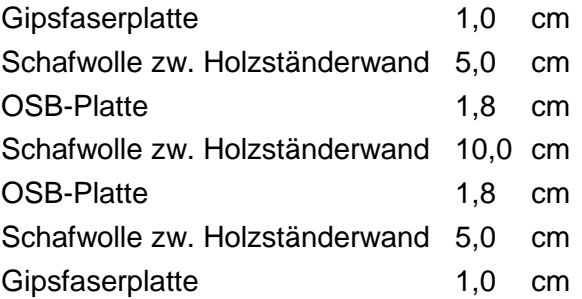

#### 9.2.45.2 Bauphysikalisches Datenprofil

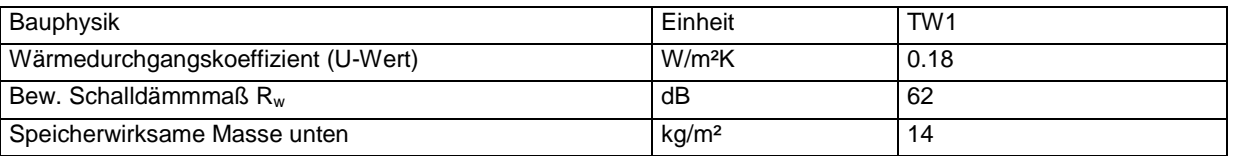

# 9.2.45.3 Ökologisches Datenprofil

Die folgende Tabelle zeigt die Ergebnisse der quantitativen ökologischen Bewertung einer konventionellen Konstruktion gegenübergestellt.

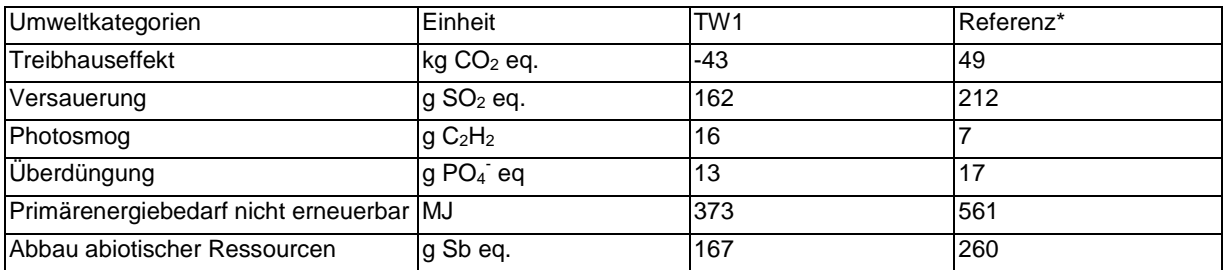

\* Vergleichskonstruktion: Ziegelwand mit Vorsatzschale

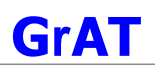

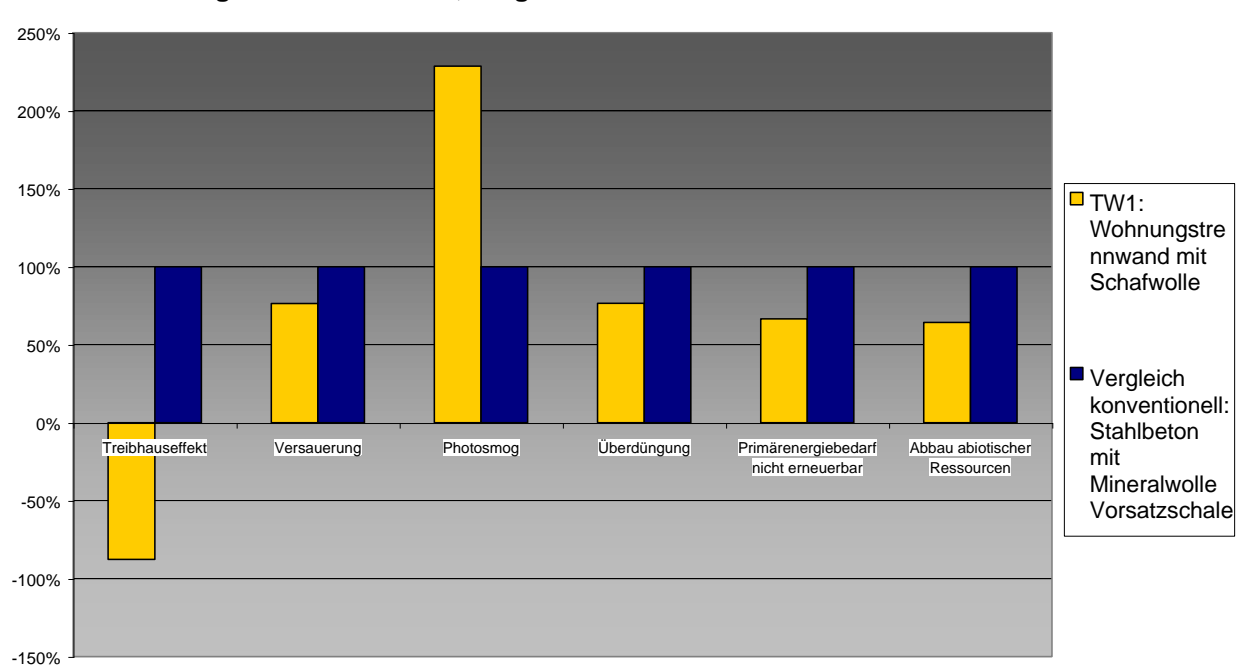

#### **Ökologische Kennzahlen, Vergleich mit konventioneller Konstruktion**

# 9.2.45.4 Bautechnisches Profil

## *Verarbeitung*

Sorgfältige Ausführung ist für einwandfreien Schallschutz erforderlich. Installationen dürfen die mittlere Schale nicht durchdringen.

#### *Anschlüsse*

Luftdichter, elastischer Anschluß an flankierende Bauteile ist jedenfalls auszuführen.

#### *Instandhaltung*

Ausbesserungen sind einfach durchzuführen, flexible Bauweise erlaubt einfachen Abbau oder Versetzen der Wand.

#### *Bauphysik*

Sehr guter Luftschallschutz bei guter Ausführung, sehr geringe wirksame Speichermasse.

### 9.2.45.5 Ökologisches Profil

#### *Rohstoffe/ Herstellung*

Baustoffe aus nachwachsenden Rohstoffen (Schafwolle, Holz) wirken durch die CO<sub>2</sub>-Bindung dem Treibhauseffekt entgegen.

Dämmstoffe wie Schafwolle, Hanf oder Flachs verursachen beim Einbau keine Hautreizungen (so wie Mineralwolle).

# *Nutzung*

Schafwolldämmung, Hanfdämmung und Flachsdämmung vermeiden Emissionen von Formaldehyd.

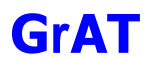

### *Entsorgung*

Alle Komponenten dieser Konstruktion sind mechanisch verbunden und deshalb sehr gut zu trennen. Organische Bestandteile können verbrannt werden.

Gipswerkstoffe sind in der Entsorgung prinzipiell problematisch, wobei hier Gipsfaserplatten besser als Gipskartonplatten zu bewerten sind.

## 9.2.45.6 Baubiologisches Profil

#### *Raumklima*

Es soll ein Hauptaugenmerk auf die sommerliche Überhitzung gelegt werden, da die raumumschließenden Teile eine geringe Kapazität der Wärmespeicherfähigkeit besitzen.

#### *Geruch*

Keine Geruchabgabe bekannt.

#### *Schadstoffabgabe*

Keine Schadstoffabgabe bekannt.

#### 9.2.45.7 Varianten

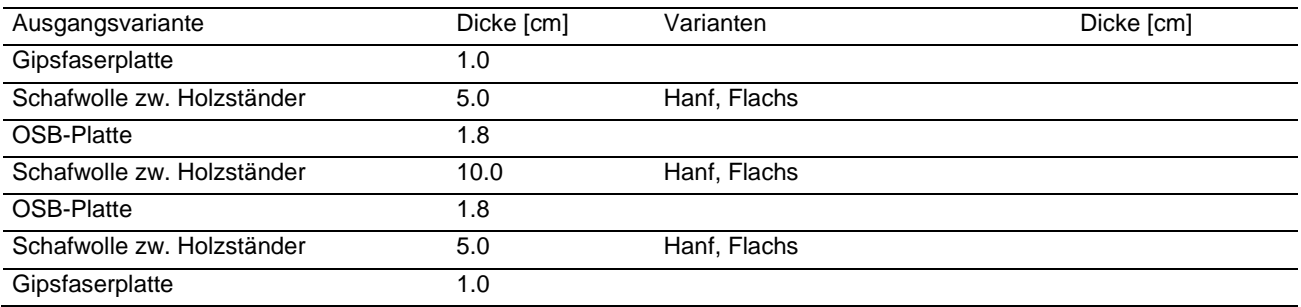

#### **9.2.46 TW1 Variante 1: Wohnungstrennwand mit Hanf**

#### 9.2.46.1 Aufbau

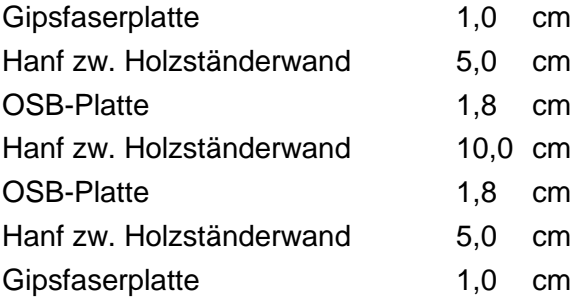

#### 9.2.46.2 Ökologisches Datenprofil

Die folgende Tabelle zeigt die Ergebnisse der quantitativen ökologischen Bewertung einer konventionellen Konstruktion gegenübergestellt.

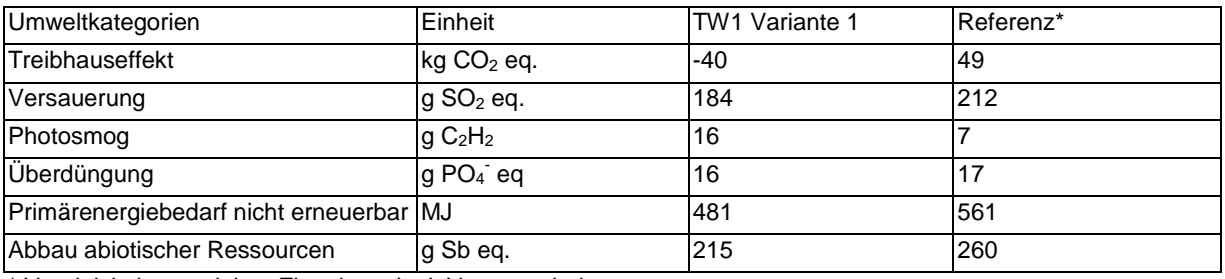

\* Vergleichskonstruktion: Ziegelwand mit Vorsatzschale

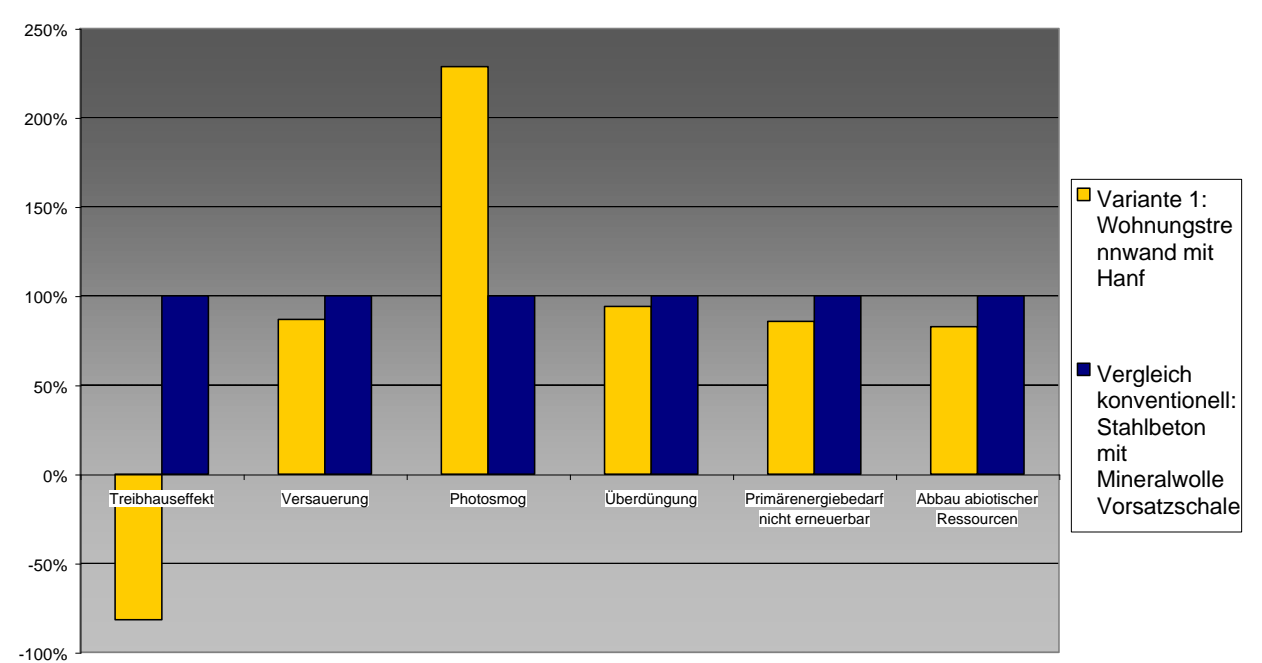

#### **Ökologische Kennzahlen, Vergleich mit konventioneller Konstruktion**

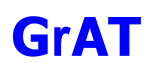

# 9.2.46.3 Bautechnisches Profil *Verarbeitung* Wie Ausgangsvariante.

*Anschlüsse* Wie Ausgangsvariante.

# *Instandhaltung* Wie Ausgangsvariante.

*Bauphysik* Wie Ausgangsvariante.

9.2.46.4 Ökologisches Profil *Rohstoffe/ Herstellung* Wie Ausgangsvariante.

*Nutzung*  Wie Ausgangsvariante.

*Entsorgung* Wie Ausgangsvariante.

# 9.2.46.5 Baubiologisches Profil *Raumk*l*ima* Wie Ausgangsvariante.

*Geruch* Wie Ausgangsvariante.

*Schadstoffabgabe* Wie Ausgangsvariante.

#### **9.2.47 TW1 Variante 2: Wohnungstrennwand mit Flachs**

## 9.2.47.1 Aufbau

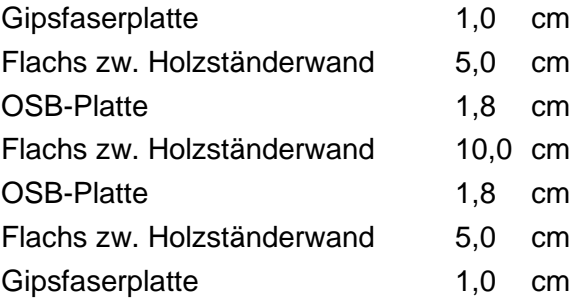

# 9.2.47.2 Ökologisches Datenprofil

Die folgende Tabelle zeigt die Ergebnisse der quantitativen ökologischen Bewertung einer konventionellen Konstruktion gegenübergestellt.

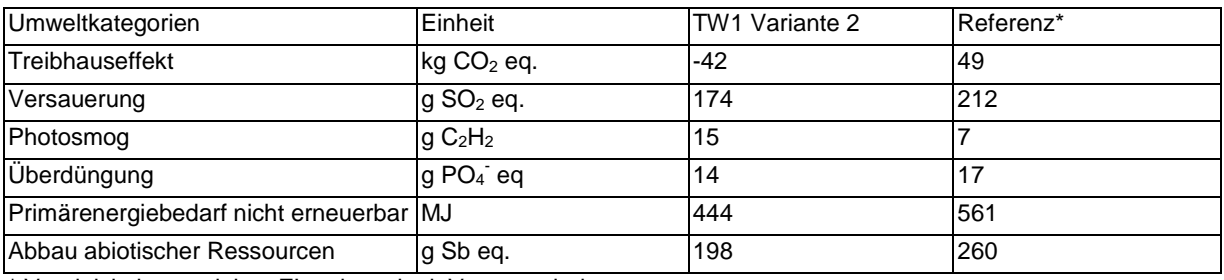

\* Vergleichskonstruktion: ZIegelwand mit Vorsatzschale

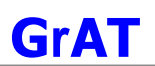

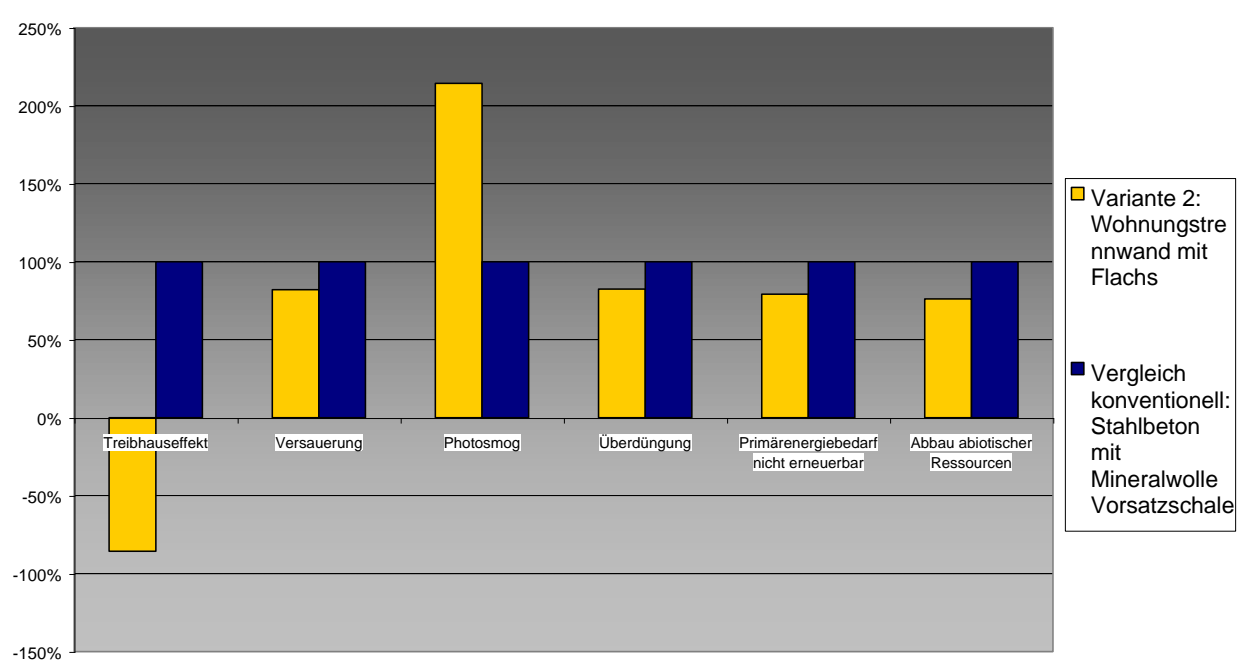

#### **Ökologische Kennzahlen, Vergleich mit konventioneller Konstruktion**

9.2.47.3 Bautechnisches Profil *Verarbeitung* Wie Ausgangsvariante

*Anschlüsse*

Wie Ausgangsvariante

# *Instandhaltung*

Wie Ausgangsvariante

*Bauphysik* Wie Ausgangsvariante

9.2.47.4 Ökologisches Profil *Rohstoffe/ Herstellung* Wie Ausgangsvariante.

*Nutzung*  Wie Ausgangsvariante.

*Entsorgung* Wie Ausgangsvariante.

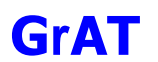

#### 9.2.47.5 Baubiologisches Profil

*Raumklima* Wie Ausgangsvariante.

*Geruch* Wie Ausgangsvariante.

#### *Schadstoffabgabe*

Wie Ausgangsvariante.

## *Verarbeitung*

Schwingende Dachkonstruktionen können zu Brüchen bei der Dacheindeckung führen. Der Aufbau eines Warmdaches erfordert besonders gewissenhafte Ausführung der Dampfbremse und Winddichtung. Der Einschluss von Feuchte (z.B. Regen) ist unbedingt zu vermeiden. Besonders bei Installationsarbeiten ist darauf zu achten, dass die luftdichte Schicht (Dampfbremse) nicht durchstoßen wird.

## *Anschlüsse*

Dampfbremse luftdicht an vertikale luftdichte Schicht anschließen. Bei Anschluss an Massivwände, Einbaufeuchte beachten, bei Betonwänden Abdichtung unterlegen. Dachauflegebahn winddicht an vertikale Winddichtung anschließen.

## *Instandhaltung*

Jährliche Sichtkontrolle und Übergehen. Instandhaltung der Dachziegel alle 20-30 Jahre.

# *Bauphysik*

Hohe Dämmstärken (Passivhaus) einfach umsetzbar.

Guter Schallschutz; Mindestanforderungen an Luftschallschutz für Außenbauteile bei Mehrfamilienhäusern lt. ÖNORM B 8115 erfüllt.

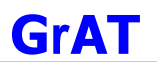

# 9.2.47.6 Ökologisches Profil

# *Rohstoffe / Herstellung*

Die höchsten Beiträge zu den betrachteten Umweltkategorien stammen von der Dachdeckung, den Dämmstoffen und den Platten.

Die Holzbaustoffe und die Dämmung stammen aus nachwachsenden Rohstoffen, wirken als CO2-Lager und verringern daher den Beitrag zum Treibhauseffekt.

## *Nutzung*

Instandhaltung der Dachdeckung nicht aufwändig, da Dachziegel lokal austauschbar sind. Hoher Instandhaltungsaufwand bei Schäden infolge von Verletzungen der Dachbahn.

## *Entsorgung*

Trennbar: Alle Bestandteile sind wegen der ausschließlich mechanischen Verbindungen trennbar.

Weiterverwendbar: Wegen guter Rückbaubarkeit alle Bestandteile bei gutem Zustand wiederverwendbar, insbesondere Dachdeckungsmaterialien. Ausnahme: Dachbahn und Dampfbremse üblicherweise an den Stößen verklebt und daher nicht weiterverwendbar.

Stofflich verwertbar: Bruch und Schutt von Dachdeckungsmaterialien als Zuschlagstoff; Holz für Holzwerkstoffe oder als Brennstoff verwertbar. Imprägnierte Hölzer sind nicht verwertbar; Dämmstoff ev. als Stopfwolle verwertbar.

## 9.2.47.7 Baubiologisches Profil

#### *Raumklima*

Nur geringes Potenzial zu Speicherung solarer Energie, daher besonderes Augenmerk auf sommerlichen thermischen Komfort legen. Relativ gute Feuchteregulierung durch Gipskartonplatten bei diffusionsoffener Beschichtung.

#### *Geruch*

Keine Geruchsemissionen in den Innenraum zu erwarten.

#### *Schadstoffabgabe*

Raumluftbelastende Faktoren können aus Holzschutzmitteln und aus Oberflächen-beschichtung resultieren. Die Konstruktion erfordert keine Holzschutzmittelbehandlung.

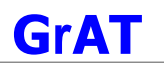

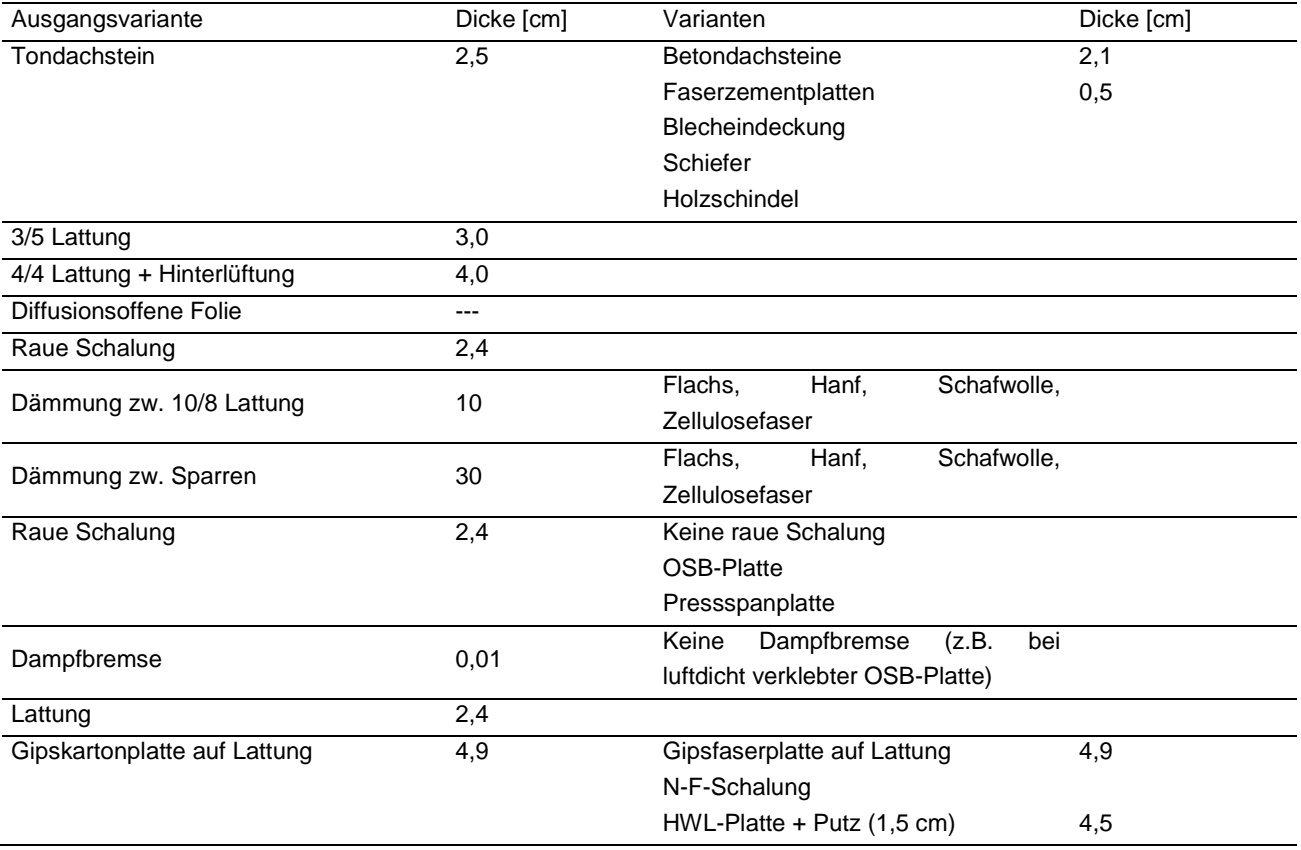

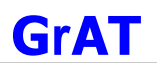

# **9.3 Anhang Verbreitungsaktivitäten**

# **9.3.1 Auflistung der Präsentationen und Veranstaltungen**

Im Rahmen der Disseminationsaktivitäten wurde das Projekt auf zahlreichen Veranstaltungen präsentiert:

- Präsentation/Einführung bei verschiedenen Klassen der HLBLA St. Florian, 2002-2004
- Vorstellung der Nawaro Site beim informellen Strohbautreffen von Strohbauern 2003 in Wösendorf – Wachau bei BM Winfried Schmelz (org.: Markus Piringer, Global 2000, Herbert Gruber, W. Schmelz, ConsultS)
- Vorstellung auf der Kremser Messe "Zukunft Arbeitswelten", 08\_03
- Vorstellung der Website plus Erklärung unter den Projektpartnern des *Fabrik der Zukunft*  Projektes: "Stroh Kompakt" Teams (ÖÖI; Haus d. Baubiologie, Agrar+, Zimmerei Unfried)
- Präsentation/Einführung bei verschiedenen Klassen der FH Kuchl, Design und Produktmanagement, 2003
- Vorstellung beim 2. Deutsche Strohballentreffen in 7 Linden, 08\_2003
- Vorstellung auf der Bau- und Energiefachmesse Wieselburg, 09\_2003
- Präsentation der Aktivitäten innerhalb der Sitzungen zum Normenausschuss der NA 175.01 2003
- Vorstellung auf der Narotech03 in Erfurt, 09\_2003
- Vorstellung der Website und Aktivitäten im Vorstand der IG Passivhaus Ost und auf einem Mitgliedertreffen (ca. 25 Firmenvertreter) in Mistelbach 2003
- Darstellung der Website im Büro von Global 2000 anlässlich einer Projektbesprechung mit einem weißrussischen Baufirmeninhaber und österreichischen Strohhausbauern (u.a. Florian Macke), 2003
- Vorstellung innerhalb der Holz Cluster Besprechung zum Thema Kooperation "Fabrik der Zukunft" Projekte (Themen: Zulassungsinhabung zertifiziertes Stroh und zertifizierter Holzbau mit Strohballendämmung), mit ca. 6 Zimmereibetrieben sowie Clustermanager Peter Sattler 2003
- Präsentation/Einführung bei verschiedenen Klassen der FH Salzburg, Multimedia Art, 2004
- Vorstellung bei mehreren Modulen Qualifizierungsverbund Niedrigenergiehaus NÖ (Veranstaltet von Ökobau Cluster Niederösterreich) in Amstetten und Haindorf , 03\_2004
- Vorstellung innerhalb des Vortrags "Stroh als Chance für Passivhäuser" auf der 8. Internationalen Passivhaustagung in Krems (ca. 200 internationale Zuhörer).
- Auflage von Foldern plus Aushang von Plakaten zum Infoknoten auf der Passivhausmesse in Krems auf dem Stand von ConsultS
- Vorstellung in der Bürogemeinschaft Wickenburggasse 26/4 1080 Wien (3 Architekturbüros, 1 HT-Büro, 1 Biowasserbaubüro, 1 Konsulentenbüro) bei den internen periodischen Besprechungen
- Präsentation bei NAROSSA, Fachkongress Magdeburg, 06\_2004
- Vorstellung auf der Kooperationsbörse Ökobau Cluster NÖ, 06\_2004

• Präsentation der Website in der 2. Auflage des Weiterbildungskurses "Bauen im solaren Zeitalter" in Dobiacco – Alto Adige / Italia 24.-26.Juni 2004

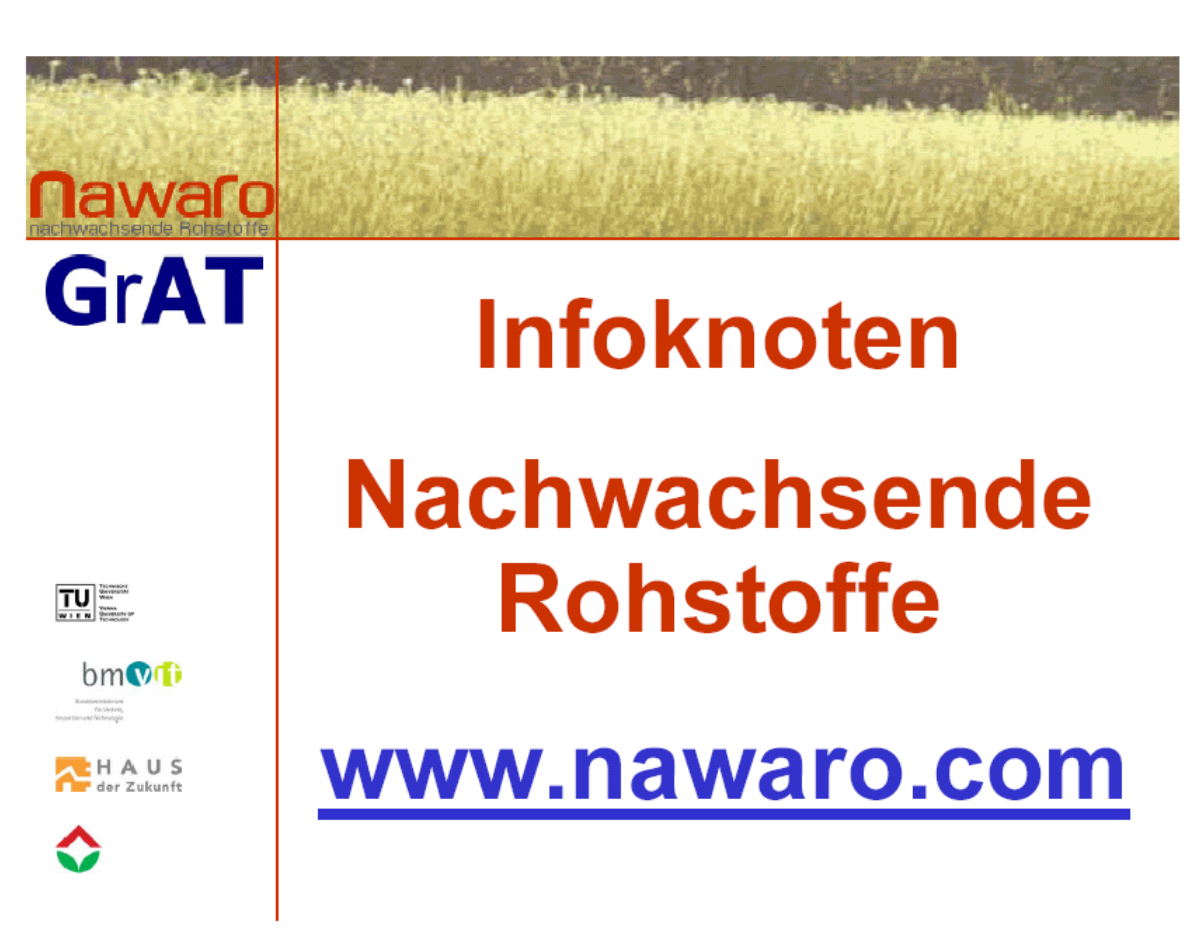

# **9.3.2 Auszug von verwendetem Disseminationsmaterial**

**Plakat für Passivhaustagung Krems, 04\_2004**

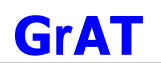

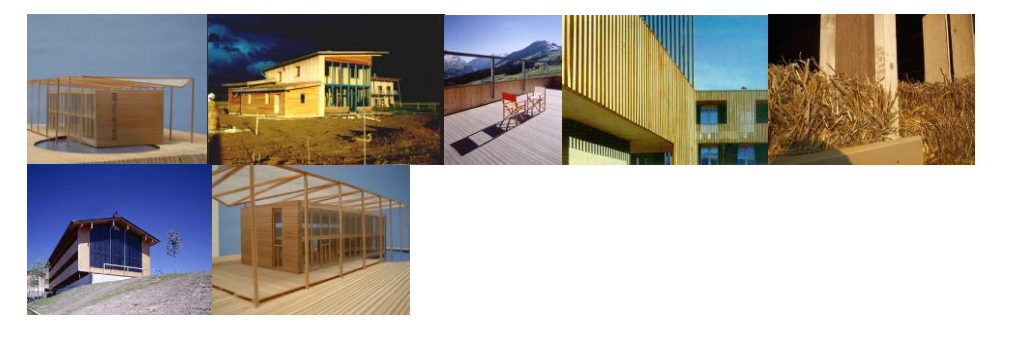

# GrAT AHAUS

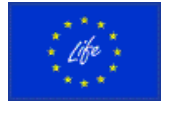

TECHNISCHE UNIVERSITÄT WIEN

# **Expertenstammtisch am Stand der GRUPPE ANGEPASSTE TECHNOLOGIE in der EUROPAHALLE 1. STOCK Samstag, 21. Sep. 2002**

von  $9:00$  bis  $11:00$ Natürliche Oberflächenbehandlung Farben, Lacke, Lasuren aus Nachwachsenden Rohstoffen BERATUNG DURCH HR. FRANZ HAWLE FIRMA: AURO-NATURFARBEN

von  $11:00$  bis  $13:00$ Haustechnik in Strohhäusern BERATUNG DURCH HR. JOSEF UNGER FIRMA: UNGER HAUSTECHNIK

von  $13:00$  bis  $15:00$ Haustechnik im Passiv- und Niedrigenergiehaus BERATUNG DURCH ERICH WIRGLER FIRMA: WIRGLER HAUSTECHNIK

#### **Ankündigungsplakat für Expertenstammtisch**

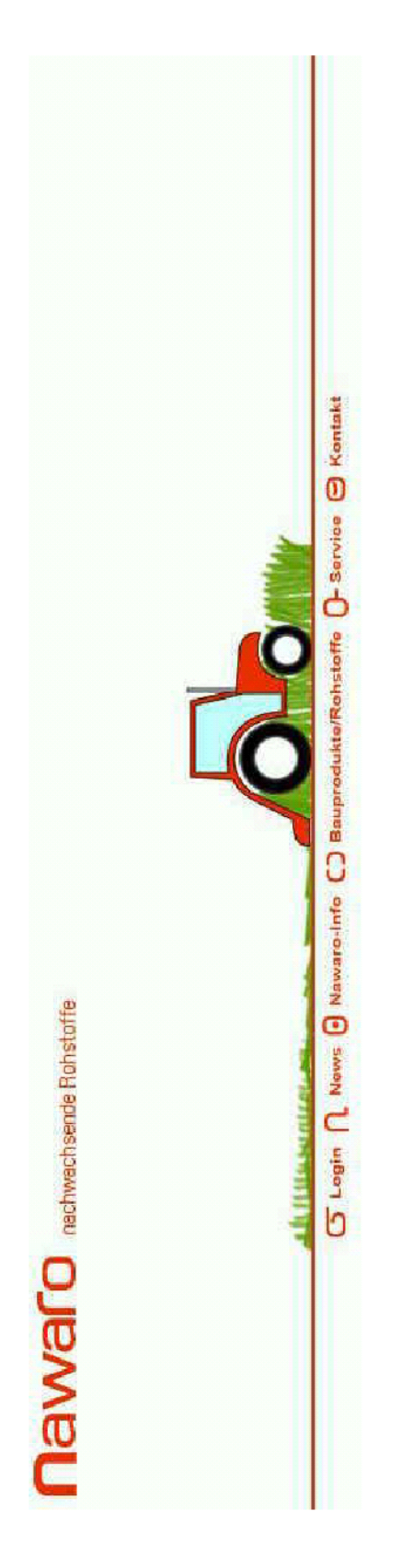

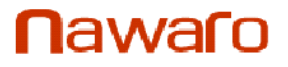

#### INFORMATIONSKNOTEN FÜR NACHWACHSENDE ROHSTOFFE

Mit dieser Informationsplattform im Internet, ab Januar 2003 zu finden unter www.nawaro.com, soll die Verbreitung hoch funktioneller und ökologischer Baustoffe unterstützt werden.

Der Informationsknoten stellt unterschiedlichen Akteuren vom privaten Hausbauer über den Architekten und Baumeister bis zum Baurechtsexperten - ein umfassendes Informationsangebot und detailliertes Datenmaterial zu Baustoffen aus Nachwachsenden Rohstoffen zur Verfügung. Die Datenbank enthält bereits 300 Bauprodukte, die in 9 Anwendungskategorien unterteilt sind. Hersteller und Händler können diese breite Produktpalette durch Marktneuheiten ergänzen bzw. die Verbesserungen bestehender Produkte aktualisieren. Das Informationsangebot enthält neben den üblichen Produktdaten auch Informationen zur Gebrauchstauglichkeit, zu Umwelteigenschaften, zur Markterschließung und zu technischen Eigenschaften.

Im Serviceteil des Infoknotens findet der Benutzer u.a. den Download Center, wo interessante Studien zum Thema Bauen mit Nachwachsenden Rohstoffen und Ergebnisse von Baustofftests verfügbar sind. In mehreren Foren können Fragen zu verschiedenen Themengebieten gestellt werden. Der Newsletter informiert über aktuelle Neuentwicklungen und im Firmenverzeichnis findet man Hersteller und Händler. Der integrierte Bauteilrechner erlaubt die Berechnung bauphysikalischer Eigenschaften von beliebig konstruierten Wandaufbauten.

Der Informationsknoten ist ein Projekt im Rahmen des Forschungsprogramms "Haus der Zukunft" des bmvit.

> (c) 2002 GrAT - Gruppe Angepasste Technologie www.grat.at

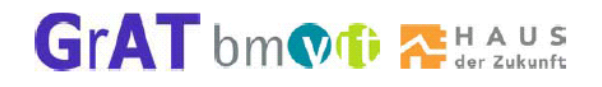

**Infofolder für Bau- und Energiefachmesse Wieselburg, 09\_2003**

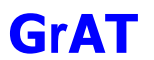

**GrAT** 

Infoknoten Nachwachsende Rohstoffe

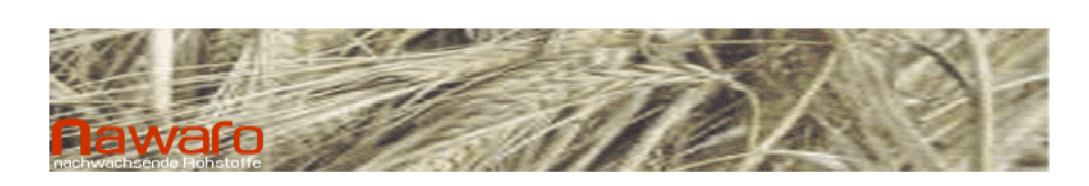

# **Infoknoten Nachwachsende Rohstoffe**

## www.nawaro.com

#### Was ist der Infoknoten www.nawaro.com?

Ziel von www.nawaro.com ist die Vernetzung von HerstellerInnen, VerarbeiterInnen, Bauträgern, Behörden, Architektlnnen und Konsumentlnnen und die Förderung des Einsatzes von nachwachsenden Rohstoffen und ökologischen Materialien in der Bauwirtschaft durch ein umfassendes und aktuelles Informationsangebot.

Der zentrale Bereich des Informationsknotens ist die Produktdatenbank, die es PlanerInnen und Bauherrschaften ermöglicht, für ihre Bauvorhaben die besten Lösungen in funktionaler und ökologischer Hinsicht zu finden, sich gleichzeitig über HerstellerInnen, HändlerInnen und VerarbeiterInnen zu informieren und mit diesen in Kontakt treten zu können. Für die ProduzentInnen, HändlerInnen und VerarbeiterInnen von Baumaterialien aus nachwachsenden Rohstoffen bietet www.nawaro.com eine kostenlose Plattform, um in detaillierter Weise über ihre Produkte und Dienstleistungen zu informieren.

Speziell für VerarbeiterInnen beziehungsweise HandwerkerInnen ist der Informationsknoten eine Möglichkeit, sich über die verschiedenen Produkte, deren Gebrauchstauglichkeit und technischen Eigenschaften u.s.w. zu informieren sowie eigene Erfahrungen aus der Praxis anderen Informationssuchenden und vertreibenden Firmen mitzuteilen.

Neben der Produktdatenbank finden Interessierte auf der Website Beispiele für Best Practice-Lösungen mit einer detaillierten bautechnischen und -biologischen Bewertung. Im redaktionellen Teil werden aktuelle Beiträge, Produktnews und Veranstaltungshinweise zusammengestellt. Die Diskussionsforen sind von ExpertInnen moderiert.

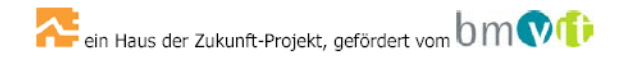

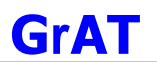

# GrAT

#### Infoknoten Nachwachsende Rohstoffe

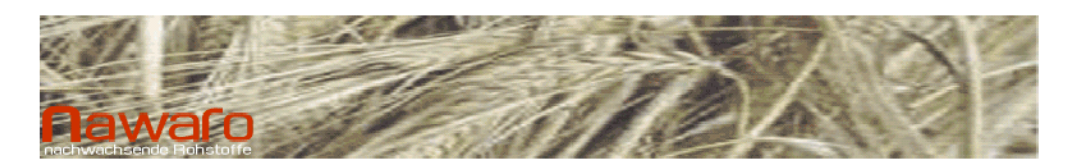

#### Wie können Sie www.nawaro.com nutzen?

Als HerstellerIn, HändlerIn oder VerarbeiterIn von Baustoffen aus nachwachsenden Rohstoffen können Sie den Infoknoten nutzen um ihren Kunden und interessierten Personen fundierte Informationen über Ihre Produkte anzubieten. Für die verschiedenen Zielgruppen vom ArchitektInnen und PlanerInnen über BaumeisterInnen und HandwerkerInnen bis zu den Endkunden finden sich entsprechend aufbereitete Informationen. Jeder Internet-User kann Diskussionsbeiträge einbringen und durch eine Registrierung auch aktiv an www.nawaro.com teilnehmen, Veranstaltungsankündigungen eintragen, Feedback geben, u.v.a.

#### Im Folgenden finden Sie eine kurze Anleitung zum Einstieg:

#### Aufrufen der Infoknoten-Homepage im Internet

Öffnen Sie die Startseite des Infoknotens www.nawaro.com. Durch Anklicken des Bildes kommen Sie zunächst zur News-Seite.

#### Registrieren

Klicken Sie auf MyInfoknoten und dann auf registrieren

Geben Sie Ihre persönlichen Daten ein. Falls Sie ein Unternehmen vertreten, klicken Sie anschließend auf Neues Unternehmen und geben Ihre Firmendaten ein. Am Ende des Formulars geben Sie an, ob Sie Ihre Produkte herstellen, vertreiben bzw. verarbeiten, indem Sie das Feld Hersteller, Händler bzw. Verarbeiter markieren.

Klicken Sie auf registrieren. Es erscheint am Bildschirm die Meldung, dass Sie sich erfolgreich registriert haben und per E-Mail Ihre Zugangsdaten übermittelt bekommen. Sollten Sie Fehler bei der Eingabe gemacht haben, werden Sie durch eine entsprechende Fehlermeldung darauf hingewiesen. Sie können den Fehler korrigieren und erneut auf registrieren klicken.

#### Zugang mit persönlichen Zugangsdaten

Sie bekommen Ihre persönlichen Zugangsdaten per E-Mail zugesandt, sobald diese von unserem Administrator freigeschaltet wurden.

Nach dem Login auf Mylnfoknoten befinden Sie sich auf Ihrer persönlichen Infoknotenseite, auf der Sie Ihre persönlichen und Firmen Daten eingeben bzw. ändern, Ihre Produkte anlegen, bearbeiten und löschen und Bildmaterial auf die Website laden können.

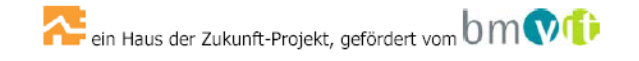

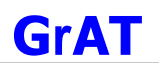

# **GrAT**

#### Infoknoten Nachwachsende Rohstoffe

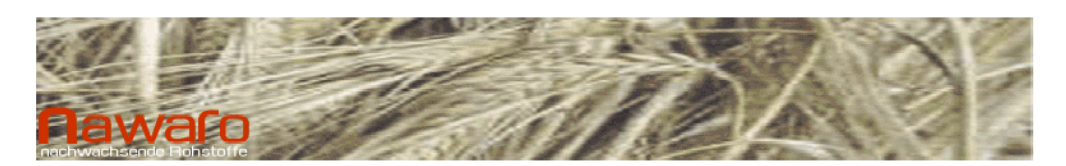

#### Eingabe von Produkten

Die Eingabe der Produkte und deren Eigenschaften erfolgt in sieben Schritten. Bitte beachten Sie, dass Sie am Ende der Eingabe Ihre Angaben bestätigen müssen, und bei jeder Änderung, auch wenn Sie nur ein Detail geändert haben.

Nach Abschluss der Aktualisierung Ihrer Daten können Sie diese sofort überprüfen, indem Sie beispielsweise vom Menü Produkte aus nach Ihren Eingaben suchen.

#### Fragen?

Sollten Sie Fragen zur Vorgangsweise haben, wenden Sie sich bitte an das Diskussionsforum Informationsknoten NAWARO unter Service. Dort finden Sie Fragen anderer User und die Antworten der Datenbank-BetreuerInnen. Wenn Sie spezielle Fragen haben, die Ihr Produkt oder Ihre Firma im Infoknoten betreffen, können Sie uns unter Kontakt direkt ein E-Mail schicken.

#### Feedback

Für Ihre Anregungen und Ergänzungsvorschläge zur Verbesserung der Bedienbarkeit der Internetseite, wird am Ende der Produkteingabe ein Fragebogen aufgerufen bzw. gelangen Sie auch unter Feedback im Menüpunkt Service zum Fragebogen.

Wir freuen uns auf Ihre Wünsche, Anregungen und Verbesserungsvorschläge!

Ihr www.nawaro.com - Team

GrAT-Gruppe Angepasste Technologie/TU Wien Wiedner Hauptstraße 8-10 1040 Wien contact@grat.tuwien.ac.at

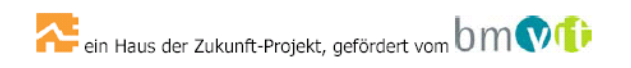

#### Handout für Qualifizierungsverbund Niedrigenergiehaus Niederösterreich, 03\_2004

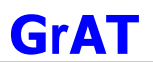

#### $9.4$ **Anhang Newsletter**

#### $9.4.1$ **Newsletter 1**

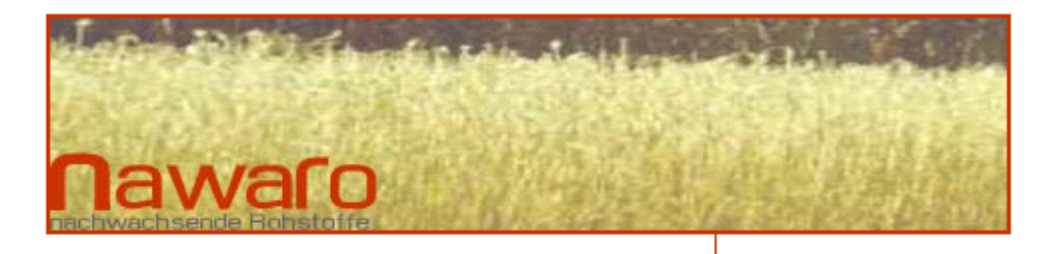

# Qualitätsmanagement mittels Zertifizierung

Immer mehr Firmen erkennen, dass der Käufernutzen und ihre eigenen Interessen in enger Verbindung stehen. Die Zahl der freiwilligen und durch Normen bedingten Deklarationen, Eigen- und Fremdüberwachungen bzw. Zertifizierungen nimmt ständig zu, um der steigenden Nachfrage mündiger und gesundheitsbewusster Kunden nach einem transparenten und umfassenden Qualitätsnachweis entsprechen zu können. Insbesondere gilt das für den Bereich der Nachwachsenden Rohstoffe der zum einen eine Vielzahl an funktionalen und baubiologisch einwandfreien technischen Lösungen beinhaltet und zum anderen laufend Weiter- und Neuentwicklungen hervorbringt. Deshalb wird mit dem Informationsknoten für Nachwachsende Rohstoffe das Ziel verfolgt, den Endanwendern eine Informationsplattform zu bieten, die ökologische und funktionale technische Lösungen enthält, die durch entsprechende Qualitätsnachweise, wie Zertifizierungen, Prüfzeugnisse und Referenzbauten überprüfund nachvollziehbar dargestellt sind. www.NAWARO.com entspricht somit sowohl dem höheren Informationsbedürfnis der Kunden nach Wohngesundheit und ökologischer Integrität der zu erwerbenden Produkte als auch dem Wunsch der erzeugenden und verarbeitenden Firmen nach einer Plattform, um ihre nachhaltig hergestellten Produkte zielgerichtet ins rechte Licht zu rücken und besser vermarkten zu können. Einen ganz entscheidenden Punkt für den Qualitätsnachweis stellt die direkte Rückmeldung von AnwenderInnen und NutzerInnen an die Produkthersteller dar. Dieses wichtige Feedback wird durch interaktive Kommunikationstools, wie zum Beispiel Diskussionsforen, auf www.nawaro.com ermöglicht

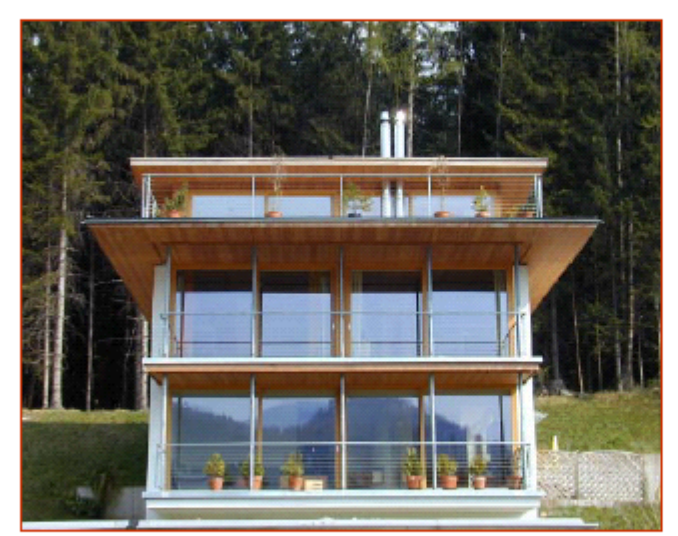

Foto: Freisinger, Passivhausfenser

## NEWSLETTER 01/04

www.nawaro.com alle Informationen zum Bauen mit nachwachsenden Rohstoffen mit einem "Klick".

# Inhalt

Schwerpunktthema Zertifizierungen -Wichtiger Bestandteil des Qualitätsmanagements

Die Firma des Monats STEICO AG

Das Produkt des Monats Dreiholzfenster Freisinger Passivhaus-Fenster

Forschung und Entwicklung Thermische Sanierung mit Strohballen - eine ökologisch und ökonomisch sinnvolle Lösung

**Tips und Tricks** für den/die User/in Moderiertes Diskussionsforum und mehr

Veranstaltungstipps IBO Passivhaustagung

Der Informationsknoten für nachwachsende Rohstoffe ein Proiekt der GrAT in Kooperation mit dem IBO im Rahmen der Haus der Zukunft Programmlinie

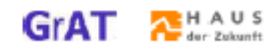

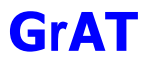

 $\overline{\mathbf{2}}$ 

# Im Folgenden sind exemplarisch ausgewählte Zertifikate<br>die auf Baustoffe aus NAWAROs anwendbar sind, dargestellt und kurz beschrieben:

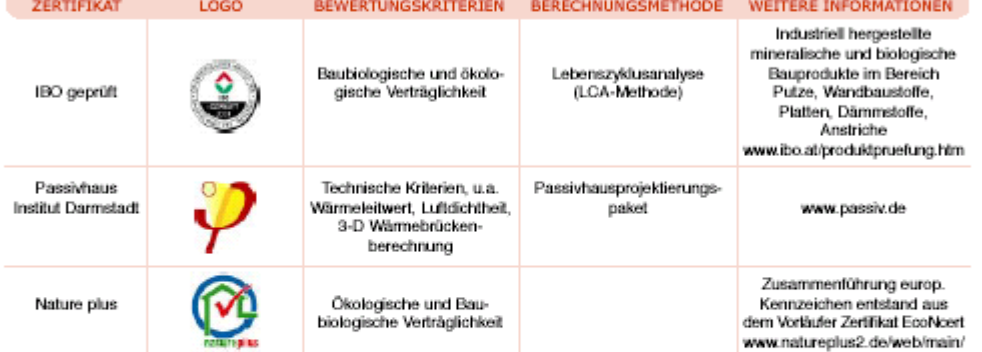

# Ein Auszug aus den zertifizierten Produkten,<br>die im Infoknoten zu finden sind, ist im folgenden zusammengestellt:

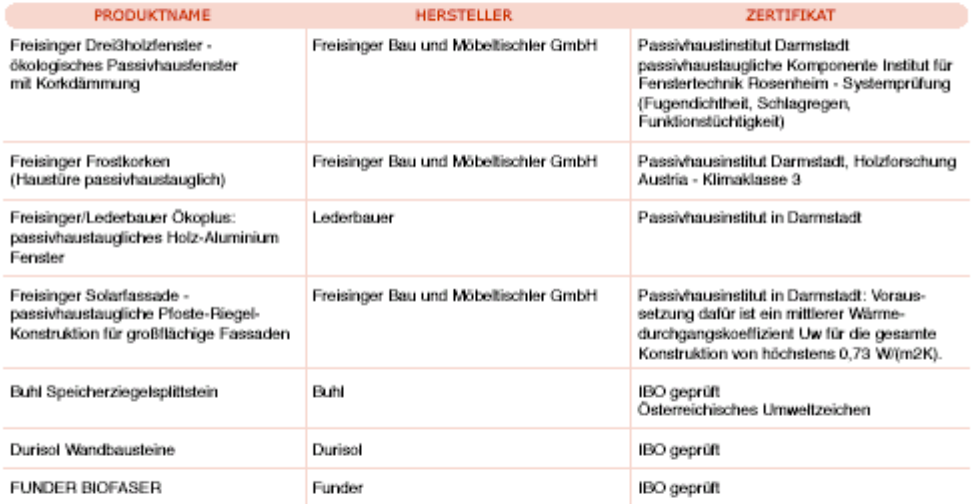

Am Beispiel der unterschiedlichen Deklarierungsmöglichkeit von Passivhausfenstern zeigt sich, dass gerade im Bereich innovativer Technologien die Überprüfungsmethoden für Zertifizierungen weiterentwickelt und verbessert werden, um den realen Einsatzbedingungen möglichst nabe zu kommen.

Dabei halten die Normen nicht immer mit der technischen Entwicklung Schritt: So ist die EN ISO 10077 bzw. Ö Norm 31077 nicht annähernd so genau (gewisse Kriterien, wie z.B. über die Lebensperiode des Glases wirksame Edelgasverluste, nicht optimale Füllgrade oder Wärmebrückenwirkung werden vernachlässigt) wie das vom Passivhausinstitut für die Zertifizierung von Fenstern verwendete Berechnungsverfahren mit 3-D Wärmebrückenberechnung, wodurch sich die errechneten U-Werte mehr als 10% unterscheiden können. Obwohl alle Berechnungsmethoden zertifiziert sind, spiegeln nur die neueren Verfahren die realistischen Bedingungen wider. Bei der Verwendung von Passivhausfenstern sollte daher genauso, wie bei der Anwendung anderer Baustoffe aus NAWAROs auf die gewählte Berechnungsmethode geachtet werden.

So gesehen rechnen sich Mehrkosten der Investition für Berechnung und zertifizierte Produkte für den Endverbraucher deutlich vor Ablauf der sonst üblichen Gebrauchsdauer für Einfachfenster (30- 40 a) und ersparen teure Nachrüstung mit Heizgeräten. Das alles noch ohne Einrechnung der in mehreren Bundesländern (Vbg., T, Sbg., OÖ, NÖ, W, K) bereits wirkenden Förderungen für die besonders ökologische Passivhausbauweise bzw. die Verwendung von ökologischen Baumaterialien, die meist in Verbindung mit der Wohnbauförderung zur Anwendung gelangen.

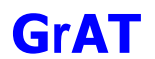

3

# Firma des Monats Steico AG

Die Firma Steico AG wurde als Firma des Monats ausgewählt. Die Prämierung erfolgte nicht zuletzt deshalb, weil sie ihre Produkte und ihre Anwendungen als Neueinsteiger auch auf der Website vorbildlich deklariert hat, sondern auch aufgrund dessen, dass die Produkte eine erfreuliche Ökobilanz (Fremdüberwachung Materialprüfanstalt NRW FSC zertifiziert natureplus - 0201-0206-003-2), eine leichte Entsorgung und was noch wichtiger ist, eine breite Anwendbarkeit aufweisen

Im Oktober 2001 wurde die Steinmann & Co. GmbH in die STEICO AG umgewandelt. Die Vorgängerfirma als Gesellschaft für Bau- und Industriebedarf bestand seit 1959 und hatte ihren Ursprung im Holzimport aus den ehemaligen Ostblockstaaten. Über verschiedene Stufen hin entwickelte sich die STEICO AG zu einem Spezialisten für Holzfasern, Holzfaserplatten und Buche Massivholz.

#### Die STEICO AG unterteilt sich in drei Vertriebszweige:

- $\cdot$  STEICO Dämmstoffe
- Bereich Holzfaserdämmstoffe

· STEICO Holz

- Bereich Holz und Holzwerkstoffe im Im- und Export mit dem Schwerpunkt Buche in allen Variationen · STEICO Holzfaser
- Bereich lose Holzfaser für verschiedene Einsatzgebiete

Mehr Informationen zum Unternehmen und der erzeugten Produktpalette finden Sie auf www.nawaro.com.

# **Produkt des Monats**

Das Dreiholzfenster der Firma Freisinger

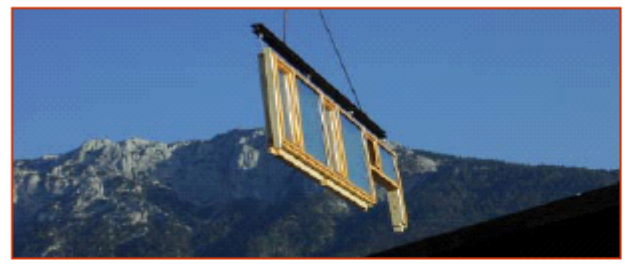

Als Produkt des Monats wurde - das Dreiholzfenster ein Passivhausfenster der Firma Freisinger ausgewählt. Dieses Produkt steht stellvertretend für die gesamte Palette an zertifizierten Passivhauskomponenten - Fenster, Türen und Fassaden - welche das Unternehmen Freisinger erzeugt.

Der Firmenphilosophie folgend, ist nicht nur die höhere Lebensdauer durch die

Konzeption von Fenster / Fassade / Tür ein Anliegen: Die äußere mechanisch trennbare Holzebene lässt sich nach 30 bis 40 Jahren leicht durch eine neue Schicht ersetzen und kann als unlackiertes Holz leicht weiter verwertet (verheizt oder geschreddert kompostiert) werden.

Auch die anderen für Passivhaustauglichkeit unabdingbaren Komponenten, wie die Dämmeinlage (Kork oder Balsaholz) sowie die für die Luftdichtheit wesentliche Butylkautschukdichtungen, können mechanisch getrennt und nachgenutzt werden. Bleibt das Wärmeschutzglas, das erst nach der möglichen Lebenserwartung von bis zu 100 Jahren einem Recyclingprozess zugeführt werden muss. Insgesamt ist sowohl Langlebigkeit als auch die Möglichkeit des modularen Services gemeinsam mit dem Verzicht auf Compound - Herstellung (Compounds sind untrennbare Verbundstoffe, die nicht wiederverwertet werden können und somit ein Entsorgungsproblem darstellen) ein wichtiger Schritt in die richtige Richtung

Vorbildlich im Sinne der Gebrauchstauglichkeit für Passivhäuser ist bei diesen Produkten der Firma Freisinger auch die Zertifizierung der Produkte durch das Passivhausinstitut in Darmstadt (siehe Schwerpunktthema Zertifizierungen), was wiederum Anwendern (Planern, Handwerkern) die Sicherheit gibt, dass ihre Kunden, in den von ihnen errichteten Passivhäusern, auch ohne konventionelles Heizsystem behaglich, warm und gut aufgehoben sind.

Mehr Informationen zur gesamten Produktpalette der Firma Freisinger finden Sie auf www.nawaro.com.

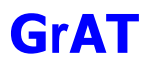

4

# **Thermische Sanierung** mit Strohballen

Synergie zwischen Ökonomie und Ökologie

Noch heuer wird ein Waldviertler Unternehmer unter anderem durch mit Stroh gedämmte Fertigteile bzw. Dämmfassaden auf ein Fünftel des früheren rechnerischen Bedarfes an Raumwärme gebracht und soll darüber hinaus zukünftig nicht mehr mit fossiler, sondern mit erneuerbarer Energie-Pellets bzw. solar versorgt werden.

Darüber hinaus erweist sich das auf dem Dach des Unternehmens seit Monaten florierende Stromerzeugungs

beteiligungsprojekt des innovativen Unternehmers, das von dem Waldviertler Energiestammtisch und Ökostrom betreut wird, als Selbstläufer und dient neben wachsender Erzeugung von Ökostrom durch ein gefinkeltes Bonussystem auch der besseren Kundenbindung an das Unternehmen.

Die thermische Gebäudesanierung mit Stroh findet im Rahmen eines vom Land Niederösterreich finanzierten Demonstrationsvorhaben statt. Ziel der Sanierung ist mittelfristig eine zu 100 % aus erneuerbaren Energien ver-

sorgte Fabrik. Projektbeschreibung siehe Zitat Kasten:

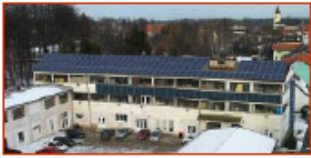

ufsicht Waldviertler Schuhwerkstatt mit auf<br>1 Foto eingefügten Paneelen.

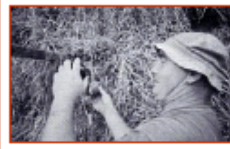

#### Aus Global News MAGAZIN www.global2000.at Grenzüberschreitender Strohbau

GLOBAL 2000 startet ein neues Projekt zum Thema "Bauen mit Stroh". Ziel ist es, die Verwendung von Strohballen zur Wärmedämmung bei der Sanierung zu animieren und deren breitere Anwendung zu forcieren.

In dem vom Land Niederösterreich finanzierten Projekt geht es darum, für fünf Beispielsbauten (drei in NÖ, zwei in Südmähren) optimale Lösungen zur nachträglichen Wärmedämmung von Geschossdecken, Dächern und Außenwänden mit Strohballen zu entwickeln und deren praktische Umsetzung zu unterstützen

Die grenzüberschreitende Zusammenarbeit mit Projektpartnern aus der Tschechischen Republik ermöglicht einen Erfahrungsaustausch, der an alte gemeinsame Bautraditionen anknüpft und den Weg zur Zusammenarbeit in einem wieder vereinten Wirtschaftsraum ebnet

# **Tipps und Tricks** für UserInnen

#### 1. Vereinfachte Aktualisierung der Produktdaten

Zur schnelleren Aktualisierung der Produktdaten wurde die Eingabemaske für die Hersteller verbessert. Sie können jetzt auf jedes der 7 Eingabeformulare einzeln zugreifen und somit einfach und schnell die Produktdaten aktualisieren. Vergessen Sie bitte nicht die Richtigkeit Ihrer Daten im letzten Eingabeformular zu bestätigen.

#### 2. Moderiertes Diskussionsforum

Falls Sie selbst Fragen zur Anwendung und Verarbeitung von Baustoffen aus NAWAROs haben oder Anfragen bei Ihnen eingehen, können Sie diese zur Beantwortung durch Experten an das Diskussionsforum weiterleiten. Außerdem dient das Forum zum Erfahrungsaustausch und der Verbreitung der Anwendung von Baustoffen aus NAWAROs

Mehr Informationen zur Anwendung des Informationsknotens finden Sie auf www.nawaro.com unter dem Mentipunkt FAQ

#### Veranstaltungshinweis 8. Internationale Passivhaustagung

plus Fachmess Passivhauspfad Krems, 16.4. und 18.4.2004 Thema: Passivhaus

Inhalt

- · Aktuelles aus der Forschung
- · Gesund leben im Passivhaus
- $\bullet$  Die Ästhetik des Passivhauses · Großvolumiges Passivhaus

Detaillierte Informationen zu dieser und weiterer Veranstaltung finden Sie im<br>Veranstaltungskalender auf www.nawaro.com

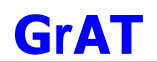

#### 9.4.2 Newsletter 2

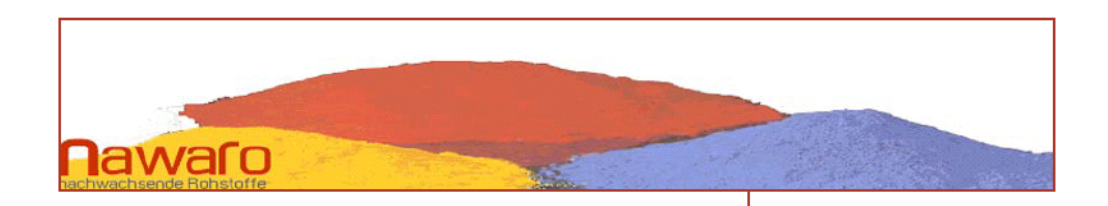

# Ungebrannter "Dauerbrenner" Lehm

#### Moderner und vielseitiger in der Anwendung denn je

"Bauen mit Lehm ist wieder aktuell: Der Wunsch nach umweltschonendem Bauen und gesundem Wohnen hat zu einer Rückbesinnung auf diesen seit Jahrtausenden gebräuchlichen Baustoff geführt. Inzwischen wird auch bei uns wieder mit Lehm gebaut und nach neuen, verbesserten Anwendungstechniken geforscht", schreibt Prof. Dr. - Ing. Gernot Minke in seinem nun zum 6. mal neu aufgelegten, aktualisierten Buch "Das neue Lehmbau-Handbuch".

Durchsucht man mit herkömmlichen Suchmaschinen das Web, findet man zum Thema Lehm tatsächlich alleine im deutschen Sprachraum Hunderte von Einträgen, die einerseits hochwertige Produkte oder Rohstoffe, andererseits Grundinformationen, neueste Forschungsergebnisse oder Kurse für Bauherren und Selbstbauer bzw. Weiterbildungsseminare für Profis anbieten.

Seit 7000 Jahren baut man in Europa mit Lehm, Lehm-Stroh-Mischungen und Lehm-Holz-Konstruktionen in verschiedenen Techniken. Nur für eine kurze Zeit während des letzten Jahrhunderts gab es eine Unterbrechung des Lehmeinsatzes in unserer Baukultur.

Die Wiederentdeckung des Lehmbaus vor rund 25 Jahren geschah zuerst aus Umweltund Nachhaltigkeitsü berlegungen. Auslöser für den mittlerweile verstärkten Einsatz von Lehm dürfte heutzutage aber vor allem das Bedürfnis der Menschen nach einer ästhetisch

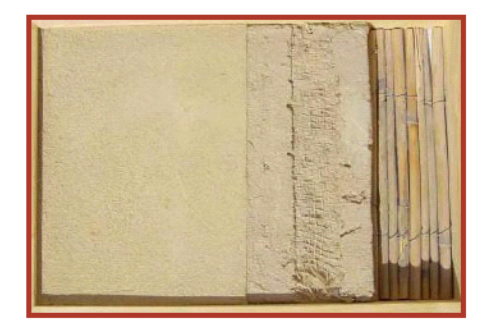

gestalteten Arbeits- und Wohnumgebung mit gesundem Raumklima sein. Lehm gilt neben Holz oder Schilf als ältester aller Baustoffe und er hat die besten Chancen, künftig eine wichtige Rolle zu spielen.

#### Was ist eigentlich Lehm?

Der natürliche Baustoff Lehm ist ein Verwitterungsprodukt aus der Gesteinsschicht der Erde und setzt sich im wesentlichen aus Schluff (Feinstsand), Ton, Sand und Kies zusammen. Hierbei ist Ton der bindende Stoff, Schluff, Sand und Kies sind die Füllstoffe. Je nach Fundort zeigen Lehme unterschiedliche Zusammensetzungen und somit auch unterschiedliche Eigenschaften, die für die verschiedensten Bauformen geeignet sind. So ist der Berg- oder Gehängelehm besonders für den Stampflehmbau geeignet, da er meist eine hohe Bindekraft, eine hohe Druckfestigkeit und - falls nicht zu viel Ton enthalten ist - ein geringes Trockenschwindmaß besitzt. Des Weiteren gibt es noch Geschiebelehme (meist sehr kalkhaltig), Schwemmlehme, Lößlehme (kalkfrei, meist geringer Tongehalt à guter Putzlehm), Aue- oder Schlicklehme.

NEWSLETTER 02/04

#### www.nawaro.com alle Informationen zum

Bauen mit nachwachsenden Rohstoffen mit einem "Klick".

# Inhalt

Schwerpunktthema Der Baustoff Lehm

Die Firma des Monats natur&lehm

Das Projekt des Monats Ein Passivhauskindergarten in Ziersdorf

Das Produkt des Monats AURO, Naturfarbe

#### **Tips und Tricks**

für den/die User/in Neue Features auf der Nawaro-Site

Veranstaltungsreview 1. ÖBC Kooperations- und Innovationsbörse

Der Informationsknoten für nachwachsende Rohstoffe ein Projekt der GrAT in Kooperation mit dem IBO im Rahmen der Haus der Zukunft Programmlinie

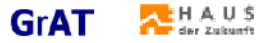

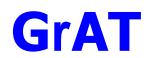

#### $\mathbf{2}$   $\mid$

#### Lehm und nachwachsende Rohstoffe

#### Leichtlehm

Die Wärmedämmwirkung von Lehm lässt sich durch leichte, poröse Zuschlagstoffe erhöhen und wird mit einem Raumgewicht von weniger als 1200kg/m<sup>3</sup> im trockenen Zustand als "Leichtlehm" bezeichnet. Nachwachsende Rohstoffe wie Stroh, Schilf, Seegras, Korkrindenschrot und ähnliche Pflanzenteile eignen sich hervorragend als Zuschlagstoffe, die mit dem Lehm ein reines, ökologisch besonders wertvolles Naturprodukt ergeben.

#### Strohleichtlehm:

Dessen Rohdichte ist kleiner als 1200 kg/m<sup>3</sup>, wenn sie darüber liegt, spricht man von Strohlehm. Wichtig ist die Struktur der Strohhalme und deren Schnittlänge. Gerstenstroh eignet sich zum Beispiel sehr gut für Putze, da es weicher ist als Weizen-, Hafer-, oder Roggenstroh. Die Schnittlänge sollte nicht länger sein, als die größte Bauteildicke, bei Steinen oder Platten aus Strohlehm, je nach Dimensionierung, zwischen 6-18 cm. Vor dem Mischen mit dem Lehm muss das Stroh gut aufgelockert, danach die sehr tonhaltige Lehmschlämme gleichmäßig in das Stroh eingearbeitet werden. Die Schlämme wird über das 10-15 cm hoch ausgebreitete, aufgelockerte Stroh gegossen, danach eine weitere Schicht Stroh darauf aufgebreitet, um das Verfahren zu wiederholen. Nach 6-12 Lagen wird die Mischung durchgemengt, bis alle Strohhalme von der Lehmschlämme umhüllt sind.

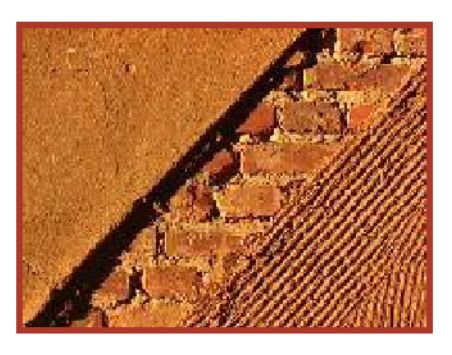

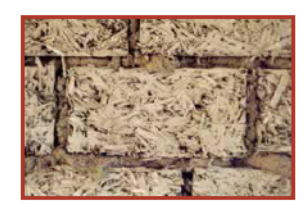

Eine andere Technik ist das Tauchverfahren. Hierbei wird das aufgelockerte Stroh in eine mit Lehmschlämmen gefüllte Wanne gelegt und gut durchgemischt, bis alle Strohhalme mit Lehmschlämmen ummantelt sind, danach wird es wieder der Wanne entnommen. Bei dickwandigen Strohhalmen empfiehlt sich das anschließende mauken (6 bis 24-stündiges ziehen lassen des lehmüberzogenen Strohs, bis das Wasser in die Halme eingezogen oder verdunstet, die Halme geschmeidiger und der Lehm klebriger ist.) Heutzutage sind die meisten Stroharten allerdings ohnehin sehr dünnwandig und somit das mauken nicht notwendig sondern ein rasches Verarbeiten des leichten Materials angebracht.

Vorteile des Strohleichtlehms sind geringe Materialkosten und die einfache Verarbeitbarkeit, was den Selbstbau mit Strohleichtlehm anbietet.

#### Nachteile des Strohleichtlehms sind jedoch:

- Schimmelpilzbildung während der Bauphase. Bei guter Belüftung bilden die Pilze nach der Austrocknung allerdings keine Sporen mehr.
- Bei Strohleichtlehmwänden mit geringer Rohdichte und Wandstärken über 25 cm kann der Kern monatelang nassbleiben und verrotten.
- Bei einem spezifischen Gewicht von weniger als 600 kg/m<sup>3</sup> ist die Festigkeit so gering, dass Nägel oder Dübel kaum Lasten aufnehmen können und Putze beim Aufbringen zusätzliche Vorkehrungen benötigen.
- Durch das starke Schwinden der Strohlehmmasse beim Austrocknen entstehen Setzungsfugen, die beim nachträglichen Ausstopfen an den Außenwänden Wärmebrücken bilden.
- Strohleichtlehm hat generell keine so gute Wärmedämmwirkung, wie oft angenommen. Überprüfungen ergaben, dass die gewünschte niedrige Rohdichte von 300-400 kg/m<sup>3</sup> meist nicht erreicht wird. Bei Erreichen von 500 kg m<sup>3</sup> hatte die Mischung nach dem Austrocknen keine ausreichende Festigkeit.

#### Kork-Leichtlehm:

Mit expandiertem (geschäumten) Kork lässt sich eine Rohdichte von 300 kg/m<sup>3</sup> problemlos erreichen, ist allerdings sehr teuer und weist eine geringe Festigkeit auf. Kanten von Kork-Leichtlehmsteinen bröckeln häufig ab und ein direktes Befestigen von Lasten an Wänden aus Kork-Leichtlehm ist nicht möglich.

#### Holz-Leichtlehm:

Holz hat eine wesentlich höhere Rohdichte als Stroh und Kork, es lassen sich also mit einer Mischung aus Lehm und Holzabfällen nur deutlich niedrigere Wärmedämmwerte erreichen. Eine Rohdichte 500 kg/m<sup>3</sup> ist mit Sägemehl und Holzspänen erreichbar, auch hier leidet dennoch die Festigkeit des ausgetrockneten Materials darunter. Bei der Verwendung von Holzhackschnitzel ist zu beachten, dass in der Mischung kein hoher Rindenanteil enthalten ist, da dieser zu einer Verrottungsgefahr führt.

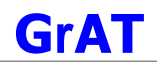

3

#### Allgemeines zu Leichtlehmprodukten mit nachwachsenden Rohstoffen:

Leichtlehm als Mischung mit nachwachsenden Rohstoffen hat neben den meist guten Ökobilanzen auch einige baupraktische und -physikalische Eigenschaften, die bei der Dämmmaterialwahl mitberücksichtigt werden müssen. Bei einer ökologischen Bewertung der einzelnen Leichtlehm-Mischungen müssen die Transportkosten der nachwachsenden Rohstoffe selbstverständlich ebenso beachtet werden wie der Energieaufwand bei der Verarbeitung.

#### Verbesserung der Lehmeigenschaften durch nachwachsende Rohstoffe:

Nachwachsende Rohstoffe, insbesondere Faserstoffe, können die bauphysikalischen Eigenschaften des Lehms äußerst positiv beeinflussen. Das richtige Mischungsverhältnis und die Materialwahl in Bezug auf die jeweilige Lehmart spielt hierbei selbstverständlich eine große Rolle.

Die erzielte Verbesserung von bestimmten Eigenschaften durch den Einsatz von Zusätzen kann jedoch gleichzeitig auch andere Eigenschaften negativ beeinflussen.

#### Verringerung der Rissbildung beim Austrocknen:

Durch die Zugabe von Faserstoffen wird etwas Anmachwasser gebunden und der Tongehalt verringert. Damit erfolgt eine Reduktion des linearen Trockenschwindmaßes sowie der Rissbildung während des Trocknungsprozesses. Durch die Faserbeimengung werden große Risse verhindert, es bilden sich stattdessen feine Risse, die aber leicht durch Nachreiben der Lehmoberfläche geschlossen werden können. Lehmsteine und -putze erlangen durch die Zugabe von Faserstoffen und damit verbundene Vermeidung von durchgehenden Rissen eine höhere Stabilität.

Zu materialstabilisierenden Fasern gehören: Tier- und Menschenhaare, Kokos-, Sisal-, Hanf-, Flachs- und

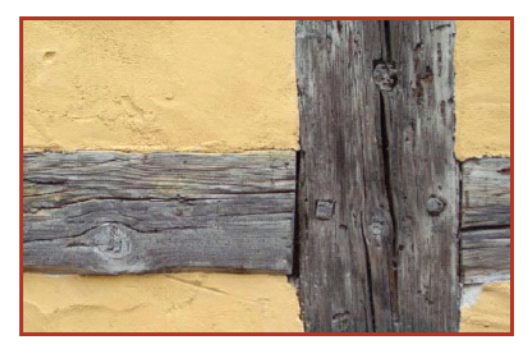

Bambusfasern, Kiefern- und Lärchennadeln, Flachs- und Getreidestroh sowie Heu. Die Zugfestigkeit wird von Reis- und Getreidespelzen sowie Altpapierschnitzel nicht erhöht, sie magern den Lehm jedoch (verringern den Tongehalt) und verringern damit das Trockenschwindmaß und damit auch die Rissbildung.

#### Erhöhung der Wasserfestigkeit:

Tierische Produkte wie Blut, Urin, Kot, Kasein und Knochenleim sind NAWAROS, welche die Wetterfestigkeit der Lehmoberfläche erhöhen. Lässt man eine Kuhdung-Lehmmischung einige Tage stehen, tritt ein Fermentationsprozess ein, welcher einen erhöhten Ionenaustausch verursacht, der den Lehmputz wasserfester werden lässt. Der Kuhmist enthält Kaseine, Ammoniakverbindungen und Zellulose. Stoffe, die eine stabilisierende Wirkung auf den Lehm haben.

Aus Pflanzenprodukten gekochte Stärke und Melasse sowie öl- und latexhaltige Pflanzensäfte verringern ebenfalls die Erosion. Für eine wasserfestere Außenfassade kocht man zum Beispiel in Ghana die getrockneten Fruchtschoten des Heuschreckenbohnen Baums (Locust bean tree) in Wasser. Die rote, vermutlich stärkehaltige Flüssigkeit wird auf den fertigen Lehmputz gesprenkelt, welcher dadurch eine dunkle, speckig glänzende Oberfläche erhält, die eine bessere Resistenz gegen Wasser und andere mechanische Einflüssen aufweist. Die Fruchtsamen desselben Baumes werden in Ghana zu Gewürzbällchen verarbeitet (dowadowa-balls), dabei weicht man die Samen in Wasser ein und schöpft sie dann ab. Die zurückbleibende Flüssigkeit wird mit dem Lehm vermischt und verleiht dem Lehmputz eine höhere Festigkeit. Ein weiterer Stoff aus nachwachsenden Rohstoffen, welcher in Ghana zur Verbesserung der Lehmoberflächenresistenz eingesetzt wird, ist das ölhaltige Nussgranulat-Wassergemisch, das während der Herstellung von Seanuss-Butter als Abfallprodukt übrigbleibt.

#### Erhöhung der Bindekraft:

Magere Lehme können durch Molke, Magertopfen, Frischkäse, Urin, Kuhmist, Leinölfirnis oder Kalk-Kasein-Leim erhöht werden. Die tatsächliche Wirkung ist allerdings noch zu überprüfen.

#### Erhöhung der Druckfestigkeit:

Die Annahme, dass dem Lehm zugesetzte Fasern grundsätzlich dessen Druckfestigkeit erhöhen, ist nicht richtig. Feine Faser erhöhen seine Zug- und damit auch Druckfestigkeit. Strohhäcksel bewirken jedoch das Gegenteil.

Nach: Gernot Minke, "Das neue Lehmbau-Handbuch", Staufen (ökobuch Verlag), 2001 Christine Kunze, "Lehmbau in Ghana. Was geht das uns an?", Diplomarbeit an der TU Wien, Dekanat für Architektur und Raumplanung, 2003
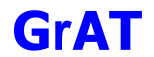

4

## Firma des Monats natur & lehm

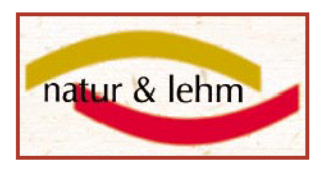

#### Erfahrungsbericht des Lehmbaustoffproduzenten und Lehmbauentwicklers Roland Meingast

Seit über 10 Jahren produziert die Firma natur&lehm in der Nähe von Krems/Donau Fertig - Lehmputze und andere Lehmbaustoffe. Ziel dieser Gründung war es, den Lehmbau wieder zu einer "normalen" Bauweise zu machen. Denn was die erneuerbaren Energien auf dem Energiesektor sind, ist der (baubiologische) Lehmbau im Verbund mit NAWAROS auf dem Bausektor - nämlich ein wichtiger Baustein für eine nachhaltige wirtschaftliche Entwicklung.

Das war nur mit einer angepassten Industrialisierung erreichbar. Unter "angepasst" verstehen wir bei natur&lehm, dass die Technologie entsprechend den Eigenschaften des Naturmaterials Lehm neu entwickelt wird und nicht umgekehrt der Lehm den vorhandenen Technologien der konventionellen Baustoffindustrie bis zur völligen Denaturierung angepasst wird.

In mehreren FFF- geförderten Forschungsprojekten entstanden unter anderem die bisher einzige echte Lehmputzmaschine am Markt - die natur&lehm K2, die problemlos Hanffaser-Lehmputze und sogar Hanf-Strohlehm verarbeiten kann. Seit 1995 werden statt Stroh nur noch die technisch weit besser geeigneten Hanffasern zur Armierung der n&l Fertig-Lehmputze

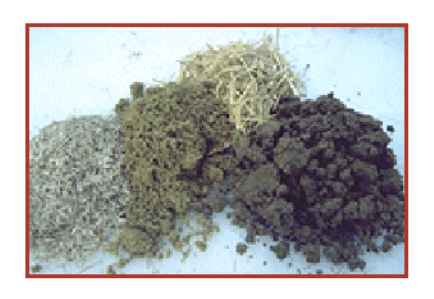

verwendet. Dadurch konnte die Druck- und Biegezugfestigkeit des Lehmputzes deutlich über das Niveau der konventionellen Gipsmaschinenputze gesteigert werden. Gleichzeitig wird die kompromisslose baubiologische und technische Qualität seither vom international anerkannten Institut für Baubiologie zertifiziert. Eine Zertifizierung nach dem neuen europäischen Baubiologischen Zeichen "nature plus" ist in Vorbereitung.

Über 60 von n&l geschulte Lehm-Fachverarbeitungsfirmen in Österreich und in den angrenzenden Ländern verarbeiten diese Lehmbaustoffe unter normalen Gewährleistungsbedingungen auf hunderten Baustellen im Jahr. Für die Selbstbauer gibt es regional Lehmbaukurse und Exkursionen, und natürlich technische Beratung bei der Anwendung.

Für das Forschungsprojekt "Lehm - Passivhaus Tattendorf" wurde eine Reihe von neuen Lehmbautechniken entwickelt. Da ist z.B. die Lehm-Vlies Technik, bei der ein Flachsvlies mit Lehmschlämmen getränkt auf Holzoberflächen zugleich Putzgrund und die passivhausgerechte Luftdichtheitshülle bildet. Der Vorteil: Diese Kombination von Pflanzenfasern mit Lehm ist hochelastisch, fehlerfreundlich, nach beiden Richtungen diffusionsoffen und erfahrungsgemäß jahrhundertelang haltbar, was von den heute verwendeten synthetischen Folien nicht erwartet werden kann.

Eine weitere Entwicklung von n&l ist der "Biofaserlehm", für den ein EU - Patent erteilt wurde. Er ist ein baubiologischer Verbundwerkstoff aus verschiedenen Lehmen und Pflanzenfasern wie Hanf, Kapok und anderen. Seine Elastizität und Verarbeitbarkeit ist besser als jene von Lehmputzen, welche mit konventionellen chemischen Stabilisatoren angereichert wurden

Als Nebenlinie verfolgen wir seit Jahren auf Basis des Biofaserlehms die Entwicklung einer biologisch stabilisierten Biofaserlehm-Außenhülle. Denn das Dämmen mit Stroh, wie im n&l Lehm-Passivhaus geplant, erfordert den lückenlosen kapillar hochwirksamen Einschluß dieses faszinierenden, aber recht feuchteempfindlichen Materials von innen und außen. Scheinbar paradox verzichten wir daher zugunsten einer maximalen technischen Sicherheit auf die entsprechenden Folien für Dampfsperren und Windbremse. Stattdessen gibt es Biofaserlehm als 15 mm Maschinenputz auf der flachsvliesverkleideten Innenseite der Außenwand - Module und eine Biofaserlehm-Variante in 8 cm Stärke auf der Außenseite der vorgefertigten Außenwandmodule. Die mit 66 cm Stroh gedämmten Deckenmodule sind mit 3 cm Hanffaser-Lehmgrobputz auf einer Lattung nach oben zur Hinterlüftungsebene unter dem Grasdach winddicht und brandsicher abgeschlossen. Diese Entwicklungen werden aus der täglichen Erfahrung mit interessanten Projekten gewonnen. Auch etliche Strohballenbauten in Österreich wurden mit n&l Technik und Material verputzt, ebenso ist z.B. der erste Passivhaus - Kindergarten in Ziersdorf (NÖ) eines der mit n&l Hanf-Lehmputz ausgeführten Bauprojekte. Regional gibt es Büros, bzw. Gebietsvertreter neben dem Büro in Baden bei Wien in OÖ, Steiermark, Nord- und Südtirol. Weitere Informationen finden Sie unter http://www.lehm.at/

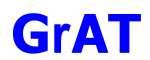

 $5<sup>1</sup>$ 

## Projekt des Monats

Ein Passivhauskindergarten in Ziersdorf - ein Haus der Zukunft Projekt

## Projektbeschreibung

Der kompakte Baukörper übernimmt im NW die Funktionen: Eingang, Verwaltung und Gemeinschaftsräume, ein Vorplatz definiert einen halböffentlichen Raum. Die Gruppenräume orientieren sich, dem Nutzungszeitraum entsprechend, Richtung SO und sind durch eine überdachte Terrasse an den Garten angeschlossen. Die Garderobenbereiche, auch als Spielfläche nutzbar, erschließen jeweils zwei Gruppenräume. Die Lichtführung erfolgt mittels Oberlichten sowie über tiefe Fenster, die auch als Sitznischen fungieren.

#### Forschungsinhalte und Innovationen

Folgende Fragen wurden speziell untersucht:

Welche alternativen Baustoffe sind hinsichtlich Nachhaltigkeit von Bedeutung? (Lehm, Stroh, Holzbaustoffe)

Wie sehen die Optimierungspotentiale eines öffentlichen Bauvorhabens am Beispiel eines Kindergarten-Neubaus hinsichtlich Stoffflüssen und

## **Eckdaten des Projekts**

Projektthema: Neubau eines Kindergartens in Passivhausqualität

Adresse: 3710 Ziersdorf

Planer: Arch. Johannes Kieslinger, 3580 Horn, Atelier Hauptplatz 3, Tel. 02982-20800

Kennzeichen:

- · Holzriegelbauweise mit Strohdäm-
- mung · Schafwolleeinsatz
- Lehmputz
- · Pelletsofen

Energie aus? Können allfällige Mehrkosten für energetisch und ökologisch anspruchsvollere Materialien und Bauweisen durch einen gesamtheitlichen Planungsprozess teilweise oder gänzlich kompensiert werden?

Ein weiteres Ziel war die Optimierung von thermischer Behaglichkeit, Raumfeuchte und sommerlichem Überhitzungsschutz bei dem zu erwartenden speziellen "Nutzerverhalten". Dazu wurden dynamische Gebäudesimulationen mit entsprechenden Nutzungsprofilen durchgeführt und die notwendigen Schlussfolgerungen für die Planung bzw. Ausführung gezogen.

Es wurden unterschiedliche Haustechniksysteme einander gegenübergestellt. Sowohl bei der Wärmeerzeugung wurden verschiedene Systeme wie ein Pelletsofen oder eine Gasbrennwerttherme verglichen als auch bei der Wärmeabgabe, die als reine Zuluftheizung oder als Wandheizung ausgelegt sein kann.

Verschiedene Ausführungsvarianten des Gebäudes wurden nach wirtschaftlichen und ökologischen Kriterien miteinander verglichen. Dabei wurden Faktoren wie Investitionskosten, Betriebskosten und ökologische Kennwerte erfasst und gesamtheitlich bewertet.

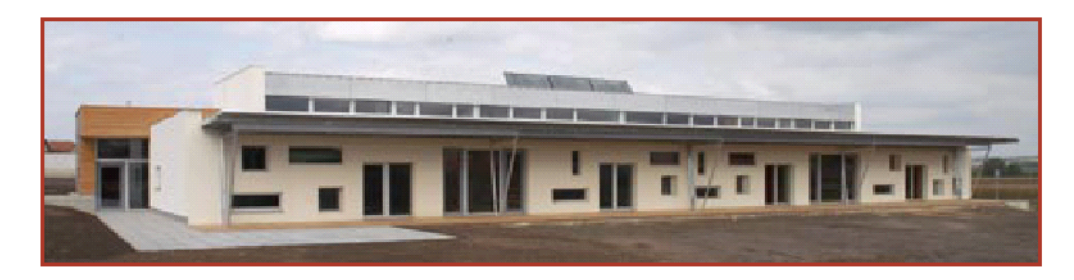

### Gebäudetechnikkonzept

#### Wärmeerzeugung:

Für die minimale Restheizlast (9,2kW) und vor allem für die Wiederaufheizphase nach nebligen Ferien, Wochenenden und zur 100%igen Sicherstellung der Warmwasserbereitung ist ein frei in der Eingangshalle stehender Pelletskaminofen (7kW) vorgesehen. Dieser spezielle Pelletsofen verfügt über eine vollautomatische Verbrennungssteuerung (Zuluft), eine stufenlose Leistungsregelung sowie einen Wochenvorratsbehälter, der maximal einmal in der Woche zu befüllen ist. Die raumseitige Wärmeabgabe über Konvektion und Strahlungsaustausch beträgt ca. 25%. Der Rest wird über ein wassergetragenes System zum Energiespeicher (Wärmepuffer) geliefert und von dort aus verteilt. Rund um den Ofen kann eine Kuschelwand (gemauerte Sitzecke) mit Bauteilheizung angeordnet werden um das seltene Ereignis "Feuer" in der Gemeinschaft intensiv zu erleben!

Ein Feuer in der Einganghalle (geschützt gegen Berührung) ist pädagogisch sehr wertvoll - "wo kommt die Wärme her". Der Erziehungseffekt zum Energiesparen wird durch die zu erwartende, sehr geringe Laufzeit des Ofens dargestellt.

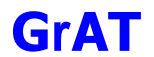

 $6 \mid$ 

Für Wärmeabgabe aufgrund des niedrigen Heizwärmebedarfes würde sich das Heizen über Luft anbieten. Aus raumklimatischen Überlegungen und aus energieverbrauchs relevanten Gründen schlagen wir eine Bauteilheizung in den Gruppentrennwänden vor. Diese wirken lehmverputzt als "Kachelofenwände".

#### Warmwasserbereitung:

Die 16 m2 hochselektiv beschichteten Standardflachkollektoren (Maße; 2 x 1m) in SO-Ausrichtung werden in die 60° geneigte "Oberlichte" integriert. Die steile Neigung hilft in den Wintermonaten, die Sonnenenergie optimal zu nutzen. Der Energieüberschuss kann in der Übergangszeit für eventuelle Heizzwecke herangezogen werden. Die direkt im 1.000 l großen Energiespeicher integrierte Rohrwendel ermöglicht die Warmwasserzeugung mit dem Vorteil, dass nur geringe Mengen Trinkwasser ständig erhöhter Temperatur ausgesetzt sind und somit immer frisches Warmwasser bereitgestellt werden kann (keine Legionellengefahr).

#### Lüftung:

Die kontrollierte Be- und Entlüftung wird nur für den physiologisch notwendigen Luftwechsel herangezogen. Die Abluftmenge wird über Volumenstromregler aufgrund des CO2-Gehaltes der Abluft geregelt. Somit wird indirekt über die Drehzahlsteuerung des Abluftventilators und den parallelgeschaltete Zuluftventilator die Zuluftmenge gesteuert. Die Zulufteinbringung erfolgt über Quellluftgitter in die Gänge und wird über Überströmelemente (schallgedämmt) in die Räume nachgesaugt. In den Gruppenräumen wird vom höchsten Punkt der Empore die Abluft in die Nassgruppe als Zuluft nachgesaugt.

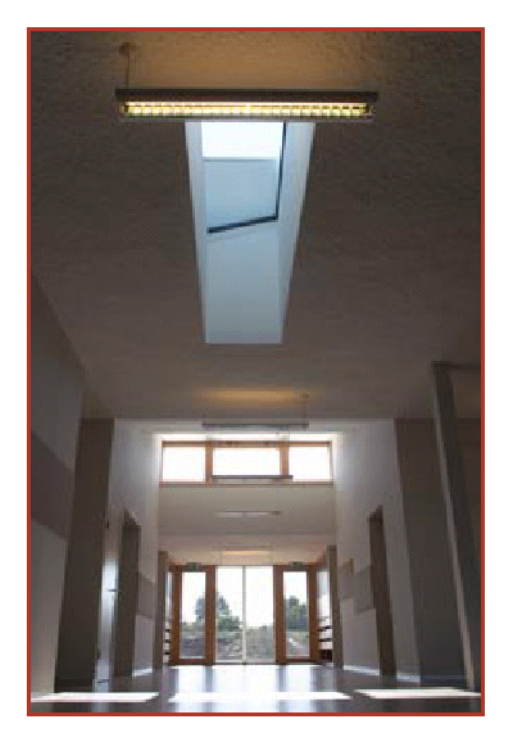

### Erdwärmetauscher:

Die Untersuchung bezüglich Wirtschaftlichkeit eines Lüftungserdwärmetauschers ergaben keine sinnvollen Erträge bzw. Amortisationszeiten. Der Kühleffekt in den Sommermonaten wird durch die Absenz der Kinder in den Ferien kaum ausgenützt. Bei Wegfall des Erdwärmetauschers steigt die Effizienz der Wärmerückgewinnung im Lüftungsgerät (Erhöhung der Temperaturdifferenz). Die Luftansaugung erfolgt durch ein Ansaugrohr unter der Platte aus der windgeschützten Ostausgangspassage (Morgensonne, Temperaturspitzendämpfung). In der Berechnung konnte aufgrund der reinen physiologisch notwendigen Lufteinbringung die Betriebszeiten und die realen Luftwechsel dargestellt werden.

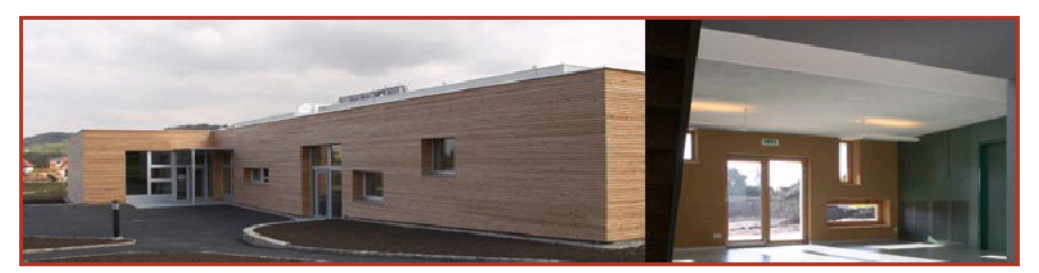

# **Produkt des Monats**

Naturfarbe ist nicht gleich Naturfarbe... AURO setzt auf lösemittelfreie Produkte

Auch bisherige Öko-Lacke waren stets mit teilweise erheblichen Kompromissen verbunden. So basieren konventionelle Wasserlacke nicht nur auf Bindemitteln aus Erdöl (Acrylate), sondern enthalten oft noch große Mengen an gesundheitsschädlichen Glycolen.

Die neuen AURO Lacke, Lasuren und Grundierungen geben keinerlei Lösemittel-Dämpfe an die Raumluft ab und zeigen eine bei Naturfarben bislang unerreichte, anstrichtechnische Qualität. So erfüllen die aqua Decklacke und Holzlasuren die anspruchsvollen

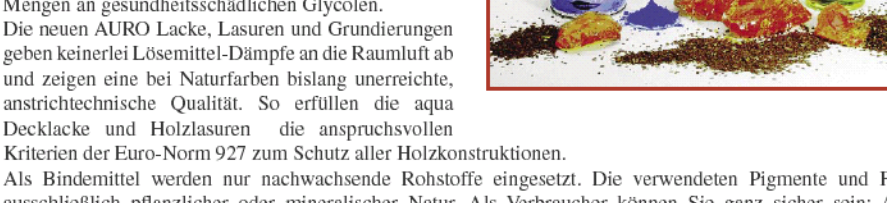

 $AI$  IRC

Als Bindemittel werden nur nachwachsende Rohstoffe eingesetzt. Die verwendeten Pigmente und Füllstoffe sind ausschließlich pflanzlicher oder mineralischer Natur. Als Verbraucher können Sie ganz sicher sein: AURO Farben und Lacke enthalten keine synthetischen Konservierungsmittel. Es wird auch kein Geheimnis um die Inhaltsstoffe der Produkte gemacht. Für AURO ist Produktwahrheit und Produktklarheit ebenso wichtig wie Ökologie. Das bestätigt die Volldeklaration aller eingesetzten Rohstoffe auf dem Etikett.

AURO Naturfarben GmbH · Lärchenharzraffinerie A-9345 Kleinglödnitz · Tel.: 04265-268 · www.auro.at

## **Tipps und Tricks** für User

### **Darstellung von Neuheiten und** Aktualisierungen auf der Startseite

Alle neuen Produkte sowie neu registrierte Unternehmen (Hersteller, Händler und Verarbeiter) werden auf der Startseite angezeigt und durch den New-Icon NEW entsprechend markiert. Auch die Aktualisierung von Produkten wird auf der Startseite dargestellt und mit dem Aktualisierungszeichen  $\sum$  versehen. Jeweils<br>die drei letzten Neuheiten bzw. Aktualisierungen werden angezeigt. Alle Früheren sind durch einen Klick auf "mehr" ersichtlich. Damit ist für den User/die Userin leicht ersichtlich welche Produkte/Unternehmen wann registriert wurden und welche Produkte/Unternehmen wann und wie oft aktualisiert wurden.

## **FAO**

Im Bereich FAQ (Frequently asked questions) steht eine laufend erweiterte Sammlung an wichtigen und oft gestellten Fragen, die in verschiedene Rubriken unterteilt sind. In der Rubrik "Anwendung und Verarbeitung" werden Antworten auf Fragen zur Anwendung und Verarbeitung von Produkten und Baumaterialien gegeben. Außerdem gibt es noch die Rubriken "Planung und Konstruktion" und "baurechtliche Fragen". Unter Tipps und Tricks für den User finden sich Infos zur Registrierung, Dateneingabe, etc. für Hersteller, Händler und Verarbeiter sowie interessierte Privatpersonen.

#### **Veranstaltungsreview** 70 Teilnehmer bei der 1. ÖBC Kooperations- und Innovationsbörse

Der Ökobau Cluster Niederösterreich (ÖBC) wurde bereits bei der ersten Kooperationsbörse sehr konkret. Ökologische Bauprojekte mit einem Investitionsvolumen von rund 23 Millionen Euro wurden präsentiert. Die Teilnehmer profitierten von Synergieeffekten und Know-how Transfer durch Verbesserung der branchenübergreifenden Zusammenarbeit.

Es wurden die Projekte "Wellness und Wohnen Krems", "Passivhaussiedlung Wolkersdorf" und "Flexibles Wohnen II", ein flexibles Mehrfamilienhaus in Passivhausbauweise, vorgestellt.

Vertreter der Staatlichen Versuchsanstalt TGM präsentierten Ergebnisse aus dem Bereich Produktentwicklung. Die GrAT (Gruppe angepasste Technologie) informierte über den aktuellen Stand des Projekts S-HOUSE, welches kurz vor Baubeginn steht und über das Projekt Infoknoten Nachwachsende Rohstoffe. Die Internetplattform und deren Vorteile für Informationssuchende sowie Firmen wurden vorgestellt und weitere Kooperationsm öglichkeiten diskutiert. Es waren Planer, Energieberater und zahlreiche Firmen aus der Baustoffindustrie anwesend, unter anderem auch Hersteller sowie Händler von Baustoffen aus nachwachsenden Rohstoffen.

Clustermanager Josef Seidl freute sich über das Zusammentreffen von Forschung und Betrieben.

ÖBC Projektleiter Ing. Franz Gugerell gab Informationen zur Kooperationsförderung der ecoplus. Weitere Details dazu unter 0664-827 20 14. link: http://www.oekobaucluster.at/

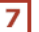